# **ANALISIS RISIKO AKIBAT KESALAHAN** *SYSTEM MAP* **PADA APLIKASI TRANSPORTASI** *ONLINE* **MENGGUNAKAN** *FUZZY-***FMEA**

# **TUGAS AKHIR**

# **Diajukan Sebagai Salah Satu Syarat Untuk Memperoleh Gelar Sarjana Strata-1 Program Studi Teknik Industri - Fakultas Teknologi Industri Universitas Islam Indonesia**

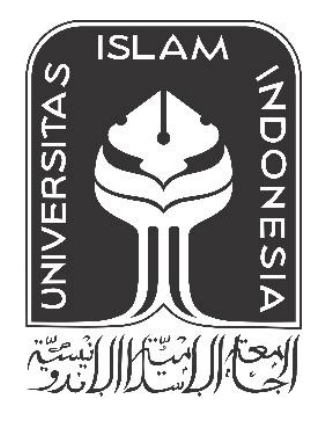

Nama : Umi Arief Nur'Aini No. Mahasiswa : 19522375

**PROGRAM STUDI TEKNIK INDUSTRI FAKULTAS TEKNOLOGI INDUSTRI UNIVERSITAS ISLAM INDONESIA YOGYAKARTA**

**2023**

# **PERNYATAAN KEASLIAN**

Saya mengakui bahwa tugas akhir ini adalah hasil karya saya sendiri kecuali kutipan dan ringkasan yang seluruhnya sudah saya jelaskan sumbernya. Jika dikemudian hari ternyata terbukti pengakuan saya ini tidak benar dan melanggar peraturan yang sah maka saya bersedia ijazah yang telah saya terima ditarik kembali oleh Universitas Islam Indonesia.

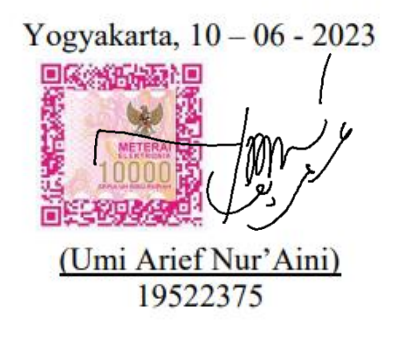

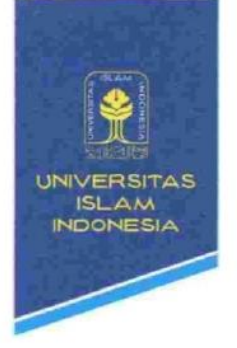

### **FAKULTAS TEKNOLOGI INDUSTRI**

Gedung KH. Mas Mansur Kampus Terpadu Universitas Islam Indonesia Jl. Kaliurang km 14,5 Yogyakarta 55584 T (0274) 898444 ext 4110, 4100 F (0274) 895007 E fti@uii.ac.id W. fti.uii.ac.id

# SURAT KETERANGAN PENELITIAN

Nomor: 101/Ka.lab SIMANTI/20/Lab.SIMANTI/VI/2023

Assalamu'alaikum Warohmatullahi Wabarokaatuh

Dengan hormat,

Yang bertanda tangan dibawah ini, menerangkan bahwa:

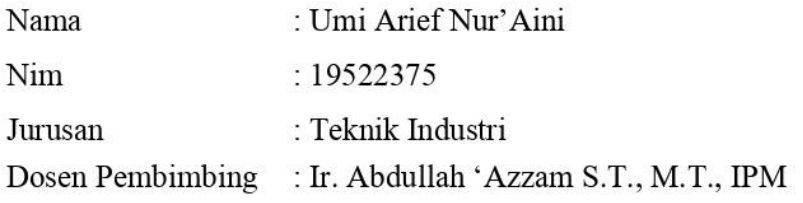

Menyatakan bahwa mahasiswa tersebut diatas telah melaksanakan penelitian tugas akhir dengan judul "ANALISIS RISIKO AKIBAT KESALAHAN SYSTEM MAP PADA APLIKASI TRANSPORTASI ONLINE MENGGUNAKAN FUZZY-FMEA" mulai pelaksanaan penelitian 10 November 2022 sampai 09 Juni 2023

Demikian surat keterangan penelitian ini kami buat. Atas perhatiannya dan kerja samanya kami mengucapkan terima kasih.

Wassalamu'alaikum Warohmatullahi Wabarokaatuh

Yogyakarta, 10 Juni 2023 Kepala Laboratorium Sistem Manufaktur Terintegrasi

Ir. Abdullah Azzam., S.T., M.T., IPM

### **LEMBAR PENGESAHAN PEMBIMBING**

# **ANALISIS RISIKO AKIBAT KESALAHAN** *SYSTEM MAP* **PADA APLIKASI TRANSPORTASI** *ONLINE* **MENGGUNAKAN** *FUZZY-***FMEA**

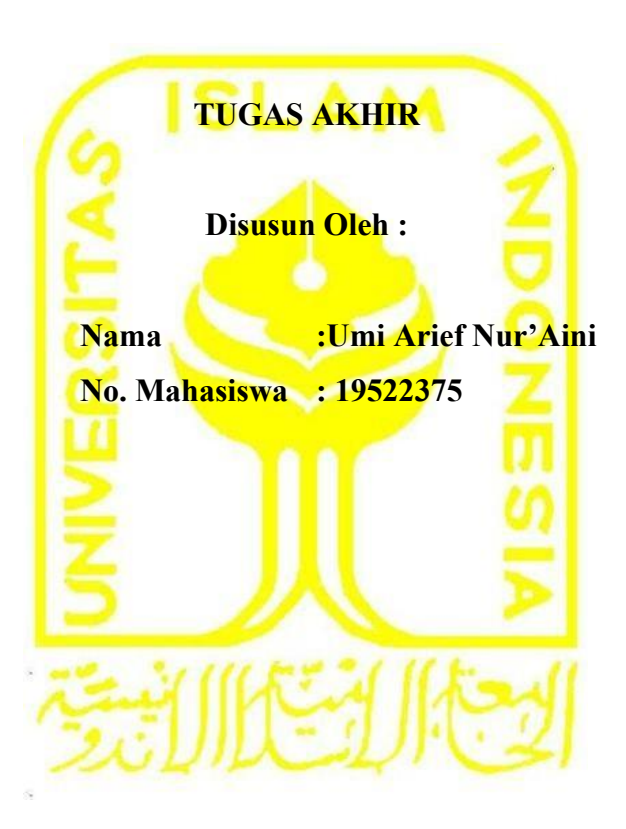

**Yogyakarta, 10 Juni 2023 Dosen Pembing (Ir. Abdullah 'Azzam, S.T., M.T., IPM)**

### **LEMBAR PENGESAHAN DOSEN PENGUJI**

# **ANALISIS RISIKO AKIBAT KESALAHAN** *SYSTEM MAP* **PADA APLIKASI TRANSPORTASI** *ONLINE* **MENGGUNAKAN** *FUZZY-***FMEA**

## **TUGAS AKHIR**

**Disusun Oleh : Nama : Umi Arief Nur'Aini No. Mahasiswa : 19522375**

**Telah dipertahankan di depan sidang penguji sebagai salah satu syarat untuk memperoleh gelar Sarjana Strata-1 Teknik Industri Fakultas Teknologi Industri Universitas Islam Indonesia**

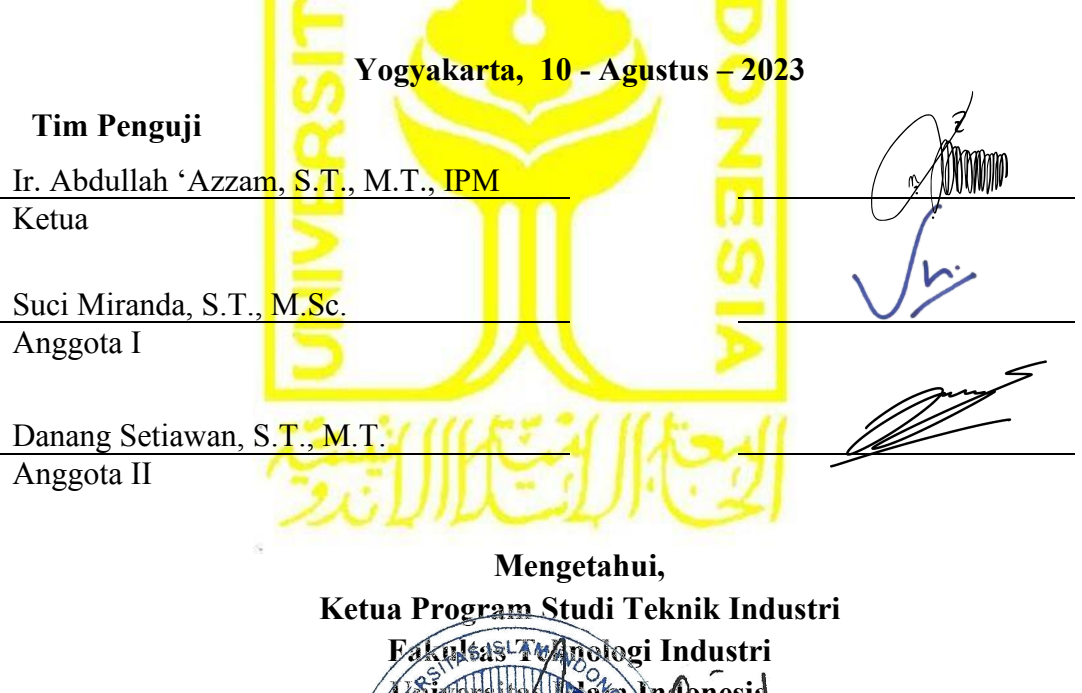

**Vata Indonesia** YOGYAK Ř **Ir. Muhammad Ridwan Andi Purnomo, S.T., M.Sc., Ph.D., IPMAS TEKNOLOGY** 

### **HALAMAN PERSEMBAHAN**

Alhamdulillahirobbil alamin, puji syukur saya panjatkan kepada Allah SWT yang telah memberikan kemudahan hingga saya dapat menyelesaikan Tugas Akhir ini. Tak lupa dari hati yang paling dalam saya mengucapkan terima kasih dan saya persembahkan skripsi ini kepada:

Kedua orang tua penulis, Satirun dan Supinah serta saudara Faizin Dafa Ramadloni, Anis Dhiya Arkan, dan Akmal Zaidan Mujtaba yang selalu memberikan doa, motivasi, dukungan moril maupun materil kepada penulis, dan terima kasih atas segalanya yang telah diberikan untuk membantu saya dalam mencapai tujuan dan cita-cita. Semoga Allah SWT senantiasa melipat gandakan kebaikanmu selama ini dan selalu memberimu kesehatan dan kebahagiaan

Kepada Expert Transportasi *Online* yang telah membantu penulis dalam proses pengambilan data penelitian dengan segala kerendahan hati turut membantu penulis ketika terdapat kesulitan.

Kepala Laboratorium, Laboran, Asisten Angkatan 2019 dan 2020 Laboratorium Sistem Manufaktur Terintegrasi (SIMAN) yang telah memberikan semangat dan dukungannya.

Kepada seluruh teman dan sahabat saya Nabila, Azzakiya, Atika, Miranda selaku teman-teman seperjuangan dari semester 1 dan Aanisah Rifdah selaku sahabat sejak MTs di Assalaam yang telah memberikan doa, semangat, dan dukungannya

# **MOTTO**

*"My success only comes from Allah. In Him I have put my trust, and to Him will I always return"*

(QS. Hud : 88)

"*So, surely with hardship comes ease*"

(QS. Al-Insyirah : 5)

"*Life is the art of drawing without an eraser"*

(John W. Gardner)

#### **KATA PENGANTAR**

#### *Assalamu'alaikum Warrahmatullahi Wabarakatuh*

Segala puji dan syukur penulis sampaikan kepada Allah SWT atas berkah rahmat serta nikmat-Nya sehingga penelitian dan penyusunan Tugas Akhir dengan judul **Analisis Risiko Akibat Kesalahan** *System Map* **Pada Aplikasi Transportasi** *Online* **Menggunakan** *Fuzzy-***FMEA** sebagai salah satu persyaratan untuk mendapat gelar sarjana, dapat diselesaikan dengan lancar. Tidak lupa selawat dan salam semoga tercurah keapada Nabi Muhammad Shalallahu'alaihi Wasallam yang telah membimbing umatnya dari zaman kebodohan sampai zaman yang penuh dengan ilmu ini.

Tugas Akhir ini penulis susun berdasarkan penelitian yang dilaksanakan selama kurang lebih tujuh bulan dengan harapan dapat beradaptasi pada dunia kerja secara nyata dan dapat mengaplikasikan teori ataupun keilmuan Teknik Industri yang didapatkan di bangku perkuliahan. Kemudian, selama kegiatan penelitian Tugas Akhir dan pengerjaan Laporan Tugas Akhir, penulis sadar bahwa semua tidak akan berjalan lancar tanpa bimbingan dan dorongan dari semua pihak.

Pada kesempatan kali ini, penulis ingin mengucapkan terima kasih dan penghargaan yang setinggi-tingginya kepada semua pihak yang telah berjasa memberikan bimbingan dan motivasi dalam menyelesaikan laporan ini. Maka dari itu, penulis ingin mengucapkan terima kasih kepada:

- 1. Bapak Prof. Dr. Ir. Hari Purnomo, M.T., IPU., ASEAN Eng., selaku Dekan Fakultas Teknologi Industri, Universitas Islam Indonesia.
- 2. Bapak Ir. Muhammad Ridwan Andi Purnomo, S.T., M.Sc., Ph.D., IPM., selaku Ketua Program Studi Teknik Industri Fakultas Teknologi Industri, Universitas Islam Indonesia
- 3. Bapak Ir. Abdullah 'Azzam, S.T., M.T., IPM., selaku dosen pembimbing laporan Tugas Akhir dan Kepala Laboratorium tempat saya belajar dan berkembang, yang telah memberikan bimbingan serta arahan, motivasi, dan ilmu yang telah beliau berikan sehingga penulis dapat menyelesaikan laporan Tugas Akhir ini.
- 4. Seluruh dosen pengajar dan staff Prodi Teknik Industri yang telah memberikan bekal ilmu dan atas bantuannya, semoga menjadi amal kebaikan Bapak/Ibu
- 5. Semua pihak yang belum tersebutkan melainkan terlibat dari awal hingga akhir dalam pebuatan tugas akhir.

Penulis juga mengucapkan terima kasih kepada semua pihak yang terkait dan turut membantu dalam penyelesaian laporan ini. Semoga kebaikan yang diberikan oleh semua pihak kepada penulis menjadi amal shaleh yang senantiasa mendapat balasan dan kebaikan yang berlipat dari Allah Subhanhu Wa Ta'ala. Aamiin.

# *Wassalaamu'alaikum Warrahmatullahi Wabarakatuh*

Yogyakarta, 09 Juni 2023

 $\sqrt{ }$ 

Umi Arief Nur'Aini

## **ABSTRAK**

Transportasi berbasis aplikasi *Online* telah marak di kalangan masyarakat dengan seiring berkembangnya inovasi di Indonesia. GPS merupakan teknologi yang memuat informasi berupa informasi, kecepatan, dan waktu secara akurat. Terdapat data bulan Agustus hingga September 2022 terdapat 60 data ulasan dari pengguna transportasi *Online* Grab, Gojek, dan Maxim memiliki permasalahan yang sama yaitu ketidaktetapan titik pada *map.* Selain itu terdapat 50 responden pernah mengalami kesalahan titik lokasi di Yogyakarta. Tujuan dari penelitian ini mengidentifikasi risiko dan penyebab dari kesalahan titik lokasi. Metode yang digunakan adalah FMEA dan *Fuzzy Logic*. Pada perhitungan FMEA-RPN pemodelan *fuzzy* direkomendasikan untuk mengatasi kelemahan FMEA. Karena pemodelan *fuzzy* menggunakan data *linguistic* ataupun data numerik yang akan mempunyai nilai *membership* pada setiap atributnya. Dari hasil perhitungan bahwa nilai tertinggi dari RPN FEMA terdapat pada faktor *customer* dengan *potential cause* yaitu ketidaktelitian atau ketidaktahuan *customer* dalam membaca atau menggunakan *maps* dengan total *score* RPN yaitu 96 selain itu pada perhitungan FRPN mendapatan nilai tertinggi pada faktor yang sama dengan total *score* yaitu 328,947. Selanjutnya nilai RPN FEMA yang rendah terjadi pada faktor transportasi dengan *potential cause* adalah kepadatan arus lalu lintas oleh transportasi yang memiliki nilai 2 dan penyebab kepadatan arus lalu lintas oleh transportasi menjadi nilai terendah pada FRPN sebesar 63,401. Nilai gap tertinggi ada pada *potential cause* nilai akurasi lokasi sistem maps yang buruk, nilai akurasi titik/*point* maps yang salah, dan map dan sistem bermasalah dengan hasil gap yaitu 247,429. Perbedaan tersebut ditunjukkan bahwa proses perhitungan pada FMEA RPN berbeda dengan FRPN.

Kata Kunci: FMEA, *Fuzzy Logic*, Risiko, RPN, Trasnportasi *Online*

# **DAFTAR ISI**

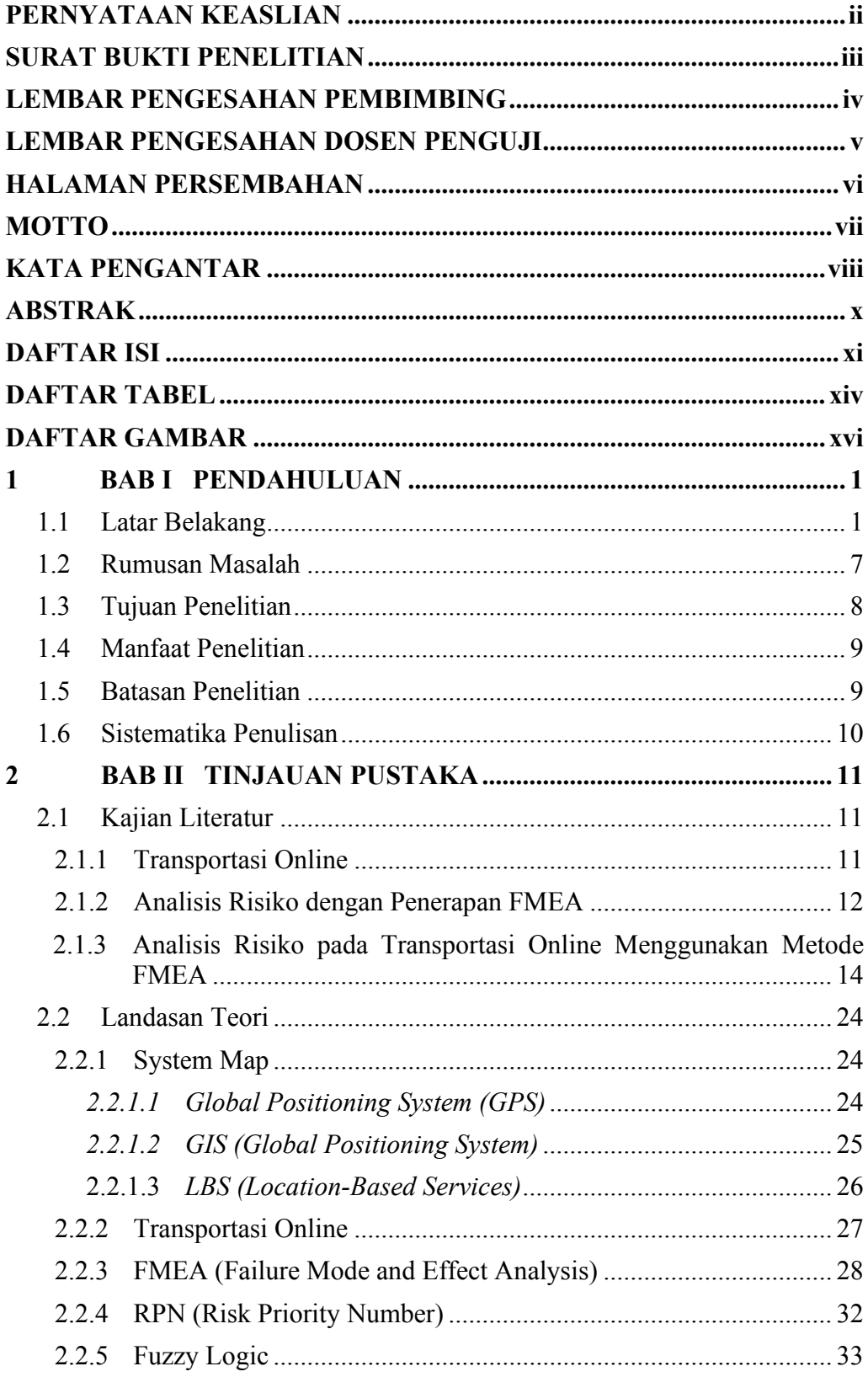

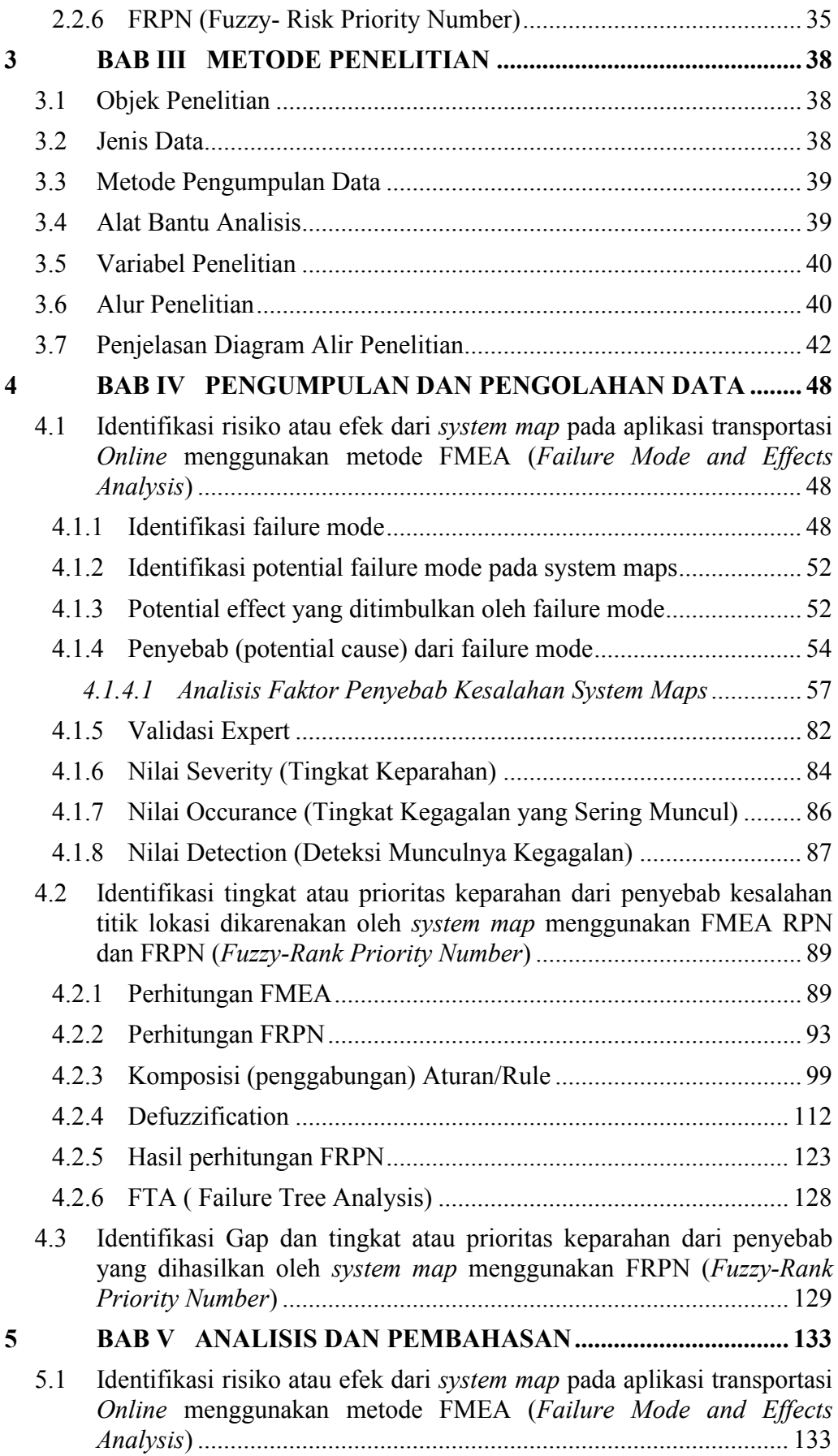

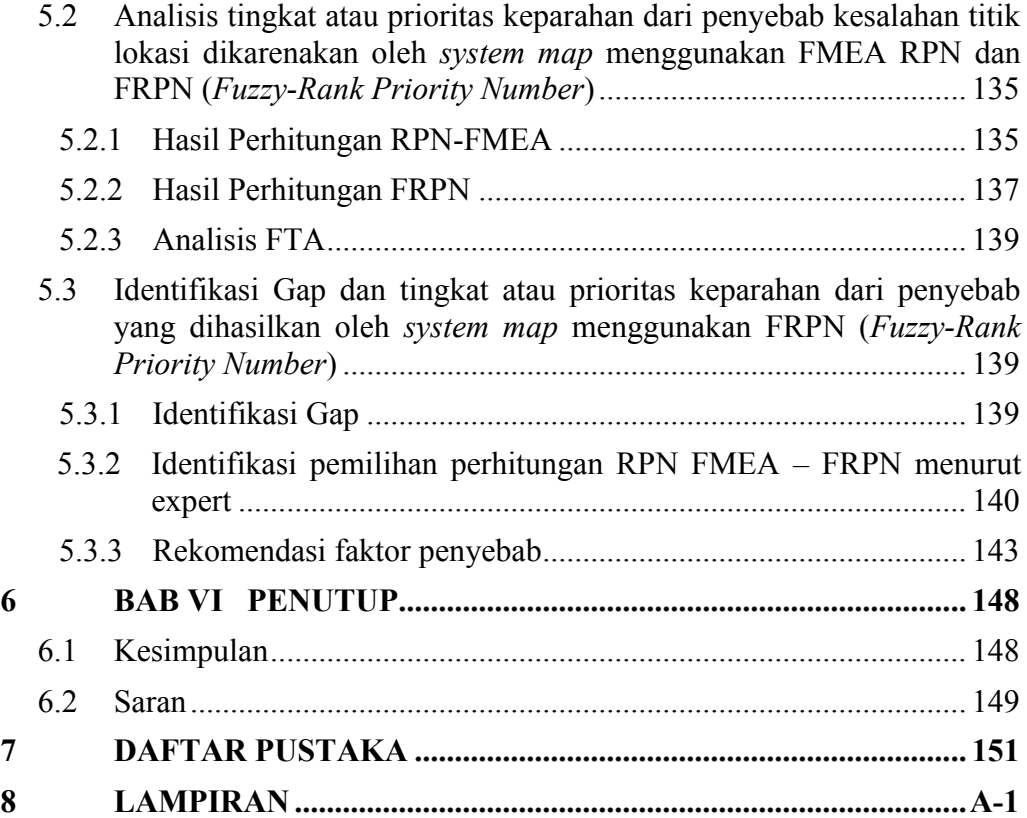

# **DAFTAR TABEL**

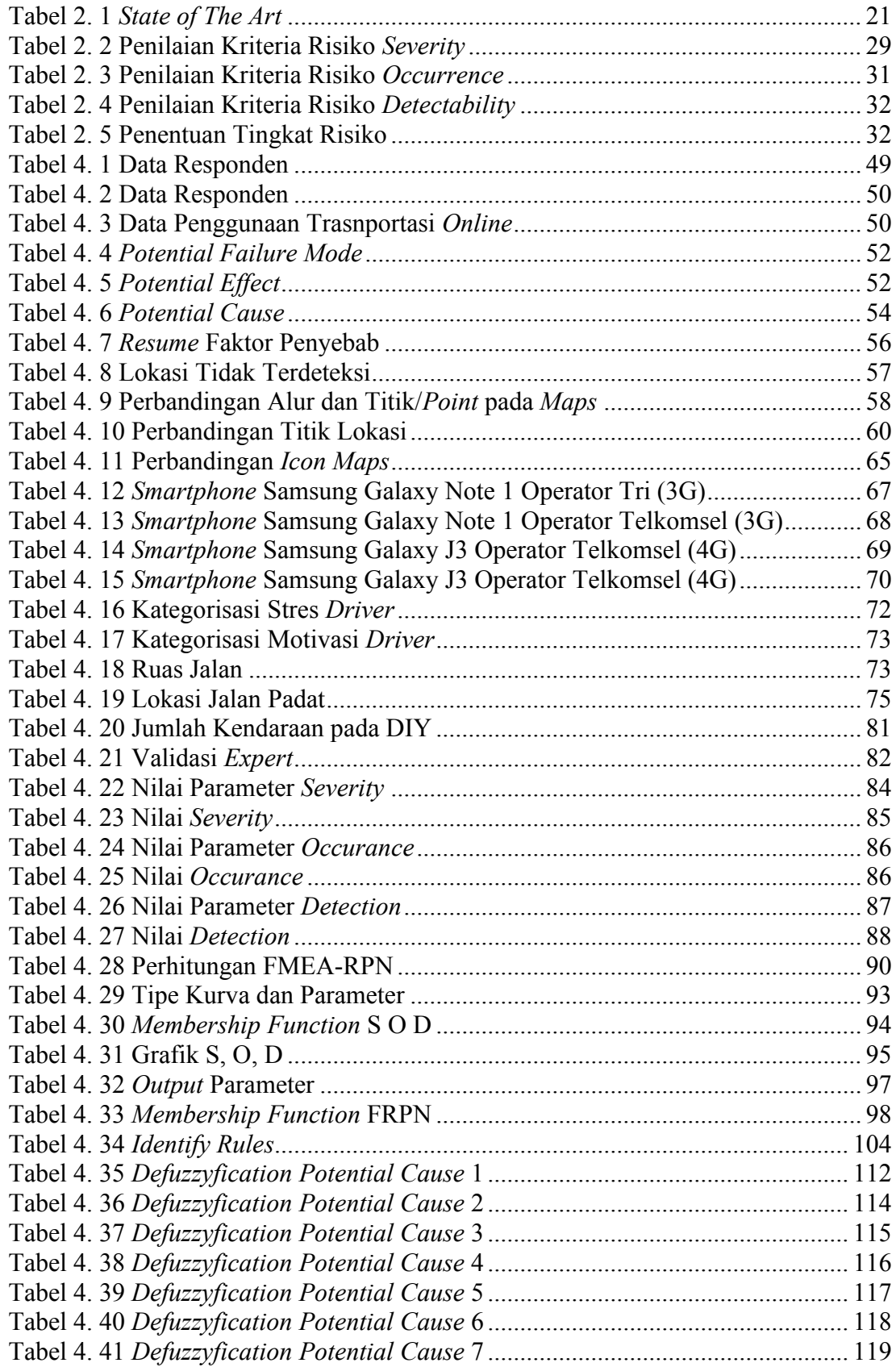

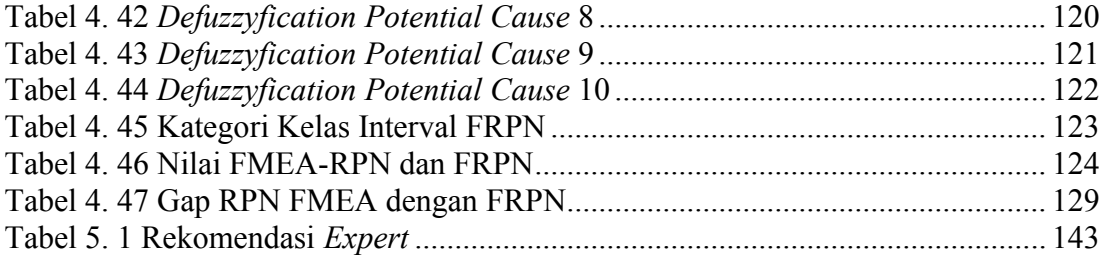

# **DAFTAR GAMBAR**

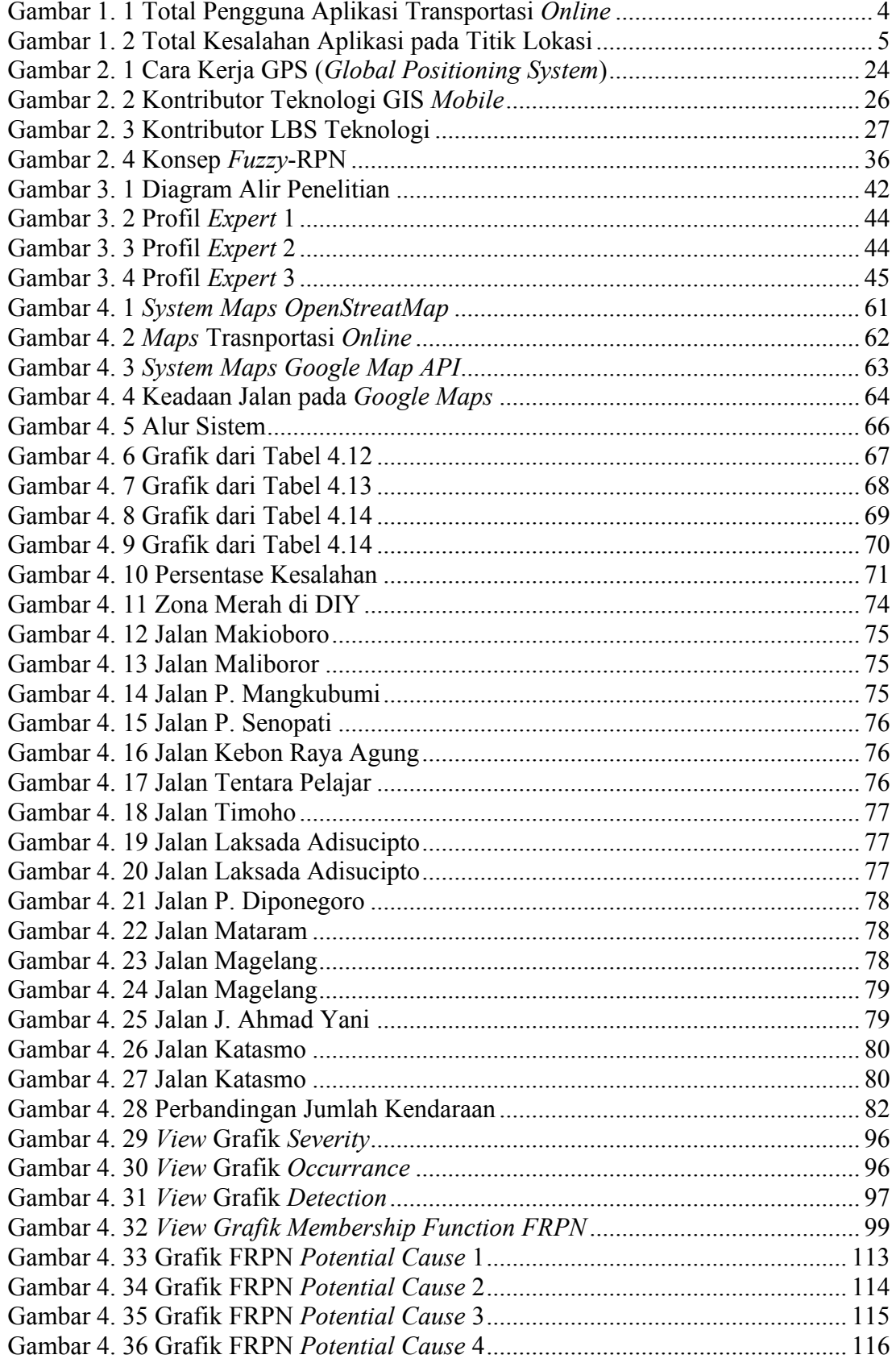

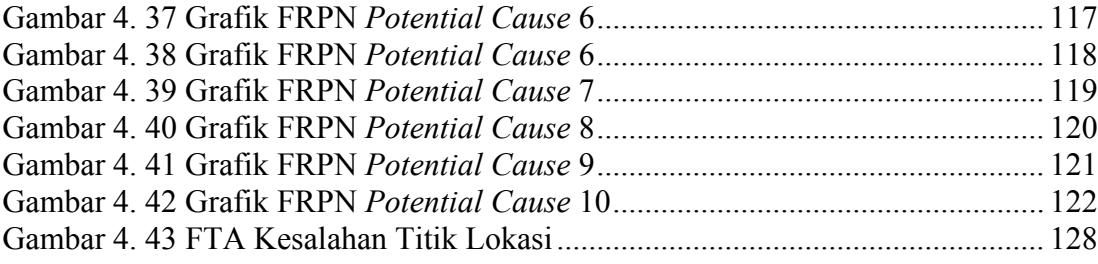

## **1 BAB I**

#### **PENDAHULUAN**

#### **1.1 Latar Belakang**

Transportasi berbasis aplikasi *Online* telah marak di kalangan masyarakat dengan seiring berkembangnya inovasi di Indonesia. Berdasarkan survey yang telah dilakukan dengan pemilihan secara acak sebanyak 280 pengguna atau konsumen dan 40 pengemudi dari transportasi *Online* dalam skala nasional menyebutkan bahwa 58% dan 62% responden memilih jasa transportasi *Online* Gojek sebagai alat transportasi selama 3 dan 6 bulan terakhir, sedangkan 61% dan 75% menyebutkan responden memilih jasa transportasi *Online* Grab sebagai alat transportasi selama 3 dan bulan terakhir (Wulandari, 2021).

Dari hasil penelitian menunjukkan bahwa platform yang paling banyak digunakan dalam aplikasi Gojek adalah Go-Food dan Go-Pay. Selain itu hasil riset Lembaga Demografi Fakultas Ekonomi dan Bisnis Universitas Indonesia (LD FEB UI) menjelaskan bahwa Go-Food menjadi layanan yang paling banyak diminati pada aplikasi setelah Go-Ride dan Go-Car. Data dari data TBI Merek Jasa Transportasi *Online* yang tertinggi adalah Gojek dengan persentase sejumlah 80,6%, setelah itu diikuti dengan Grab sebesar 14,7%. Semakin tinggi nilai persentase TBI-nya maka perusahaan tersebut memiliki tingkat yang tinggi pada kebutuhan konsumen (Suryaningsih, 2019).

Faktor utama dalam mencapai kepuasan pelanggan pada penggunaan transportasi *Online* adalah kualitas pelayanan. Dari segi kualitas pelayanan, tidak sedikit ditemukan bahwa *driver* yang masih sulit mengaplikasikan atau membaca *map* yang menjadi navigasi penjemputan dan pengantaran pelanggan, hal tersebut menyebabkan lama dalam penjemputan dan pengantaran sehingga akan berpengaruh pada citra merek perusahaan (Wulandari, 2021). Aplikasi di *smartphone* memberikan kemudahan untuk pengemudi transportasi *Online* dalam mengantar dan menjemput pelanggan atau makanan. Adapun cara pelanggan menggunakan aplikasi ketika ingin melakukan pemesanan transportasi *Online* menggunakan motor yaitu pelanggan memilih kendaraan yang diinginkan pada *platform* aplikasi setelah selesai melakukan pemesanan maka berikutnya tunggu sampai

*system* aplikasi mencarikan *driver* dalam hal ini membutuhkan waktu terlebih apabila cuaca sedang buruk maka pelanggan membutuhkan waktu yang lama dalam menunggu hingga mendapatkan *driver*. Dalam tersebut maka proses tersebut menjadi atribut *loading time,* semakin cepat *loading time* maka semakin cepat pesanan ter konfirmasi (Suryaningsih, 2019).

Dari hasil penelitian, usia yang menggunakan transportasi *Online* masih dalam usia produktif seperti pelajar, mahasiswa, karyawan, hingga pengguna yang sudah tidak dalam usia produktif seperti lansia. *System map* atau disebut dengan *maps application* merupakan kebutuhan *richie-rich traveller* dan *backpacker traveller* untuk menentukan *rute* yang dilalui selain itu untuk memperkirakan estimasi biaya yang dibutuhkan (Wibowo, Tarigan, & Mukmin, 2022). Dengan fitur *map* maka dapat memudahkan konsumen atau pelanggan mendapatkan atau menentukan lokasi (Umar, Rusydi, & Prabowo, 2017).

Tujuan dari transportasi berbasis *Online* adalah memberikan sarana yang dapat memberikan pergerakan dan perpindahan dari satu tempat ke tempat yang lain dengan cepat. Perusahaan yang telah mengembangkan inovasi tersebut yaitu Grab, Gojek, dan Maxim. Di Indonesia, Gojek memiliki persentase pangsa pasar terbesar katagori *ride hailing* dibanding Grab dan Maxim, dimana persentase tersebut yaitu 59% (Cahya & Sukresna, 2022). Setiap perusahaan tersebut saling bersaing dalam mengembangkan layanan yang ditawarkan kepada masyarakat. Meskipun inovasi tersebut dikembangkan terus-menerus bukan berarti inovasi dapat diterima dengan mudah oleh masyarakat, inovasi tersebut ada kalanya tidak berjalan secara maksimal karena tidak tepa sasaran dalam melakukan pemasaran yang sangat kompleks. Salah satu masalah yang sering ditemukan yaitu ketidakakuratan lokasi GPS dengan lokasi pengguna atau lokasi yang ingin dituju oleh pengguna (Sari & Rahmizal, 2021).

GPS merupakan teknologi yang memuat informasi berupa informasi, kecepatan, dan waktu secara akurat. Pada dasarnya, GPS sering digunakan sebagai sistem yang memberikan suatu titik atau posisi dalam pengimplementasian teknologi LBS. LBS (*Location Based Service*) merupakan bentuk pengimplementasian dari GIS (*Geographics Information System*) yang memiliki mekanisme sistem yang dapat diterapkan di *mobile phone* menggunakan jaringan internet. Implementasi GPS ke LBS dilakukan dengan cara pengguna dapat melihat letak lokasi dari pengguna tersebut, sedangkan implementasi LBS ke dalam *mobile pohne* yaitu memberikan infomasi letak posisi pengguna secara

*realtime* pada suatu area tertentu pada *mobile application.* Hal tersebut menjadikan teknologi LBS menjadi sistem yang digunakan pada suatu aplikasi sebagai petunjuk jalan serta pembuatan *rute* dari suatu titik lokasi ke titik lokasi yang lain. Aplikasi tarnsportasi *Online* yang menggunakan sistem LBS adalah Gojek, Grab, dan Maxim. Penggunaan sistem LBS ini dikarenakan LBS terintegrasi dengan teknologi GPS (Yuwamahendra & Ratnasari, 2020).

Terdapat pengembangan *map* yang dilakukan oleh Grab pada tahun 2019, diantaranya adalah indikator warna merah pada *maps* yang menunjukkan semakin gelap warnanya maka semakin banyak permintaan di area tersebut, selanjutnya dapat memperbesar *maps*  dan melihat posisi pelanggan lebih detail, inovasi berikutnya adalah terdapat tombol *refresh* manual untuk melakukan pembaharuan pada peta secara *real-time,* dan yang terakhir adalah terdapat indikator waktu tunggu untuk mendapatkan pelanggan [\(https://www.grab.com/\)](https://www.grab.com/).

Selain itu pada Gojek terdapat pengembangan pada *maps* yaitu POD (*Proof of Delivery*) membantu pengguna dalam berinteraksi dengan *driver,* sehingga terdapat pemilihan lokasi tanpa ada hambatan, pemilihan lokasi yang komperhensif, dan menampilkan sistem map yang baik kepada pengguna tujuannya untuk meminimalkan terjadinya hambatan yang mempersulit pengguna. Selain itu dengan menyesuaikan dunia nyata dimana terdapat titik atau lokasi baru maka perusahaan menyelesaikan dengan *map Experience* dimana *Map Experience* menyediakan *tools* interal untuk mengetahui perubahan secara cepat yang ada di lapangan. Sehingga pada tahun 2020 *Map Experience*  sangat berperan penting pada sistem *maps* pada Gojek karena terdapat peraturan pemerintah yang secara tiba-tiba berubah [\(https://blog.gojek.io/\)](https://blog.gojek.io/).

Pada perusahaan taximaxim memiliki tujuan atau misi dalam menciptakan teknologinya sejak 2003 dengan melakukan peningkatan secara berkelanjutan, pengembangkan perangkat lunak, dan memberikan layanan atau teknis yang baik untuk menarik pengguna [\(https://taximaxim.com/\)](https://taximaxim.com/).

Tetapi dari hasil *review* pada aplikasi *play store* dengan *range* waktu pada bulan Agustus hingga September 2022 terdapat 60 data ulasan dari pengguna transportasi *Online* Grab, Gojek, dan Maxim memiliki permasalahan yang sama yaitu ketidaktetapan titik pada *map.* Hal tersebut menimbulkan ketidaknyamanan dari *customer* dengan timbulnya permasalahan dari ketidaktetapan titik pada *map* hingga akhirnya terjadi keributan antara *customer* dan *driver,* harga menjadi lebih tinggi karena pengambilan

jalur yang panjang oleh *map* aplikasi. Sebab dari permasalahan tersebut yaitu ketidaktetapan titik lokasi yang sudah di berikan oleh *customer* tetapi melenceng jauh di *map* dari pemberian tanda*,* pengambilan jalur lintasan yang panjang pada *map* secara otomatis sehingga menjadikan estimasi waktu tidak sesuai saat antar/jemput *customer*, *customer* tidak dapat mengetahui posisi *driver* saat melakukan penjemputan, dan nama tempat pada *map* tidak sesuai dengan *real-*nya sehingga ketidak tepatan titik lokasi tujuan.

Dari data kuesioner yang disebarkan kepada 50 responden masyarakat Yogyakarta dengan indikator pernah menggunakan aplikasi Grab, Gojek, dan Maxim maka didapatkan hasil total aplikasi yang sering digunakan oleh masyarakat Yogyakarta.

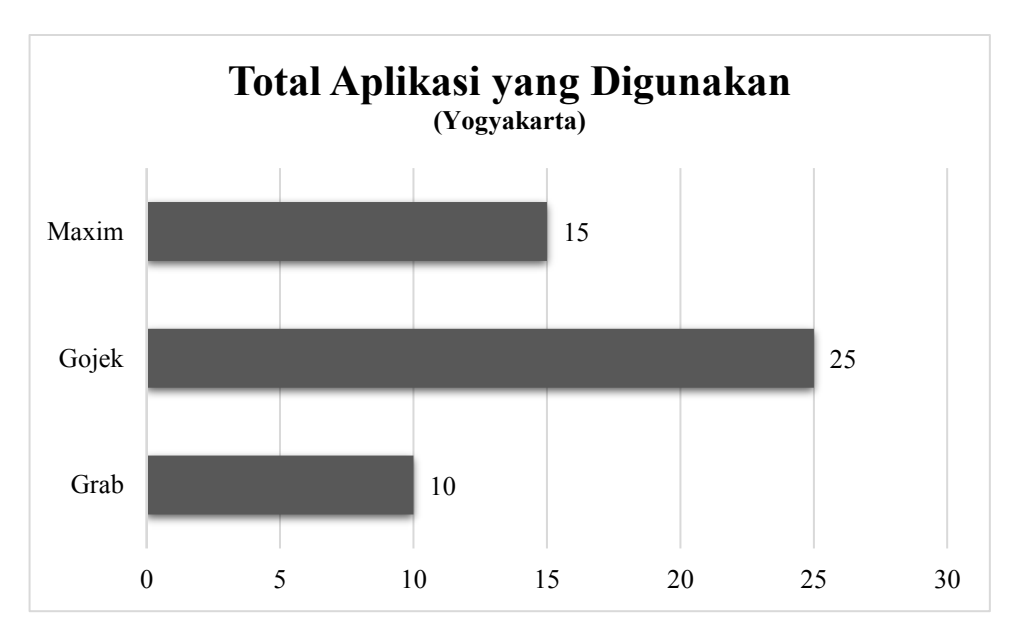

Gambar 1. 1 Total Pengguna Aplikasi Transportasi *Online*

Setelah mendapatkan data pada Gambar 1.1, maka responden memberikan pilihan bahwa aplikasi transportasi *Online* yang sering terjadi kesalahan titik. Berikut merupakan total aplikasi dengan indikator yang terjadi kesalahan titik lokasi penjemputan atau pengantaran.

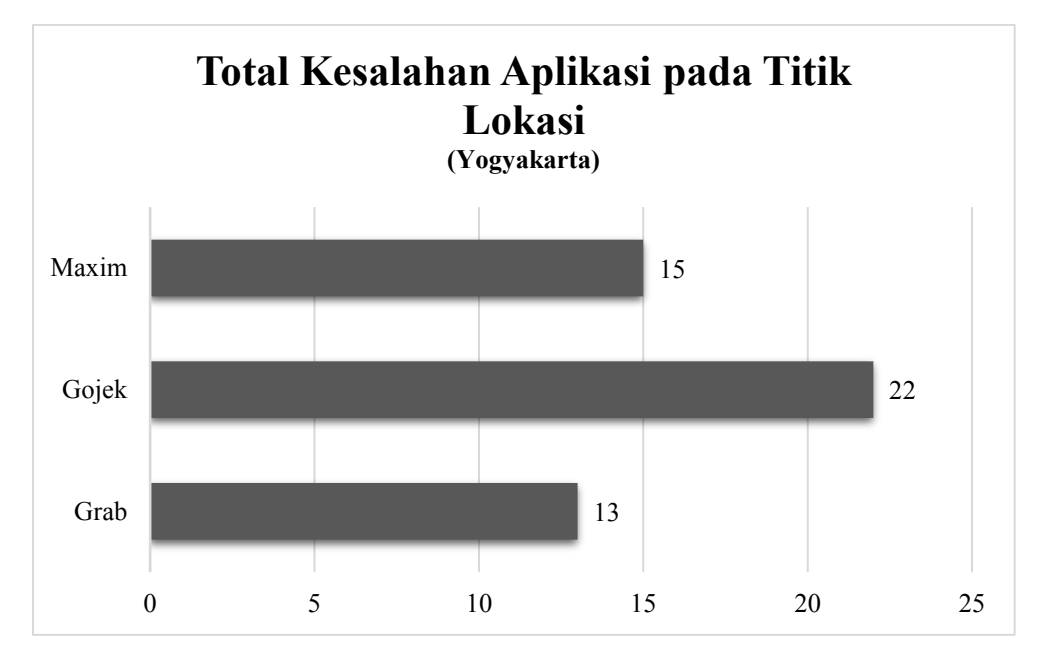

Gambar 1. 2 Total Kesalahan Aplikasi pada Titik Lokasi

Dari hasil data pada Gambar 1.2, terdapat gap antara keinginan perusahaan dalam mempertahankan kualitas pelayanan terutama pada pengantar-jemput pelanggan dengan hasil review pada Google Play Store dan penyebaran kuesioner, dimana kesalahan titik lokasi membuat pelanggan tidak nyaman dalam menggunakan aplikasi tersebut. Pada Gambar 1.2 dapat diketahui bahwa aplikasi Gojek merupakan skor tertinggi dari aspek penggunaan dan kesalahan titik lokasi. Dari kesalahan titik tersebut terdapat dampak dan risiko yang dirasakan oleh pengguna. Dampak tersebut seperti tertinggal kereta, terhambatnya waktu pergi atau pulang sekolah atau kerja, dan lain-lain.

Berdasarkan permasalahan tersebut, maka dilakukan analisis perhitungan terkait kendala dan risiko yang terjadi pada *system map* aplikasi transportasi *Online* menggunakan metode FMEA (*Failure Mode and Effects Analysis*) dengan pendekatan RPN (*Rank Priority Number*). Terdapat beberapa metode dalam menyelesaikan suatu permasalahan risiko selain FMEA-RPN salah satunya yaitu HOR (*House of Risk*), tetapi metode HOR hanya menetapkan probabilitas dari agen risiko dan tingkat keparahan kejadian risiko. HOR hanya fokus pada pencegahan dengan mengurangi kemungkinan terjadinya agen risiko dan menghasilkan *output* yaitu penentuan atau cara strategi mitigasi yang sebaiknya dilakukan terlebih dahulu oleh perusahaan (Magdalena & Vannie, 2019). Sedangkan metode FMEA akan memberikan berapa skala terjadinya potensi kegagalan atau dampak yang terjadi dengan beberapa aspek yaitu keparahan (S), kejadian (O), dan deteksi (D) (Kusumasari et al., 2022). Metode tersebut digunakan karena pada proses

FMEA dilakukan identifikasi risiko dari suatu sistem dengan cara menganalisis sumber data yang didasarkan pada kuesioner yang dirancang sesuai dengan kriteria yang mendukung analisis FMEA kemudian dilakukannya pengolahan data dari data kuesioner untuk menentukan nilai *Severity, Occurrence, Detection*, dan *Risk Priority Number*. Dari masing-masing kriteria akan menunjukkan skor keparahan (S) yaitu efek dari kegagalan yang terjadi, kejadian (O) yaitu seberapa sering hal itu terjadi, dan deteksi (D) yaitu mendeteksi kegagalan atau kemungkinan efeknya. Dari skor tersebut akan menunjukkan peringkat keparahan, kejadian, dan deteksi pada FMEA dengan menggunakan skala atau kategori dari RPN.

Kelemahan metode FMEA yaitu bersifat subjektif dalam analisis (Puspitaloka & Ekawati, 2022). Selain itu, RPN tidak memiliki nilai atau makna karena hasil perhitungan menunjukkan kekurangan saja yaitu semakin tinggi nilai RPN maka semakin tinggi kekurangan atau kegagalan terjadi (Nasution, 2020). Selain itu, FMEA hanya melakukan evaluasi suatu kesalahan pada suatu operasional sistem dan hal tertentu, sehingga membutuhkan pemahaman mendalam atau pengembangan tentang pengetahuan sistem, karena hasil dari perhitungan atau analisis sering kali melibatkan suatu metode atau *tools*  seperti diagram fungsional dan gambar skema suatu sistem (Prasojo, 2021).

Pada penelitian (Kusumasari et al., 2022) menjabarkan mengenai hasil penelitian bahwa penerapan metode FMEA tidak hanya kepada permasalahan di lantai produksi tetapi dapat diterapkan pada permasalahan kesehatan atau obat-obatan, otomotif industri, penerbangan, dan telah digunakan cukup banyak untuk menganalisis aspek keselamatan, secara komprehensif untuk menemukan kegagalan di sepanjang proses proses, dan keefektifannya telah terbukti.

Sehingga dalam perkembangan FMEA-RPN pemodelan *fuzzy* direkomendasikan untuk mengatasi kelemahan FMEA*.* Karena pemodelan *fuzzy* menggunakan data *linguistic* ataupun data numerik yang akan mempunyai nilai *membership* pada setiap atribut nya (Prasojo, 2021)*.* Pada penelitian (Puspitaloka & Ekawati, 2022) penerapan metode FMEA dengan pendekatan *fuzzy* akan dilakukan perhitungan RPN risiko yang memiliki kategori sangat tinggi dijadikan prioritas dalam menentukan tindakan antisipatif, mitigasi, dan strategi terhadap tingkat risiko tertinggi. Dari tingkat keparahan atau risiko yang didapatkan maka dilakukan klasifikasi untuk menentukan kategori dampak tersebut apakah tingkat risiko tersebut memiliki dampak kecelakaan yang rendah, sedang, atau tinggi. Dalam penentuan dampak tersebut menggunakan sistem *fuzzy logic.* 

Karena *fuzzy logic* merupakan salah satu metode yang dapat menganalisis sistem yang mengandung ketidakpastian.

Pada penerapannya *fuzzy logic* dapat memetakan suatu ruang *input* ke dalam suatu ruang *output*. Menurut permasalahan pada penelitian (Ronahot & Maureena, 2020) bahwa dengan menambahkan *fuzzy* pada FMEA akan membuat hasil lebih akurat karna membuat hasil dari FMEA tidak bias. *Fuzzy* digunakan untuk memeriksa parameter yaitu *variable* dari risiko suatu *system map* dari tingkat keparahan variabel dan kejadian yang memiliki skala risiko yang tinggi (Ivanˇcan & Lisjak, 2021).

Konsep yang akan digunakan pada penelitian ini adalah konsep Mamdani yang terdiri dari *fuzzification*, *fuzzy rule base* dan *de-fuzzification* (Puspitaloka & Ekawati, 2022)*.*  Penggunaan *fuzzy* pada penelitian ini didapatkan dari kegagalan yang dianalisis pada FMEA dengan pertimbangan skor S, O, dan D. Pada skor (S) dinilai dari 1-10, dimana dapat dilihat efek dari kegagalan yang terjadi, pada skor (O) dinilai dari 1-10, dimana dapat dilihat seberapa sering kegagalan itu terjadi, dan skor (D) dinilai dari 1-10, dimana untuk 1 maka kegagalan dapat dideteksi sedangkan pada angka 10 menandakan bahwa kegagalan tidak terdeteksi. Pada penerapan FMEA-FRPN pada penelitian ini diharapkan mampu menentukan suatu kegagalan dalam sistem *map* pada aplikasi transportasi *Online* untuk mengidentifikasi mana prioritas utama untuk dilakukan perbaikan atau diberikan saran untuk mengurangi terjadinya kegagalan secara berkala. Dengan adanya permasalahan tersebut maka dilakukan penelitian dengan judul "**Analisis Risiko Akibat Kesalahan** *System Map* **Pada Aplikasi Transportasi** *Online* **Menggunakan** *Fuzzy-***FMEA"**

## **1.2 Rumusan Masalah**

Berdasarkan latar belakang, maka rumusan masalah dalam penelitian ini sebagai berikut:

1. *System map* yang terdapat di aplikasi ketika melakukan perjalanan atau antar jemput pelanggan oleh *driver. System map* memberikan informasi kepada pengguna bahwa memberikan titik antar/jemput pelanggan. Namun, terdapat banyak kesalahan yang terjadi pada *system map* ketika memberikan titik penjemputan atau lokasi sehingga *driver* kesulitan dalam menemukan titik tersebut. Hal tersebut memicu sebuah risiko dari segi biaya, waktu, dan layanan yang berdampak pada mitra perusahaan tersebut.

Pertanyaan: Bagaimana risiko atau efek dari *system map* pada aplikasi transportasi *Online*?

2. Permasalahan pada *system map* akan dilakukan analisis menggunakan metode FMEA untuk mengetahui kendala dan risiko. Tujuan dari metode FMEA adalah untuk mengidentifikasi risiko dari suatu sistem dengan cara menganalisis sumber data yang didasarkan pada kuesioner yang dirancang sesuai dengan kriteria yang mendukung, kemudian dilakukannya pengolahan data dari data kuesioner untuk menentukan nilai *Severity, Occurrence, Detection*, dan *Risk Priority Number* untuk mengetahui tingkat risiko*.* Namun, metode FMEA bersifat subjektif dalam analisis, sehingga akan dilakukan pengujian menggunakan *fuzzy logic.* Karena pemodelan *fuzzy* menggunakan data *linguistic* ataupun data numerik.

Pertanyaan: Bagaimana tingkat atau prioritas keparahan dari penyebab kesalahan titik lokasi dikarenakan oleh *system map* menggunakan FMEA RPN dan FRPN (*Fuzzy-Rank Priority Number*)?

3. Analisis tingkat keparahan dari *system map* pada aplikasi transportasi *Online* sangat penting untuk diketahui. Tingkat keparahan dari suatu risiko dapat menjadi poin penting untuk dilakukannya suatu perbaikan pada *system map* dengan menghitung RPN. Namun, hal tersebut perlu dilakukan penentuan tindakan antisipatif, mitigasi, dan strategi terhadap tingkat risiko tertinggi menggunakan perhitungan FRPN.

Pertanyaan: Bagaimana gap dan tingkat atau prioritas keparahan dari penyebab yang dihasilkan oleh *system map* menggunakan FRPN (*Fuzzy-Rank Priority Number*)?

#### **1.3 Tujuan Penelitian**

Berdasarkan rumusan masalah, adapun tujuan yang ingin dicapai melalui penelitian ini, yaitu:

- 1. Mengidentifikasi risiko atau efek dari *system map* pada aplikasi transportasi *Online* menggunakan metode FMEA (*Failure Mode and Effects Analysis*).
- 2. Menganalisis tingkat atau prioritas keparahan dari penyebab kesalahan titik lokasi dikarenakan oleh *system map* menggunakan FMEA RPN dan FRPN (*Fuzzy-Rank Priority Number*)
- 3. Mengidentifikasi Gap dan tingkat atau prioritas keparahan dari penyebab yang dihasilkan oleh *system map* menggunakan FRPN (*Fuzzy-Rank Priority Number*)

## **1.4 Manfaat Penelitian**

Penelitian ini diharapkan dapat memberi manfaat manfaat sebagai berikut:

- 1. Bagi pemerintah, penelitian ini diharapkan mampu menjadi bahan pertimbangan degan mengurangi dampak dan risiko yang terjadi sehingga dapat mengikatkan nilai ekonomi.
- 2. Bagi perusahaan *e-commers*, penelitian ini diharapkan mampu menjadi bahan pertimbangan terhadap perbaikan untuk mendukung kemajuan dan peningkatan daya saing dengan *e-commers* yang lain.
- 3. Bagi masyarakat, penelitian ini diharapkan mampu menjadi referensi terhadap perbaikan *system map* pada aplikasi transportasi *Online,* sehingga semakin banyak masyarakat dapat mengaplikasikan *map* dengan baik.
- 4. Bagi peneliti selanjutnya, penelitian ini diharapkan menjadi referensi bagi penelitianpenelitian yang berkaitan dengan risiko pada suatu *system* dan dapat dikembangkan lebih lanjut.

#### **1.5 Batasan Penelitian**

Tujuan penelitian dapat tercapai dengan tepat diperlukan batasan-batasan penelitian sebagai berikut:

- 1. Penelitian dilakukan dengan menganalisis *system map* pada aplikasi transportasi *Online* yang ada di Yogyakarta.
- 2. Metode yang digunakan adalah FMEA (*Failure Mode and Effects Analysis*), RPN (*Rank Priority Number*), dan *Fuzzy Logic.*
- 3. Metode *fuzzy logic* yang digunakan adalah mamdani karena menggunakan operasi min-max dengan aturan yang digunakan IF...AND...THEN pada perhitungan nilai FRPN.
- 4. KPI yang digunakan sesuai dengan keadaan terkini pada permasalahan pada permasalahan pada *system map* aplikasi Grab, Gojek, dan Maxim.
- 5. Data yang diperoleh dengan menyebarkan kuesioner dan wawancara kepada pengguna aplikasi Grab, Gojek, dan Maxim serta data sekunder.
- 6. Data yang diambil pada *google play store* adalah data pada bulan Oktober 2022 hingga Desember 2022.
- 7. Hasil analisis akan diberikan sebagai usulan perbaikan yang siap implementasi pada penelitian selanjutnya.

### **1.6 Sistematika Penulisan**

Sistematika penulisan dalam penelitian ini sebagai berikut:

- BAB I PENDAHULUAN Latar belakang penelitian, rumusan masalah, tujuan penelitian, Batasan masalah, manfaat penelitian dan sistematika penulisan menjadi pembahasan pada bab ini. BAB II KAJIAN LITERATUR Pada bab ini dilakukan kajian terhadap penelitian terdahulu yaitu FMEA (*Failure Mode and Effects Analysis*), RPN (*Rank Priority Number*), dan *Fuzzy Logic.* BAB III METODE PENELITIAN Pada bab ini menjelaskan metode penelitian yang akan diuraikan menjadi lima sub bab yaitu fokus kajian, konseptual model, data yang diperlukan, kebutuhan data, dan diagram alir penelitian. BAB IV PENGUMPULAN DAN PENGOLAHAN DATA
	- Bab ini menjelaskan mengenai pengumpulan data berupa kuesioner dengan mengetahui frekuensi penggunaan aplikasi Grab, Gojek, dan Maxim, jenis kendaraan yang biasa digunakan saat mengakses Grab, Gojek, dan Maxim, karakteristik *system map,* kesalahan yang terjadi pada titik pengantar/jemput pada *system map* yang ada di aplikasi, dampak yang terjadi akibat kesalahan pada titik lokasi, menindaklanjuti dampak yang terjadi menggunakan *fuzzy logic,* dan memberikan hasil analisis yang sesuai dari dampak pada penentuan titik pada *map.*

### BAB V PEMBAHASAN

Pemaparan hasil pengolahan data dan bab ini dapat menjadi dasar dalam usulan penentuan penelitian selanjutnya di bab selanjutnya

BAB VI PENUTUP

Bab ini berisi kesimpulan dan saran. Berdasarkan hasil dan pembahasan dari penelitian maka ditarik kesimpulan dan diberikan saran untuk penyempurnaan maupun pengembangan penelitian

# DAFTAR PUSTAKA

LAMPIRAN

### **2 BAB II**

#### **TINJAUAN PUSTAKA**

### **2.1 Kajian Literatur**

## *2.1.1 Transportasi Online*

Menurut peneltian Suryawardani, dkk (2020) transportasi *online* atau jasa transportasi adalah salah satu komponen dalam pemerataan ekonomi. Dengan berkembangnya teknologi dan internet membuat perilaku bisnis atau perusahaan memanfaatkan peluang untuk mendukung mobiltitas masyarakat salah satunya transportasi *online*. Pengguna transportasi *online* cenderung melakukan perpindahan penggunaan merek aplikasi transportasi *online* untuk membuat pengguna lebih puas. Pengguna transportasi *online* didominasi oleh perempuan (Suryawardani & Wulandari, 2020).

Menurut penelitian Anggraeni pada tahun 2021 menjelaskan bahwa alasan utama masyarakat menggunakan transportasi *online* adalah karena pelayanan, jika dibandingkan dengan ojek pangkalan pelayanan yang diberikan sangat berbeda. Selain itu karena kondisi atau keadaan tertentu yang sifatnya mendadak (Anggraeni, 2021).

Menurut penelitian Marwiyah, dkk (2022) pelayanan transportasi *online* yang diberikan seperti antar jemput pelanggan, makanan, antar jemput barang, dan sebagainya. Sistem kerja dari transportasi *online* yaitu dengan penumpang meminta untuk diantar ke tempat tujuan, setelah itu pengemudi akan mengantar ke tempat tujuan sesuai dengan permintaan pada aplikasi. Namun peningkatan kendaraan bermotor sejalan dengan meningkatnya lalu lintas, sehingga meningkatnya kemacetan di kota-kota besar. Hal tersebut menyebabkan gangguan kepada penumpang khusunya pengguna kendaraan bermotor (Marwiyah, Arti, & Hidayat, 2022).

Menurut penelitian Aeny, dkk (2019), transportasi *online* menjadi salah satu bisnis jasa yang berkembang dengan memberikan layanan untuk memenuhi kebutuhan masyarakat. dari hasil survei bahwa terdapat 41% konsumen menyatakan kecewa akan layanan jasa transportasi *online.* Dari hasil analisi bahwa pengaruh harga dan kualitas layanan terhadap kepuasan pelanggan jasa transportasi *online* (Aeny, Eksan, & Tanjung, 2019)*.* 

Menurut penelitian Dalimunthe, dkk (2022) kemacetan lalu lintas mendorong kebutuhan akan sarana transportasi yang cepat, aman, dan murah bagi masyarakat. Hal ini menyebabkan banyaknya ojek *online* di kota-kota besar menjadi pilihan rasional bagi para pengguna transportasi umum. Keadaan ini dapat berdampak pada penumpang kendaraan, terutama pada risiko keamanan, keselamatan, dan kesehatan. Maka dari hasil penelitian yaitu pertama, memberikan analisis risiko keamanan, keselamatan, dan kesehatan bagi penumpang ojek *online*. Kedua, memberikan rekomendasi kebutuhan mitigasi risiko bagi penumpang ojek *online*. Ketiga, mengenalkan asuransi sebagai alat mitigasi risiko yang efektif dan efisien terkait manajemen risiko bagi penumpang ojek *online* (Dalimunthe, Ihsan, Maolani, & Haryanto, 2022).

# *2.1.2 Analisis Risiko dengan Penerapan FMEA*

Penelitian ini menggunakan metode FMEA oleh Kusumasari, dkk. (2022) pada sebuah sistem *Google Maps. Google Maps* merupakan alat navigasi yang sering digunakan oleh masyarakat Indonesia, dimana aplikasi menyediakan informasi rute dengan jarak yang terpendek atau waktu tempuh yang tercepat. Namun, sistem ada *Google Maps* tidak bisa mempertimbangkan aspek keselamatan terkait peringatan jalan yang tidak aman atau kondisi jalan. Sehingga hal tersebut menimbulkan risiko yaitu keselamatan bagi pengguna jalan. Peneliti menggunakan metode FMEA untuk menganalisis efek kegagalan operasi sistem dan mengidentifikasi tingkat keparahan menggunakan perhitungan RPN. Didapatkan nilai risiko RPN tertinggi yaitu *Google Maps* tidak memberikan peringatan ngebut, sehingga menujukan tindakan yang disarankan yaitu memberikan peringatan ngebut dalam bentuk pemberitahuan yang dapat didengar tanpa mengganggu pengemudi saat mengemudi (Kusumasari et al., 2022).

Kuei-Hu Chang pada tahun 2022 melakukan sebuah penelitian mengenai terkait keadaan darurat sebuah risiko atau kecelakaan pada penyakit menular khususnya saat COVID-19. Peneliti menjelaskan bahwa ketika penyakit tersebut datang banyak keadaan darurat yang menimpa manusia mengenai ketidakpastian informasi yang didapatkan. Contoh informasi yang didapat yaitu akhir 2019 merupakan kasus Virus Corona yang dilaporan di Wuhan, China. Sejak saat itu, informasi menyebar ke berbagai penjuru negara dan menyebabkan 220 juta terinfeksi dan 4,6 juta kasus kematian, hal tersebut berlangsung hingga September 2021. Dan informasi

yang baru bahwa COVID-19 bermutasi yang terus menerus. Hal tersebut menjadikan sejumlah besar informasi evaluasi risiko menjadi tidak pasti atau tidak jelas. Maka, dilakukan penelitian dalam menganalisis risiko kegagalan menggunakan FMEA dan *fuzzy.* hasil perhitungan menunjukkan bahwa risiko darurat baru yang bersifat tidak pasti dapat secara baik diterima (Chang, 2022).

Menurut Nuchpho, dkk (2019) bahwa salah satu faktor produksi terdiri dari tenaga kerja, mesin, bahan baku, dan biaya. Namun, salah satu faktor tambahan yang memengaruhi biaya produksi yaitu terdapat cacat produk atau kesalahan dalam proses produksi. Salah satu negara menjadi produsen sekaligus pengekspor makanan yaitu Thailand. Namun, terdapat kecacatan pada proses produksi makanan dan banyak pabrik makanan yang harus melakukan pengecekan terhadap produk yang diproduksi. Sehingga dalam mengatasi permasalahan tersebut peneliti menggunakan metode *fuzzy*-FMEA. Dari hasil perhitungan menggunakan *fuzzy-RPN*  menunjukan beberapa kecacatan yang memiliki nilai yang tinggi yaitu terdapat pergeseran tidak sesuai standar, terdapat lekukan pada unggas, dan pengerutan pada unggas. Sehingga dari penelitian ini dapat menjadi evaluasi untuk meningkatkan efisiensi perusahaan dan menekan biaya produksi (Nuchpho, Nansaarng, & Pongpullponsak, 2019).

Menurut penelitian Mutlu & Altuntas (2019) bahwa mengidentifikasi dan mengelola risiko kesehatan dan keselamatan yang mengancam personel dalam sistem produksi sangat penting untuk kelangsungan dan kesuksesan organisasi. Metode yang digunakan adalah FMEA, namun keakuratan dan keandalan metode FMEA telah dikritik oleh banyak peneliti di lapangan. Sehingga menggunakan pendekatan berdasarkan FMEA yang mengintegrasikan keunggulan metode fault tree analysis (FTA) dan algoritma *Belief In Fuzzy Probability Estimation Of Time* (BIFPET) telah diusulkan untuk meningkatkan kinerja metode FMEA. Hasil dari penelitian ini menunjukkan bahwa kegagalan yang berhubungan dengan penyesuaian pemangkasan kain di tenter memiliki nomor prioritas risiko tertinggi. Pendekatan yang diusulkan dapat digunakan di berbagai industri untuk analisis risiko (Mutlu & Altuntas, 2019).

Menurut penelitian Fithri (2020) bahwa dalam dunia kerja, kesehatan dan keselamatan kerja (K3) merupakan hal yang sangat penting. Perusahaan di bidang manufaktur memiliki banyak potensi risiko kecelakaan kerja. Penelitian ini bertujuan untuk mengidentifikasi risiko kecelakaan kerja pada proses produksi jasa manufaktur. Identifikasi nilai risiko menggunakan metode FMEA. Hasil dari metode FMEA yang dilakukan pada pekerjaan *loading unloading cruid oil* PT Grand Kartech, Tbk. Terdapat 45 potensi kecelakaan kerja. Potensi kecelakaan

kerja yang memiliki tingkat risiko paling tinggi adalah karyawan terjatuh ke dalam PIT, dengan nilai *Risk Priority Number* (RPN) sebesar 25. Dan faktor yang dapat menyebabkan kecelakaan kerja dengan menggunakan metode FTA yang telah digunakan terdapat tiga faktor yaitu faktor manusia, lingkungan, dan material (Fithri, 2020).

# *2.1.3 Analisis Risiko pada Transportasi Online Menggunakan Metode FMEA*

Menurut penelitian Peng pada tahun 2023 bahwa dalam mempromosikan moda transportasi yang berkelanjutan, khususnya transportasi publik, penilaian risiko kegagalan yang wajar pada saat kritis dalam proses penyedia layanan berhubungan dengan pengguna dapat meningkatkan kualitas layanan sampai batas tertentu. Studi ini menyajikan pendekatan evaluasi titik sentuh layanan produk berdasarkan analisis kepentingan-kinerja (IPA) dari pengguna dan analisis moda dan efek kegagalan (FMEA). Hasil penelitian tersebut adalah komunikasi interpersonal yang enggan, sebagai kegagalan utama yang disebabkan oleh risiko tinggi, diperoleh berdasarkan laporan evaluasi, yang mengarah pada pembentukan titik sentuh layanan produk baru dan meningkatkan pengalaman pengguna secara keseluruhan untuk mempromosikan transportasi berkelanjutan dengan bentuk dan karakteristik yang serupa (Peng, 2023).

Menurut penelitian Musmedi pada tahun 2018 bahwa Ojek *Online* di Indonesia telah mendapatkan begitu banyak perhatian karena efisiensi dan efektivitasnya untuk mengatasi kemacetan di Indonesia. Banyaknya pesaing maka menimbulkan persaingan yang ketat. Penelitian ini bertujuan untuk meningkatkan kualitas layanan ojek online berbasis aplikasi nonspesifik di jember dengan mengidentifikasi kebutuhan pelanggan dan menerjemahkannya ke dalam desain layanan menggunakan metode FMEA dan QFD. Matriks ini akan membantu untuk mengidentifikasi mana dari sekian banyak kebutuhan pelanggan yang paling diminati oleh pelanggan berdasarkan peringkat kepentingannya. Menyediakan layanan tepat waktu untukpenumpang ojek *online* menjadi salah satu prencanaan proses layanan. Dan salah satu layanan pengantaran penumpang adalah informasi mengenai titik penjemputan harus jelas. FMEA diterapkan untuk memastikan bahwa desain layanan dari QFD akan memenuhi kebutuhan pelanggan (Musmedi, 2018).

Menurut penelitian Hu pada tahun 2023 menilai risiko kualitas layanan bus kota dengan membangun model penilaian risiko kualitas yang mengintegrasikan model Kano, IPA, dan FMEA. Kuesioner online didistribusikan kepada para komuter yang menggunakan layanan bus BMTA di Bangkok dengan jumlah sampel sebanyak 429 orang. Penelitian ini menganalisis

atribut kualitas layanan dari layanan bus melalui model Kano, IPA, dan FMEA. Untuk hasil dari model Kano, penelitian ini mengidentifikasi sembilan atribut satu dimensi dan tiga atribut yang menarik. Hasil IPA menunjukkan bahwa keamanan naik dan turun dari bus, kebersihan kendaraan, dan ketepatan waktu bus sesuai dengan jadwal merupakan tiga atribut teratas yang memiliki kesenjangan besar antara kepentingan dan kepuasan. Berdasarkan hasil FMEA, keamanan naik dan turun dari bus, kebersihan kendaraan, dan ketepatan waktu bus sesuai jadwal merupakan tiga atribut teratas yang memiliki risiko kualitas layanan yang tinggi dan menjadi prioritas perbaikan (Hu, 2023).

Menurut penelitian Huang pada tahun 2020 bahwa masalah penilaian risiko sistem menjadi masalah peringkat tingkat keparahan faktor risiko yang mempengaruhi keamanan sistem. Pendekatan yang digunakan menggunakan analisis modus dan efek kegagalan (FMEA) dan *Pessimistic-Optimistic Fuzzy Information Axiom* (POFIA) yang mempertimbangkan koefisien risiko yang dapat diterima (ARC), diusulkan untuk mengevaluasi risiko sistem transportasi barang berbahaya kereta api (RDNGTS). Hasilnya menunjukkan bahwa potensi risiko manusia harus lebih diperhatikan. Dibandingkan dengan hasil analisis jumlah kecelakaan statistik, hasil pendekatan yang diusulkan dalam artikel ini (terutama FMEA-POFIA-ARC) lebih dapat diandalkan dibandingkan dengan hasil pendekatan gabungan FMEA dan FMEA TFNs (Huang, 2020).

Menurut penelitian Deep pada tahun 2019 FMEA adalah alat penting untuk mengatasi kegagalan dan mencapai kesuksesan untuk suatu produk, proses, atau layanan dalam suatu sistem. Identifikasi mode kegagalan adalah langkah pertama untuk berhasil menyelesaikan FMEA. Ini adalah dasar dari semua langkah dalam FMEA, yang memberikan hasil yang baik jika diikuti dengan sistematika yang baik cara. Pelanggan adalah raja dari produk akhir. Keterlibatan pelanggan dalam suatu produk, proses atau layanan penting untuk mendekati harapan pelanggan. Fungsionalitas suatu produk/layanan untuk apa yang seharusnya dilakukan, maka perlu memahami dan mengembangkan pemahaman tentang perilaku pelanggan yang ingin dia lakukan dan apa pengalaman mereka tentang produk atau layanan tertentu. Hal ini sering kali perusahaan juga tidak tahu apa dan mengapa pelanggan menginginkan hal yang sama. Dari identifikasi mode kegagalan berbasis petunjuk, perusahaan dapat diuntungkan dengan menerapkannya dalam perangkat lunak aplikasi untuk menghemat waktu. Pemetaan ikon dengan basis data yang diunggah oleh para ahli untuk kondisi mode kegagalan potensial untuk setiap perusahaan (Deep, 2019).

Dari hasil *literatur riview* di atas, dapat disimpulkan, pertama terdapat penelitian menggunakan trasnportasi *online* dimana masyarakat banyak menggunakan jasa ersebut karena jasa layanan transportasi *online* berbeda dengan ojek tradisional. Transportasi *online* dengan mudah digunakan disaat masyarakat di rumah atau di suatu lokasi tertentu, jasa layanan tersebut dapat langsung digunakan. Kedua, mengenai analisis risiko menggunakan FMEA, banyaknya penelitian yang menyatakan bahwa suatu risiko yang berpotensi adanya kegagalan maka metode yang digunakan adalah FMEA seperti kegagalan pada sistem *google maps,* kecacatan pada proses produksi, dan lain-lain. Selanjutnya penelitian mengenai analisi risiko pada transportasi *online* menggunakan FMEA. Pada penelitian terdahulu bahwa layanan atau *customer* merupakan hal utama yang perlu diperhatikan pada suatu peerusahaan jasa. Dimana hal tersebut dilakukan perbaikan menggunakan metode FMEA untuk memperbaiki sistem pelayanan pada transportasi. Sehingga dari penelitian yang akan dilakukan adalah banyak masyarakat menggunakan jasa layanan trasnportasi *online,* tetapi sistem tersebut memiliki potensi kegagalan yang menyebabkan dampak atau efek yang dirasakan oleh *customer,* metode yang baik adalah menggunakan FMEA untuk mengidentifikasi suatu kegagalan.

Sebelum melakukan pengambilan data, peneliti melakukan perbandingan terhadap topik yang dipilih dengan peneliti sebelumnya. Penelitian terdahulu merujuk kepada penelitian yang akan dilakukan. Banyak penelitian yang meneliti menggunakan metode FMEA, RPN, FTA, FMEA-*Fuzzy,* dan lain-laindengan studi kasus dan objek yang berbeda, beberapa di antaranya adalah sebagai berikut.

Pada tahun 2019 terdapat penelitian dari Intan dan Wahyuni, penelitian tersebut menjelaskan bahwa kafe merupakan tempat berkumpul antar keluarga, teman, relasi, ataupun mediasi. Hal tersebut dapat diartikan bahwa kafe adalah kebutuhan kekinian pada era revolusi industri 4.0. kebutuhan tersebut menjadi hal dasar penelitian ini dilakukan yaitu membuat aplikasi berbasis *mobile android* untuk mempermudah para pelanggan mencari kafe dengan kriteria yang mereka butuhkan atau yang diinginkan. Dari tujuan peneliti membuat aplikasi maka metode yang digunakan adalah *fuzzy model tahani.* Dari metode tersebut maka hasil perancangan aplikasi pada *mobile android* berbasis sistem informasi geografis menggunakan Gmap (*Google Map).*  Aplikasi telah diuji menggunakan *black box* dengan hasil bahwa aplikasi dapat berfungsi. Sehingga tombol pada aplikasi memudahkan pengguna dalam mencari kafe sesuai kebutuhan. Hasil dari perhitungan *fuzzy model tahani* yaitu pencarian sesuai dengan keadaan data di

lapangan. Aplikasi memerlukan logika pengaksesan *database* yang tepat dan cepat sehingga waktu komputasi tidak lama (Intan, Fatmasari, & Wahyuni, 2019).

Penelitian ini menggunakan metode FMEA oleh Kusumasari, dkk. pada sebuah sistem *Google Maps. Google Maps* merupakan alat navigasi yang sering digunakan oleh masyarakat Indonesia, dimana aplikasi menyediakan informasi rute dengan jarak yang terpendek atau waktu tempuh yang tercepat. Namun, sistem ada *Google Maps* tidak bisa mempertimbangkan aspek keselamatan terkait peringatan jalan yang tidak aman atau kondisi jalan. Sehingga hal tersebut menimbulkan risiko yaitu keselamatan bagi pengguna jalan. Peneliti menggunakan metode FMEA untuk menganalisis efek kegagalan operasi sistem dan mengidentifikasi tingkat keparahan menggunakan perhitungan RPN. Didapatkan nilai risiko RPN tertinggi yaitu *Google Maps* tidak memberikan peringatan mengebut, sehingga menujukan tindakan yang disarankan yaitu memberikan peringatan ngebut dalam bentuk pemberitahuan yang dapat didengar tanpa mengganggu pengemudi saat mengemudi (Kusumasari et al., 2022).

Kuei-Hu Chang pada tahun 2022 melakukan sebuah penelitian mengenai terkait keadaan darurat sebuah risiko atau kecelakaan pada penyakit menular khususnya saat COVID-19. Peneliti menjelaskan bahwa ketika penyakit tersebut datang banyak keadaan darurat yang menimpa manusia mengenai ketidakpastian informasi yang didapatkan. Contoh informasi yang didapat yaitu akhir 2019 merupakan kasus Virus Corona yang dilaporan di Wuhan, China. Sejak saat itu, informasi menyebar ke berbagai penjuru negara dan menyebabkan 220 juta terinfeksi dan 4,6 juta kasus kematian, hal tersebut berlangsung hingga September 2021. Dan informasi yang baru bahwa COVID-19 bermutasi yang terus menerus. Hal tersebut menjadikan sejumlah besar informasi evaluasi risiko menjadi tidak pasti atau tidak jelas. Maka, dilakukan penelitian dalam menganalisis risiko kegagalan menggunakan FMEA dan *fuzzy.* hasil perhitungan menunjukkan bahwa risiko darurat baru yang bersifat tidak pasti dapat secara baik diterima (Chang, 2022).

PT Ebako Nusantara merupakan salah satu perusahaan yang bergerak di bidang *furniture*  yang terletak di Kawasan Industri Terboyo, Semarang. Pada proses produksi terdapat beberapa kendala salah satunya adalah tingginya jumlah produk cacat atau tidak sesuai spesifikasi. Sehingga hal tersebut mengakibatkan kerugian pada perusahaan, berkurangnya produktivitas, dan pemborosan untuk menanggung kerugian waktu akibat banyak *rework*. Metode yang digunakan untuk mengatasi permasalahan tersebut adalah FMEA-RPN dan RCA. Hasil dari perhitungan bahwa nilai RPN untuk masing-masing kecacatan yaitu *wavesurface* 144,

*oversanding* 125, *cuttermark* 120, *gluemark* 36, dan *scratch* 147. Maka dapat diketahui untuk nilai kecacatan tertinggi ada pada *scratch*. Sehingga rekomendasi menggunakan FTA adalah perbaikan berupa pemberian SOP, *exhaust fan*, serta motivasi untuk operator dengan intensif gaji (Sari, Marpaung, Calvin, Mellysa, & Handayani, 2018).

Peningkatan produktivitas pada industri tambang untuk memenuhi target produksi sangat penting. Jakula Balaraju, dkk (2019) mencatat tingkat produktivitas tambang bawah tanah India selama bertahun-tahun tidak baik, dikarenakan mekanisasi yang kurang dengan berbagai alasan contohnya adalah pengoperasian dan pemeliharaan tidak tepat, kurangnya pemantauan mesin secara *real-time*, keterlambatan *respons* dalam mengidentifikasi permasalahan mesin. Sehingga hal tersebut mengakibatkan kerugian bagi perusahaan tambang. Teknik yang digunakan dalam mengatasi permasalahan tersebut adalah RCM dan FMEA dimana pada proses FMEA dihubungkan dengan *fuzzy-RPN.* Hasil dari analisis yaitu mesin tambang bawah tanah seperti *Load-Haul-Dumper* memiliki potensi risiko dengan nilai tertinggi RPN 168 (untuk mode kegagalan potensial-F9) dan nilai FRPN tertinggi sebesar 117 (F9). Sehingga rekomendasi dibuat berdasarkan hasil analisis untuk mengurangi terjadinya kegagalan (Balaraju, Raj, & Murthy, 2019).

Pada dunia industri otomotif membutuhkan standar kualitas yang tinggi, karena dalam kurun beberapa tahun perusahaan manufaktur otomotif menghadapi lingkungan yang semakin kompetitif. Dalam dunia industri otomotif banyak terjadi kesalahan dan kegagalan produk yang dapat berakibat fatal, hal tersebut menyebabkan biaya yang tidak perlu serta pemborosan. Karena itu perlunya manajemen risiko, tujuannya untuk mengurangi kegagalan dan ketidakpastian. Sehingga penerapan yang tepat untuk permasalahan tersebut menggunakan FMEA menggunakan DMAIC dan *fuzzy.* Hasil utama dari penerapan metode tersebut yaitu komponen RPN 6, 7, dan 8 memiliki nilai 513, 382, dan 366 dimana komponen 6 memiliki memiliki klasifikasi "kepentingan rata-rata" sedangkan 7 dan 8 "kepentingan rendah". Sehingga penyebab utama kegagalan yaitu belitan kerucut, gelembung dalam epoksi, dan kontaminasi epoksi (Godina, Silva, & Espadinha-Cruz, 2021).

Amriana, dkk (2020) mejelaskan bahwa perkebunan kelapa sawit merupakan salah satu sumber daya yang dihasilkan dengan keuntungan yang besar, hal tersebut dikarenakan penghasil minyak goreng berasal dar kelapa sawit. TBS (Tandan Buah Segar) kelapa sawit mengandung *Crude Palm Oil* (CPO) dan *Palm Kernel* (PK) yaitu inti biji sawit. Dimana harga dari TBS kelapa sawit berbeda-beda, terdapat harga yang rendah, sedang, tinggi, dan lain-lain.

Dalam menentukan sistem untuk mennetukan harga TBS kelapa sawit maka menggunakan sistem *Fuzzy Logic.* Untuk memperoleh hasil maka dilakukan pengolahan data maka diambil sampel sebanyak 100 data yang di uji menggunakan MAPE dan mendapatkan hasil persentase sebesar 85.75% dengan 5 variabel sebagai *input fuzzy.* nilai rata-rata dari studi kasus diatas sebensar 17852 dengan rata-rata persentase kesalahan dari *fuzzy mamdani* adalah 14.25% (Amriana, Kasim, & Maghfirat, 2020).

Terdapat penelitian oleh Asep Yunta Darma dkk (2021) mengenai stasiun klarifikasi sebagai tempat proses pemurnian *Cude Oil* dari hasil ekstraksi stasiun *pressing*. Pada stasiun tersebut minyak diproses menggunakan beberapa mesin yang beroperasi secara terus-menerus, dimana hal tersebut dapat mengakibatkan kerusakan apabila tidak dilakukan sebuah perawatan yang baik. Sehingga perlunya tindakan perawatan agar tidak terjadinya kerugian akibat kerusakan mesin. Tindakan tersebut berupa metode menggunakan FMEA RPN. Maka didapatkan risiko terbesar dengan nilai RPN 105 pada proses *packing body* pompa *crude oil* dan *mechanical seal*  pompa *condensate.* Maka tindakan yang perlu dilakukan yaitu pergantian komponen, pemberian jadwal untuk mengganti pompa *crude oil* setiap 1.657 jam (5 bulan) dan mengganti *mechanical seal* pompa *condensate* setiap 1.037 jam (3 bulan) (Darma, Laila, & Karuniawan, 2021).

Pada era modern banyak perusahaan yang berkompetisi untuk meningkatkan kualitas produk. Hidayat, dkk (2020) melakukan penelitian terhadap PT. XYZ, sebuah perusahaan yang memproduksi roti seperti roti tawar, roti sisir, dan roti tar. Tetapi kualitas yang dihasilkan belum memenuhi standar. Sebab dari mengurangnya kualitas pada roti tawar gandeng yaitu cacat berlubang, cacat gosong, cacat penyok, cacat bantat, dan cacat *over* fermentasi. Maka metode yang digunakan dalam mengatasi permasalahan tersebut adalah FMEA menggunakan perhitungan FTA. Hasil dari analisis dan perhitungan menyatakan bahwa persentase cacat berlubang sebesar 6.5%, cacat gosong sebesar 5.9%, cacat penyok sebesar 6.9%, cacat bantat sebesar 5.9%, dan cacat *over* fermentasi sebesar 2.5%. dan nilai RPN tertinggi ada pada cacat berlubang sebesar 294 dan cacat gosong sebesar 210 (Hidayat & Rochmoeljati, 2020)*.*

Islam, lestari, dkk (2020) melakukan sebuah penelitian pada PT PLN Sektor Makassar, perusahaan tersebut merupakan perusahaan besar yang menyuplai arus listrik di kota Makassar. Mesin generator merupakan salah satu meisn yang digunakan dalam proses produksi, akan tetapi mesin tersebut belum berproses secara optimal dikarenakan *maintenace* tidak teratur sehingga menagkibatkan mesin tersebut rusak atau *downtime.* Maka metode yang digunakan
dalam menganalisi kegagalan tersebut adalah FMEA dan *fuzzy.* Dari hasil perhitungan *Fuzzy-*RPN didapatkan nilai tertinggi dari kerusakan komponen yaitu *cylinde*, pipa pelumas CVS sebesar, jalur cepat pelumasan CVS, dan Rocker Arm dengan nilai sebesar 155.33. dari ke-4 komponen tersebut dilakukan perbaikan agar tidak terjadi sebuah kerusakan (Islam, Lestari, Fitriani, & Wardani, 2020).

Mait, dkk (2022) menyatakan bahwa Indonesia merupakan salah satu negara yang memiliki persentase besar dengan masyarakat yang terdampak penyakit diabetes. Dapat dikeathui bahwa diabetes dapat berdampak buruk seperti kematian, penyakit jantung, kebutaan, dll. Sehingga dilakukan penelitian untuk mengidentifikasi golongan obat berdasarkan kadar glukosa darah pasien, maka metode yang tepat adalah *fuzzy logic.* Perhitungan dilakukan dengan mengambil 5 dan 20 data pasien diabetes menggunakan metode tahani, setelah itu dilakukan pemeriksaan kepada tiga pasien diabetes yaitu HbA1C, GDP, dan TTGO. Hasil yang diperoleh yaitu penggunaan *fuzzy logic* dapat menentukan obat sesuai ketiga hasil pemeriksaan tersebut (Mait, Debora, Watuseke, Saerang, & Joshua, 2022).

Menurut Nuchpho, dkk (2019) bahwa salah satu faktor produksi terdiri dari tenaga kerja, mesin, bahan baku, dan biaya. Namun, saah satu faktor tambahan yang memengaruhi biaya produksi yaitu terdapat cacat produk atau kesalahan dalam proses produksi. Salah satu negara menjadi produsen sekaligus pengekspor makanan yaitu Thailand. Namun, terdapat kecacatan pada proses produksi makanan dan banyak pabrik makanan yang harus melakukan pengecekan terhadap produk yang diproduksi. Sehingga dalam mengatasi permasalahan tersebut peneliti menggunakan metode *fuzzy*-FMEA. Dari hasil perhitungan menggunakan *fuzzy-RPN*  menunjukan beberapa kecacatan yang memiliki nilai yang tinggi yaitu terdapat pergeseran tidak sesuai standar, terdapat lekukan pada unggas, dan pengerutan pada unggas. Sehingga dari penelitian ini dapat menjadi evaluasi untuk meningkatkan efisiensi perusahaan dan menekan biaya produksi (Nuchpho, Nansaarng, & Pongpullponsak, 2019).

Kecelakaan di Indonesia memiliki peningkatan setiap tahunnya. Kategori yang menyebabkan kecelakaan terjadi yaitu kendaraan melakukan pengereman yang kurang optimal, hal tersebut dikarenakan pengondisian rem yang kurang baik. Sehingga diperlukan sebuah sistem yaitu sistem kendali pengereman yang diletakkan pada mobil robot sebagai objek implementasi dalam menghasilkan sistem kendali pengereman yang optimal. Metode yang digunakan dalam pembuatan sistem kendali yaitu *fuzzy logic.* Hasil yang diperoleh menyatakan bahwa perbandingan nilai *output* menggunakan arduino IDE dan simulasi MATLAB terdapat perbedaan data sebesar 1-4%, tetapi hal tersebut tidak mempengaruhi terhadap kinerja mobil robot. Sehingga sensor dapat memberikan informasi berupa jarak dan kecepatan motor, sehingga sistem kendali pengeraman mobil bekerja dengan optimal berdasarkan logika *fuzzy* (Nasution, Jayadi, & Rikendry, 2022).

Sulistiono, dkk (2022) melakukan penelitian di perusahaan Indo Baja, dimana perusahaan tersebut melakukan distribusi material berbahan baja ringan. Pada perusahaan, penilaian karyawan dilakukan untuk menetapkan kebijaksanaan selanjutnya. Namun, pada perusahaan Indo Baja memiliki karyawan yang sangat banyak dan penilaian dilakukan secara manual, sehingga terjadi sebuah kesalahan dalam melakukan penilaian. Maka salah satu perbaikan yang dapat dilakukan menggunakan metode *grounded research* menggunakan algoritma *fuzzy logic.*  Hasil yang didapatkan dalam membuat suatu sistem penilaian bahwa tampilan sistem simpel dan mudah dimengerti dan hasil penilaian mudah dipahami untuk memilih karyawan dengan kategori baik dan yang perlu diberi teguran. (Sulistiono, Husain, & Baihaqie, 2022)*.*

Suryoputro, dkk (2019) menjelaskan bahwa perbaikan atau evaluasi perusahaan menjadi salah satu hal untuk meningkatkan kinerja perusahaan. Salah satu kinerja yang mempengaruhi perusahaan adalah mesin. Pada PT. XYZ memiliki kinerja mesin yang rendah, salah satunya yaitu *forklif* dan fasilitas NPM (Quality Performance Score-QPS). Sehingga hal tersebut diperlukan suatu perbaikan menggunakan metode *fuzzy-*FMEA. Perbaikan tersebut dilakukan dengan mengidentifikasi prioritas perbaikan dan pemeliharaan *forklif*. Maka hasil dari analisis dan perhitungan yang telah dilakukan yaitu nilai *fuzzy-RPN* tertinggi ada pada kegagalan selang hidrolik pecah dengan nilai yaitu 631. Karena kegagalan tersebut menyebabkan *power fork drive* berkurang atau tidak berfungsi. Sehingga dari hasil tersebut dapat diberikan rekomendasi supaya risiko tidak terjadi kembali (Suryoputro, Sari, & Widiatmaka, 2019).

Dari hasil lietratur review di atas, maka berikut merupakan tabel perbandingan dari penelitian sebelumnya terkait objek dan metode yang digunakan.

Tabel 2. 1 *State of The Art*

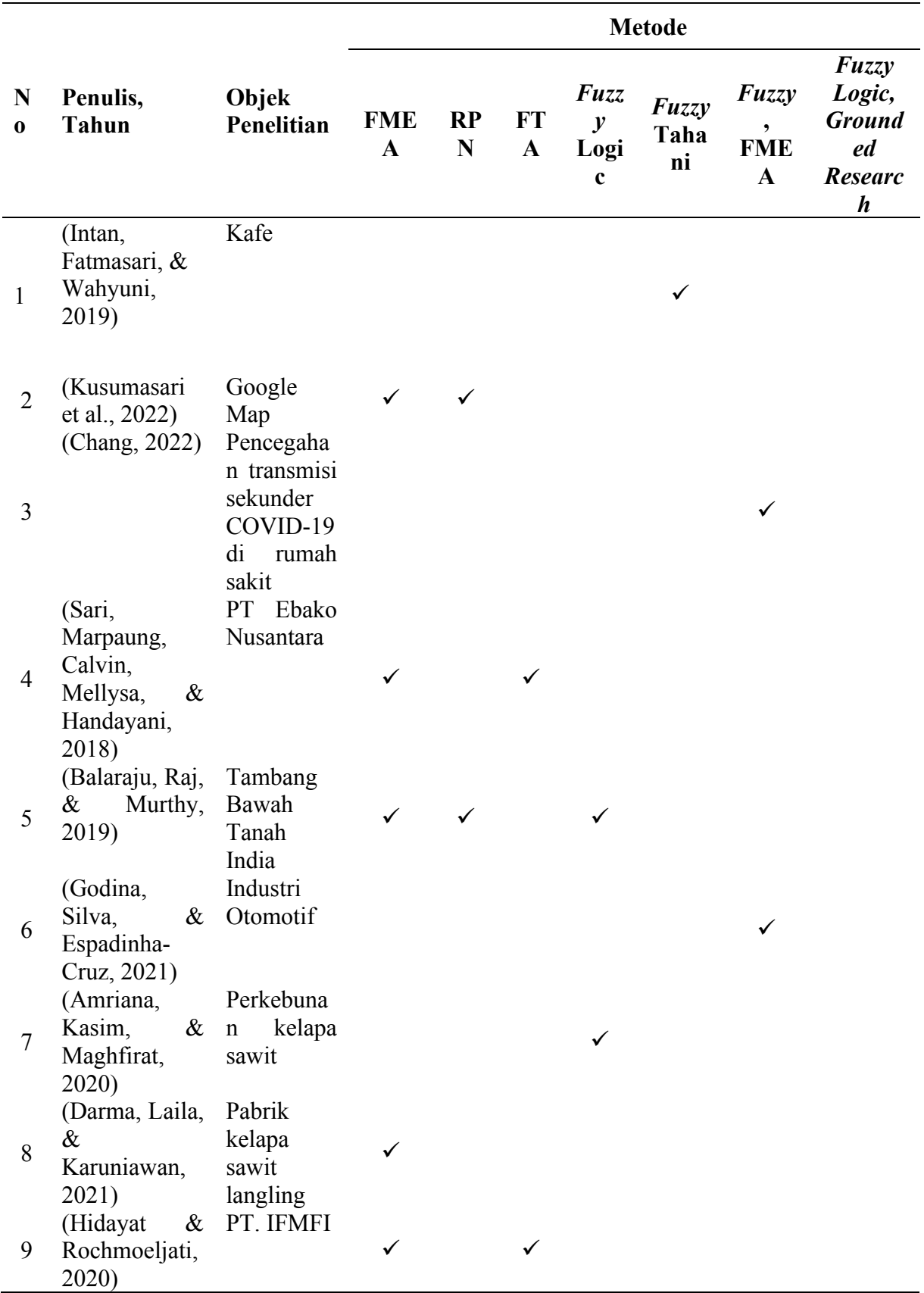

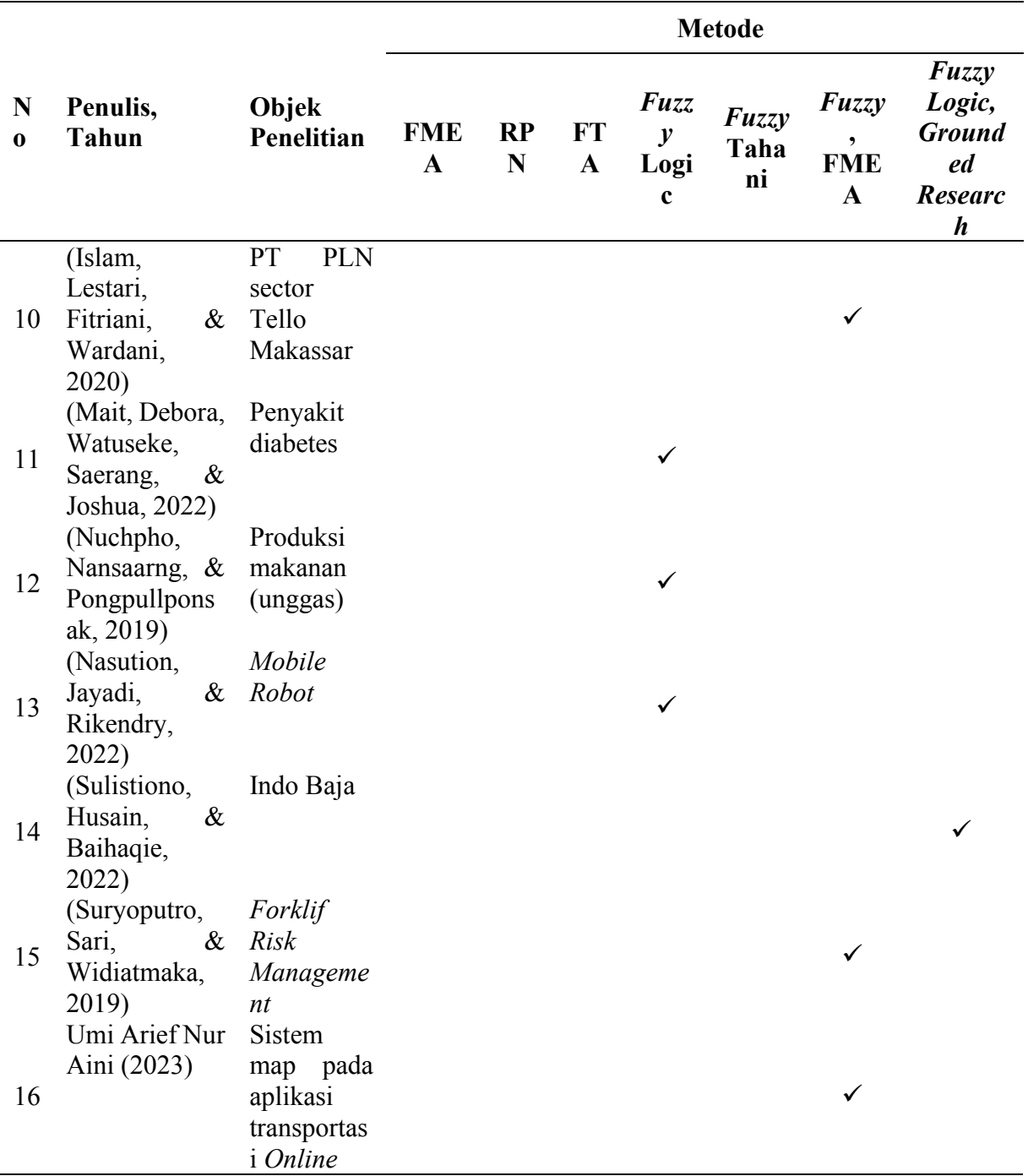

Berdasarkan kajian yang telah dipaparkan di atas, memperlihatkan bahwa terdapat beberapa penelitian menggunakan metode yang sama seperti *fuzzy* ataupun FMEA dalam mengatasi permasalahan terhadap objek yang diteliti. Tabel 2.1 menunjukkan perbedaan pada penelitian kali ini dilihat yaitu dari segi objek penelitian sebelumnya yaitu mengenai *system map* pada aplikasi transportasi *Online* dan metode yang digunakan adalah *Fuzzy*-FMEA. Dimana akan dilakukan analisis permasalahan pada *system map* menggunakan metode FMEA, setelah itu

dilakukan perhitungan menggunakan pendekatan FRPN (*Fuzzy*-RPN) untuk mengetahui tingkat risiko dari terendah hingga yang paling tinggi. Hal tersebut merupakan salah satu yang mendasar dari penelitian-penelitian terdahulu lainnya.

### **2.2 Landasan Teori**

### *2.2.1 System Map*

#### *2.2.1.1 Global Positioning System (GPS)*

*System map* atau *Global Positioning System* (GPS) merupakan sistem yang digunakan untuk menentukan posisi suatu tempat yang termasuk pada ruang lingkup BTS. *System map* akan terdeteksi dengan baik oleh operator apabila operator tidak terlalu jauh dari area suatu BTS (Tafa, Suryadi, & Pontia, 2018).

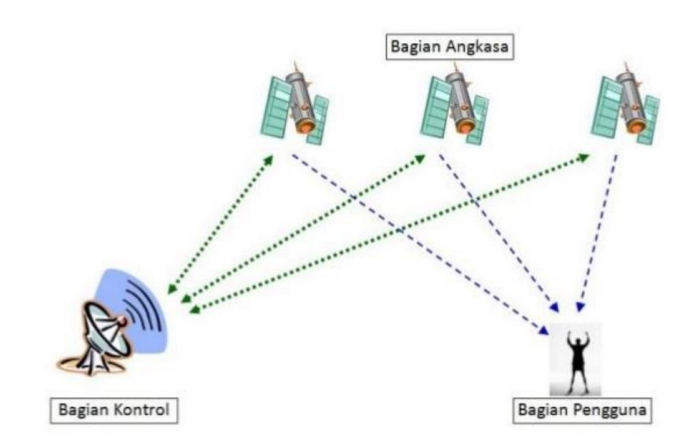

Gambar 2. 1 Cara Kerja GPS (*Global Positioning System*) Sumber: (Tafa, Suryadi, & Pontia, 2018)

Pada skala tertentu *map* akan memberikan informasi berupa gambar atau teks yang memberikan informasi kepada pengguna lokasi yang akan dituju. Objek pada *system map* termasuk pada format titik yang memiliki ciri-ciri yaitu koordinat tunggal, tanpa panjang, dan tanpa luasan. Contoh dari format titik yaitu letak pohon dan letak gedung. Selain itu terdapat format garis dengan bentuk linier yang menghubungkan dua titik atau lebih. Contoh dari format garis adalah jalan dan sungai. Format poligon memiliki ciri-ciri yaitu koordinat dengan titik akhir sama dengan titik awal, mempunyai panjang, dan mempunyai luasan. Contoh dari format poligon yaitu tanah, wilayah, tutupan lahan, dan lain-lain (Utomo & Hamdani, 2021).

### *2.2.1.2 GIS (Global Positioning System)*

GIS merupakan penggunaan data geografis di lapangan menggunakan perangkan *mobile.* Hal tersebut merupakan pengembangan dari suatu database perusahaan dapat digunakan dan dimodifikasi dalam suatu organisasi tanpa memandang lokasi personil, sebagai contoh, di lapangan atau di kantir. GIS mengintegrasikan beberapa komponen penting yaitu *Global Positioning System* (GPS), komputer, dan beberapa perangkat lunak GIS. GIS dapat menyimpan data dengan jumlah besar pada sebuah perangkat seperti komputer, maka GIS dapat melakukan beberapa hal seperti (Abdalla & Abdalla, 2016):

- a. Menyediakan semua informasi yang dibutuhkan, tidak hanya informasi minimum, informasi tersebut berupa peta dan denah 2D
- b. Menyediakan teknologi berbasis komputer yang sedikit lebih tahan lama/kuat, tidak berupa peta (kertas), yang cenderung memudar di lapangan akibat kerusakan dan keausan.
- c. Membantu operasi sehari-hari dengan mengatur beberapa *task* harian yang sudah dikategorikan pada suatu *field-data collection.*
- d. Memiliki fleksibilitas yang jauh lebih besar mengenai visualisasi data geospasial dengan *typical GIS function* seperti menggeser, memperbesar, memfilter, dan mencari.
- e. Memiliki fleksibilitas yang jauh lebih besar mengenai representasi suatu objek/simbol, sehingga entitas-entitas di dunia nyata dapat ter-*highlighted* untuk membentuk *special task*  dari pelaksanaan di lapangan.
- f. Memberikan akses tambahan *datasets* terbuka yang mendukung staff lapangan untuk mengambil keputusan di lapangan, contohnya adalah penggunaan jaringan yang terhubung secara topologis untuk pelacakan dan analisis bersama dengan bentuk-bentuk kode geografis data selain *file* gambar penginderaan jarak jauh.

Sehingga, dapat disimpulkan bahwa GIS dapat memberikan keuntungan lebih besar dibandig peta (kertas) yang memungkinkan akan terjadi kerusakan. Selain itu, data yang dikumpulkan oleh GIS *mobile* merupakan data terbaru karena GIS *mobile* memperbarui basis data dengan segera/cepat dalam sebagian situasi beberapa menit setelah perubahan dilakukan. Data yang berada di lapangan akan disikronkan dengan data yang berada di kantor. Gambar 2.2 menunjukkan kontributor teknologi GIS *mobile.*

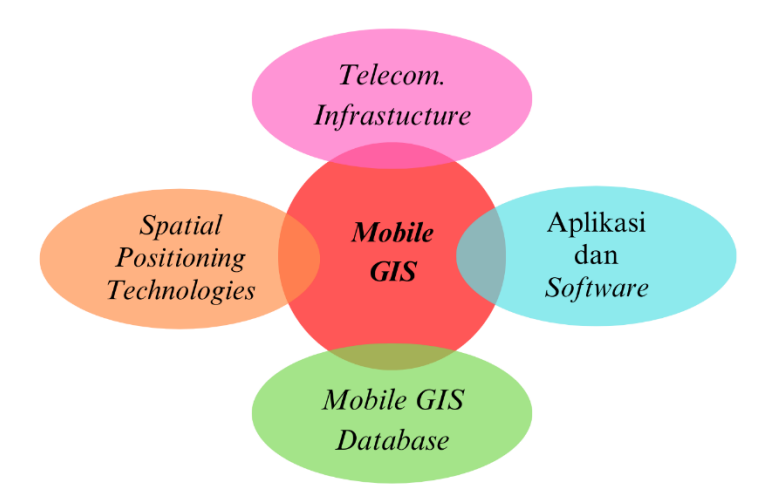

Gambar 2. 2 Kontributor Teknologi GIS *Mobile* Sumber: Abdalla & Abdalla, 2016

#### 2.2.1.3 *LBS (Location-Based Services)*

LBS adalah "fungsi/layanan" yang bertujuan untuk menemukan atau mengarahkan seseorang dari titik A ke titik B. Hal tersebut menjadikan perlunya ilmu yang mengetaui posisi titik-titik tersebut. Disiplin ilmu mengenai pennetuan posisi yang luas telah dikembangkan dengan cepat. Seperti halnya tren navigasi satelit, teknologi inersia, dan sistem yang saling terintegrasi dalam menyediakan teknologi penentuan posisi. LBS menggunakan lokasi untuk sebuah aplikasi dengan fokus atau tujuan memenuhi kebutuhan pengguna berdasarkan lokasi geografis yang sebenarnya. Berdasarkan hal tersebut, sebuah gagasan baru tentang informasi lokasi secara *real-time* dilakukan perkembangan, seperti dapat menjawab pertanyaan mengenai "Diana klinik atau restoran terdekat?".

LBS dapat juga menyediakan layanan seperti penentuan lokasi dan arah, *telematics*, informasi antar-jemput secara *real-time,* dan apa yang sekarang dikenal sebagai pelacakan atau pencarian kendaraan untuk pengiriman seorang kurir dan bisnis lainnya. Selain itu LBS menjadi salah satu konsep teknologi yang dikembangkan untuk pengguna perangkat seluler. Penentuan lokasi yang sebenarnya diterapkan dalam bentuk koordinat geografis yang tidak terlalu membantu para pengguna. Namun, ketika digabungkan dengan informasi tambahan serta dihubungkan dengan data spasial yang berbeda dan atributnya, hal tersebut memberikan nilai tambah untuk mengakses layanan melalui LBS untuk pengguna ponsel.

Selain itu, LBS menjadi kontributor untuk layanan berbasis lokasi terutama dalam hal teknologi pemosisian, komputasi jaringan, dan komunikasi nirkabel. Masing-masing teknologi tersebut saling berkontribusi satu sama lain. Gambar 2.3 menujukkan mode interaksi antara teknologi tersebut (Abdalla & Abdalla, 2016).

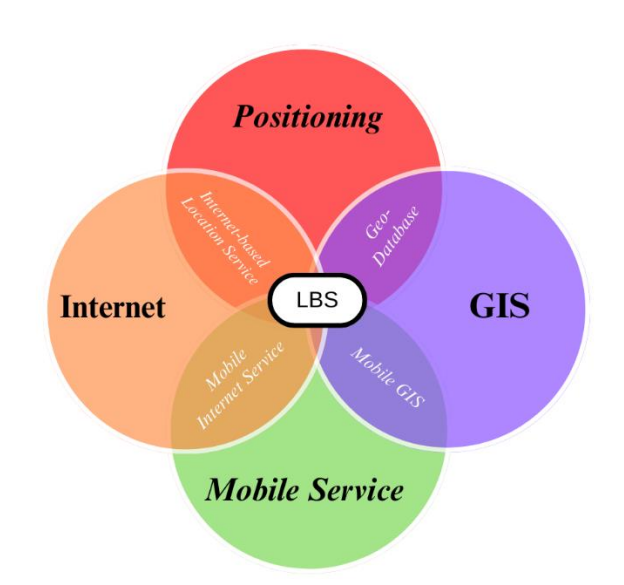

Gambar 2. 3 Kontributor LBS Teknologi Sumber: Abdalla & Abdalla, 2016

#### *2.2.2 Transportasi Online*

Aplikasi transportasi *Online* adalah sebuah perkembangan teknologi yang bisa diakses oleh kalangan masyarakat mulai dari usia anak-anak hingga usia dewasa. Salah satu transportasi yang sering digunakan adalah pengantar-jemput *Online* atau ojek *Online*, dibandingkan dengan transportasi umum penggunaan transportasi *Online* lebih efektif dan efisien dalam mengantarjemput penumpang hingga ke tempat tujuan (Mallo & Nugroho, 2021). Aplikasi transportasi *Online* merupakan perkembangan dari perangkat *mobile android.* Aplikasi transportasi *Online* termasuk dalam pengaksesan *google maps.* Peta *google maps* yang terdapat pada aplikasi transportasi *Online* sangat membantu masyarakat dalam mengetahui titik lokasi ataupun rute jalan yang akan dituju (Suryawan & Mukmin, 2019).

Beberapa transportasi *Online* yang kerap digunakan oleh kalangan masyarakat adalah Grab dan Gojek. Berdasarkan data Top Brand Indeks tahun 2016-2019 terhadap kepuasan dan loyalitas pelanggan dijelaskan bahwa Grab menempati posisi teratas dengan persentase yaitu

48% pada tahun 2018, namun pada tahun 2019 Gojek kembali menempati posisi pertama dibandingkan dengan Grab (Hamzah, Purwati, Jamal, & Rizki, 2021).

## *2.2.3 FMEA (Failure Mode and Effect Analysis)*

FMEA (*Failure Mode and Effect Analysis*) merupakan suatu metode untuk menilai suatu risiko proaktif pada dunia industri dan menilai kegagalan yang mungkin terjadi dalam suatu rancangan, proses produksi, maupun produk (Hisprastin & Musfiroh, 2021). FMEA dapat digunakan sebagai metode dalam mendeteksi suatu kegagalan yang dapat terjadi pada suatu desain, proses produksi, pelayanan jasa, dan sistem perakitan (Novayanti, Lubis, & Salma, 2022). Tujuan dari menerapkan FMEA yaitu mencegah terjadinya kecacatan pada suatu *system* rancangan atau produk selain itu meningkatkan keselamatan kerja, dan kepuasan pelanggan (Islam, Lestari, Fitriani, & Wardani, 2020). Langkah analisis dari metode FMEA yaitu menentukan kegagalan, menentukan nilai *occurance*, menentukan nilai *severity*, dan menentukan nilai *detection* (Hidayat & Rochmoeljati, 2020)*.* Berikut merupakan elemenelemen yang terdapat pada FMEA (Susetyo, Yusuf, & Geriot, 2020):

- 1. Terjadinya kegagalan merupakan kemungkinan kecacatan pada suatu proses.
- 2. *Severity* (S) atau tingkat keparahan adalah penilaian keseriusan efek dari bentuk kegagalan potensial.
- 3. *Ocurance* (O) atau kejadian adalah sesering apa penyebab kegagalan spesifik pada suatu proses itu terjadi.
- 4. *Detection* (D) atau deteksi adalah suatu penilaian dari kemungkinan alat tersebut dapat mendetkesi penyebab atau potensi suatu kegagalan itu terjadi.
- 5. *Risk Priority Number* (RPN) adalah angka prioritas risiko yang didapatkan dari hasil perhitungan kali *Severity*, *Ocurancae*, dan *Detection*.

$$
RPN = S \times O \times D \tag{2.1}
$$

6. Tahap akhir berupa tahapan yang direkomendasikan (*Recomendation Action*) setelah hasil perhitungan RPN menunjukkan peringkat risiko tertinggi, maka tindakan perbaikan harus segera dilakukan.

Penilaian risiko memiliki klarifikasi yang berbeda sesuai tingkat dampak kritikalitas terhadap suatu sistem atau proses pada perusahaan. Berikut merupakan penilaian kriteria risiko dan atau peluang disusun berdasarkan (Utari, 2019):

| Penilaian Tingkat Keparahan (Severity) |  |                                                                       |  |  |  |
|----------------------------------------|--|-----------------------------------------------------------------------|--|--|--|
| Minor $(1)$                            |  | 1. Risiko = Kepatuhan terhadap suatu perusahaan, namun masih memiliki |  |  |  |
|                                        |  | risiko berupa keluhan atau cacat atau kerusakan suatu sistem atau     |  |  |  |
|                                        |  | produk yang tidak menyebabkan reaksi yang merugikan keselamatan,      |  |  |  |
|                                        |  | namun dapat mengakibatkan menurunnya kepercayaan konsumen             |  |  |  |
|                                        |  | terhadap produk atau kendala lain secara tidak langsung.              |  |  |  |

Tabel 2. 2 Penilaian Kriteria Risiko *Severity*

2. Peluang = Kepatuhan terhadap perusahaan dan memiliki manfaat rendah dalam menurunkan tingkat keluhan atau cacat atau kerusakan suatu sistem atau produk yang tidak menyebabkan reaksi yang merugikan keselamatan umum, namun dapat menyebabkan meningkatnya kepercayaan konsumen terhadap produk atau kendala lain secara tidak langsung.

#### Sedang  $(2)$  1. Risiko =

- a. Ketidakpatuhan terhadap perusahaan, namun memiliki pengaruh kecil terhadap kualitas dan keamanan, cacat, atau kerusakan suatu sistem atau produk yang mungkin dapat menimbulkan risiko yang signifikan untuk keselamatan tetapi dapat menyebabkan penarik ulang produk untuk alasan yang lain.
- b. Situasi dimana konsumen tidak terkena bahaya atau risiko terhadap produk yang digunakan dimana dapat menyebabkan kecelakaan dan menimbulkan konsekuensi yang merugikan.
- 2. Peluang  $=$ 
	- a. Kepatuhan suatu perusahaan dan memiliki manfaat untuk penurunan tingkat keluhan atau cacat atau kerusakan produk yang tidak menyebabkan reaksi yang merugikan konsumen, namun dapat menimbulkan peningkatan kepercayaan

### **Penilaian Tingkat Keparahan (***Severity***)**

konsumen terhadap produk atau kendala lain secara tidak langsung.

- b. Situasi dimana konsumen tidak terkena bahaya atau risiko terhadap produk yang digunakan dan dapat memberi manfaat terhadap konsumen.
- Mayor  $(3)$  1. Risiko =
	- a. Ketidakpatuhan terhadap perusahaan dan memiliki pengaruh besar pada kualitas, keamanan, dan kualitas produk dan cacat atau kerusakan produk yang dapat menyebabkan risiko kecelakaan.
	- b. Situasi dimana pengguna terkena dampak atau efek dari produk yang digunakan, hal tersebut dapat mengakibatkan kerugian karena dampak yang tinggi kepada konsumen yang menggunakan produk tersebut.
	- 2. Peluang  $=$ 
		- a. Kepatuhan terhadap perusahaan dan memiliki manfaat yang berpengaruh besar pada kualitas dan keamanan produk, atau penurunan pada tingkat cacat atau kerusakan produk yang menguntungkan dimana konsekuensi kecelakaan yang terjadi dapat meningkat.
		- b. Situasi dimana pengguna memiliki manfaat yang berpengaruh besar pada efek produk yang menguntungkan dimana kemungkinan konsekuensi produk dapat meningkat.

#### Kritis  $(4)$  1. Risiko =

a. Ketidakpatuhan dan/atau manfaat terhadap perusahaan, memiliki pengaruh kritis pada kualitas dan keamanan produk, serta cacat atau kerusakan produk yang berpotensi mengancam kehidupan atau dapat menyebabkan risiko keamanan yang serius dan atau manfaat yang signifikan pada kualitas, keamanan, serta kelayakan produk.

## **Penilaian Tingkat Keparahan (***Severity***)**

- b. Situasi dimana terdapat kemungkinan bahwa pengguna dapat menyebabkan kerugian yang serius bahkan menimbulkan kematian dan atau manfaat yang signifikan pada kualitas, keamanan, dan kelayakan produk.
- 2. Peluang  $=$ 
	- a. Kepatuhan terhadap perusahaan dan memiliki manfaat yang berpengaruh besar pada kualitas, keamanan, dan kelayakan produk atau penurunan pada tingkat cacat atau kerusakan yang sangat menguntungkan dimana konsekuensi kemanan dapat meningkat
	- b. Situasi dimana pengguna memiliki manfaat signifikan pada efek keamanan sementara yang sangat menguntungkan dimana kemungkinan keamanan yang terjadi akan meningkat.

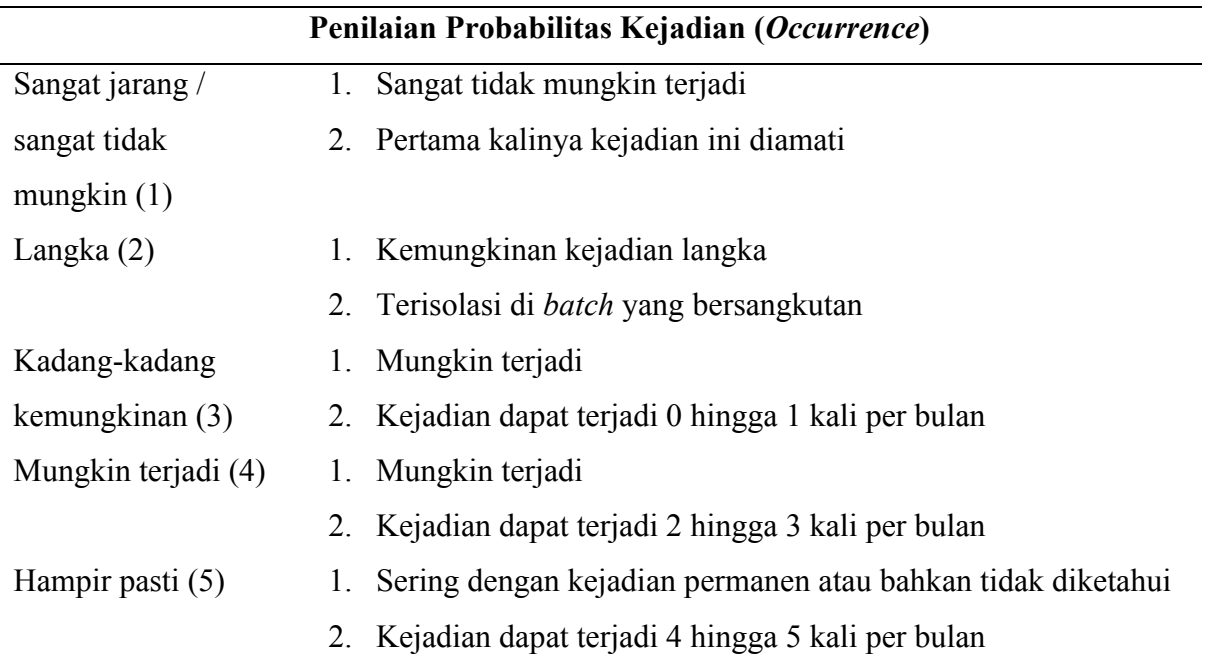

# Tabel 2. 3 Penilaian Kriteria Risiko *Occurrence*

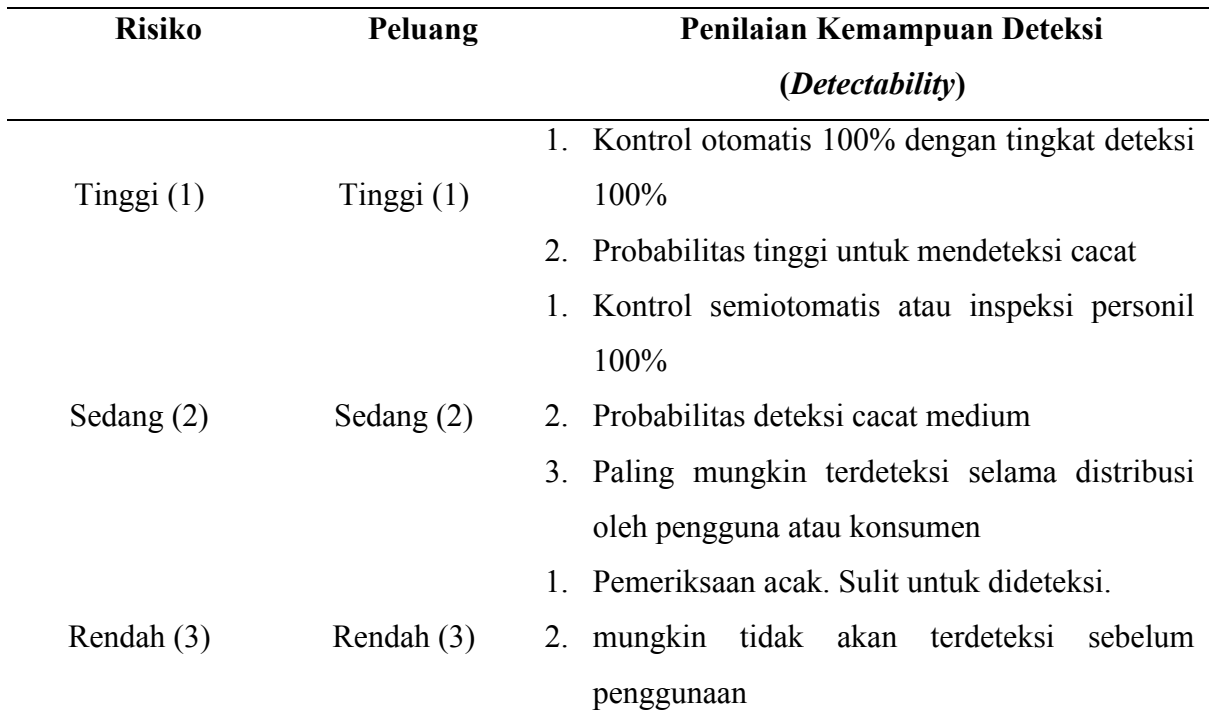

Tabel 2. 4 Penilaian Kriteria Risiko *Detectability*

# *2.2.4 RPN (Risk Priority Number)*

RPN (*Risk Priority Number*) merupakan suatu perhitungan untuk mengidentifikasi suatu prioritas kegagalan suatu *system* (Darma, Laila, & Karuniawan, 2021). Tujuannya yaitu untuk memprioritaskan suatu kegagalan berdasarkan nilai RPN dalam melakukan tindakan kolektif (Mulia & Cahaya, 2022). Penerapan RPN terhadap risiko dengan dilakukan pembobotan nilai *top five of Risk Priority Number* (Sumantika, 2020). Menurut (Kusumasari et al., 2022) bahwa penentuan risiko menggunakan RPN memiliki tahapan level yaitu:

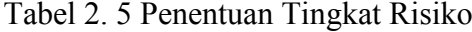

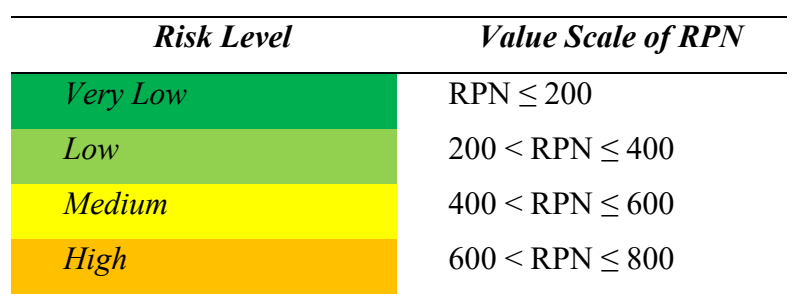

### *2.2.5 Fuzzy Logic*

Dasar logika atau *fuuzy logic* adalah teori himpunan *fuzzy* (Sulistiono, Husain, & Baihaqie, 2022)*.* Fungsi dari *fuzzy logic* yaitu memecahkan suatu masalah dari informasi yang jelas (Amriana, Kasim, & Maghfirat, 2020). Logika klasik menyatakan bahwa segala hal dapat diekspresikan dalam istilah binary (0 atau 1, hitam atau putih, ya atau tidak), logika *fuzzy* menggantikan kebenaran 33enghas dengan tingkat kebenaran (Mait, Debora, Watuseke, Saerang, & Joshua, 2022). Penerapan tersebut dapat 33enghasilkan suatu system control *fuzzy logic* yang dapat bekerja dengan baik (Nasution, Maharani, & Prakarsa, 2020). Algoritma *fuzzy logic* dapat diprogram pada mikrokontroler yaitu menggunakan matlab dan simulasi matlab bertujuan untuk mengetahui keakuratan suatu data (Nasution, Jayadi, & Rikendry, 2022).

*Fuzzy logic* adalah komponen pembentuk *soft computing* yang pertama kali diperkenalkan oleh Prof. Lotfi Aliasker Zadeh pada tahun 1965. Dasar *fuzzy logic* yaitu teori himpunan *fuzzy,*  teori himpunan *fuzzy* atau nilai keanggotaan atau *membership function* sangat penting karena peranan dari derajat keanggotaan sebagai penentu keberadaan elemen dalam suatu himpunan dan menjadi ciri utama dari penalaran dengan *fuzzy logic* tersebut (Setiawan, 2019). Sistem *fuzzy* memiliki tiga komponen utama yaitu:

1. Himpunan *Fuzzy* (*Fuzzy Set*)

Dasar dari himpunan *fuzzy* adalah gagasan untuk memperluas jangkauan fungsi karakteristik sedemikian hingga fungsi tersebut mencangkup bilangan real pada interval [0,1]. Nilai keanggotaan menunjukkan bahwa suatu item dalam semesta pembicaraan tidak hanya berada pada 0 atau 1 tetapi terletak diantaranya. Sehingga dapat dikatakan bahwa keberadaan nilai tersebut tidak dapat dianngap benar atau salah. Nilai 0 berarti salah dan sebaliknya nilai 1 berarti benar dan masih ada nilai-nilai yang terletak diantara nilai benar dan salah. Himpunan *fuzzy* akan mengkombinasi aturan-aturan *fuzzy* untuk membangun sistem *fuzzy*.

2. Aturan *Fuzzy* (*Rule Fuzzy*)

Aturan *fuzzy* adalah komponen kedua. *Fuzzy* rule didasarkan pada pengetahuan manusia. *Fuzzy* rule biasanya digunakan melalui operator logika *if... then...*

3. Bilangan *Fuzzy* (*Fuzzy Number*)

Setiap bilagan *fuzzy* merupakan fungsi domain. Bilangan memungkinan mebandingkan suatu perkiraan.

4. Triangular *Fuzzy Number*

$$
F = \{ (x, \mu_F(x)), x \subset R \}
$$

Dimana nilai x adalah nilai-nilai yang terletak pada garis bilangan rill

$$
R^1 = -\infty < x < +\infty \tag{2.3}
$$

$$
F\mu_F(x) \tag{2.4}
$$

Yang merupakan suatu pemetaan kontinu dari  $R^1$  kedalam interfal tertutup [0,1]. Sebuah *Triangular Fuzzy Number (TFN)* dinyatakan dengan  $M = (a, b, c)$ , dimana  $a < b < c$ , merupakan *fuzzy number khusus* dan memilki *membership function* berjenis triangulas sebagai berikut:

$$
\mu_M(x) =
$$
\n
$$
x = \begin{cases}\n0, & x \le \alpha \text{ at any } x \ge c \\
(x - \alpha)/(b - \alpha), & \alpha \le x \le b \\
(c - x) / (c - b), & b \le x \le c\n\end{cases}
$$
\n2.5

Metode mamdani merupakan salah satu metode yang terdapat dalam logika *fuzzy* (yang tedapat pada sistem interensi *fuzzy*) yang dikenal sebagai metode *max-min* (Wawan, Zuniati, & Seiawan, 2021). Metode mamdani bekerja berdasarkan aturan linguistik. Metode ini diperkenalkan oleh Ebrahim H. Mamdani pada tahun 1975. Menurut Bova mamdani salah satu metode yang berguna untuk menarik kesimpulan atau suatu keputusan terbaik dalam permasalahan yang tidak pasti (Ginting, Sinuhaji, Dewi, & Ginting, 2021). Didalam metode mamdani terdapat 4 langkah untuk menghasilkan *output* pada suatu perhitungan *fuzzy* antara lain: pembentukan himpunan *fuzzy (fuzzyfication),* aplikasi fungsi implikasi, komposisi aturan, dan penegasan (Rohimah, 2019). Dari hasil penelitian (Rohimah, 2019) dapat

diketahui bahwa tingkat *error* dari metode mamdani lebih mendekati dari hasil yang sebenarnya dengan tingkat *error* 7%, dimana dari metode sugeno memliki persenase *error*  sebesar 32%, dan tsukamoto persentase *error* sebesar 19,5%.

*Scikit-Fuzzy* adalah API logika *fuzzy* yang dimaksudkanuntuk bekerja di dalam *scipy stack* yang menawarkan fungsi-fungsi dan kelas-kelas untuk mendukung pemodelan sistem *fuzzy*. *Fuzzylab* adalah pustaka *Python* 3 yang baru-baru ini diterbitkan, berdasarkan *Octave Fuzzy Logic Toolkit,* yang dirancang untuk pembuatan pengendali logika. Kedua pustaka ini tidak mendukung definisi fungsi keanggotaan khusus (hanya menyediakan bentuk yang sudah diimplementasikan sebelumnya) atau sistem inferensi *Takagi-Sugeno* dengan urutan sembarang. Saat ini, *Scikit-Fuzzy* hanya mendukung inferensi Mamdani, sementara *Fuzzylab* mendukung Mamdani dan sistem inferensi *Takagi*-*Sugeno* orde 0. Selain itu, kedua *library* tidak menyediakan antarmuka yang mendekati bahasa alami untuk definisi FIS. Sebagai contoh, baik *Fuzzylab* maupun *ScikitFuzzy* tidak mengijinkan untuk mendefinisikan aturan *fuzzy* sebagai *string* teks yang ditulis dalam bahasa alami. *Fuzzylab* menggunakan matriks yang perlu dimasukkan oleh pengguna untuk mendefinisikan basis aturan secara lengkap. Dalam API utamanya, *Scikit*-*Fuzzy* mengadopsi notasi awalan yaitu operator mendahului operan untuk mendefinisikan anteseden dari aturan. API yang dikembangkan kemudian dirancang untuk mengimplementasikan sistem kontrol juga tersedia, tetapi perlu memanipulasi objek variabel linguistik dan mengindeksnya dengan cara linguistik linguistik untuk mendefinisikan aturan *fuzzy* (Spolaor, et al., 2020).

### *2.2.6 FRPN (Fuzzy- Risk Priority Number)*

FRPN (*Fuzzy- Risk Priority Number*) merupakan pengembangan dari suatu pemodelan *fuzzy* yang direkomendasikan untuk mengatasi kelemahan FMEA. Selain itu, terdapat kesulitan dalam mempertimbangkan suatu prioritas perhitungan RPN dalam sistem yang kompleks. Maka dilakukan analisis menggunakan variabel linguistik *fuzzy* untuk mengatasi parameter risiko dengan menerapkan variabel linguistik *fuzzy* kemudian menggunakan aturan "*If-Then*" untuk menggabungkan variabel-variabel menjadi FRPN (Soltanali, Rohani, Tabasizadeh, Abbaspour-Fard, & Parida, 2020).

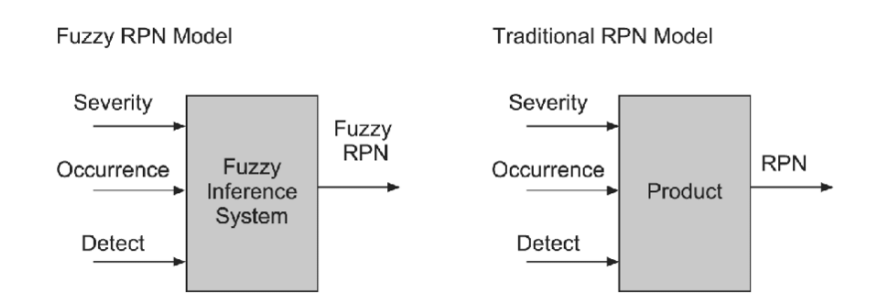

Gambar 2. 4 Konsep *Fuzzy*-RPN Sumber: (Soltanali, Rohani, Tabasizadeh, Abbaspour-Fard, & Parida, 2020).

Konsep *fuzzy* yang digunakan adalah konsep Mamdani yang terdiri dari *fuzzification, fuzzy rule base* dan *de-fuzzification.* Parameter yang akan digunakan adalah S, O, dan D dari metode FMEA untuk dilakukan tahapan *fuzzication.* Tahapan *fuzzification* merupakan tahapan mengubah nilai *crisp* (parameter S, O, dan D) menjadi nilai *fuzzy. Input fuzzy* yang dihasilkan merupakan *fuzzy rule base* untuk menentukan tingkat risiko dari suatu kegagalan. Kesimpulan *fuzzy* akan dilakukan *defuzzification* sehingga memperoleh *fuzzy* RPN. Parameter yang didapat yaitu semakin besar nilai FRPN, maka semakin besar risikonya, begitu sebaliknya, semakin rendah nilai FRPN maka semakin kecil risikonya (Puspitaloka & Ekawati, 2022).

Pada perhitungan FRPN terdapat *fuzzy* segitiga (*tringular fuzzy*) yang mengperasikan sebuah perkalian pada *fuzzy.* pertama yaitu pada tiga parameter PRN yaitu *severity, occurrance,* dan *detection.* Selanjutnya tiga parameter tersebut dikalikan sebagai bilangan *fuzzy* dan RPN dihitung sebagai bilangan *tringular fuzzy.* Kemudian bilangan *fuzzy* RPN di *defuzzyfication* dan risiko-risiko tersebut diprioritaskan menggunakan metode peringkat kiri dan kanan bilangan *fuzzy.* sehingga langkah-langkah dari perhitungan FRPN dapat dilihat pada persamaan berikut (Hayati & Abroshan, 2017):

- a. Alokasi variabel linguistik untuk masing-masing faktor jumlah risiko.
- b. Definisikan setiap variabel linguistik sebagai segitiga bilangan *fuzzy* sebgai berikut: Nilai M adalah variabel linguistik, maka bilngan *fuzzy* segitiga yang sesuai didefinisikan sebagai berikut:

$$
M = (l, m, u) \tag{2.6}
$$

m menyatakan nilai dari variabel linguistik dengan nomor keanggotaan 1, l batas bawah dan u batas atas.

c. Mengalikan faktor risiko sebagai bilangan *fuzzy* dan perhitungan RPN menggunakan persamaan berikut:

$$
RPN = S * O * D
$$
  
=  $(l_1, m_1, u_1) * (l_2, m_2, u_2) * (l_3, m_3, u_3)$   
=  $l_1 l_2 l_3, m_1 m_2 m_3, u_1 u_2 u_3$  (2.7)

d. *Defuzzyfication* nilai RPN dan penentuan prioritas penyebab

## **3 BAB III**

### **METODE PENELITIAN**

### **3.1 Objek Penelitian**

Objek penelitian pada penelitian ini adalah *sistem map pada* aplikasi transportasi *Online*. Dimana sistem *map* ini akan diteliti bagaimana ketepatan titik antar-jemput *driver* dan pelanggan. Pelanggan yang akan diteliti yaitu masyarakat Yogyakarta, Indonesia dengan kelompok usia anak-anak (dibawah 15 tahun) hingga kelompok usia pensiun (55-64 tahun).

### **3.2 Jenis Data**

Data merupakan landasan suatu penelitian yang diperoleh sebagai informasi untuk mengambil suatu keputusan (Tan, 2021). Sebuah data di dalam penelitian dibagi menjadi dua jenis yaitu data primer dan sekunder. Berikut merupakan data primer dan sekunder pada penelitian yang akan dilakukan:

- 1. Data primer merupakan data yang didapatkan melalui sumber yang akan diteliti secara langsung atau sumber utama (Tan, 2021). Pada penelitian ini data primer didapatkan dengan melakukan wawancara kepada pelanggan dengan memberikan kuesioner terbuka serta wawancara kepada pihak *expert* yang berkaitan dengan transportasi *Online.*
- 2. Data sekunder merupakan data yang diperoleh melalui data yang sudah tersedia atau terkompilasi, sehingga tidak perlu mencari data dari sumber utama (Tan, 2021). Data sekunder yang digunakan pada penelitian ini adalah hasil dari analisis kajian literatur yaitu buku, jurnal atau penelitian sebelumnya.

#### **3.3 Metode Pengumpulan Data**

Berikut merupakan metode pengumpulan yang dilakukan pada penelitian ini.

1. Wawancara

Wawancara merupakan proses pengumpulan data atau informasi dengan cara melakukan tanya jawab terhadap responden secara langsung atau tatap muka untuk memperoleh suatu keterangan. Dalam penelitian ini wawancara kepada pelanggan dan *expert* trasnportasi *Online* untuk mengetahui secara langsung bagaimana sistem map saat melakukan antar-jemput pelanggan.

2. Kuesioner

Kuesioner merupakan proses pengumpulan data atau informasi dengan mengajukan pertanyaan kepada responden secara tertulis. Dalam penelitian ini kuesioner ditujukan kepada pelanggan atau pengguna aplikasi trasnportasi *Online* yang merasakan secara langsung mengenai sistem map pada aplikasi trasnportasi *Online* saat memilih alamat atau titik lokasi antar-jemput.

3. Studi Literatur

Studi literatur merupakan proses pengumpulan data dengan mengumpulkan literatur yang berkaitan dengan indikator penelitian. Hal ini berkaitan dengan konsep dan teori yang akan digunakan pengolahan data, dimana salah satunya adalah rumus S,O,D dari FMEA yang akan digunakan menjadi parameter *input* FRPN.

### **3.4 Alat Bantu Analisis**

Alat bantu analisis data yang digunakan selama proses penelitian ini berlangsung yaitu:

1. Lembar Kuesioner

Lembar kuesioner yaitu berisikan pertanyaan-pertanyaan kepada pengguna sistem map pada aplikasi Grab, Gojek, dan Maxim guna mengetahui dampak dan kegagalan atau risiko yang ada pada sistem map.

2. Pedoman wawancara (*interview guide*)

Pedoman wawancara yaitu berisikan pertanyaan-pertanyaan yang akan digunakan dalam sesi wawancara dengan *expert* trasnportasi *Online* guna mengetahui poin yang akan ditanyakan serta jawaban yang dibutuhkan serta wawancara dengan pelanggan trasnportasi *Online* dengan memberikan pertanyaan seputar yang ada pada kuesioner.

3. Jupyter Notebook

Jupyter notebook merupakan *software* yang digunakan untuk mengolah data FRPN (*Fuzzy-*FMEA).

## **3.5 Variabel Penelitian**

Berikut merupakan variabel penelitian yang akan digunakan pada penelitian ini.

- 1. Data kegagalan sistem map pada aplikasi trasportasi *Online.* Merupakan variabel yang menunjukkan tingkat dan jumlah kegagalan yang terjadi saat proses penitikan dan hasil yang berikan oleh *user* terhadap titik lokasi.
- 2. Faktor peran pengguna (*driver* dan customer) trasportasi *Online* Merupakan variabel yang menunjukkan tingkat risiko dan dampak yang dirasakan saat melakukan penitikan pada *map* untuk melakukan order dan antar-jemput.
- 3. Faktor *device* pengguna aplikasi trasportasi *Online*. Merupakan variabel yang menunjukkan tingkat kesulitan dalam melakukan penitikan map dan pengaruh terhadap jarak yang terindikasi oleh map.
- 4. Faktor *expert* trasportasi *Online*

Merupakan variabel yang menunjukkan tingkat risiko terhadap sistem map pada aplikasi trasportasi *Online*.

# **3.6 Alur Penelitian**

Alur penelitian merupakan suatu langkah atau gambaran yang dilakukan selama proses penelitian berlangsung mulai dari awal hingga tahapan akhir, dimana akan direpresentasikan menggunakan diagram alir. Berikut merupakan diagram alir yang digunakan pada penelitian ini.

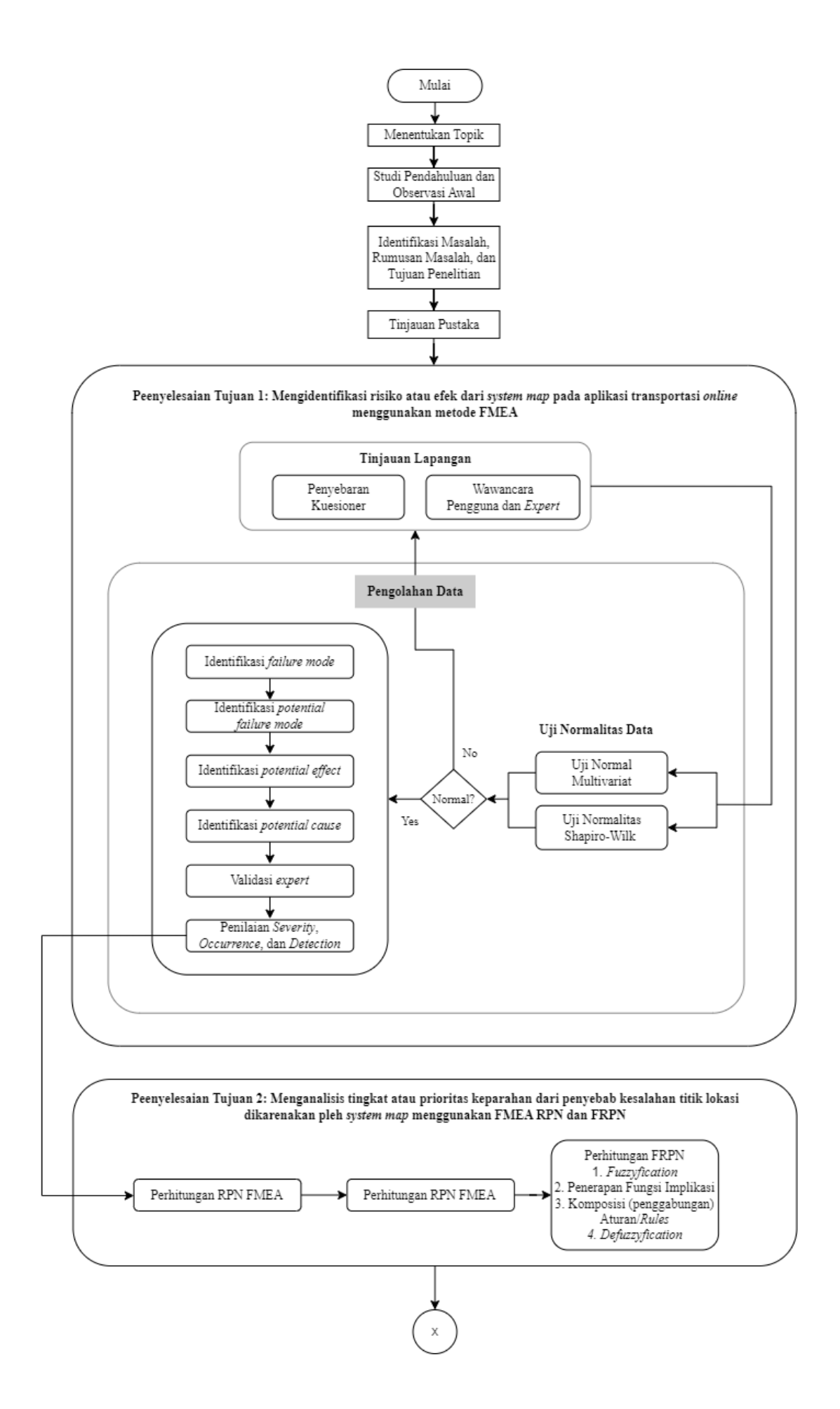

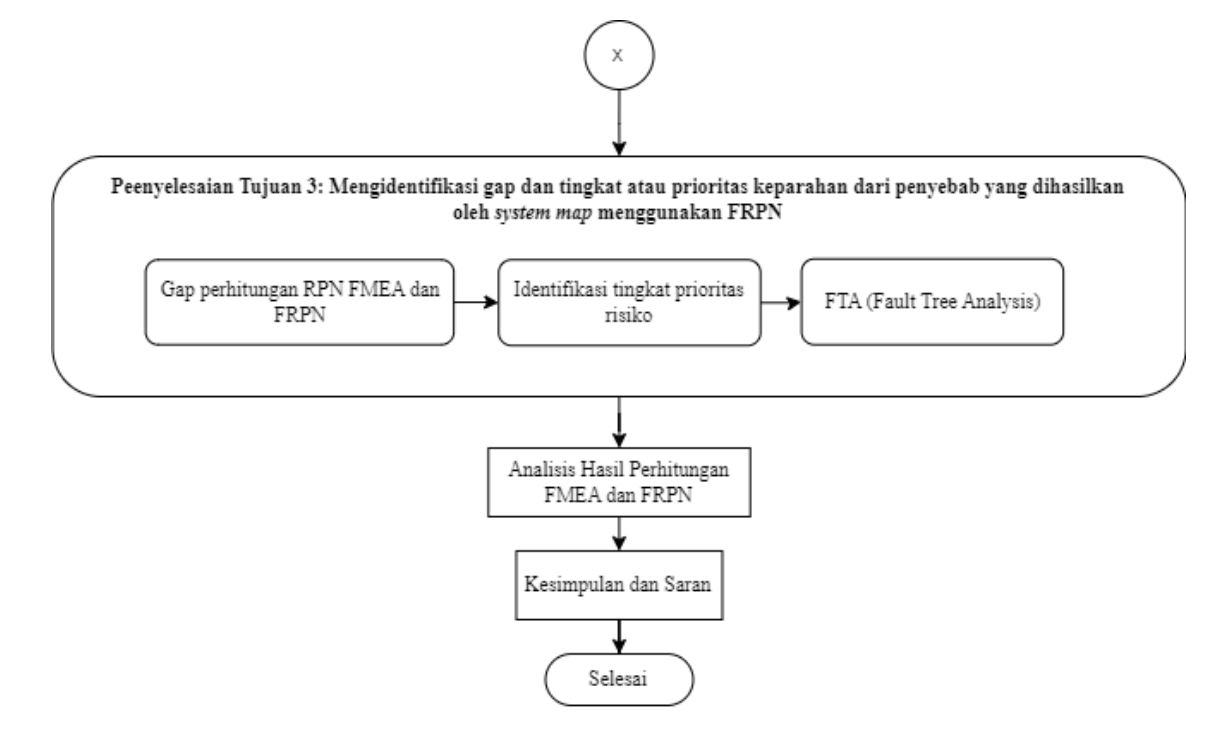

Gambar 3. 1 Diagram Alir Penelitian

### **3.7 Penjelasan Diagram Alir Penelitian**

Berikut merupakan diagram alir penelitian dari Gambar 3.1 di atas.

- 1. Mulai
- 2. Menentukan topik

Tahapan penelitian diawali dengan menentukan topik yang akan diteliti. Topik yang diangkat yaitu "Analisis Risiko Akibat Kesalahan *System Map* Pada Aplikasi Transportasi *Online* Menggunakan *Fuzzy*-FMEA".

3. Studi Pendahuluan

Studi pendahuluan merupakan langkah mencari informasi terkait permasalahan yang terjadi pada aplikasi Grab, Gojek, dan Maxim. Informasi tersebut didapatkan dengan melakukan *review* aplikasi pada *Google Play Store* sejumlah 30 data dari aplikasi Grab, Gojek, dan Maxim. Selain itu melakukan penyebaran kuesioner terhadap pengguna aplikasi transportasi *Online* untuk mengetahui risiko yang terjadi pada sistem map.

4. Identifikasi Masalah, Rumusan Masalah, dan Tujuan Penelitian

Tahapan selanjutnya yaitu identifikasi masalah, dari tahapan sebelumnya dengan 90 data yang diperoleh maka hasil *review* Google Play Store dan hasil kuesioner yang didapat yaitu terjadinya kesalahan titik lokasi pada sistem map aplikasi Grab, Gojek,

dan Maxim. Dari hasil *review* Google Play Store menjelaskan bahwa para *driver* dan pelanggan bingung karena titik penjemputan tidak sesuai yang diberikan. Selain itu pada hasil kuesioner menyatakan bahwa pada aplikasi Grab, Gojek dan Maxim memiliki risiko dan dampak dari kesalahan titik lokasi. Dimana total yang didapat dari aplikasi yang sering digunakan dan terjadinya kesalahan titik lokasi ada pada aplikasi Gojek. Hal tersebut menimbulkan permasalahan seperti waktu yang terbuang, penilaian layanan yang buruk, timbulnya emosi antara kedua belah pihak, dll. Sehingga rumusan masalah akan dijawab oleh tujuan penelitian*,* dimana tujuan penelitian ini yaitu:

- a. Mengidentifikasi risiko atau efek dari *system map* pada aplikasi transportasi *online* menggunakan metode FMEA (*Failure Mode and Effects Analysis*)
- b. Menganalisis tingkat atau prioritas keparahan dari penyebab kesalahan titik lokasi dikarenakan oleh *system map* menggunakan FMEA RPN dan FRPN (*Fuzzy-Rank Priority Number*)
- c. Mengidentifikasi gap dan tingkat atau prioritas keparahan dari penyebab yang dihasilkan oleh *system map* menggunakan FRPN (*Fuzzy-Rank Priority Number*)
- 5. Tinjauan Pustaka

Tinjauan pustaka dilakukan dengan mengarah pada metode yang digunakan dan objek yang akan diteliti. Sehingga hal tersebut dapat menjawab dan menyelesaikan rumusan masalah serta tujuan yang akan diteliti dengan adanya dukungan teori pada tinjauan pustaka.

- 6. Penyelesaian Tujuan 1: Mengidentifikasi risiko atau efek dari *system map* pada aplikasi transportasi *online* menggunakan metode FMEA (*Failure Mode and Effects Analysis*)
	- a. Tinjauan Lapangan:
		- Penyebaran Kuesioner Penyebaran kuesioner serta wawancara yang dilakukan untuk meninjau dari sisi pelanggan yang terdampak dari risiko *system* map.
		- Wawancara kepada Pengguna dan *Expert* Wawancara kepada pengguna dilakukan dengan menyebarkan kuesioner sekaligus wawancara terkait pertanyaan yang terdapat didalam kuesioner. Setelah itu melakukan wawancara *expert* tersebut dilakukan untuk memberikan validasi terkait penyebab dari kesalahan titik maps dan

memberikan nilai pada *Severity*, *Occurance*, dan *Detection.* Expert tersebut yaitu:

a) *Map Operations - Country Support* di Grab, selain itu profesi dari *expert* adalah *Geographic Information System* (GIS), *mapping*, dan *spatial analysis. Expert* tersebut dapat menjawab terkait dari permasalahan pada transportasi *Online* karena profesi tersebut bekerja di salah satu perusahaan *startup* transportasi *Online* yaitu Grab. Selain itu posisi pada perusahaan tersebut menjadi *Map Operation.*

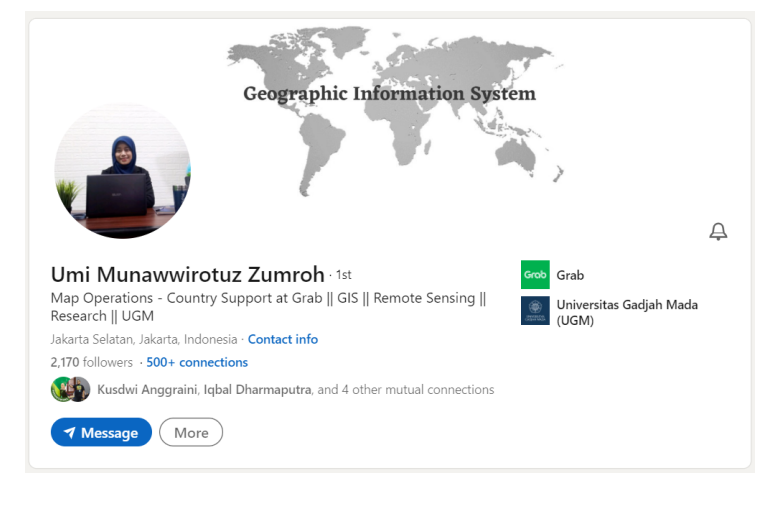

Gambar 3. 2 Profil *Expert* 1

b) Alumni geografi Universitas Gadjah Mada, profesi *expert* sekarang sebagai *Junior Researcher* atau peneliti di Pusat Studi Bencana. *Expert* tersebut dapat menjawab terkait dari permasalahan pada sistem *maps,*  trasnportasi, dan lokasi di wilayah Yogyakarta.

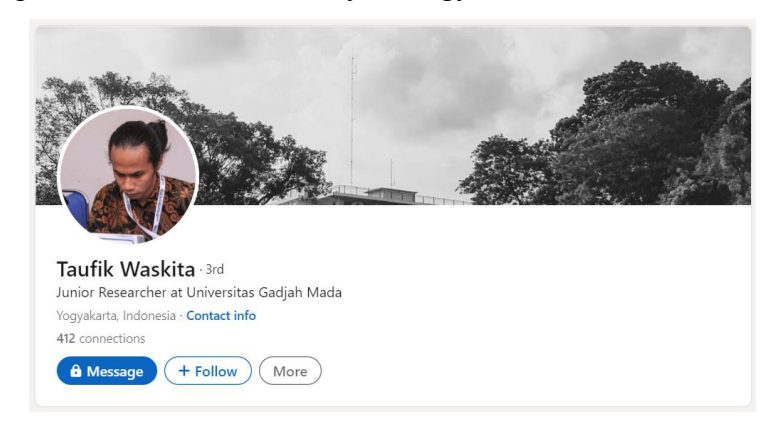

Gambar 3. 3 Profil *Expert* 2

c) Alumni dari Universitas Indonesia jurusan Geografi yang bekerja menjadi Junior Spatial Data Entry at OpenStreetMap Indonesia, selain itu pernah melakukan projek di Humanitarian OpenStreetMap.

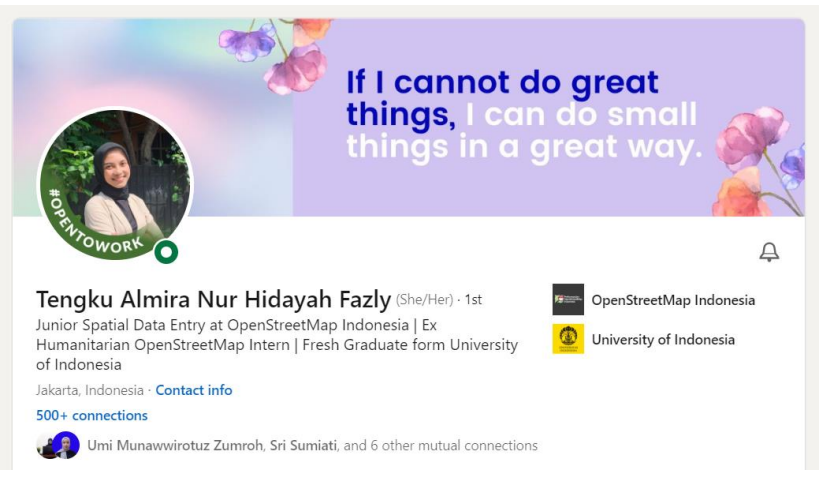

Gambar 3. 4 Profil *Expert* 3

## b. Pengolahan Data

Pengumpulan data dilakukan setelah mendapatkan data dari hasil kuesioner dan wawancara yang telah dilakukan. Pengumpulan data dari hasil kuesioner akan diujikan terlebih dahulu menggunakan uji normalitas menggunakan Uji Normalitas Multivariat dan Uji Normalitas Shapiro-wilk, tujuannya untuk mengetahui apakah data tersebut berdistribusi normal atau tidak. Langkah selanjutnya yaitu:

• Mengidentifikasi *failure mode*

Mengindetifiksi *failure mode* dilakukan dengan melakukan observasi dan wawancara secara langsung dengan mengambil data primer di lapanagan. Target responden adalah pengguna aplikasi transportasi *online* baik itu *customer* dan *driver.* Setelah itu, dilakukan identifikasi kuesioner untuk menemukan penyebab dan dampak dari *map* transportasi *online.*

• Mengidentifikasi *potential failure mode*

*Potential failure mode* untuk mengetahui potensi kegagalan dari hasil wawancara dan penyebaran kuesioner oleh *driver* dan *customer. Potential failure mode* menjadi sistem dari subsistem *potential effect* dan *potential cause.*

• Mengidentifikasi *potential effect*

*Potential effect* untuk mengetahui efek atau dampak dari mode kegagalan, data diperoleh dari hasil wawancara dan pengsian kuesioner terkait dampak atau efek yang dirasakan oleh pengguna transportasi *online*.

• Mengidentifikasi *potential cause*

*Potential cause* untuk mengetahui penyebab dari mode kegagalan yang terjadi. data diperoleh dari hasil wawancara dan pengisian kuesioner terkait penyebab yang dirasakan oleh pengguna transportasi *online.* Setelah itu dilakukan identifikasi terkait potential *cause* dari setiap poinnya menggunakan data sekunder.

• Validasi *expert*

Validasi dilakukan oleh 3 *expert* dimana *expert* tersebut ada pada Gambar 3.2, Gambar 3.3, dan Gambar 3.4.

- Penilaian S, O, D (*Severity, Occurrence*, dan *Detection*) Penilaian dilakukan oleh salah satu *expert* yaitu seorang *map operation* Grab seperti pada Gambar 3.2. Penilaian tersebut akan menjadi *input* pada tujuan kedua untuk menghitung nilai RPN-FMEA.
- 7. Penyelesaian Tujuan 2: Menganalisis tingkat atau prioritas keparahan dari penyebab kesalahan titik lokasi dikarenakan oleh *system map* menggunakan FMEA RPN dan FRPN (*Fuzzy-Rank Priority Number*)

Pada tujuan kedua yaitu melakukan perhitungan RPN FMEA, *input* dari perhitungan tersebut adalah dari hasil *output* pada tujuan pertama yaitu nilai S,O, dan D yang dinilai oleh *expert.* Penilaian RPN dilakukan dengan menggunakan rumus pada persamaan (**Error! Reference source not found.**). Dari hasil perhitungan maka dapat d iketahui dari tngkat prioritas keparahan pada nilai tertinggi dari perhitungan RPN FMEA. Setelah menghitung nilai RPN FMEA maka dilakukan perhitungan *fuzzy-RPN* dengan melalui 4 tahapan, berikut mrupakan perhitungan FRPN (*Fuzzy-RPN):* Perhitungan FRPN dilakukan dengan memasukan *input* kedalam ruang *output.*  Tahapan proses dari FRPN ini sebagai berikut:

- Melakukan proses *fuzzyfication*
- Penerapan fungsi implikasi berupa memasukkan *input* variabel, himpunan, dan semesta
- Membuat *rules fuzzy* menggunakan parameter S,O,D
- Melakukan proses *defuzzification.*

Dari hasil perhitungan FRPN maka dapat diketahui tingkat prioritas dari perhitungan FRPN. Sehingga dari hasil perhitungan FMEA-RPN dan FRPN menjadi *input* pada tujuan ketiga dalam mengidentifikasi *gap* dan tingkat prioritas keparahan pada FRPN.

8. Penyelesaian Tujuan 3: Mengidentifikasi gap dan tingkat atau prioritas keparahan dari penyebab yang dihasilkan oleh system map menggunakan FRPN (*Fuzzy-Rank Priority Number*)

Dari hasil perhitungan FMEA RPN dan FRPN maka terdapat gap dari hasil perhitungan pada tahapan ke-2. Setelah itu, dapat diketahui tingkat prioritas yang dipilih dari *expert* di antara ke-2 perhitungan. Selanjutnya, pemetaan tingkat risiko menggunakan FTA (*Fault Tree Analisys*). Setelah diketahui tingkat prioritas maka diberikan rekomendasi terkait risiko dari masing-masing penyebab. Dari hasil perhitungan FMEA-RPN dan FRPN maka dilakukan perbandingan berupa memberikan peringkat atau *rank* dan memberikan kategori berdasarkan nilai yang dihasilkan. Tujuannya adalah untuk mengetahui potensi kegagalan apa yang memiliki nilai yang tinggi dan perlu dilakukan analisi untuk perbaikan

a. Analisis Hasil Perhitungan FMEA dan FRPN

Hasil perhitungan yang telah dilakukan yaitu dengan mendapatkan data yang lebih spesifik dari jenis kegagalan yang terjadi. Analisis tersebut akan dilakukan dengan melihat peringkat atau *rank* dari hasil FRPN, dimana untuk nilai FRPN yang tinggi maka tingkat kegagalan atau risiko tinggi, begitu sebaliknya, apabila nilai FRPN yang kecil maka tungkat kegagalan atau risiko kecil. Dari hasil tersebut maka dapat diberikan usulan atau rekomendasi perbaikan untuk *system map* supaya tidak terjadi kegagalan yang menhasilkan risiko kepada pengguna aplikasi.

b. Kesimpulan dan Saran

Kesimpulan dan saran berisikan poin yang telah didapat dari hasil analisis dan pembahasan dan memberikan saran untuk penelitian berikutnya maupun kepada perusahaan serta *stakeholder* yang membutuhan atau menggunakan *system map* pada aplikasi.

c. Selesai.

#### **4 BAB IV**

## **PENGUMPULAN DAN PENGOLAHAN DATA**

## **4.1 Identifikasi risiko atau efek dari** *system map* **pada aplikasi transportasi** *Online* **menggunakan metode FMEA (***Failure Mode and Effects Analysis***)**

*4.1.1 Identifikasi failure mode* Identifikasi risiko untuk mengetahui *failure mode* dilakukan dengan tahapan awal yaitu pengumpulan data dilakukan pada transportasi *Online* yang beroperasi di Daerah Istimewa Yogyakarta. Pengumpulan data dilakukan menggunakan penyebaran kuesioner serta melakukan tahapan wawancara kepada pihak yang pernah mengalami kesalahan titik dan memiliki dampak terhadap permasalahan tersebut. Selain itu dilakukan wawancara kepada *expert* atau ahli bidang sistem *maps,* trasnportasi *Online, device smartphone,* jalan, dan trasnportasi. Pada tahapan pengumpulan data menggunakan kuesioner, dilakukan pengisian beberapa pertanyaan dan mendapatkan 50 responden masyarakat Yogyakarta dan 5 *driver* transportasi *Online.* Sehingga 5 data menggunakan uji normalitas shapiro-wilk dan 50 data sudah mempresentasikan sampel untuk dilakukan Uji Normalitas Multivariat (dilakukan pada seluruh variabel secara bersama-sama) dengan menggunakan SPSS. Uji normalitas shapiro-wilk bertujuan untuk mengetahui suatu data acak yang memiliki jumlah kecil, dari hasil yang di ujikan bahwa 5 data berdistribusi normal dengan nilai sign. sebesar 0.314 dan 0.814. Sedangkan Uji Normal Multivariat dapat dikatakan untuk mengetahui apakah data tersebut berdistribusi normal secara multivariat atau tidak (Hasananda & Wibawati, 2023). Statistik multivariat merupakan prosedur dalam menganalisis data secara simultan dengan analisis lebih dari dua variabel. Uji ini dapat dilakukan untuk menganalisis terhadap keseluruhan variabel secara bersamaan dan menegatahui pengaruh masing-masing variabel terhadap vareiabel target (Sihombing, 2022). Hasil yang didapatkan dari hasil uji yaitu 0.990 dimana tingkat signifikansi  $\alpha = 0.05$ ,  $n = 50$  lalu stat ujinya adalah 0.9838 maka hasil lebih besar dari nilai kritik sehingga *Ho* tidak ditolak atau data berdistribusi normal.

Dari hasil data yang telah di uji, maka dapat dilihat pada Tabel 4.1 merupakan data kuesioner yang akan mempresetasikan risiko dan efek yang responden rasakan. Berikut merupakan hasil dari jawaban mengenai data diri responden.

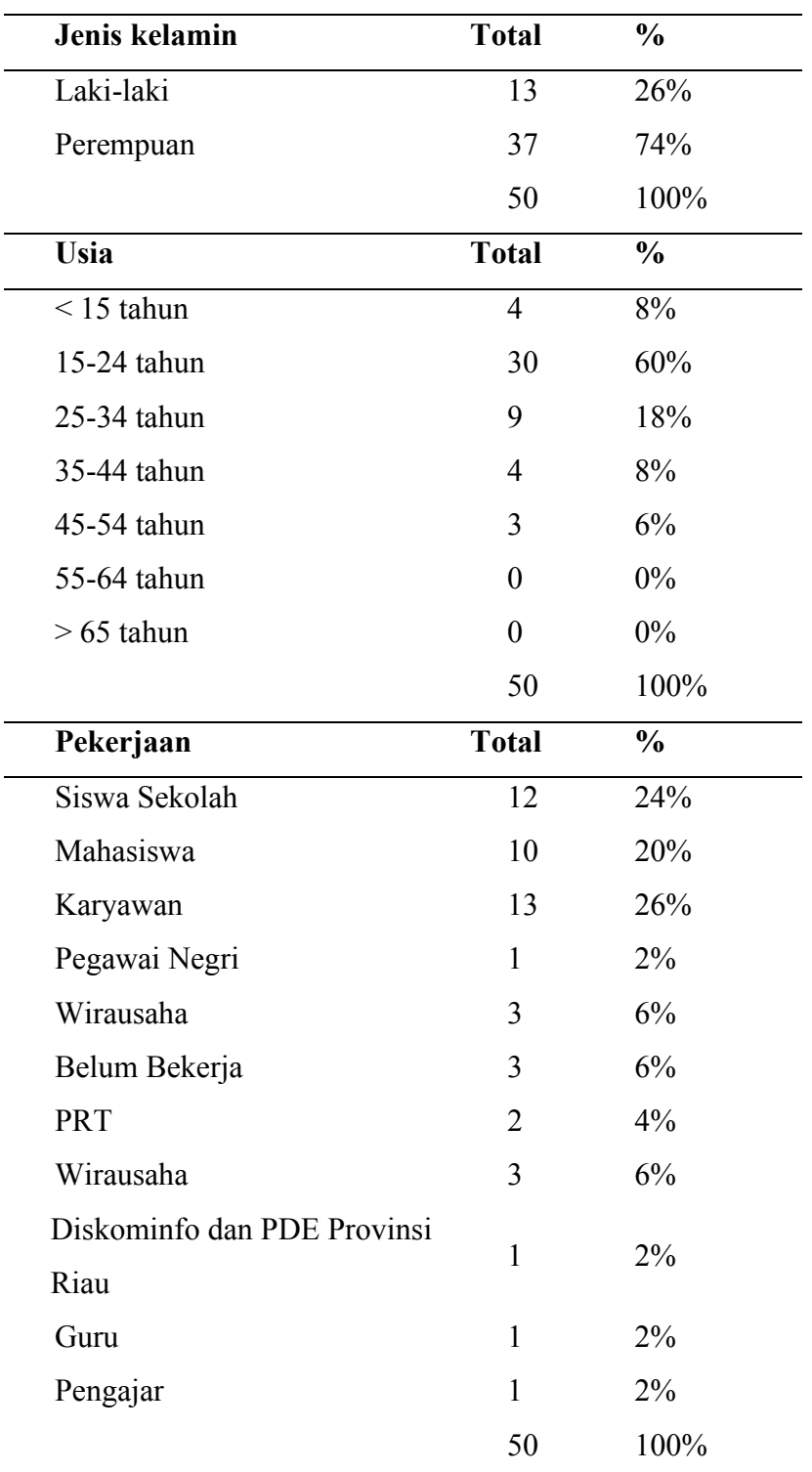

Tabel 4. 1 Data Responden

Setelah melakukan pengambilan data dari *customer,* maka pada Tabel 4.2 merupakan data responden dari *driver* mengenai dampak dan penyebab dari kesalahan titik lokasi.

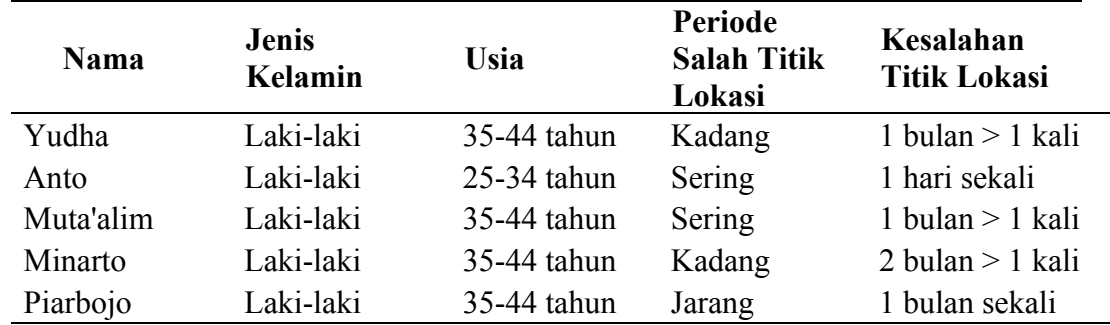

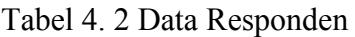

Dari hasil penjelasan di atas dapat disimpulkan bahwa gojek memiliki nilai yang tinggi dengan kesalahan titik lokasi, tetapi tidak dapat dimungkiri bahwa aplikasi lain juga memiliki permasalahan yang sama. Selain itu, walau hal tersebut terjadi tidak setiap waktu atau kadang-kadang tetapi pelanggan merasakan dampak yang terjadi akibat kesalahan titik tersebut. Berikut merupakan data kuesioner dan wawancara kepada pengguna transportasi *Online*.

|    |                                         | Tota |               |
|----|-----------------------------------------|------|---------------|
| 1. | Aplikasi yang di gunakan                | l    | $\frac{0}{0}$ |
|    | Grab                                    | 10   | 20%           |
|    | Gojek                                   | 25   | 50%           |
|    | Maxim                                   | 15   | 30%           |
|    |                                         | 50   | 100%          |
|    |                                         |      |               |
|    |                                         | Tota |               |
|    | 2. Kesalahan titik lokasi pada aplikasi | ı    | $\frac{0}{0}$ |
|    | Grab                                    | 13   | 26%           |
|    | Gojek                                   | 22   | 44%           |
|    | Maxim                                   | 15   | 30%           |
|    |                                         | 50   | 100%          |

Tabel 4. 3 Data Penggunaan Trasnportasi *Online*

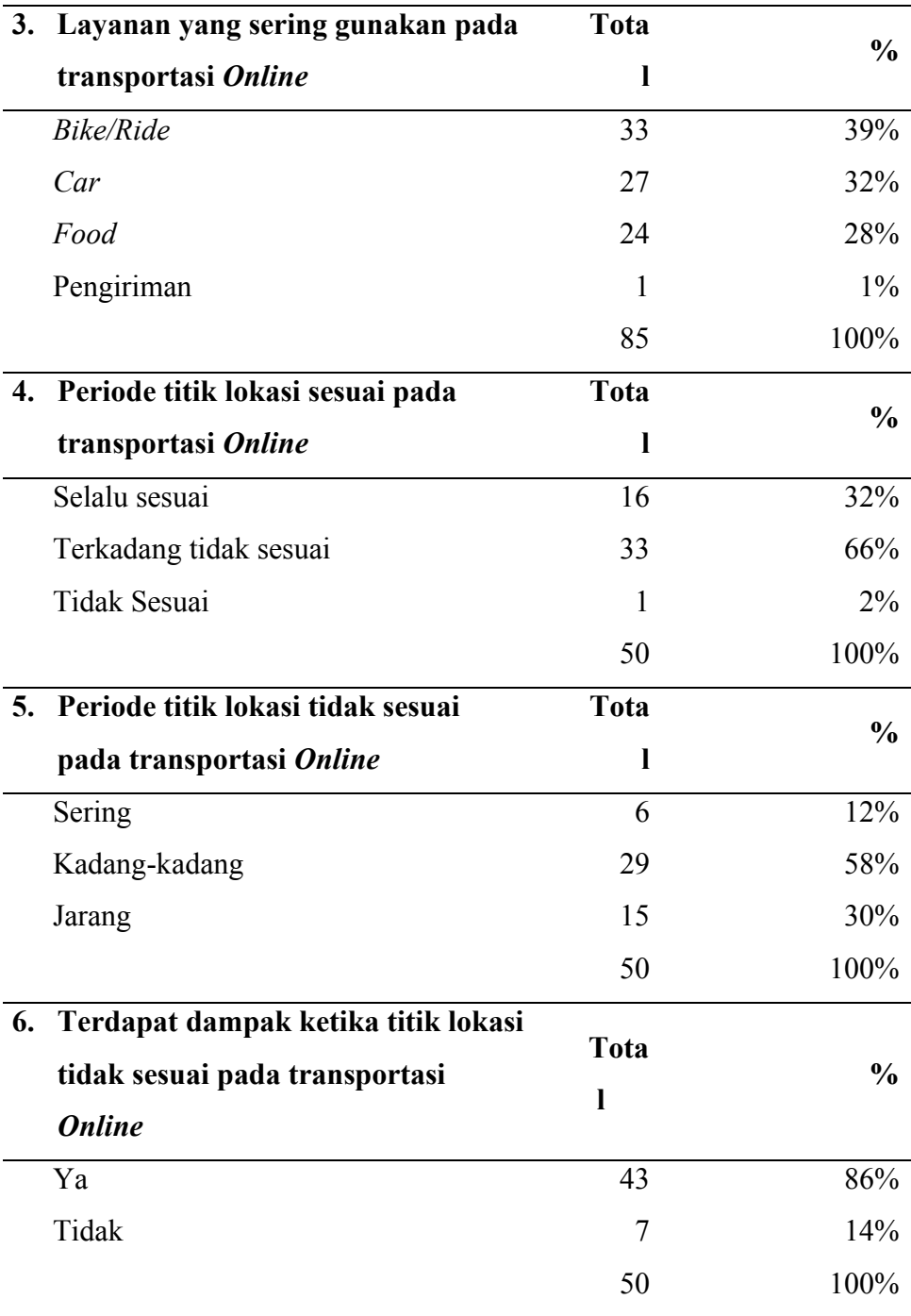

Pada Tabel 4.3 dapat diketahui pada pernyataan 4 dan 5 menujukkan bahwa pengguna transportasi *online* merasakan kesalahan titik lokasi atau terdapat kesalahan pada *system maps..* mode kegagalan yang terjadi pada tahapan awal ini adalah *system maps.*

# *4.1.2 Identifikasi potential failure mode pada system maps*

*Potetial failure mode* merupakan penyebab mode kegagalan potensial dalam subsistem atau sistem yang lebih tinggi, atau menjadi efek dari mode kegagalan pada komponen yang lebih rendah. Dimana potensi kegagalan dapat terjadi pada suatu komponen, subsistem, atau sistem. Dari data yang didapat bahwa potensi kegagalan terjadi pada *system maps* yaitu pada titik lokasi pada aplikasi transportasi *online.* Data tersebut didapattkan dari hasil *review google play store,* penyebaran kuesioner kepada *customer* dan driver, serta wawancara kepada *expert* yaitu seorang ahli *OpenStreetMap* yang telah bekerja selama lebih dari 4 tahun*.*

| <b>System Function</b>                   | <b>Potential Failure Mode</b>  |
|------------------------------------------|--------------------------------|
|                                          | Faktor Sistem Maps             |
|                                          | Faktor <i>Device</i> /Aplikasi |
| Titik Lokasi pada transportasi<br>Online | <b>Faktor</b> Driver           |
|                                          | Faktor Lokasi dan Jalan        |
|                                          | <b>Faktor</b> <i>Customer</i>  |
|                                          | Faktor Transportasi            |

Tabel 4. 4 *Potential Failure Mode*

*4.1.3 Potential effect yang ditimbulkan oleh failure mode*

*Potential effect* didefinisikan sebagai efek dari mode kegagalan pada fungsi, seperti yang dirasakan oleh pelanggan dari *system maps* atau titik lokasi yang salah. Operasi sistem yang bermasalah dapat menyebabkan kinerja menurun dan pada akhirnya menyebabkan ketidakpuasan pelanggan.

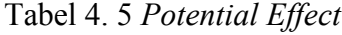

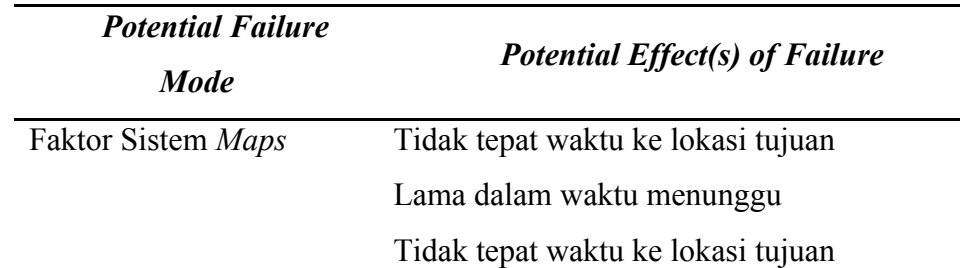

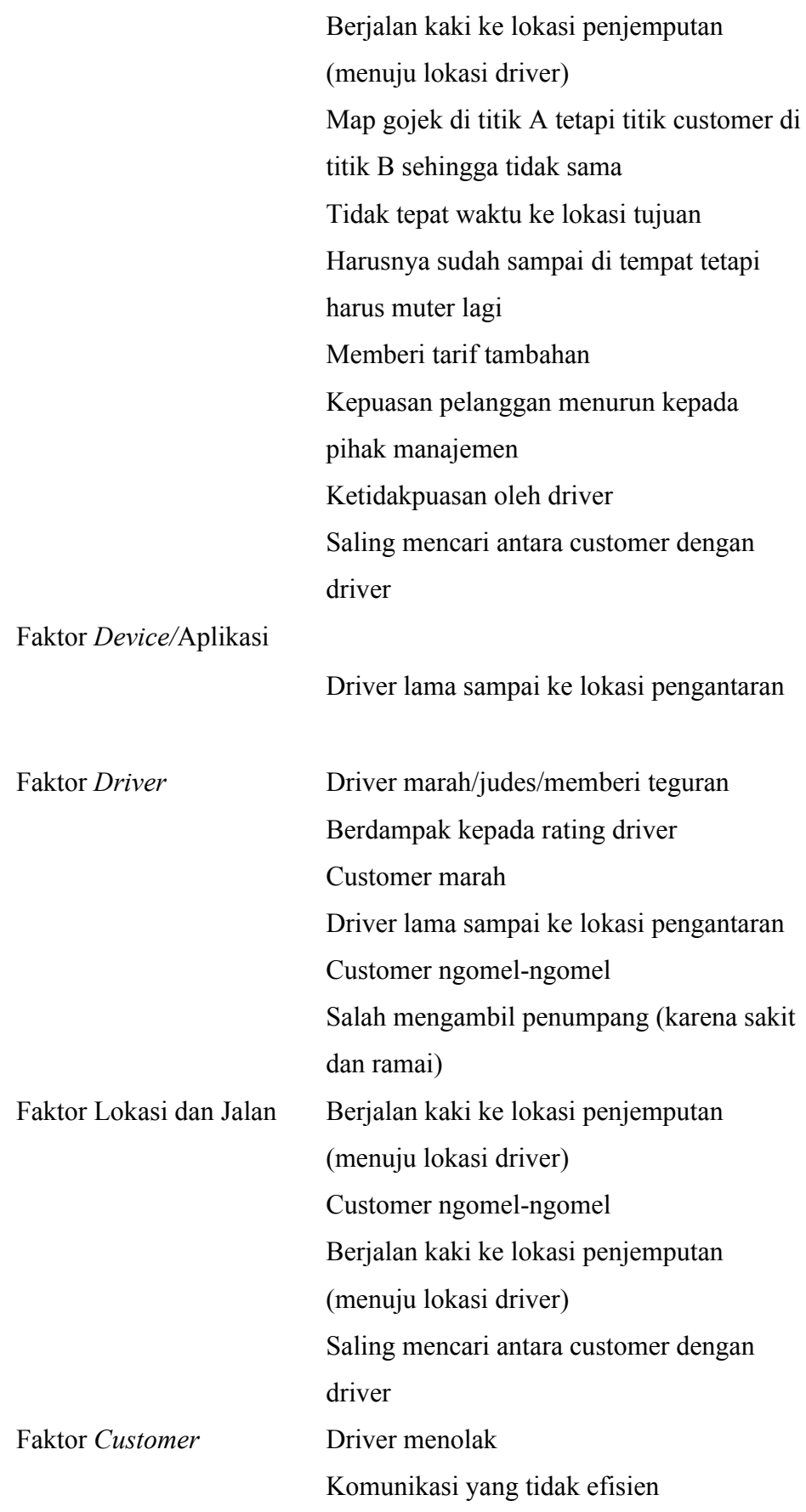

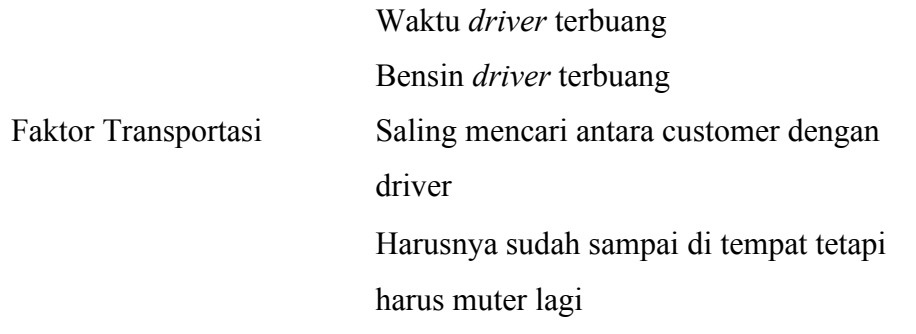

*4.1.4 Penyebab (potential cause) dari failure mode*

*Potential cause* didefinisikan sebagai indikasi kelemahan dari suatu *system*, yang konsekuensinya adalah mode kegagalan. Berikut merupakan *potential cause* dari *failure mode.*

Tabel 4. 6 *Potential Cause*

| <b>Failure Mode</b>                  | <b>Potential Cause</b>                               |                                          |  |
|--------------------------------------|------------------------------------------------------|------------------------------------------|--|
|                                      | Lokasi<br>tidak<br>terdeteksi                        | Jalan<br>dari<br>tidak<br>maps           |  |
| <b>Faktor Sistem Maps</b><br>$1_{-}$ | pada <i>maps</i> (area gang/area                     | (tidak<br>sesuai<br>terdeteksi           |  |
|                                      | jauh dari kota/dll)                                  | jalan buntu)                             |  |
|                                      | Titik <i>maps</i> geser/loncat                       | Jalan utama tetapi titiknya              |  |
|                                      |                                                      | dijalan belakang                         |  |
|                                      | Icon/gambar di <i>maps</i> tidak                     | Titik <i>maps</i> pada <i>driver</i> dan |  |
|                                      | ditemukan pada area yang titik customer tidak sesuai |                                          |  |
|                                      | jauh dari kota                                       |                                          |  |
|                                      | Sistem<br>Map<br>dan                                 |                                          |  |
|                                      | bermasalah                                           |                                          |  |
|                                      | Penempatan lokasi yang                               |                                          |  |
|                                      | tidak tepat                                          |                                          |  |
|                                      | Perbedaan<br>titik<br>lokasi                         |                                          |  |
|                                      | alamat<br>dengan<br>yang                             |                                          |  |
|                                      | dimaksud                                             |                                          |  |
|                                      | Perbedaan<br>lokasi<br>yang                          |                                          |  |
|                                      | dipesan dan yang <i>driver</i>                       |                                          |  |
|                                      | dapat                                                |                                          |  |

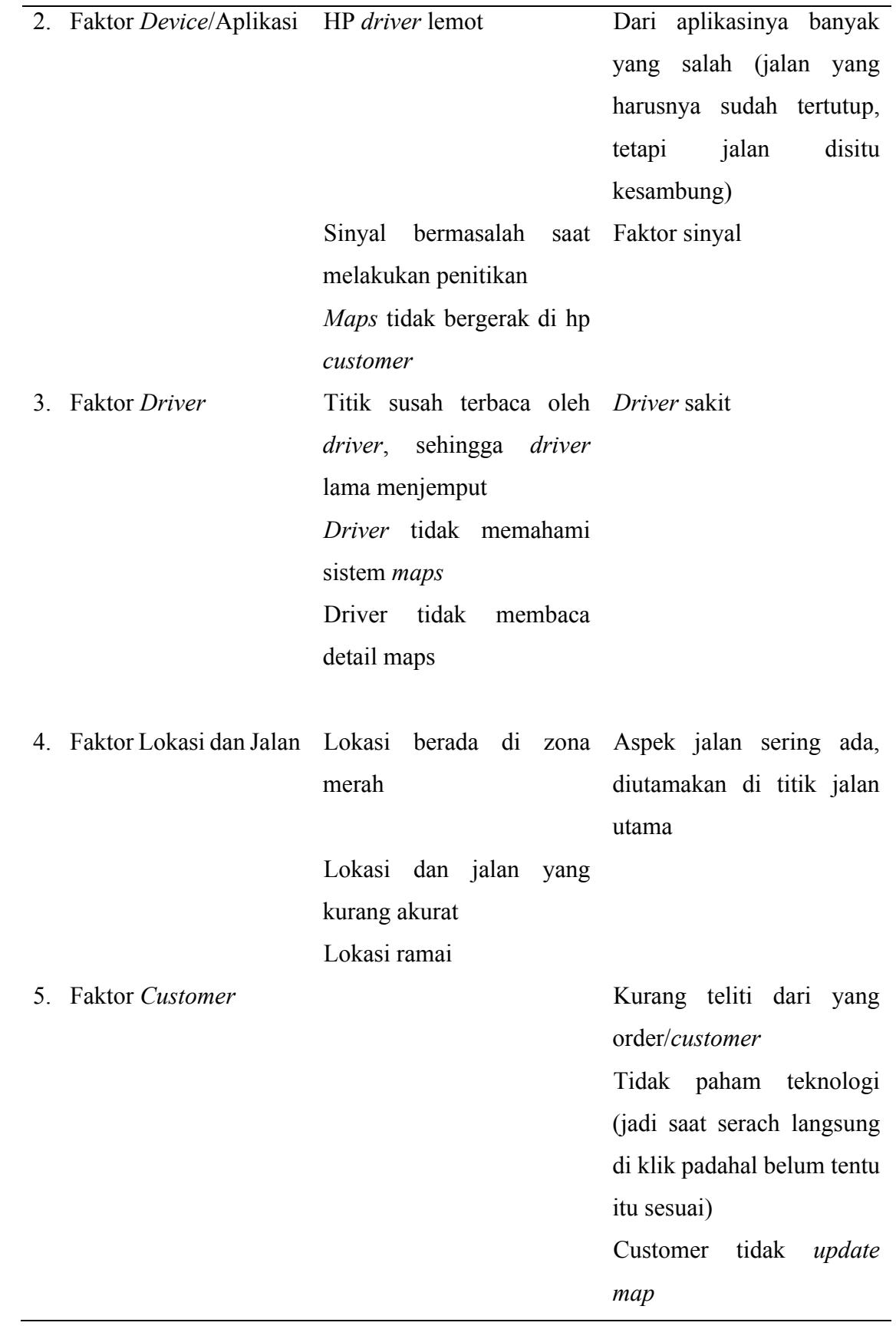
*Customer* buru-buru, sehigga titik penjemputan salah dengan titik antar Customer meletakkan titik lokasi A tetapi lokasi A banyak di area tersebut

6. Faktor Transportasi macet Transportasi macet

Dari rincian *potential cause* diatas maka berikut merupakan *resume* dari penyebab kegagalan atau *potential cause.* Hasil rincian tersebut perlu dibentuk suatu daftar sesingkat dan selengkap mungkin sehingga upaya perbaikan dapat ditujukan untuk penyebab dari kesalahan titk lokasi.

| <b>Failure Mode</b>                   | <b>Potential Cause</b>                               |
|---------------------------------------|------------------------------------------------------|
| 1. Faktor Sistem Maps                 | Nilai akurasi lokasi sistem maps yang                |
|                                       | buruk                                                |
|                                       | Nilai akurasi titik/ <i>point</i> maps salah         |
|                                       | Nilai akursasi jalan pada maps tidak                 |
|                                       | sesuai dengan real                                   |
|                                       | Map dan Sistem bermasalah                            |
|                                       | <i>Icon</i> /gambar di <i>maps</i> tidak ditemukan   |
|                                       | pada area yang jauh dari kota                        |
| 2. Faktor Device/Aplikasi             | Akurasi sinyal pada <i>device</i> bermasalah         |
|                                       | digunakan<br>Device<br>sudah<br>yang                 |
|                                       | berusia/lamban                                       |
|                                       | Maps pada <i>device</i> tidak bergerak/ <i>stuck</i> |
| <b>Faktor Driver</b><br>$\mathcal{E}$ | Ketidaktelitian driver saat membaca maps             |
|                                       | Ketidaktahuan<br>lokasi<br>driver<br>pada            |
|                                       | penjemputan                                          |

Tabel 4. 7 *Resume* Faktor Penyebab

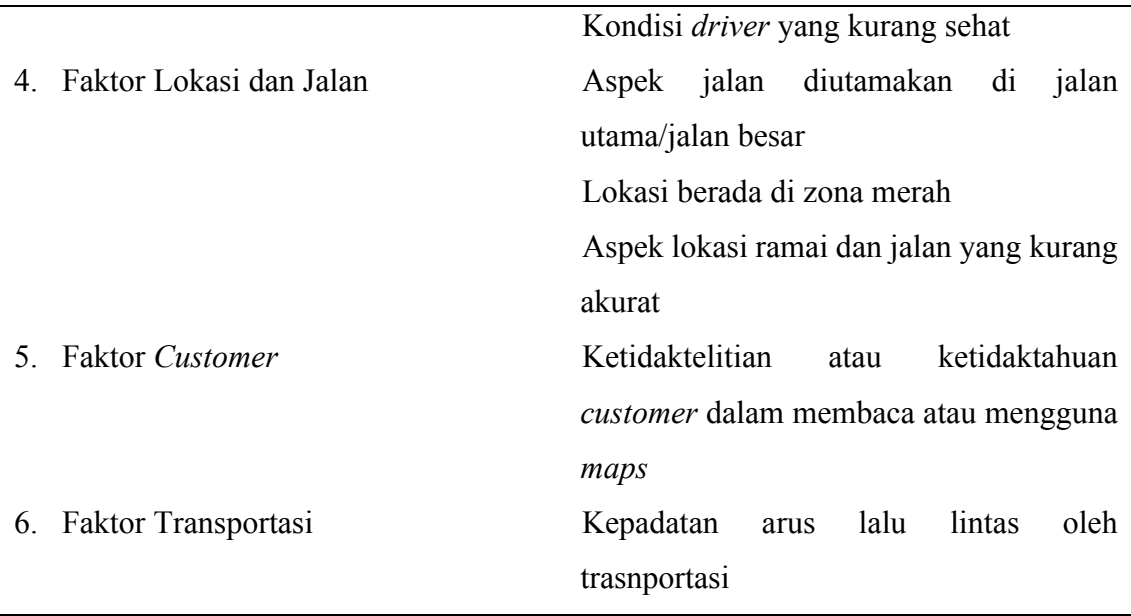

*4.1.4.1 Analisis Faktor Penyebab Kesalahan System Maps*

Berdasarkan *failuere cause* yang ada ada *failire mode,* maka berikut merupakan analisis dari kesalahan *system maps* pada masing-masing *failure cause* dari *failure mode..*

- 1. Faktor Sistem Maps
	- a. Nilai akurasi lokasi sistem *maps* yang buruk

Nilai akurasi lokasi sistem *maps* yang buruk sakah satunya yaitu lokasi tidak terdeteksi pada *maps* (area gang/area jauh dari kota/dll).

Tabel 4. 8 Lokasi Tidak Terdeteksi

Lokasi yang tidak terdeteksi saat di lakukan pencarian pada *maps* transportasi

*Online*

Sumber: Aplikasi Maxim

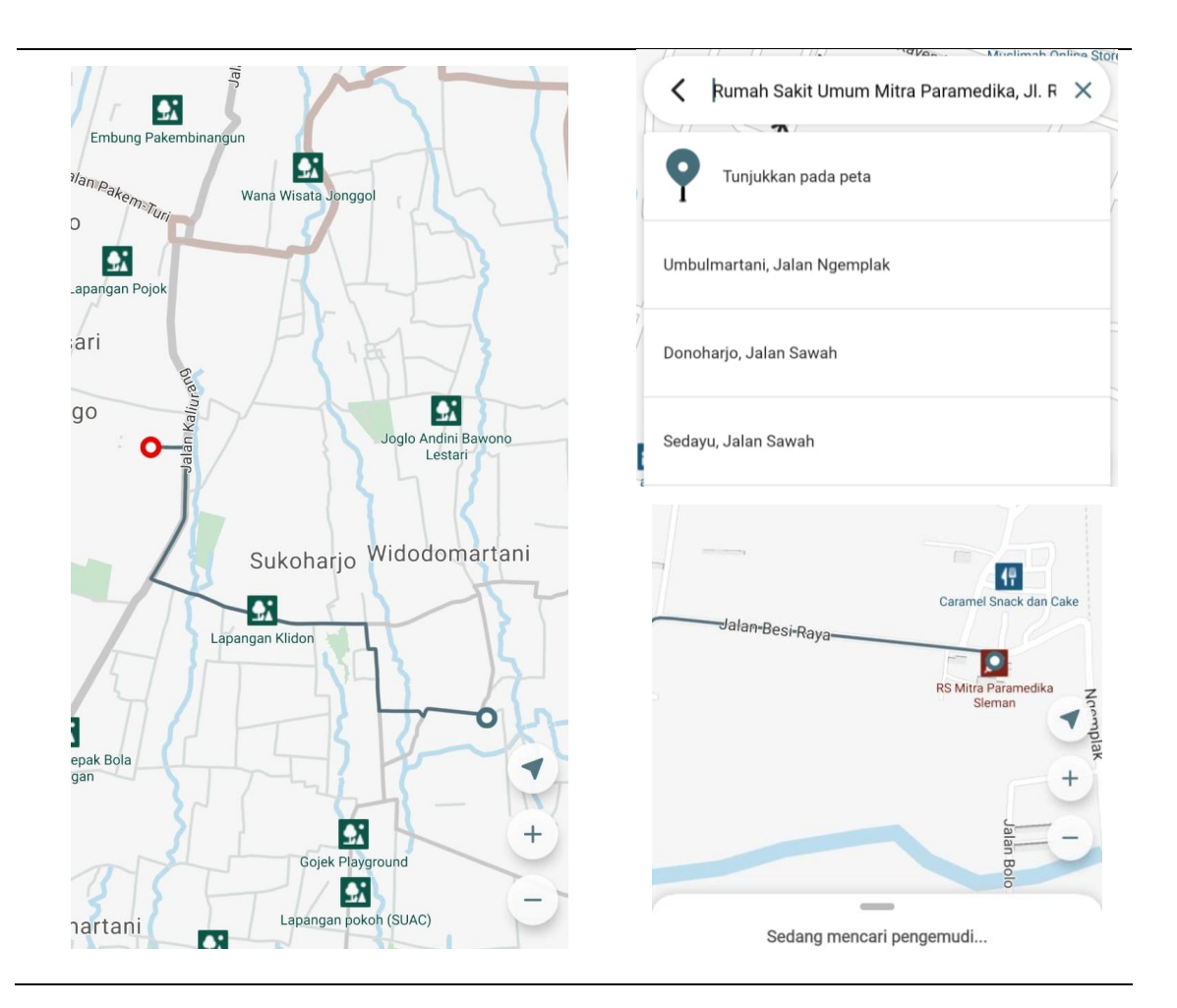

Pada Tabel 4.8 dapat dilihat bahwa pengguna melakukan pencarian lokasi yang akan dituju, tetapi pada rekomendasi pencarian tidak ditemukan lokasi yang diinginkan, sehingga lokasi harus dicari secara manual.

b. Nilai akurasi titik/*point* maps salah

Nilai kaurasi titik/*point* maps yang salah adalah ketika titik yang diinginkan berada tepat di lokasi yang dituju, tetapi titik tersebut berada di lokasi yang berbeda. Sebagai salah satunya yaitu pada Tabel 4.9 menjelaskan bahwa terdapa perbedaan anatara alur dan titik *point* antara *google maps* dan *maps* transportasi *Online.* Berikut merupakan perbandingan antara dua *maps.*

Tabel 4. 9 Perbandingan Alur dan Titik/*Point* pada *Maps*

Alur Jalan dan Titik *Google Maps* Sumber: Aplikasi Google Maps

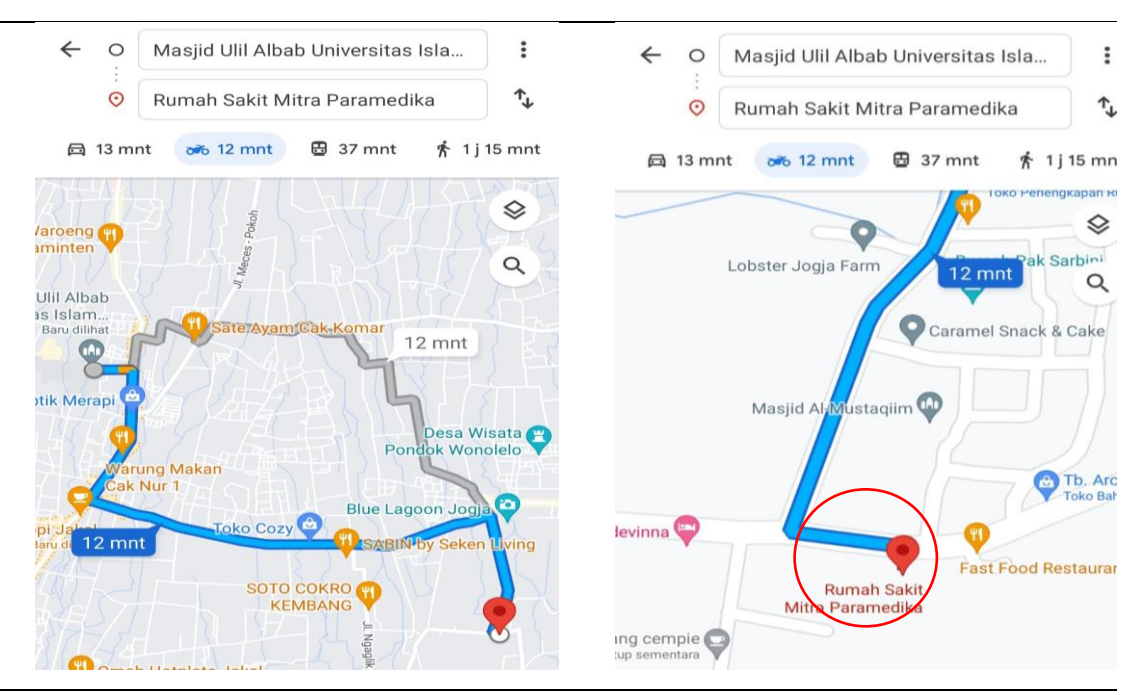

Alur Jalan dan Titik Trasnportasi *Online*

Sumber: Aplikasi Gojek

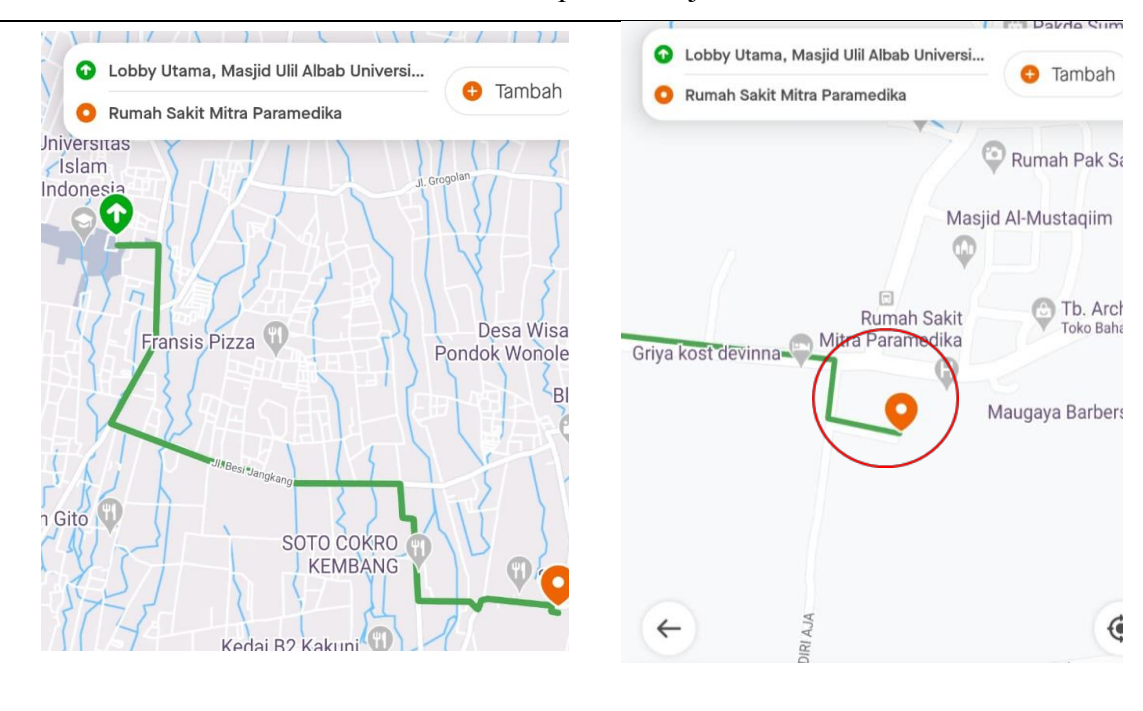

Tabel 4.9 menjelaskan bahwa lokasi yang dituju yaitu Rumah Sakit Mitra Paramedika, dari titik *google maps* menujukkan bahwa titik berada di depan lokasi tujuan, sedangkan pada *maps* transportasi *Online* titik berada di jalan belakang lokasi. Begitu juga alur yang direkomendasikan oleh *google maps* berbeda dengan yang ada di *maps* transportasi *Online.*

Keluhan yang dirasakan oleh *driver* dari hasil wawancara oleh pengguna trasnportasi *Online* salah satunya yaitu saat melakukan titik lokasi titik bergeser sehingga tidak tepat sesuai lokasi penjemputan. Berikut merupakan perbedaan titik penjemputan dan titik rekomendasi oleh *maps* pada trasnportasi *Online* (Grab)*.*

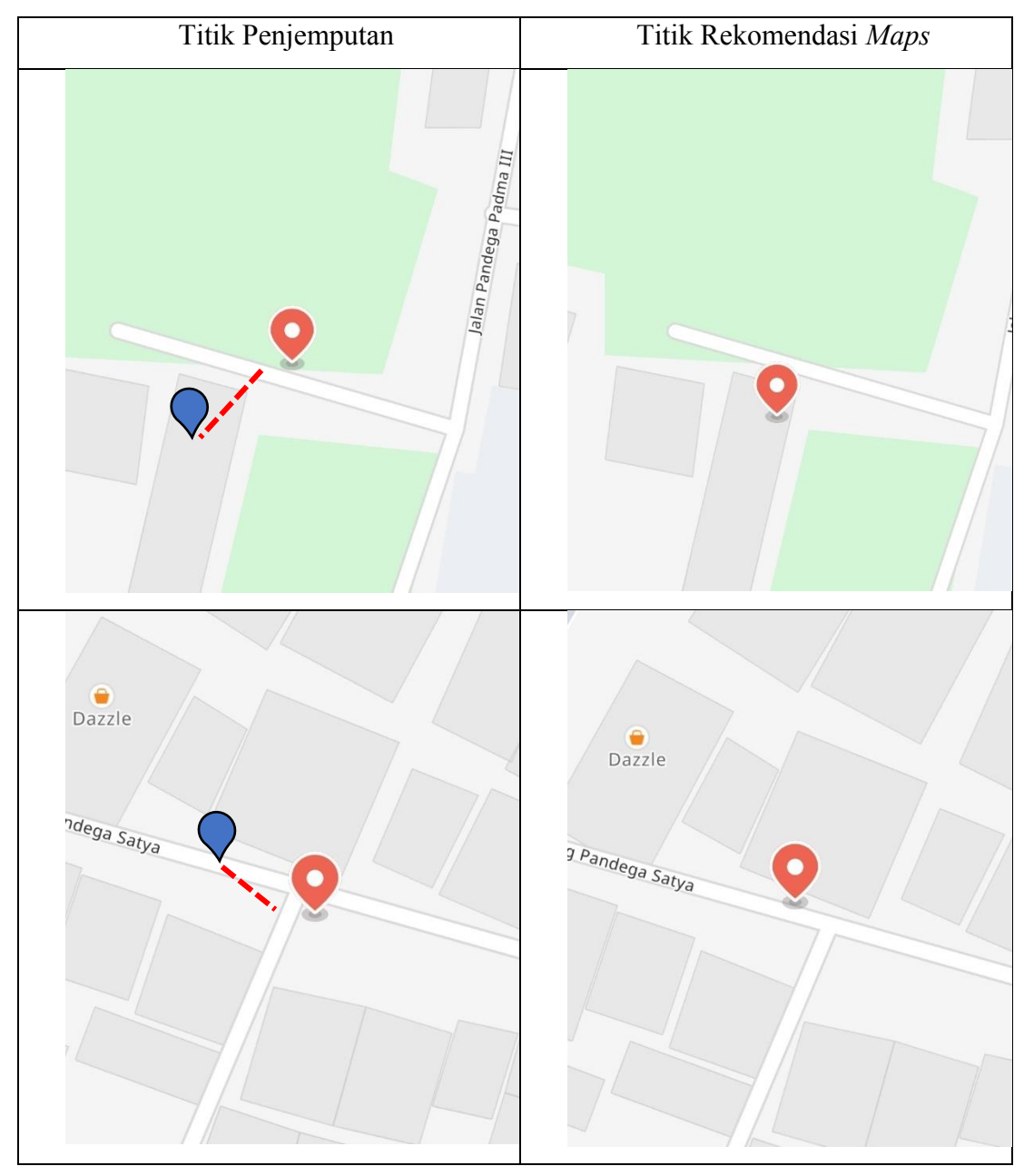

Tabel 4. 10 Perbandingan Titik Lokasi

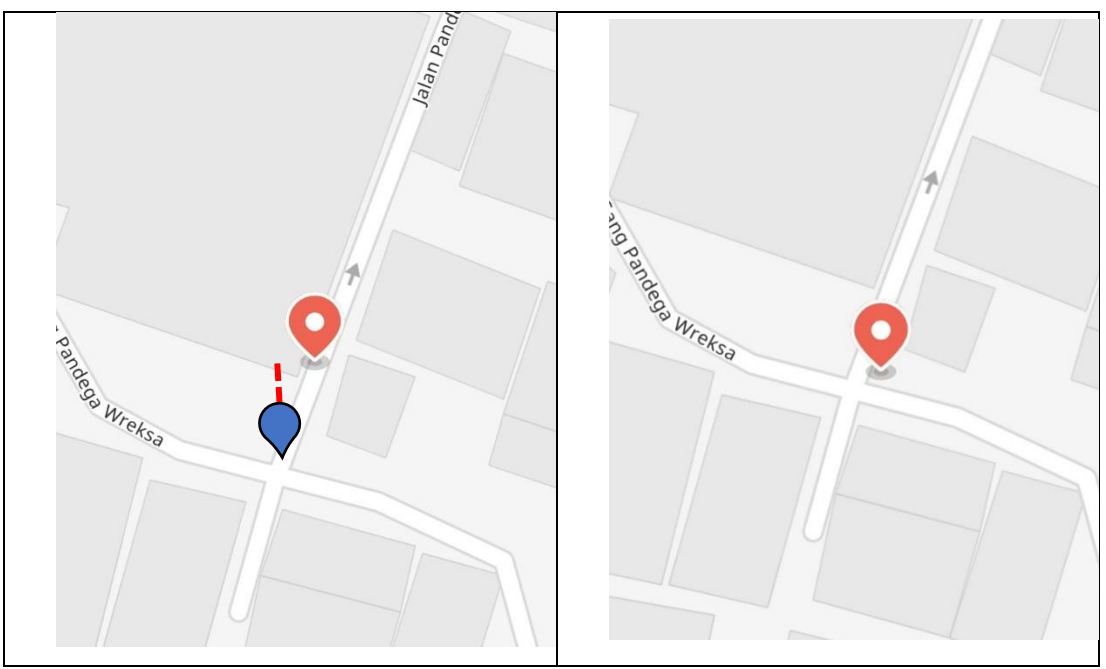

Sumber: Aplikasi Grab

Tabel 4.10 menjelaskan bahwa terdapat pergeseran titik lokasi yang di berikan oleh pengguna dengan rekomendasi yang diletakkan oleh *maps* trasnportasi *Online* (Grab)*.* Rekomendasi tersebut sudah diatur oleh *system maps* yang digunakan oleh trasnportasi *Online* (Grab) yaitu menggunakan *OpenStreatMap*.

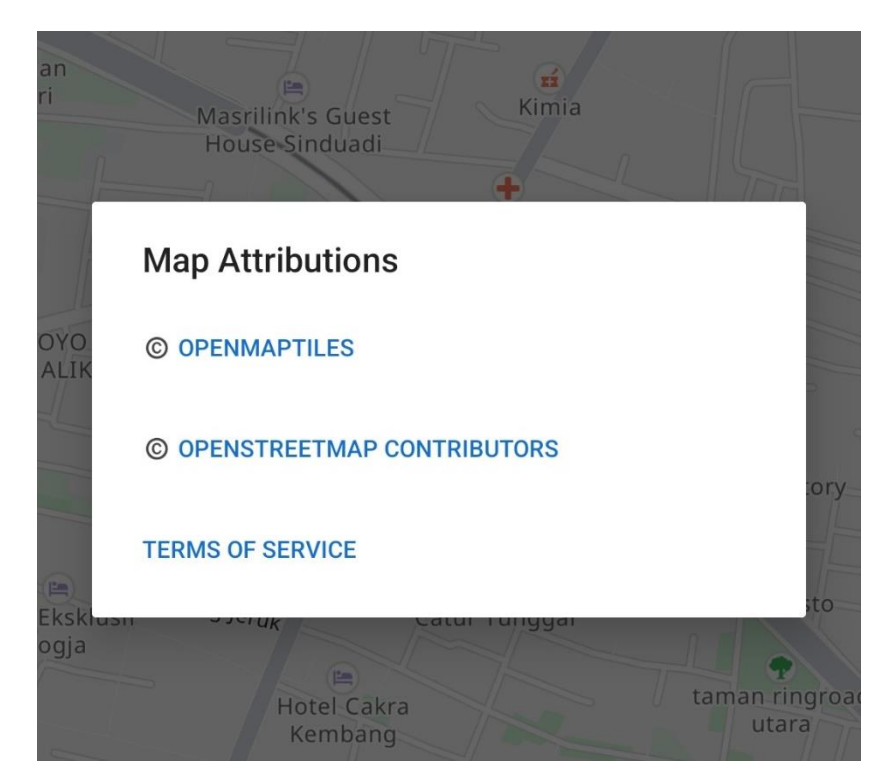

Gambar 4. 1 *System Maps OpenStreatMap*

#### Sumber: Aplikasi Grab

### c. Nilai akurasi jalan pada maps tidak sesuai dengan *real*

Nilai akurasi jalan pada *maps* merupakan penjabaran dari penyebab yang menyatakan bahwa jalan tidak sesuai dengan keadaan yang nyata. Dimana pada *maps* terlihat jalan tersebut dapat dilalui, tetapi pada lokasi nyata jalan tersebut merupakan jalan buntu. Penjelasan tersebut dikeluhkan oleh banyak *driver,*  sehingga dari permasalahan tersebut *driver* harus melalui jalan lain dimana *rute* yang dilalui lebih jauh. Selain itu keluhan yang diberikan yaitu ketika mendapatkan *customer* pada area Pogung Lor, Mlati, Sleman dan Kota Gede Yogyakarta. Dimana pada dua daerah tersebut banyak sekali gang sehingga salah masuk gang maka sudah salah arah ke lokasi tujuan dan pada daerah Pogung Lor ketika malam terdapat portal yang diberikan pada RT/RW setempat pada jam terntentu, sehingga ketika sudah melewati jam tersebut portal ditutup dan *driver*  tidak bisa memasuki kawasan tersebut. Hal tersebut membuat dampak yaitu waktu penjemputan lebih lama, *cutomer* kompain, dan membuang-buang bensin. Berikut merupakan perbedaan jalan pada sistem maps trasnportasi *Online* dengan keadaan nyata.

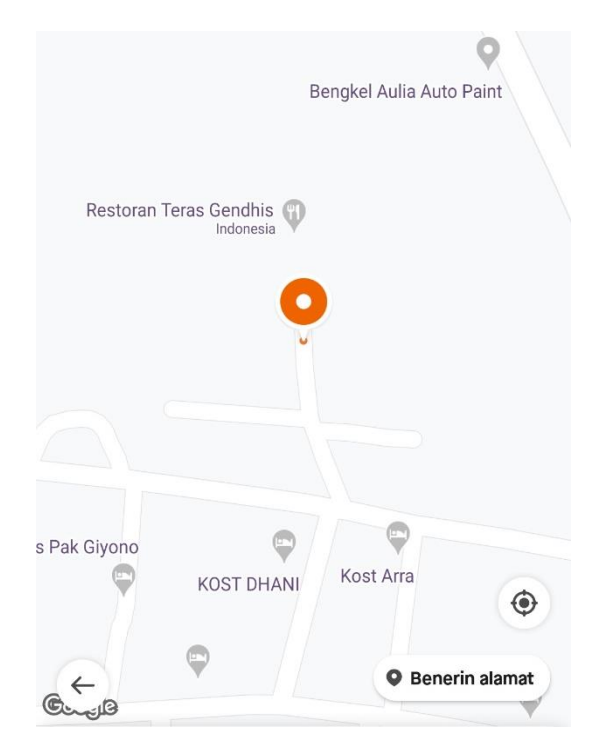

Gambar 4. 2 *Maps* Trasnportasi *Online*

### Sumber: Aplikasi Gojek

Pada Gambar 4.2 terdapat titik penjemputan lokasi di ujung jalan, hal tersebut dapat diartikan bahwa jalan tersebut buntu. Tetapi pada lokasi nyatanya jalan tersebut tidak buntu. Kesesuaian dari *maps* pada trasnportasi *Online* (Gojek) terintegerasi oleh *google maps,* karena sistem maps yang digunakan oleh transportasi *Online* (Gojek) yaitu *Google Map API.*

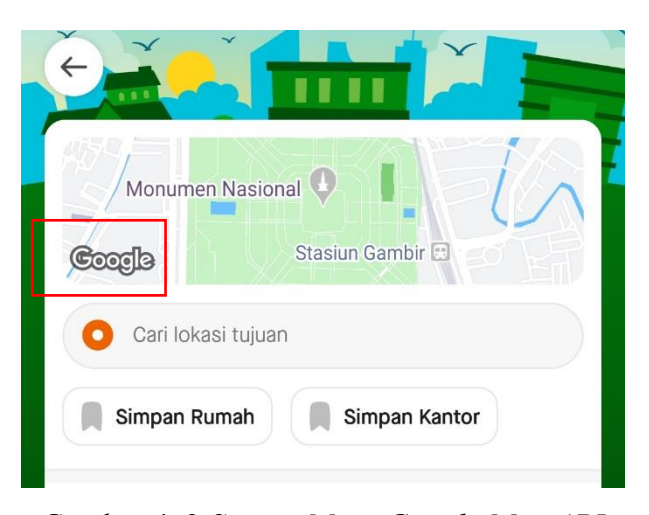

Gambar 4. 3 *System Maps Google Map API* Sumber: Aplikasi Gojek

Gambar 4.3 menjelaskan bahwa sistem map terintegerasi oleh *google maps.*  Berikut merupakan gambaran dari *google maps* dari jalan yang terdeteksi tidak buntu.

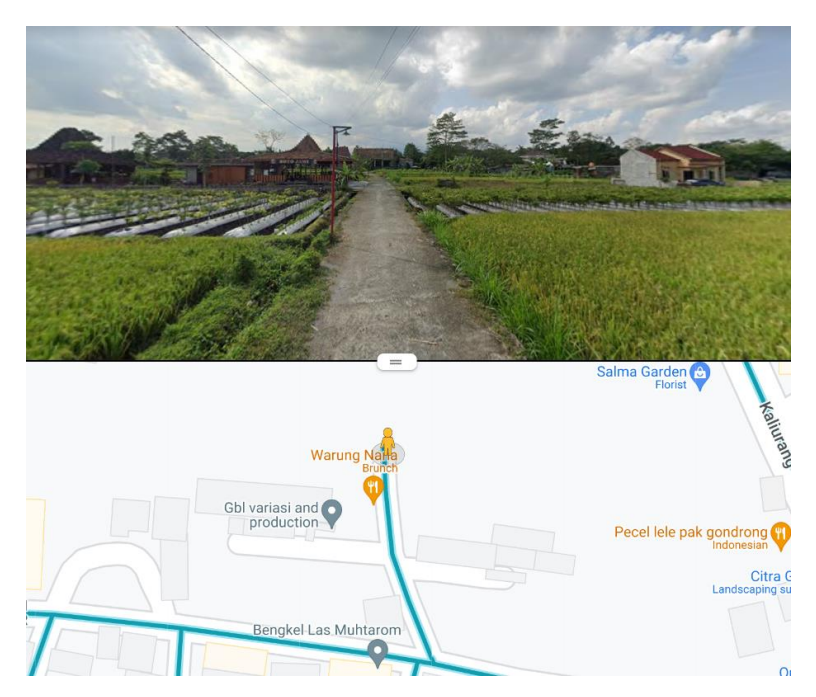

Gambar 4. 4 Keadaan Jalan pada *Google Maps* Sumber: Aplikasi Google Maps dan Gojek

d. Map dan sistem bermasalah

Map dan sistem bermasalah terjadi karena terdapat beberapa faktor. Menurut data dari salah satu *website* transportasi *Online* menyatakan bahwa GPS (*Global*  Positioning *System*) dengan mengirimkan sinyal ke perangkat navigasi di bumi. Data GPS tersebut harus akurat dan terbaru, tetapi penglaman atau hal yang terjadi menujukkan bahwa GPS tidak selalu akurat. Beberapa faktor yang mempengaruhi yaitu kondisi atmosfer, seperti perubahan cuaca yang ekstrem dan kecepatan angin yang bervariasi dapat melemahkan sinyal GPS. Objek-objek yang menghalangi langit dan permukaan bumi seperti gunung, hutan, dan gedunggedung tinggi dapat mengganggu atau mendistorsi sinyal GPS yang diterima oleh perangkat navigasi.

e. *Icon*/gambar di *maps* tidak ditemukan pada area yang jauh dari kota Terdapat banyak penyebab kesalahan titik lokasi salah satunya yaitu *icon maps*  tidak terdeteksi pada area yang jauh dari kota, hal tersebut membuat para pengguna sulit menemukan titik yang benar karena tidak ada acuan dalam *maps.* 

Berikut merupakan perbandingan *icon* pada area dekat kota Yogyakarta dan area yang jauh dari kota Yogyakarta.

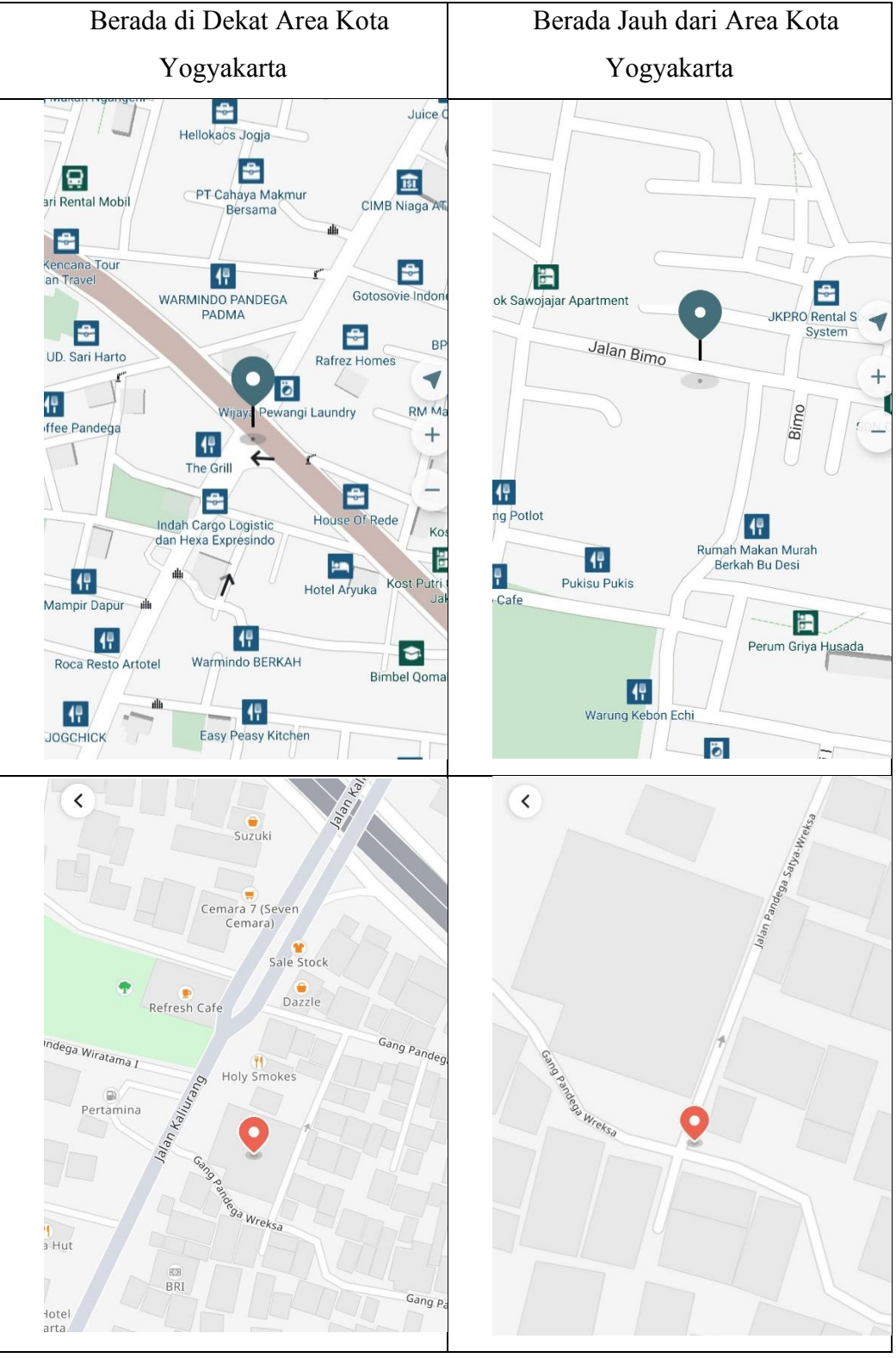

Tabel 4. 11 Perbandingan *Icon Maps*

Sumber: App Transportasi *Online* Maxim dan Grab

Pada Tabel 4.11 dapat dilihat bahwa *icon* pada maps transportasi *Online* ketika jauh pada area kota tidak terdeteksi *icon* dari suatu bangunan. Berbeda dengan area di dekat kota *maps* dapat memunculkan *icon* pada suatu lokasi atau gedung. Pada kedua transportasi *Online* tersesebut menggunakan sistem *maps* yaitu *OpenStreatMap.*

- 2. Faktor *Device/*Aplikasi
	- a. Akurasi sinyal pada *device* bermasalah

Akurasi sinyal pada *device* sangat penting dalam melakukan penitikan pada *maps*  oleh *customer* dan mencari titik lokasi oleh *driver.* Dari hasil wawancara oleh *customer* transportasi *Online* bahwa salah satu penyebab salah titik pada *maps*  dengan sinyal yang kurang baik sehingga dampak yang dirasakan yaitu titik kurang akurat dan menyebabkan waktu penjemputan lama. Salah satu sistem yang digunakan pada transportasi *Online* adalah Google Map API, berikut merupakan gambaran alur sistem pada penerapan Algoritma Spatial Matching dengan API menggunakan GPS.

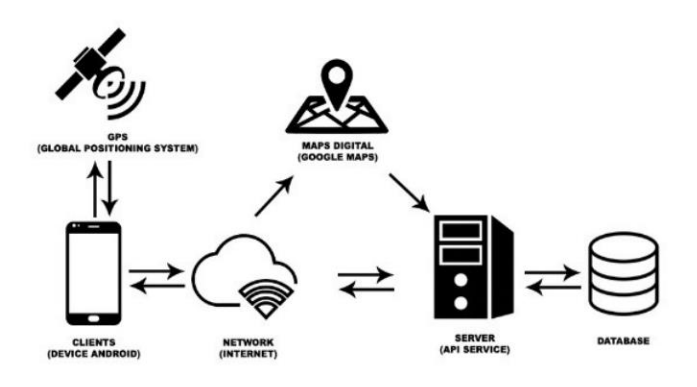

Gambar 4. 5 Alur Sistem Sumber: (Zayid & Ferdiana, 2020)

Pada alur sistem diatas dapat dilihat bahwa *network* atau sinyal merupakan jembatan antara *Maps Digital* (*Google* Maps) dengan *device android.* Dari hasil data yang telah dianalisis oleh (Tafa, Suryadi, & Pontia, 2018) bahwa terdapat perbandingan dalam melakukan penitikan lokasi menggunakan *smartphone*  samsung galaxy note 1 dan samsung galaxy J3, selain itu sinyal atau jaringan yang digunakan yaitu tri jaringan 3G, telkomsel jaringan 3G, tri jaringan 4G, dan

| Jarak Sebenarnya | Rata-rata Google Map |
|------------------|----------------------|
| (m)              | (m)                  |
| $\overline{4}$   | 1                    |
| 8                | 8,7                  |
| 12               | 13                   |
| 16               | 17,3                 |
| 20               | 24                   |
| 24               | 25,3                 |
| 28               | 31,3                 |
| 32               | 35                   |
| 36               | 36,7                 |
| 40               | 41,67                |

Tabel 4. 12 *Smartphone* Samsung Galaxy Note 1 Operator Tri (3G)

sebenarnya dan rata-rata *google maps.*

telkomsel jaringan 4G. Berikut merupakan hasil data dari perhitungan jarak

Sumber: (Tafa, Suryadi, & Pontia, 2018)

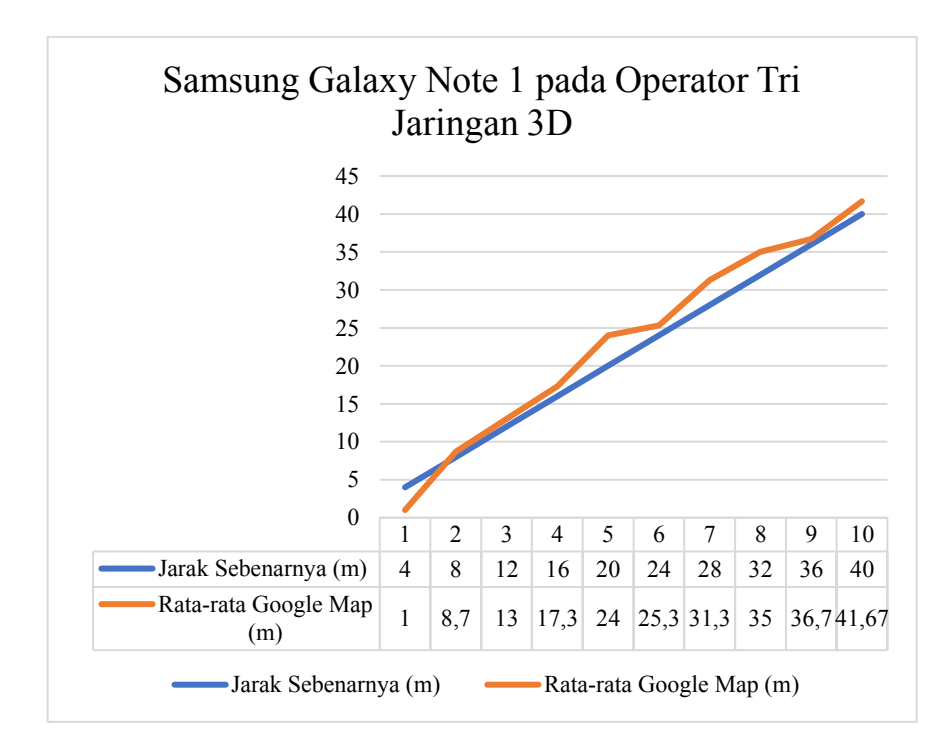

Gambar 4. 6 Grafik dari Tabel 4.12 Sumber: (Tafa, Suryadi, & Pontia, 2018)

Dari hasil perhitungan dengan rumus besar selisih yang diperoleh dibagi dengan jumlah data lalu dikali 100% maka persentase kesalahan sebesar 1,997%.

| Jarak Sebenarnya | Rata-rata Google Map                             |
|------------------|--------------------------------------------------|
| (m)              | (m)                                              |
| 4                | 1                                                |
| 8                | 8                                                |
| 12               | 11,67                                            |
| 16               | 14,3                                             |
| 20               | 24                                               |
| 24               | 25,3                                             |
| 28               | 30,3                                             |
| 32               | 31                                               |
| 36               | 36,67                                            |
| 40               | 39,3<br>$\cdot$<br>$\sim$ $\sim$<br>$\mathbf{A}$ |

Tabel 4. 13 *Smartphone* Samsung Galaxy Note 1 Operator Telkomsel (3G)

Sumber: (Tafa, Suryadi, & Pontia, 2018)

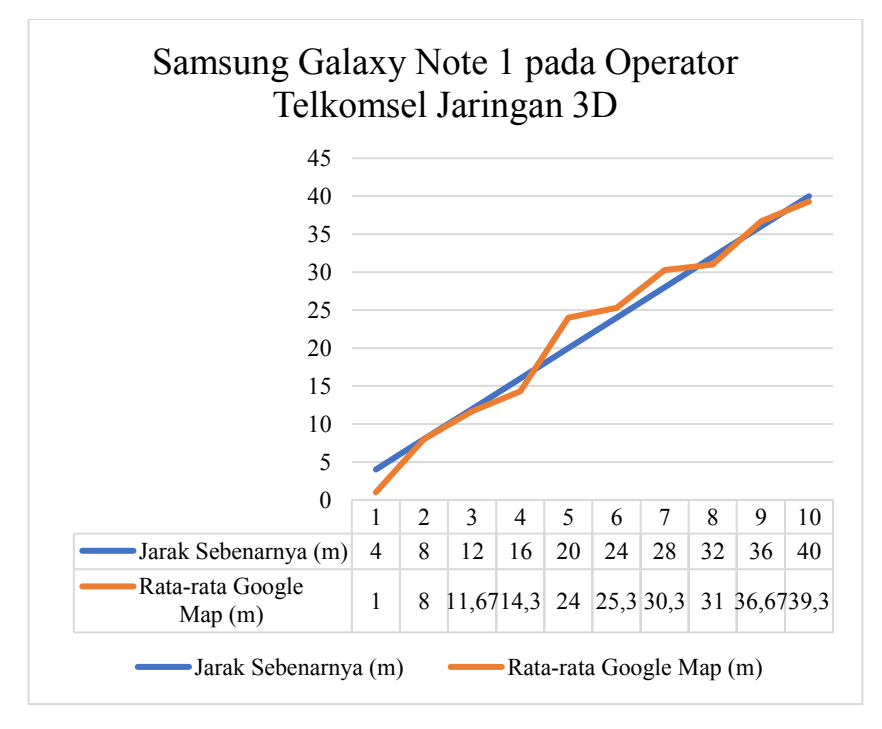

Gambar 4. 7 Grafik dari Tabel 4.13 Sumber: (Tafa, Suryadi, & Pontia, 2018)

| Jarak Sebenarnya | Rata-rata Google Map |
|------------------|----------------------|
| (m)              | (m)                  |
| 4                | 1                    |
| 8                | 8                    |
| 12               | 11,67                |
| 16               | 14,3                 |
| 20               | 24                   |
| 24               | 25,3                 |
| 28               | 30,3                 |
| 32               | 31                   |
| 36               | 36,67                |
| 40               | 39,3                 |

Dari hasil perhitungan dengan rumus besar selisih yang diperoleh dibagi dengan jumlah data lalu dikali 100% maka persentase kesalahan sebesar 1,754%.

Tabel 4. 14 *Smartphone* Samsung Galaxy J3 Operator Telkomsel (4G)

Sumber: (Tafa, Suryadi, & Pontia, 2018)

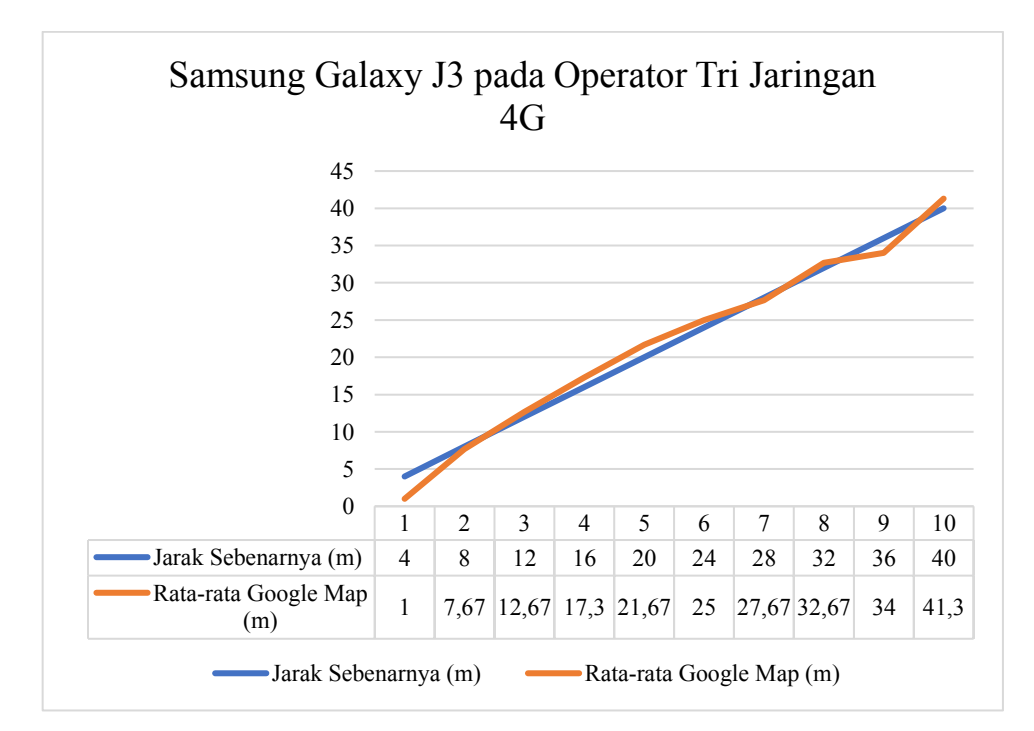

Gambar 4. 8 Grafik dari Tabel 4.14 Sumber: (Tafa, Suryadi, & Pontia, 2018)

Dari hasil perhitungan dengan rumus besar selisih yang diperoleh dibagi dengan jumlah data lalu dikali 100% maka persentase kesalahan sebesar 1,495%.

| Jarak Sebenarnya | Rata-rata Google Map |
|------------------|----------------------|
| (m)              | (m)                  |
| 4                | 1                    |
| 8                | 8                    |
| 12               | 11,67                |
| 16               | 14,3                 |
| 20               | 24                   |
| 24               | 25,3                 |
| 28               | 30,3                 |
| 32               | 31                   |
| 36               | 36,67                |
| 40               | 39,3                 |

Tabel 4. 15 *Smartphone* Samsung Galaxy J3 Operator Telkomsel (4G)

Sumber: (Tafa, Suryadi, & Pontia, 2018)

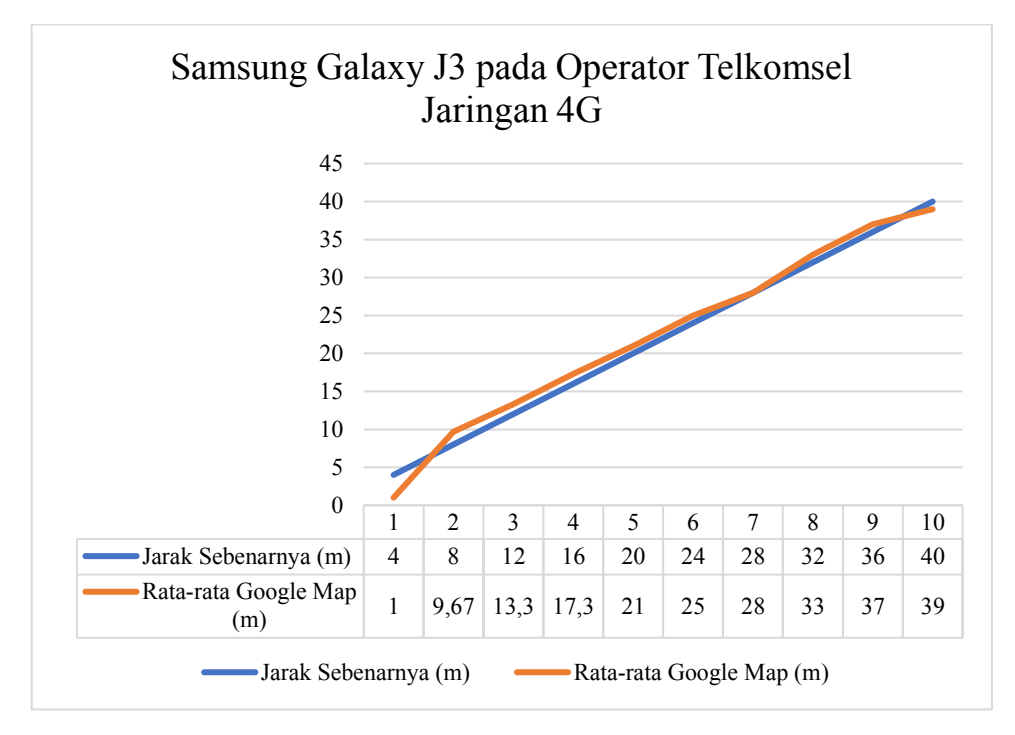

Gambar 4. 9 Grafik dari Tabel 4.14 Sumber: (Tafa, Suryadi, & Pontia, 2018)

Dari hasil perhitungan dengan rumus besar selisih yang diperoleh dibagi dengan jumlah data lalu dikali 100% maka persentase kesalahan sebesar 1,22%. Dari hasil akurasi persentase kesalahan maka dapat disimpulkan dari masingmasing jaringan pada Gambar 4.8.

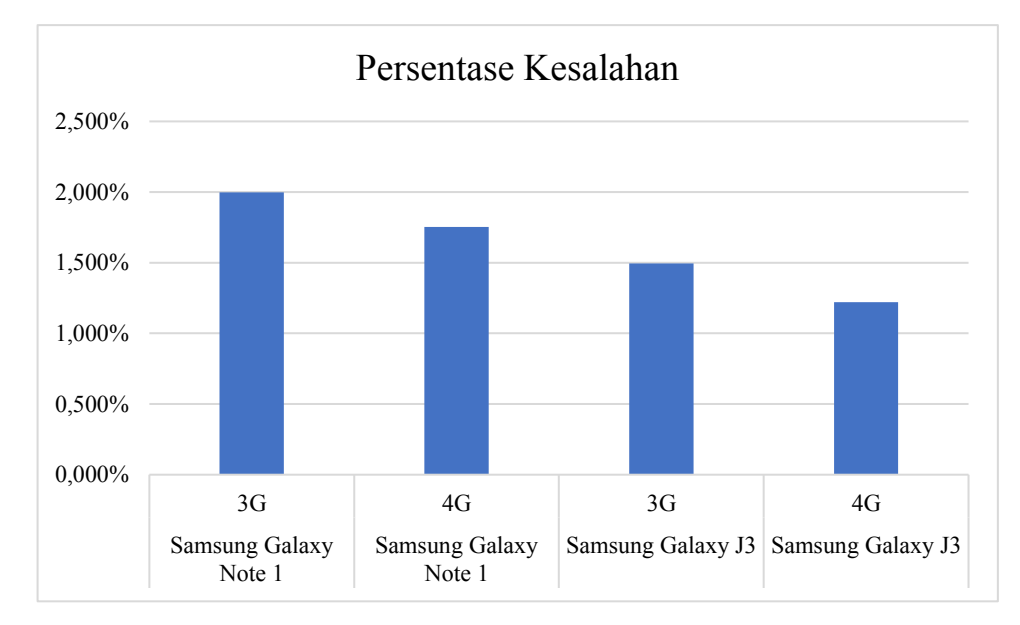

Gambar 4. 10 Persentase Kesalahan Sumber: (Tafa, Suryadi, & Pontia, 2018)

b. *Device* yang digunakan sudah berusia/lamban

Pengaruh pada *device* atau *smartphone* yang memliki versi lama membuat sarana dalam mengakses *maps* pada transportasi *Online* menjadi kurang baik. *Google* menyatakan bahwa android memiliki keterbatasan versi untuk mengakses *google maps* yaitu pada android versi 4.3, dimana sistem Google Map API terintergerasi dengan sistem *google maps*. Maka ketika *device* tidak bisa mengakses *google maps* pada proses menggunakan *maps* pada transportasi *Online* pun terhambat.

c. *Maps* pada *device* tidak bergerak/*stuck*

Dari hasil wawancara *driver* menyatakan bahwa banyak *customer* yang tidak memahami teknologi terutama dalam melakukan proses pemesanan. Salah satu dari penyebab kesalahan titik lokasi yaitu *maps* pada *device* tidak bergerak/*stuck*  hal tersebut dapat terjadi karena beberapa faktor, berikut merupakan faktor penyebab yang di unggah melalui *website* dari transportasi *Online* mengapa *maps*  pada *device error* atau berhenti.

- a) Kuota paket internet habis.
- b) Tidak periksa konektivitas.
- c) Tidak periksa pembaharuan aplikasi.

d) Tidak melakukan pembaharuan pada aplikasi map.

### 3. Faktor *Driver*

a. Ketidaktelitian *driver* saat membaca *maps*

Ketidaktelitian *driver* dirasakan oleh *customer* dikarenakan *driver* tidak dapat membaca informasi atau *maps* dengan baik. Kesesuaian informasi yang didapat pada *customer* akan meningkatkan kualitas layanan pada transportasi *Online* terseubut.

b. Ketidaktahuan *driver* pada lokasi penjemputan

Dari hasil wawancara bahwa *customer* memberikan ulasan bahwa penyebab kesalahan titik lokasi salah satunya adalah tidaktahuan *driver* dalam lokasi penjemputan. Hal tersebut dikarenakan lokasi yang memiliki jalan gang yang banyak sehingga *driver* kurang mengetahui jalan yang sesuai untuk mencapai lokasi tujuan.

c. Kondisi *driver* yang kurang sehat

Kondisi *driver* kurang sehat mempengaruhi kesalahan titik lokasi, dari hasil wawancara dari salah satu *driver* menyatakan bahwa pernah kurang teliti membaca *maps* dikarenakan kondisi tubuh yang kurang sehat seperti sakit kepala, stres, ataupun badan kurang sehat. Berikut merupakan data stres terhadap motivasi kerja pada *driver* di Yogyakarta*.*

Tabel 4. 16 Kategorisasi Stres *Driver* Sumber: (Kuncoro, 2018)

| No. | Kategori | Rentang    | Frek | $\frac{0}{0}$ |
|-----|----------|------------|------|---------------|
|     | Rendah   | $27 - 53$  | 36   | 37,5          |
| 2   | Sedang   | $54 - 80$  | 60   | 62,5          |
| 3   | Tinggi   | $81 - 108$ | 0    | 0             |
|     | Jumlah   |            |      | 100           |

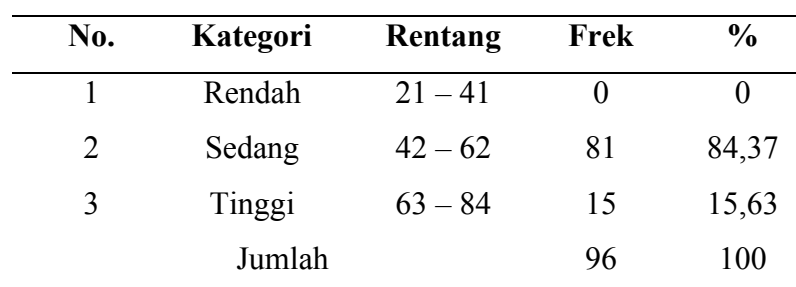

Sumber: (Kuncoro, 2018)

Tabel 4. 17 Kategorisasi Motivasi *Driver*

- 4. Faktor Lokasi dan Jalan
	- a. Aspek jalan diutamakan di jalan utama/jalan besar

Aspek jalan utama atau jalan besar lebih diutamakan karena titik pemberhentian pada jalan gang diarahkan pada jalan besar atau ruas jalan besar. Hal tersebut membuat *driver* kesulitan karena titik lokasi terletak pada jalan atau ruas jalan besar. Berikut merupakan data ruas jala yang ada di dareah Yogyakarta.

|    |                        | <b>Ruas Jalan Provinsi</b> |
|----|------------------------|----------------------------|
| No | Daerah                 | Panjang Ruas Jalan (km)    |
| 1  | DIY                    | 760,45                     |
|    |                        | Ruas Jalan Kabupaten       |
| 1  | Kota Yogyakarta        | 233,23                     |
| 2  | 1309,00<br>Kulon Progo |                            |
| 3  | Kunung Kidul           |                            |
| 4  | Bantul                 | 624,46                     |
| 5  | Sleman                 | 699,50                     |

Tabel 4. 18 Ruas Jalan

# b. Lokasi berada di zona merah

Lokasi zona merah merupakan area yang tidak dapat dijangkau oleh transportasi konvensional dengan menunggu atau mengambil penumpang, hal tersebut menjadi area batasan bagi transportasi *Online* yang tertulis pada peraturan daerah kota Yogyakarta Nomor 1 tahn 2019 yaitu:

a) Pada Pasal 16 huruf b yang berbunyi "Angkutan orang dengan kendaraan bermotor umum tidak dalam trayek".

- b) Selain itu pada pasal 21 yang berbunyi "Pelayanan angkutan orang dengan kendaraan bermotor umum tidak dalam trayek sebagaimana dimaksud dalam Pasal 16 huruf b berupa Angkutan orang di kawasan tertentu"
- c) Selanjutnya pada Pasal 22 ayat (1) yang berbunyi "Pelayanan Angkutan orang di kawasan tertentu sebagaimana dimaksud dalam Pasal 21 merupakan Angkutan yang dilaksanakan melalui pelayanan Angkutan di jalan lokal dan jalan lingkungan".

Berikut merupakan kawasan yang tidak bisa dilalui oleh transportasi konvensional.

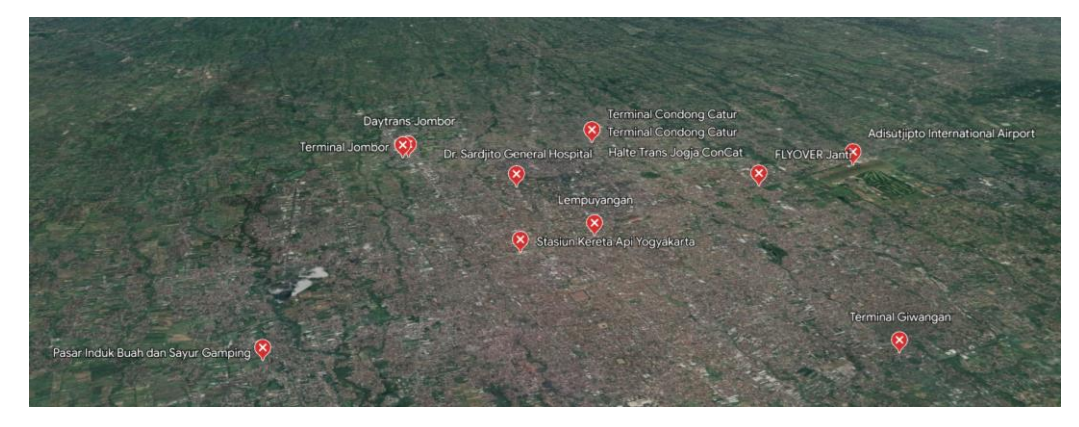

Gambar 4. 11 Zona Merah di DIY

c. Aspek lokasi ramai dan jalan yang kurang akurat

Pada aspek jalan ramai dan jalan yang kurang akurat merupakan penyebab dai kesalahan titik lokasi yang diutarakan dari *driver* transportasi *Online.* Dimana dari lokasi yang ramai membuat titik lokasi dari *customer* bergeser. Dimana dengan lokasi yang ramai membuat *driver* kesusahan dalam membaca titik lokasi dengan padatnya jalan. Dari data sekunder yang diambil bahwa terdapat beberapa lokasi yang padat kendaraan pada jam-jam tertentu yaitu sekitar pukul 07.00-08.00, 14.00-16.00, dan 16.30-20.00, lokasi-lokasi tersebut yaitu:

| No. Nama Jalan | Dokumentasi Lokasi melalui Kamera dan CCTV |
|----------------|--------------------------------------------|
| Jalan          |                                            |
| Malioboro      | ter.                                       |

Tabel 4. 19 Lokasi Jalan Padat

Gambar 4. 12 Jalan Makioboro

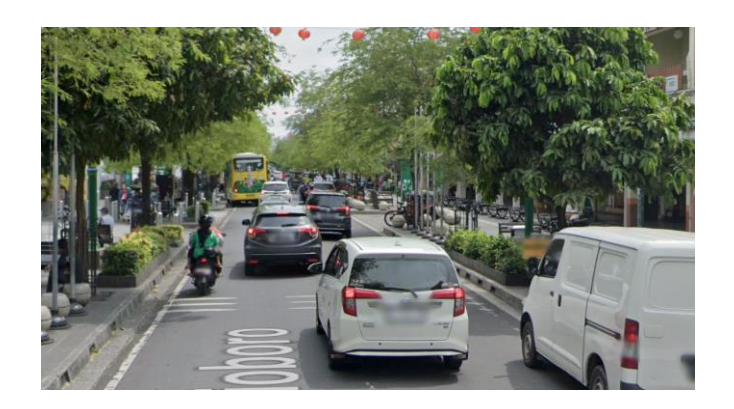

Gambar 4. 13 Jalan Maliboror (Sumber: Google Map; capt Jan 2023)

2 Jalan Pangeran Mangkubumi

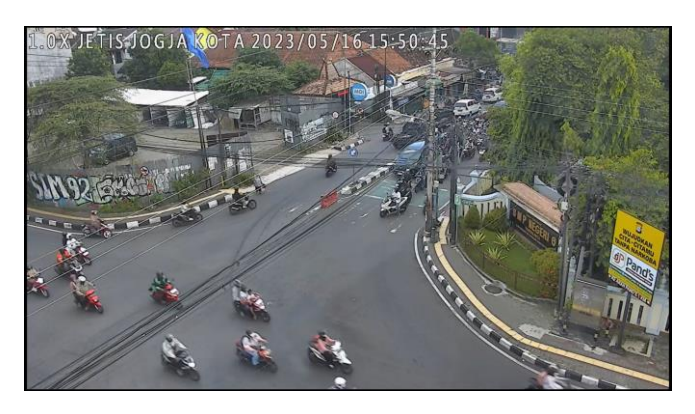

Gambar 4. 14 Jalan P. Mangkubumi (Sumber: [https://cctv.jogjakota.go.id/\)](https://cctv.jogjakota.go.id/)

3 Jalan Panembahan Senopati

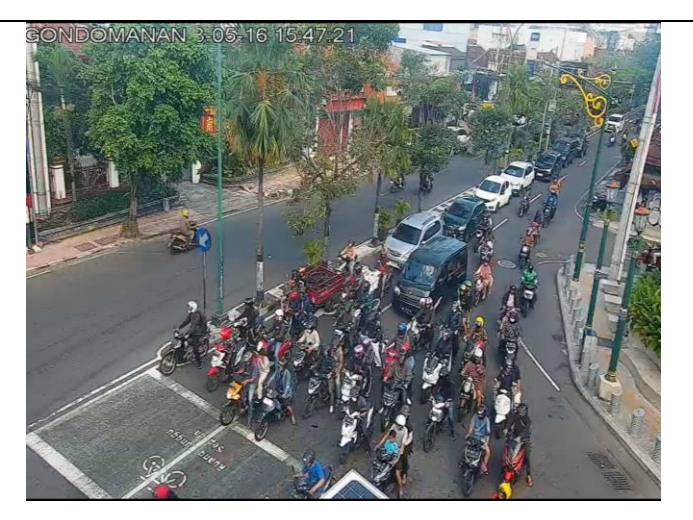

Gambar 4. 15 Jalan P. Senopati (Sumber: [https://cctv.jogjakota.go.id/\)](https://cctv.jogjakota.go.id/)

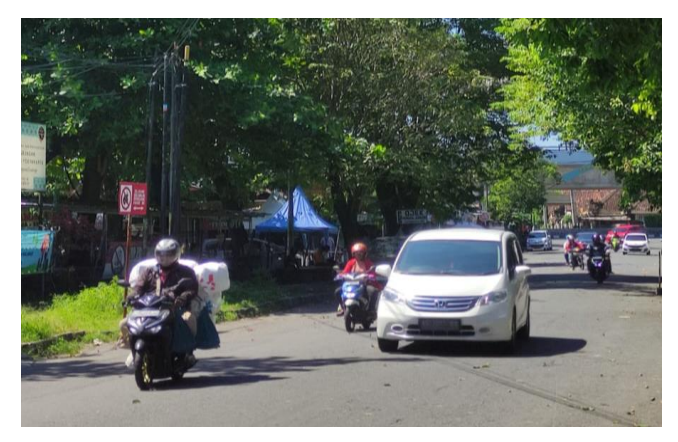

Gambar 4. 16 Jalan Kebon Raya Agung

5 Jalan Tentara Pelajar

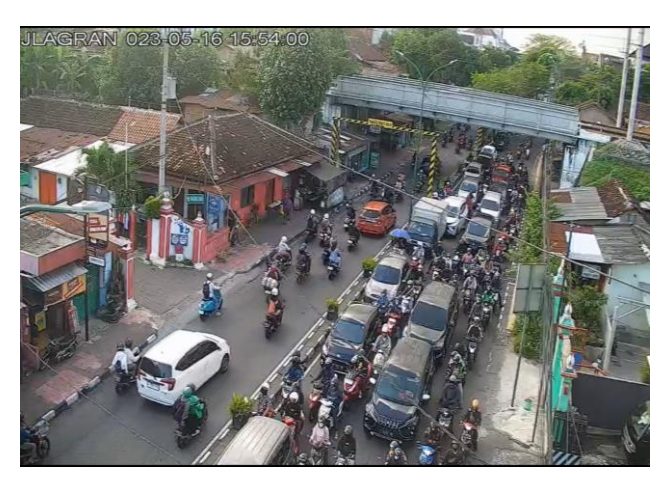

Gambar 4. 17 Jalan Tentara Pelajar (Sumber: [https://cctv.jogjakota.go.id/\)](https://cctv.jogjakota.go.id/)

4 Jalan Kebon Agung Raya 6 Jalan

Timoho

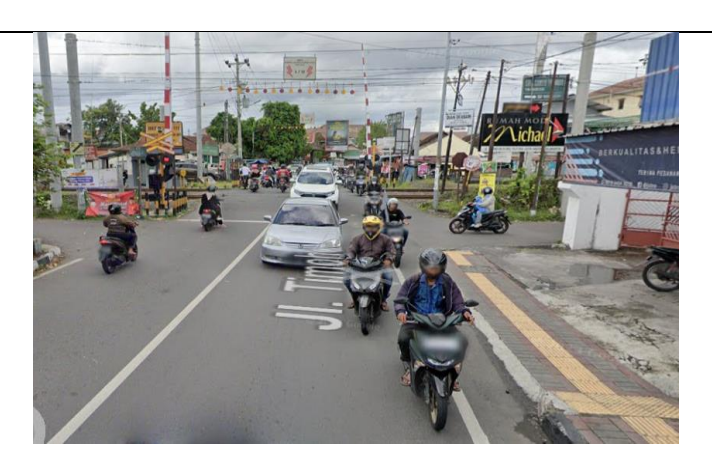

Gambar 4. 18 Jalan Timoho (Sumber: Google Maps)

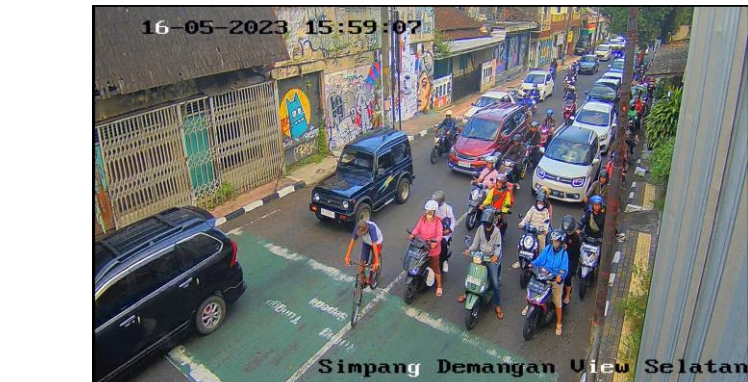

Gambar 4. 19 Jalan Laksada Adisucipto (Sumber: [https://cctv.jogjakota.go.id/\)](https://cctv.jogjakota.go.id/)

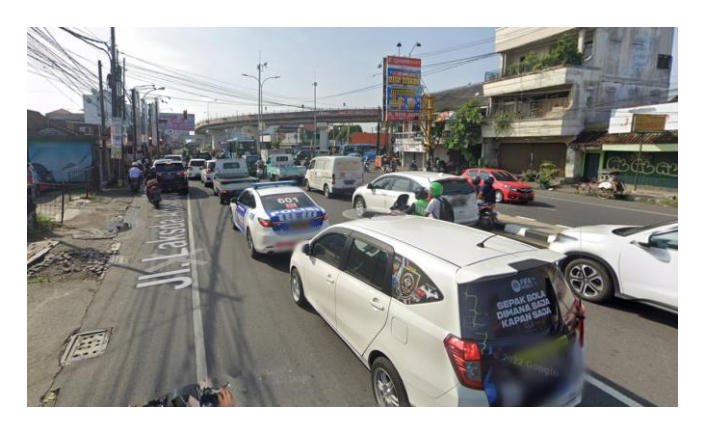

Gambar 4. 20 Jalan Laksada Adisucipto (Sumber: Google Maps)

7 Jalan Laksda Adisucipto

8 Jalan P. Diponegoro

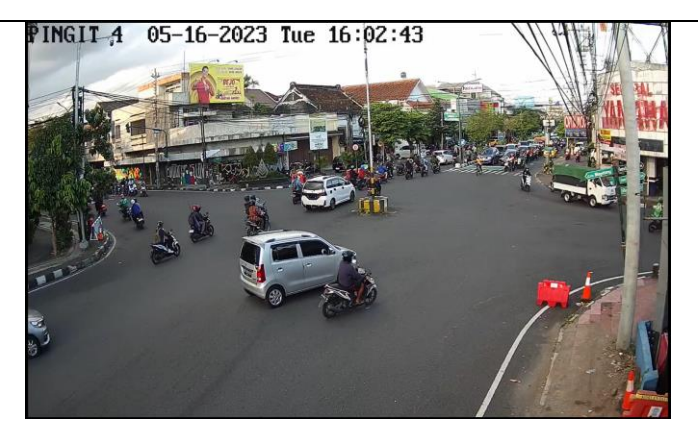

Gambar 4. 21 Jalan P. Diponegoro

(Sumber: [https://cctv.jogjakota.go.id/\)](https://cctv.jogjakota.go.id/)

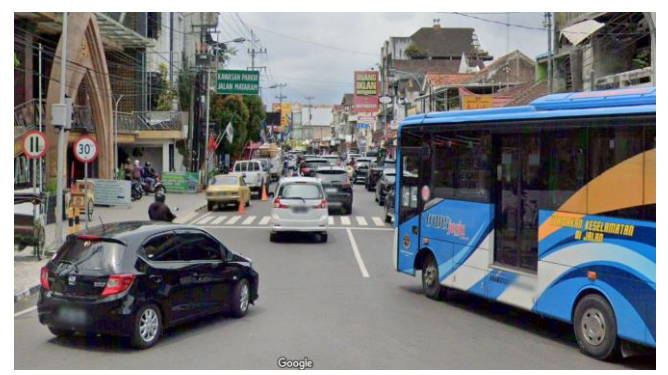

Gambar 4. 22 Jalan Mataram (Sumber: Google Maps)

10 Jalan Magelang

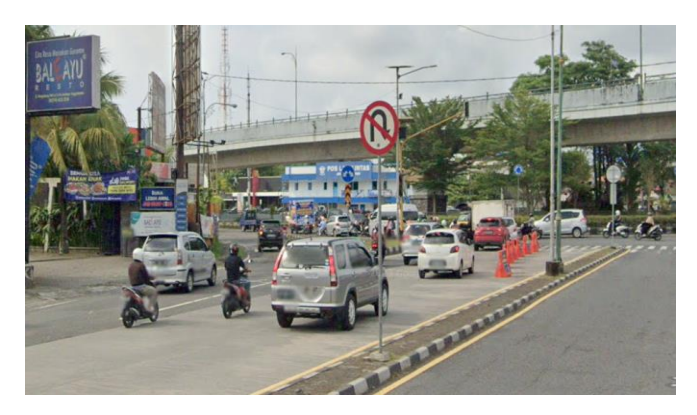

Gambar 4. 23 Jalan Magelang

9 Jalan Mataram

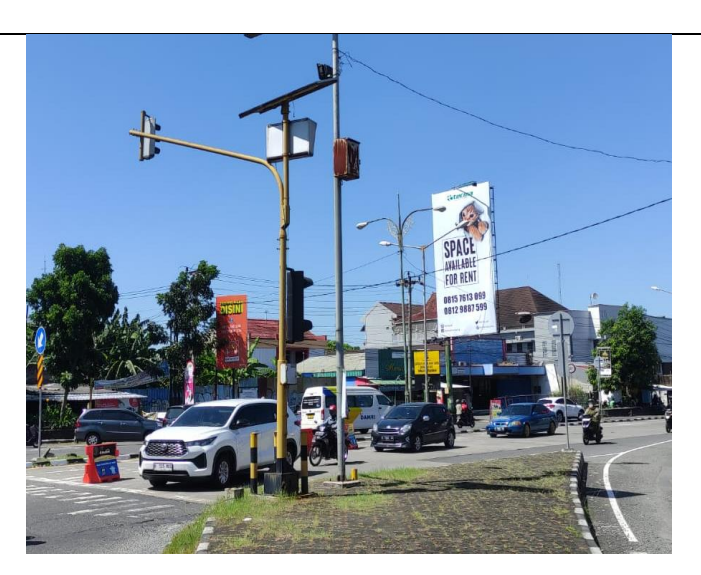

Gambar 4. 24 Jalan Magelang

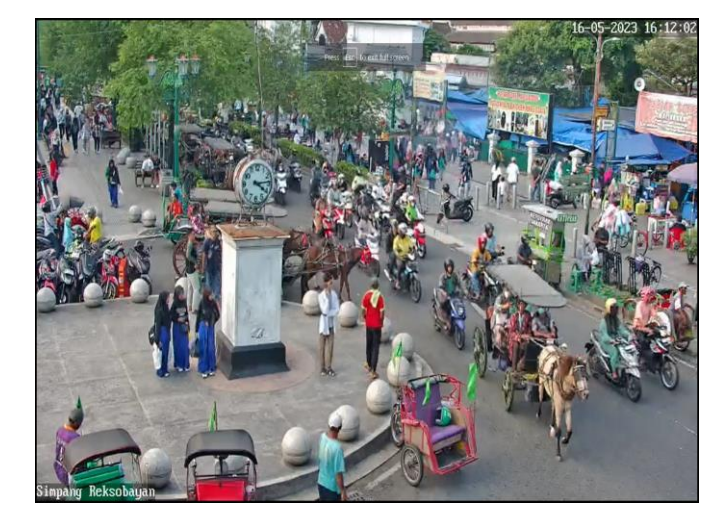

Gambar 4. 25 Jalan J. Ahmad Yani (Sumber: [https://cctv.jogjakota.go.id/\)](https://cctv.jogjakota.go.id/)

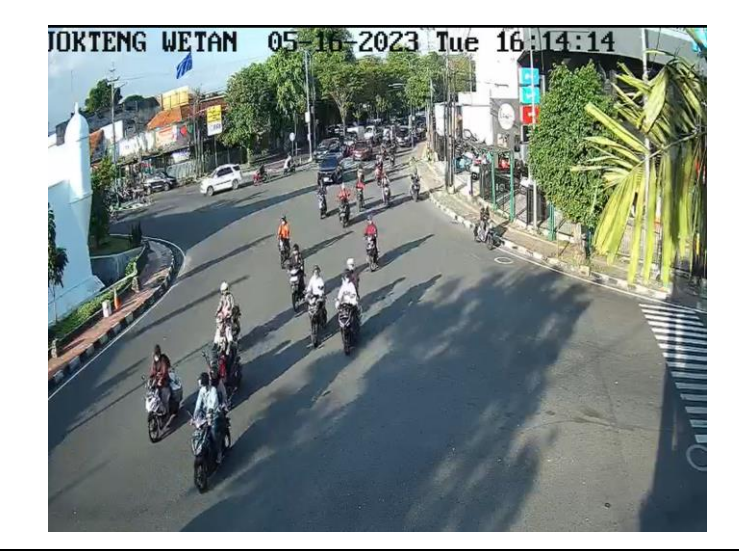

11 Jalan Jendral Ahmad Yani

12 Jalan

Katasmo

Gambar 4. 26 Jalan Katasmo (Sumber: [https://cctv.jogjakota.go.id/\)](https://cctv.jogjakota.go.id/)

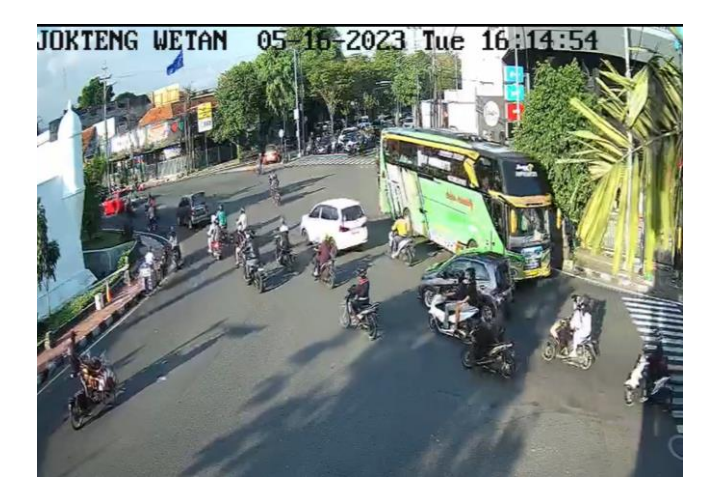

Gambar 4. 27 Jalan Katasmo (Sumber: [https://cctv.jogjakota.go.id/\)](https://cctv.jogjakota.go.id/)

## 5. Faktor *Customer*

a. Ketidaktelitian atau ketidaktahuan *customer* dalam membaca atau mengguna *maps*

Dari hasil wawancara *driver* memberikan ulasan bahwa faktor penyebab kesahan titik lokasi adalah dari *customer* tidak mengetahui atau salah dala memberikan titik lokasi. Ulasan tersebut disebutkan oleh seorang *driver* Grab dan Gojek yang sudah memiliki pengalaman dalam mengemudi trasnportasi *Online* kurang lebih 5-6 tahun dan perihal yang disebutkan pertama yaitu mengenai *customer* yang kuang teliti dalam memberikan alamatnya. Dari hasil wawancara bersama *expert*  menjelaskan bahwa "Sistem OSM dan titik ikat GPS selalu divalidasi dan diperbaharui sepanjang waktu, khususnya untuk tag lokasi tertentu (biasanya rumah makan, toko, atau fasilitas umum). Kaitannya dengan tidak akuratnya "patokan" lokasi, seharusnya sangat bisa diminimalisir. Memang, untuk lokasilokasi tertentu biasanya terdapat tag-tag yang "ngawur" atau kurang tepat. Namun, untuk di Pulau Jawa terutama di kota-kota besar, masalah tersebut jarang sekali dijumpai jika dibandingkan dengan wilayah-wilayah lain di pelosok negeri. Menurut hemat saya, secara umum akses jalan pada sistem OSM sudah mendekati *real*. Yang menjadi masalah sehingga sering menyebabkan driver nyasar pada

umumnya disebabkan karena kemampuan "mental map" *user* dan *driver* yang kurang mahir. Hal ini tentunya sangat objektif dan personal. Akurasi juga ditentukan oleh gawai yang digunakan. Memang, gawai-gawai yang sudah berumur biasanya lebih buruk tingkat akurasinya. Baik *driver* maupun *user* harus rajin kalibrasi."

- 6. Faktor Transportasi
	- a. Kepadatan arus lalu lintas oleh trasnportasi

Kepadatan arus lalu lintas disebabkan oleh kenaikan transportasi yang ada di Yogyakarta. Menurut data Provonsi Daerah Istimewa Yogyakarta dalam Angka 2022 menunjukkan terjadi peningkatan transportasi. Hal tersebut membuat arus lalu lintas menjadi padat. Berikut merupakan data dari jenis kendaraan dan jumlah kendaraan setiap tahunnya.

| No.            | Jenis Kendaraan | <b>Tahun</b> |           |           |
|----------------|-----------------|--------------|-----------|-----------|
|                |                 | 2019         | 2020      | 2021      |
|                | Mobil Penumpang | 372,436      | 385,269   | 400,627   |
| $\overline{2}$ | <b>Bus</b>      | 13,081       | 13,351    | 13,398    |
| 3              | Truk            | 76,271       | 79,153    | 82,475    |
| $\overline{4}$ | Sepeda Motor    | 2,918,976    | 3,020,175 | 3,125,720 |
|                | Jumlah          | 3,380,764    | 3,497,948 | 3,622,220 |

Tabel 4. 20 Jumlah Kendaraan pada DIY

Dari data diatas maka dapat disimpulkan pada Gambar 4.1 yaitu perbandingan jumlah kendaraan setiap tahunnya yang terus naik hingga mencapai 3.622.220 kendaraan pada data terakhir yaitu tahun 2021.

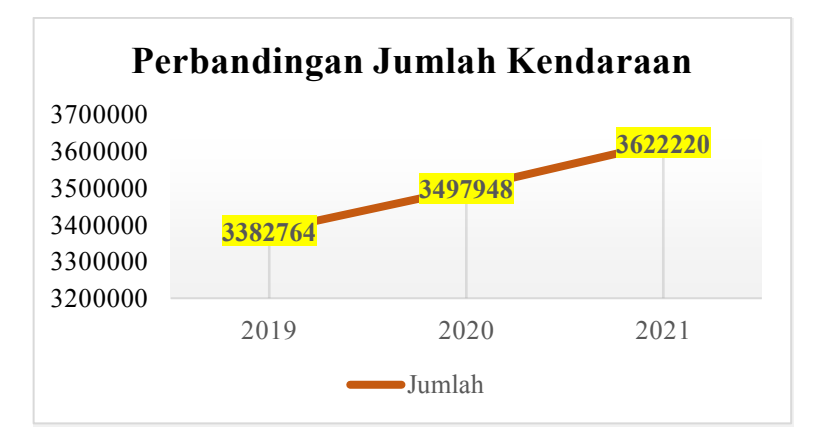

Gambar 4. 28 Perbandingan Jumlah Kendaraan

# *4.1.5 Validasi Expert*

Validasi *expert* dilakukan untuk mengetahui kevalidan dari penyebab yang telah diidentifikasi dari pernyataan jawaban responden *driver* ataupun *customer.* Terdapat tiga expert atau ahli yang yang melakukan validasi yait:

- 1. *Map Operations - Country Support* di Grab, selain itu profesi dari *expert* adalah *Geographic Information System* (GIS), *mapping*, dan *spatial analysis* yang teah bekerja pada bagian tersebut selama lebih dari 1 tahun.
- 2. *Junior Researcher* atau peneliti di Pusat Studi dan Research Assistant in Laboratorium Geomorfologi Lingkungan dan Mitigasi Bencana UGM selama lebih dari 3 tahun untuk menilai sistem *maps,* trasnportasi, dan lokasi di wilayah Yogyakarta.
- 3. Junior Spatial Data Entry at OpenStreetMap Indonesia, selain itu pernah melakukan projek di Humanitarian OpenStreetMap selama lebih dari 4 tahun.

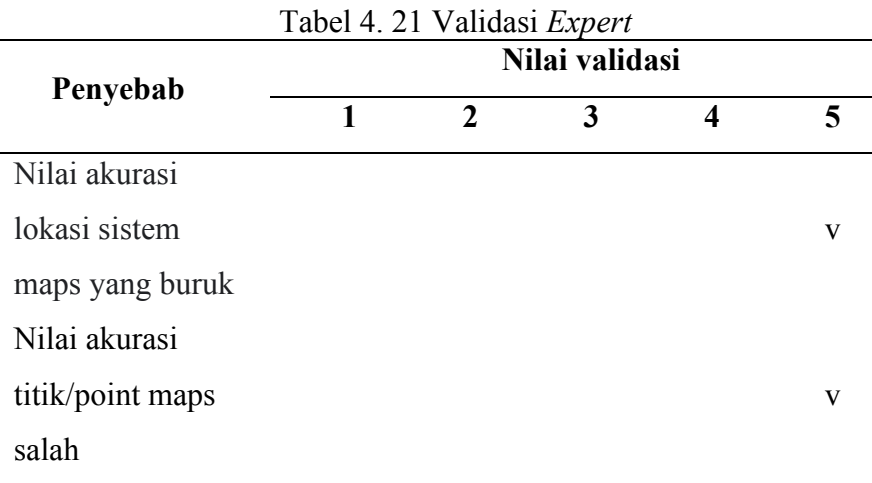

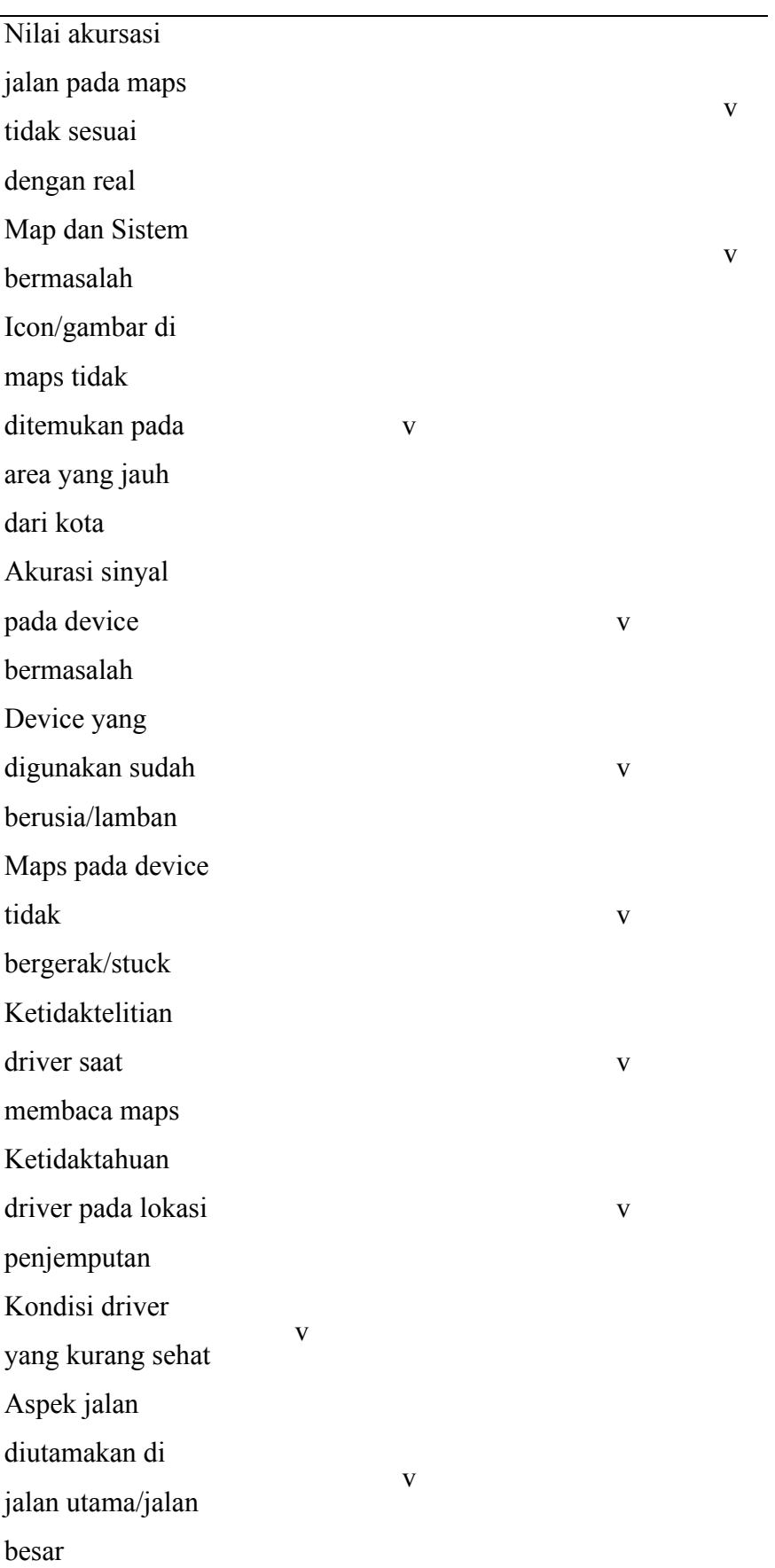

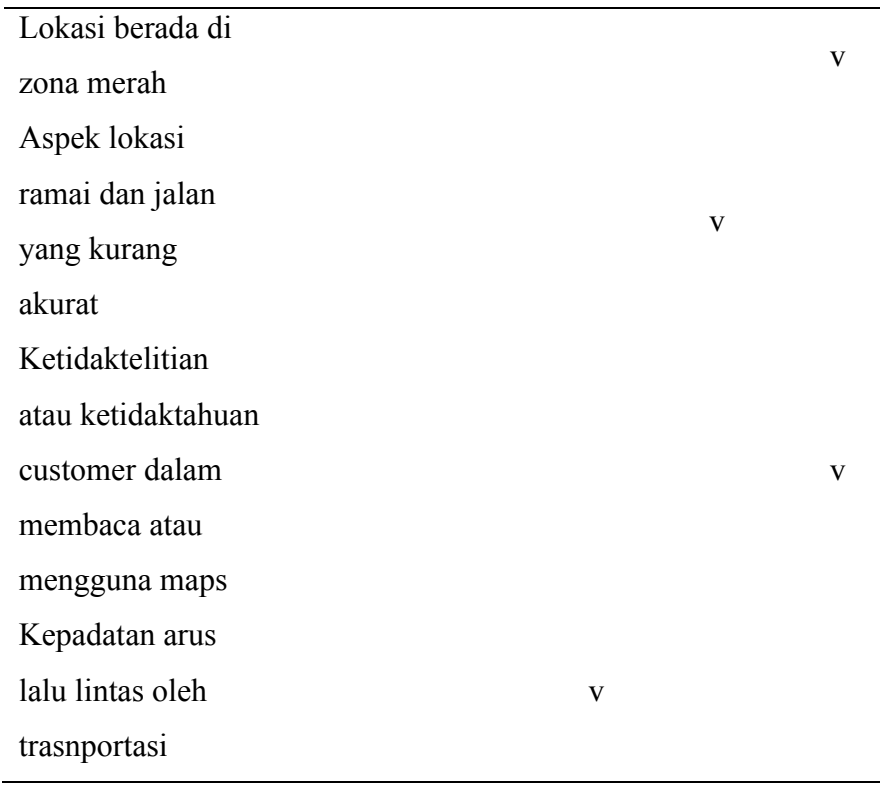

*4.1.6 Nilai Severity (Tingkat Keparahan) Severity* merupakan parameter untuk mengetahui seberapa serius efek dari kesalahan titik lokasi yang mungkin saja terjadi. Besar nilai *severity* terdiri dari *ranking* 1-10 semakin tinggi efek yang terjadi maka semakin besar nilai yang diberikan. Nilai *severity* dapat dilihat pada Tabel 4.18.

| Menyebabkan dampak negatif yang serius pada<br>$9 - 10$<br>Sangat tinggi    |  |
|-----------------------------------------------------------------------------|--|
|                                                                             |  |
| layanan trasnportasi Online                                                 |  |
| Menyebabkan ketidakpuasan yang serius pada<br>$7 - 8$<br>Tinggi             |  |
| <i>customer/driver</i>                                                      |  |
| Menyebabkan ketidakpuasan yang sedang pada<br>$5 - 6$                       |  |
| Sedang<br>customer/driver                                                   |  |
| Dapat diperbaiki dengan perubahan dalam<br>$3-4$<br>Rendah                  |  |
| proses/layanan                                                              |  |
| Tidak diperhatikan dan pengiriman layanan/ <i>maps</i><br>Sangat<br>$1 - 2$ |  |
| rendah<br>tidak terpengaruh                                                 |  |

Tabel 4. 22 Nilai Parameter *Severity*

Berikut merupakan nilai *severity* yang di nilai oleh seorang *expert* yang bekerja di *map operation* selama 1 tahun 2 bulan di salah satu aplikasi transportasi *Online.*

| Penyebab                                                                        | S |
|---------------------------------------------------------------------------------|---|
| Nilai akurasi lokasi sistem maps yang buruk                                     | 3 |
| Nilai akurasi titik/point maps salah                                            | 3 |
| Nilai akursasi jalan pada maps tidak sesuai dengan real                         | 3 |
| Map dan Sistem bermasalah                                                       | 3 |
| Icon/gambar di maps tidak ditemukan pada area yang jauh dari<br>kota            | 3 |
| Akurasi sinyal pada device bermasalah                                           | 4 |
| Device yang digunakan sudah berusia/lamban                                      | 4 |
| Maps pada device tidak bergerak/stuck                                           | 4 |
| Ketidaktelitian driver saat membaca maps                                        | 5 |
| Ketidaktahuan driver pada lokasi penjemputan                                    | 5 |
| Kondisi driver yang kurang sehat                                                | 5 |
| Aspek jalan diutamakan di jalan utama/jalan besar                               | 3 |
| Lokasi berada di zona merah                                                     | 3 |
| Aspek lokasi ramai dan jalan yang kurang akurat                                 | 3 |
| Ketidaktelitian atau ketidaktahuan customer dalam membaca<br>atau mengguna maps | 4 |

Tabel 4. 23 Nilai *Severity*

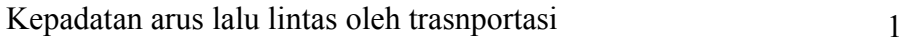

*4.1.7 Nilai Occurance (Tingkat Kegagalan yang Sering Muncul)*

*Occurance* merupakan parameter untuk mengetahui seberapa serius kemungkinan penyebab kegagalan dari kesalahan titik lokasi yang terjadi. Besar nilai *occurance* terdiri dari *ranking* 1-10 semakin tinggi kemungkinan penyebab kegagalan yang terjadi maka semakin besar nilai yang diberikan. Nilai *occurance* dapat dilihat pada Tabel 4.19.

| <b>Nilai</b> | <b>Deskripsi</b> | <b>Kriteria</b>                                  |  |
|--------------|------------------|--------------------------------------------------|--|
| $9-10$       | Probabilitas     | Satu kali atau lebih dalam 1 hari                |  |
|              | sangat tinggi    |                                                  |  |
| $7 - 8$      | Probabilitas     | Beberapa kali dalam 1 minggu                     |  |
|              | Tinggi           |                                                  |  |
| $5 - 6$      | Probabilitas     |                                                  |  |
|              | Sedang           | Beberapa kali dalam 1 bulan                      |  |
|              | Probabilitas     |                                                  |  |
| $3 - 4$      | rendah           | Jarang (satu/dua kali dalam 1 tahun)             |  |
| $1 - 2$      | Probabilitas     |                                                  |  |
|              | sangat rendah    | Kemungkinan besar tidak terjadi (5 tahun sekali) |  |

Tabel 4. 24 Nilai Parameter *Occurance*

Berikut merupakan nilai *occurance* yang di nilai oleh seorang *expert* yang bekerja di *map operation* selama 1 tahun 2 bulan di salah satu aplikasi transportasi *Online.*

Tabel 4. 25 Nilai *Occurance*

| Penyebab                                                |  |
|---------------------------------------------------------|--|
| Nilai akurasi lokasi sistem maps yang buruk             |  |
| Nilai akurasi titik/point maps salah                    |  |
| Nilai akursasi jalan pada maps tidak sesuai dengan real |  |

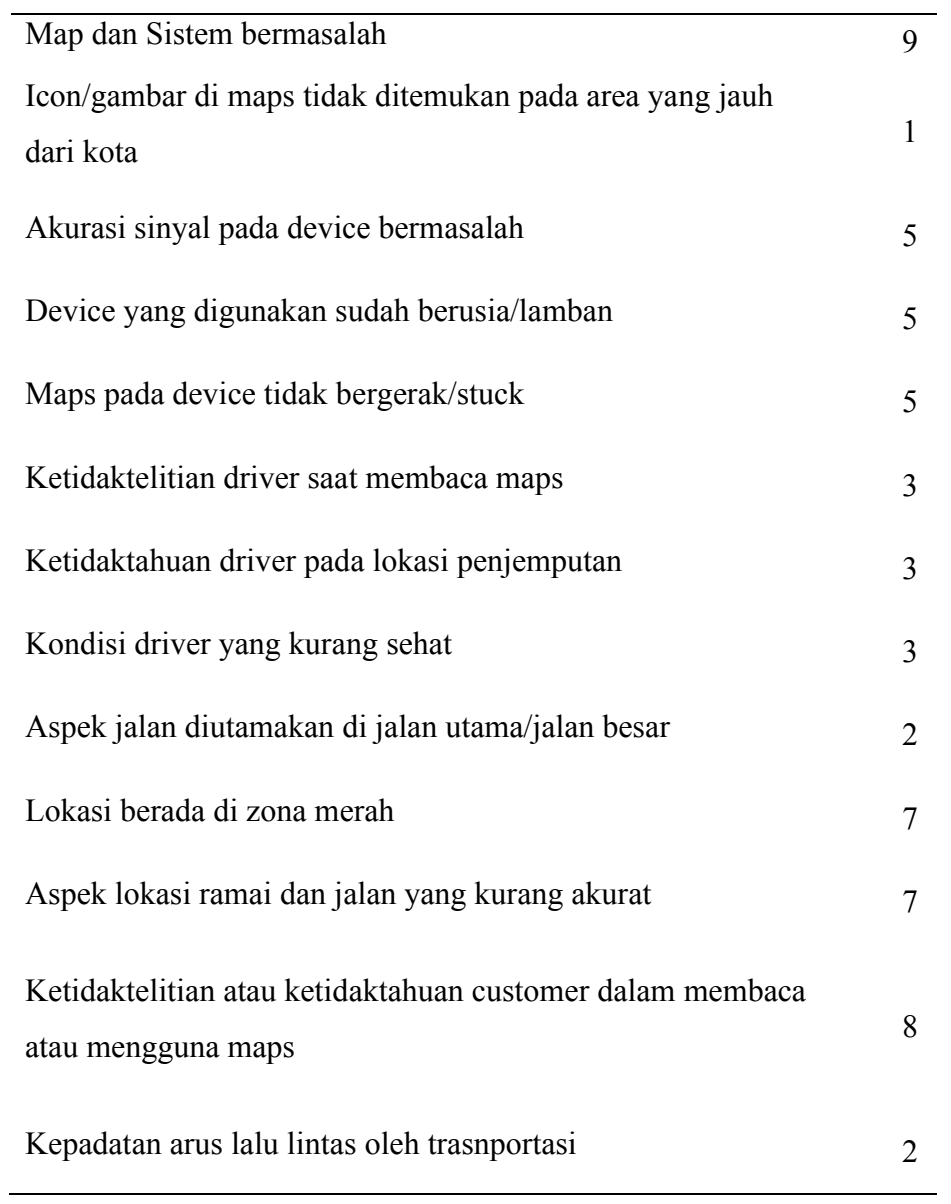

## *4.1.8 Nilai Detection (Deteksi Munculnya Kegagalan)*

*Detection* merupakan parameter untuk mengetahui seberapa kesalahan titik lokasi dapat terdeteksi. Besar nilai *detection* terdiri dari *ranking* 1-10 semakin rendah atau tidak terdeteksi kemampuan dalam mendeteksi yang terjadi maka semakin besar nilai yang diberikan. Nilai *detection* dapat dilihat pada Tabel 4.18.

| Nilai    | <b>Deskripsi</b> | Kriteria                                            |
|----------|------------------|-----------------------------------------------------|
| $9 - 10$ | Kemampuan        | Sangat sulit dan terkadang tidak mungkin terdeteksi |
|          | deteksi sangat   |                                                     |

Tabel 4. 26 Nilai Parameter *Detection*

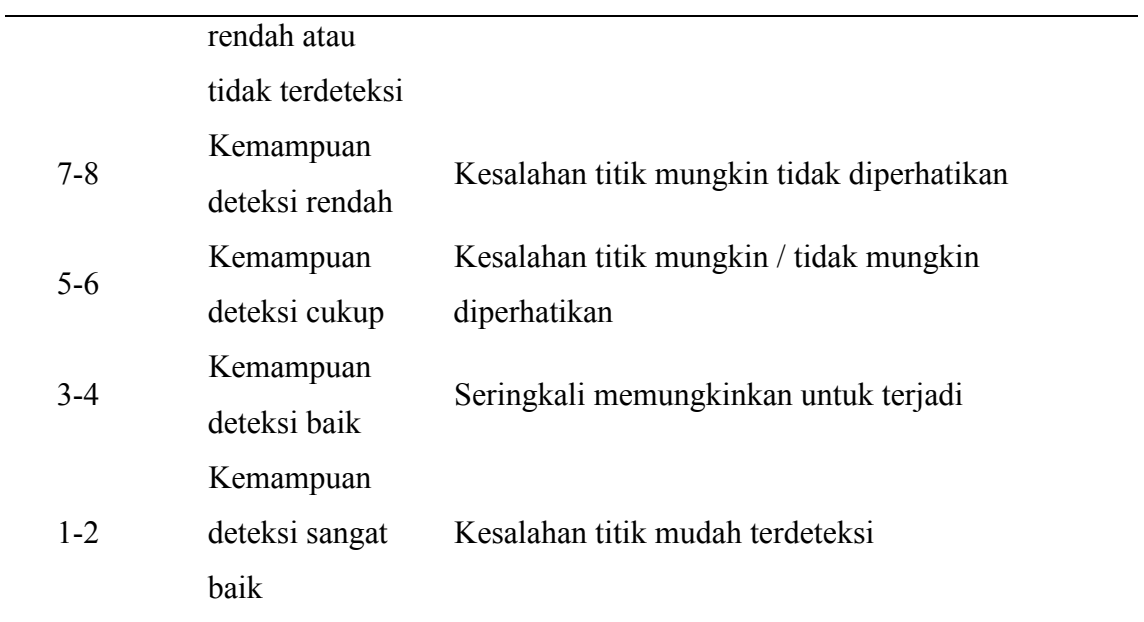

Berikut merupakan nilai *detection* yang di nilai oleh seorang *expert* yang bekerja di *map operation* selama 1 tahun 2 bulan di salah satu aplikasi transportasi *Online.*

| Penyebab                                                             | D |
|----------------------------------------------------------------------|---|
| Nilai akurasi lokasi sistem maps yang buruk                          | 2 |
| Nilai akurasi titik/point maps salah                                 | 2 |
| Nilai akursasi jalan pada maps tidak sesuai dengan real              | 2 |
| Map dan Sistem bermasalah                                            | 3 |
| Icon/gambar di maps tidak ditemukan pada area yang jauh dari<br>kota | 1 |
| Akurasi sinyal pada device bermasalah                                | 1 |
| Device yang digunakan sudah berusia/lamban                           | 1 |
| Maps pada device tidak bergerak/stuck                                | 1 |
| Ketidaktelitian driver saat membaca maps                             | 1 |

Tabel 4. 27 Nilai *Detection*

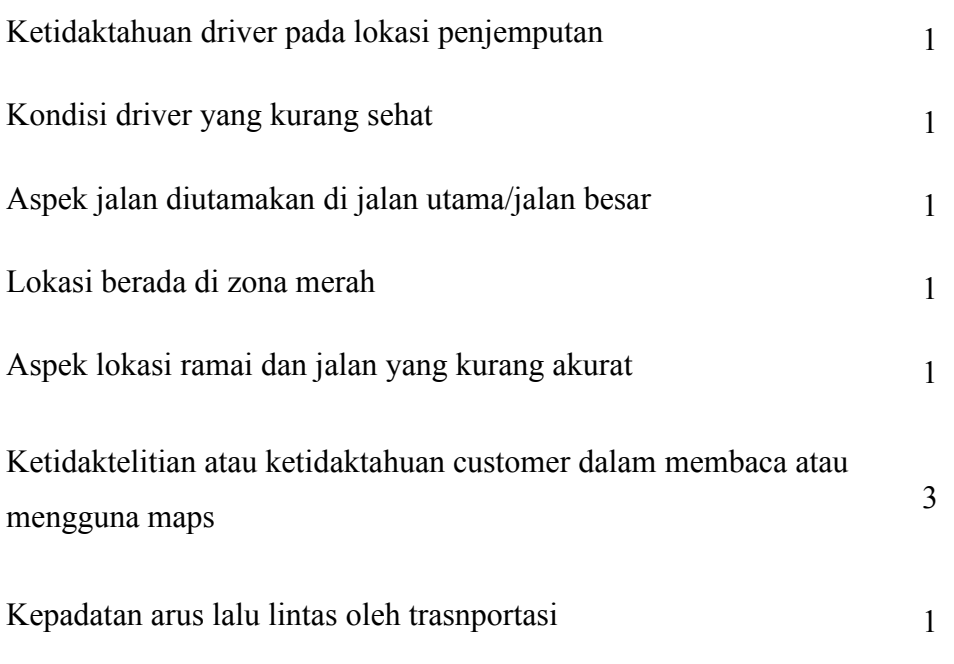

# **4.2 Identifikasi tingkat atau prioritas keparahan dari penyebab kesalahan titik lokasi dikarenakan oleh** *system map* **menggunakan FMEA RPN dan FRPN (***Fuzzy-Rank Priority Number***)**

### *4.2.1 Perhitungan FMEA*

Langkah selanjutnya yaitu melakukan indentifikasi faktor penyebab terjadinya salah titik lokasi pada poin diatas dengan dilakukan perhitungan FMEA (*Failure Mode Effect and Analyze*) menggunakan RPN (*Risk Priority Number*), tujuannya untuk mengukur kemungkinan terjadinya kegagalan. Pada metode FMEA terdiri dari tiga parameter yaitu S (*Severity*), O (*Occurnace*), dan D (*Detection*). Tiga paramneter tersebut akan di indentifikasi bersama *expert* atau ahli dalam bidang *maps,* transportasi *Online,* lokasi, dan transportasi. Indentifikasi bersama *expert* dilakukan dengan metode wawancara dimana akan ada pertanyaan terkait faktir penyebab kessalahan titik lokasi, setelah itu *expert* akan membikan nilai RPN dari tiga parameter yaitu SOD dan memberikan pernyatan mengenai *control* dari kemungkinan kegagalan yang terjadi. Dari hasil nilai S O D yang telah didapat maka dilakukan identifikasi terkait aspek *process function, potential failure mode, potential effec(s) of failure*, dan *potential cause*.

|                 |                                         |                                          |                           |                |                     |                | <b>RP</b>                     |
|-----------------|-----------------------------------------|------------------------------------------|---------------------------|----------------|---------------------|----------------|-------------------------------|
| <b>System</b>   | <b>Potential</b><br><b>Failure Mode</b> | <b>Potential Effect(s)</b><br>of Failure | <b>Potential</b><br>Cause | S              |                     |                | N                             |
| <b>Function</b> |                                         |                                          |                           |                | $\mathbf{O}$        | D              | (S X)                         |
|                 |                                         |                                          |                           |                |                     |                | $\mathbf{O} \mathbf{X}$<br>D) |
| Titik           | Faktor Sistem                           | Tidak tepat waktu Nilai akurasi          |                           | $\overline{3}$ | 9                   | $\overline{2}$ | 54                            |
| Lokasi          | Maps                                    | ke lokasi tujuan                         | lokasi sistem             |                |                     |                |                               |
| pada            |                                         | Lama dalam waktu                         | maps yang                 |                |                     |                |                               |
| Transporta      |                                         | menunggu                                 | buruk                     |                |                     |                |                               |
| si Online       |                                         | Tidak tepat waktu                        | Nilai akurasi             | 3 <sup>1</sup> | 9                   | 2              | 54                            |
|                 |                                         | ke lokasi tujuan                         | titik/point               |                |                     |                |                               |
|                 |                                         | Berjalan kaki ke                         | maps salah                |                |                     |                |                               |
|                 |                                         | lokasi penjemputan                       |                           |                |                     |                |                               |
|                 |                                         | (menuju<br>lokasi                        |                           |                |                     |                |                               |
|                 |                                         | driver)                                  |                           |                |                     |                |                               |
|                 |                                         | Map gojek di titik A                     |                           |                |                     |                |                               |
|                 |                                         | tetapi titik customer                    |                           |                |                     |                |                               |
|                 |                                         | di titik B sehingga                      |                           |                |                     |                |                               |
|                 |                                         | tidak sama                               |                           |                |                     |                |                               |
|                 |                                         | Tidak tepat waktu                        | Nilai akursasi 3 8        |                |                     | 2              | 48                            |
|                 |                                         | ke lokasi tujuan                         | jalan pada                |                |                     |                |                               |
|                 |                                         | Harusnya<br>sudah                        | maps tidak                |                |                     |                |                               |
|                 |                                         | sampai di tempat                         | sesuai dengan             |                |                     |                |                               |
|                 |                                         | tetapi harus muter real                  |                           |                |                     |                |                               |
|                 |                                         | lagi                                     |                           |                |                     |                |                               |
|                 |                                         | Memberi                                  | tarif Map dan             |                | $3 \quad 9 \quad 3$ |                | 81                            |
|                 |                                         | tambahan                                 | Sistem                    |                |                     |                |                               |
|                 |                                         | Kepuasan                                 | bermasalah                |                |                     |                |                               |
|                 |                                         | pelanggan menurun                        |                           |                |                     |                |                               |
|                 |                                         | kepada<br>pihak                          |                           |                |                     |                |                               |
|                 |                                         | manajemen                                |                           |                |                     |                |                               |
|                 |                                         | Ketidakpuasan oleh                       |                           |                |                     |                |                               |
|                 |                                         | driver                                   |                           |                |                     |                |                               |

Tabel 4. 28 Perhitungan FMEA-RPN

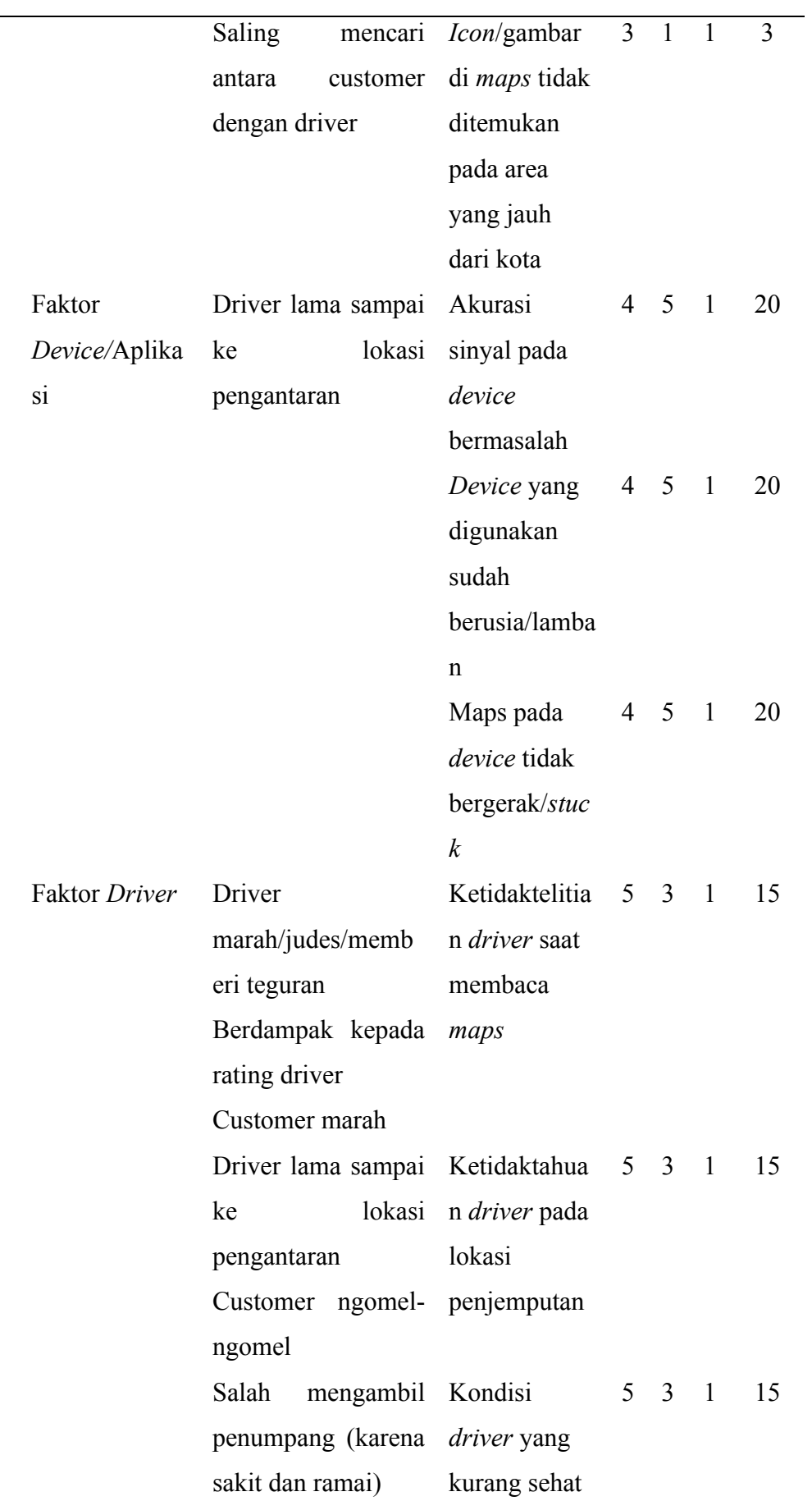
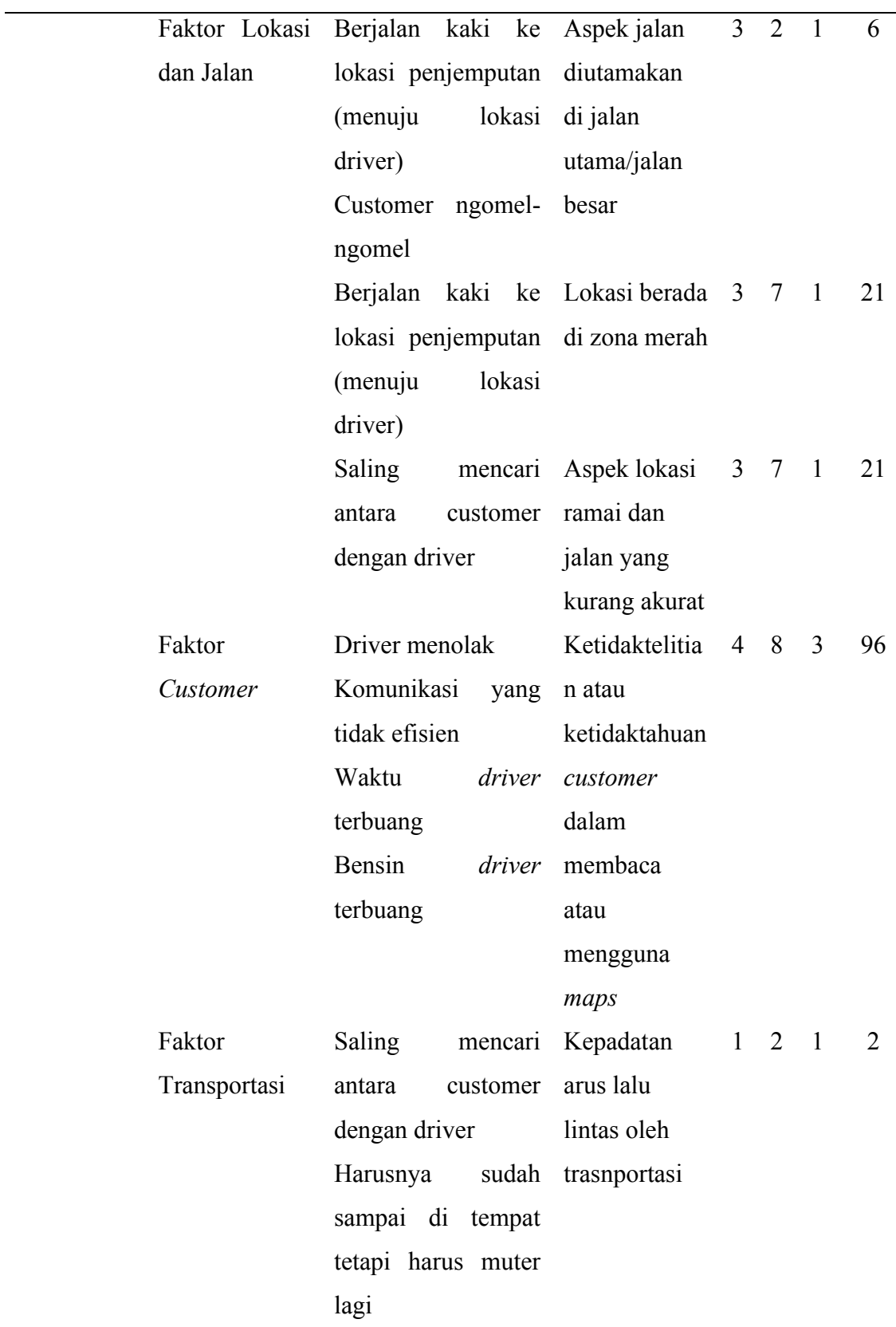

Dari hasil faktor risiko sistem map dapat diketahui bahwa *potential cause* pada nilai akurasi lokasi sistem maps yang buruk memiliki nilai RPN yang sama. Persamaan dari kedua penyebab tersebut terdapat pada nilai *SOD*. Menurut *expert* (seorang *map operation* pada transportasi *Online*) dalam menilai RPN untuk nilai *severity* yaitu 3, sehingga masuk pada kategori dapat diperbaiki dengan melakukan perubahan dalam proses/layanan, alasan memberikan nilai tersebut karena beberapa titik lokasi belum terdaftar di dalam *database,* sehingga ketika *maps* dan sistem terdapat kesalahan maka hal tersebut akan mempengaruhi kepada nilai akurasi jalan pada *maps*, nilai akurasi lokasi, dan titik lokasi karena pada *database* sistem kurang diperkuat terkait data dalam pemetaan. Selain itu pada nilai *occurance* dengan nilai yaitu 9 karena penyebab tersebut dapat terjadi satu kali atau lebih dalam 1 hari, dikarenakan ketidakmampuan pengguna (baik *driver* atau *customer*) dalam membaca *maps* dan dampak yang terjadi yang dirasakan oleh pengguna yaitu beberapa kali *maps* tidak sesuai dengan *real* pada saat akan melakukan penitikan lokasi dan terjadi keributan akibat *driver* membaca lokasi penjemputan yang kurang sesuai. Selain itu, pada nilai *detection* dengan nilai 2 memiliki alasan bahwa kesalahan titik mudah terdeteksi, hal tersebut dikarenakan pengguna dapat salah menggunakan keyword/salah memilih lokasi.

#### *4.2.2 Perhitungan FRPN*

### 1. Identifikasi Parameter *Input* Variabel *Membership Function*

a. Parameter

Setiap kategori memiliki tipe kurva dan parameter yang berbeda. Tipe kurva akan mengikuti dari kategori dan parameter yang telah ditetapkan.

| Kategori/Himpunan | <b>Tipe Kurva</b> | <b>Parameter</b>     |  |  |  |  |
|-------------------|-------------------|----------------------|--|--|--|--|
| VL                | Trapesium         | (0; 0; 1; 2,5)       |  |  |  |  |
|                   | Segitiga          | (1; 2, 5; 4, 5)      |  |  |  |  |
| M                 | Trapesium         | (2,5; 4,5; 5,5; 7,5) |  |  |  |  |
| H                 | Segitiga          | (5,5; 7,5; 9)        |  |  |  |  |
| VН                | Trapesium         | (7,5; 9; 10; 10)     |  |  |  |  |

Tabel 4. 29 Tipe Kurva dan Parameter

# b. *Input code python*

*Input code* pada tahapan kedua ini dilakukan untuk memasukkan variabel, himpunan, *library* dari kurva segitiga atau trapesium, dan semesta untuk mengidentifikasi himpunan dari masing-masing variabel.

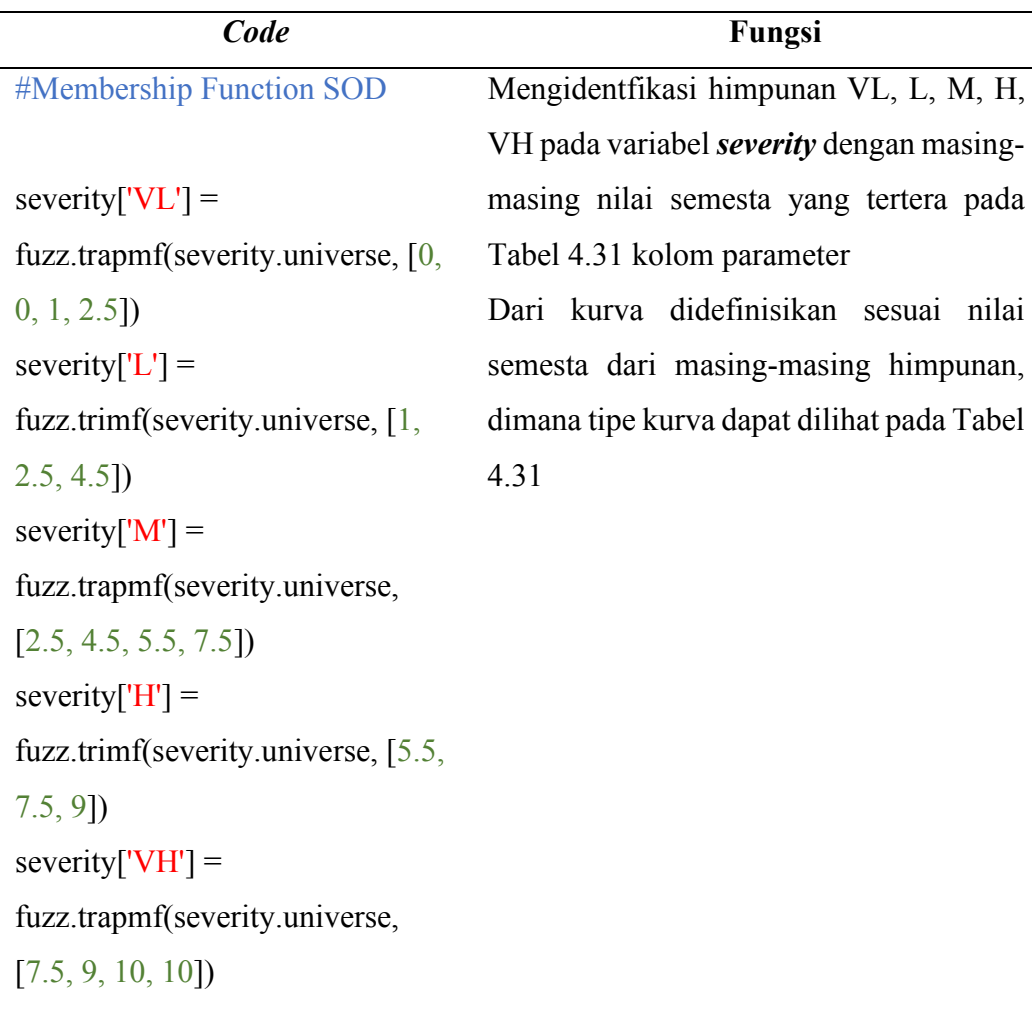

Tabel 4. 30 *Membership Function* S O D

 $occurrence['VL'] =$ fuzz.trapmf(occurrence.universe,  $[0, 0, 1, 2.5]$  $occurrence['L'] =$ fuzz.trimf(occurrence.universe,  $[1, 2.5, 4.5]$  $occurrence['M'] =$ fuzz.trapmf(occurrence.universe,  $[2.5, 4.5, 5.5, 7.5]$  $occurrence['H'] =$ fuzz.trimf(occurrence.universe, [5.5, 7.5, 9])

Mengidentfikasi himpunan VL, L, M, H, VH pada variabel *occurance* dengan masing-masing nilai semesta yang tertera pada Tabel 4.31 kolom parameter Dari kurva didefinisikan sesuai nilai semesta dari masing-masing himpunan, dimana tipe kurva dapat dilihat pada Tabel 4.31

```
occurrence['VH'] =fuzz.trapmf(occurrence.universe, 
[7.5, 9, 10, 10])
```

```
detection['VL'] =fuzz.trapmf(detection.universe, [0, 
0, 1, 2.5])
detection['L'] =fuzz.trimf(detection.universe, [1, 
2.5, 4.5])
detection['M'] =fuzz.trapmf(detection.universe, 
[2.5, 4.5, 5.5, 7.5]detection['H'] =fuzz.trimf(detection.universe, 
[5.5, 7.5, 9]detection['VH'] =fuzz.trapmf(detection.universe, 
[7.5, 9, 10, 10])
                                    Mengidentfikasi himpunan VL, L, M, H, 
                                   VH pada variabel detection dengan 
                                   masing-masing nilai semesta yang tertera 
                                   pada Tabel 4.31 kolom parameter
                                   Dari kurva didefinisikan sesuai nilai 
                                    semesta dari masing-masing himpunan, 
                                    dimana tipe kurva dapat dilihat pada Tabel 
                                   4.31
```
Dari hasil *input membership function* maka dapat dilihat grafik yang menunjukkan pada variabel *severity, occurrance,* dan *detection.*

| Tabel 4. 31 Grafik S, O, D |                    |  |  |  |  |  |
|----------------------------|--------------------|--|--|--|--|--|
| Code                       | Fungsi             |  |  |  |  |  |
| ##View Grafik              |                    |  |  |  |  |  |
| severity.view()            | Menampilkan grafik |  |  |  |  |  |
| occurrence.view()          |                    |  |  |  |  |  |
| detection.view()           |                    |  |  |  |  |  |

 $T_1$   $T_2$   $T_3$   $T_4$   $T_5$   $T_6$   $T_7$ 

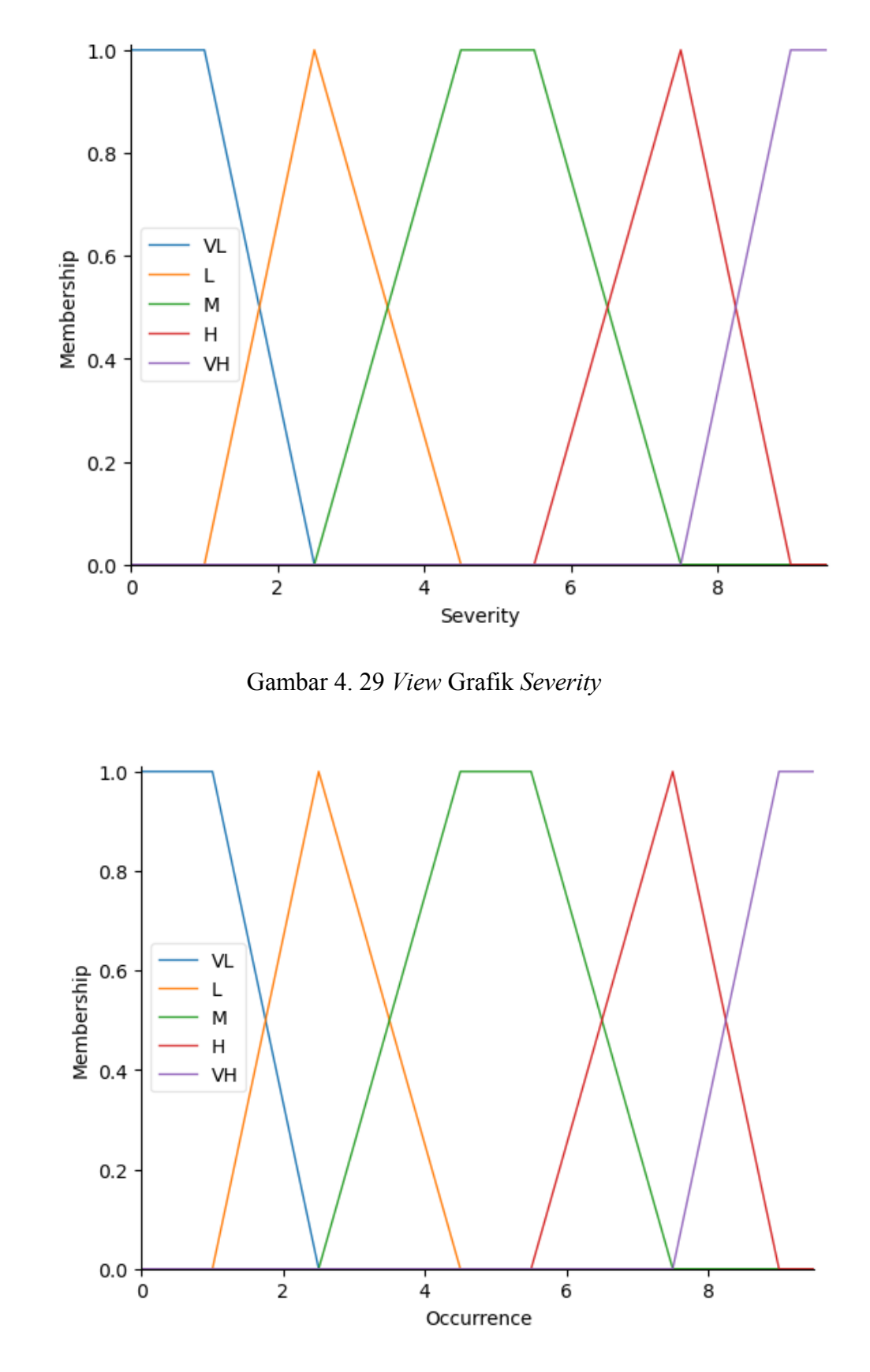

Gambar 4. 30 *View* Grafik *Occurrence*

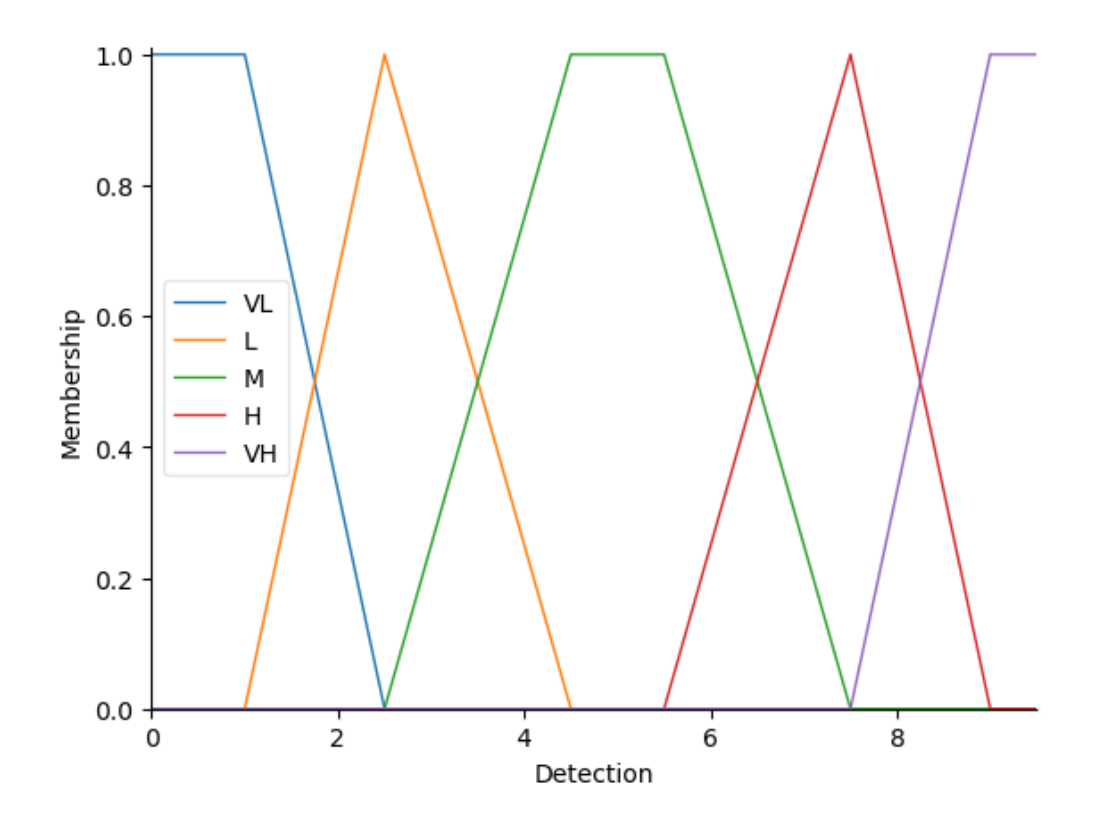

Gambar 4. 31 *View* Grafik *Detection*

- 2. *Output* dari variabel *membership function parameters*
	- a. *Output* parameter

Parameter yang digunakan merupakan nilai keanggotaan dari FRPN yaitu *range*  1 hingga 1000.

| Kategori | <b>Tipe Kurva</b> | <b>Parameter</b>    |  |  |  |
|----------|-------------------|---------------------|--|--|--|
| VL       | Trapesium         | [0 0 25 75]         |  |  |  |
| VL-L     | Segitiga          | [25 75 125]         |  |  |  |
| L        | Segitiga          | [75 125 200]        |  |  |  |
| $L-M$    | Segitiga          | [125 200 300]       |  |  |  |
| M        | Segitiga          | [200 300 400]       |  |  |  |
| $M-H$    | Segitiga          | [300 400 500]       |  |  |  |
| H        | Segitiga          | [400 50 700]        |  |  |  |
| H-VH     | Segitiga          | [500 700 900]       |  |  |  |
| VH       | Trapesium         | [700 900 1000 1000] |  |  |  |

Tabel 4. 32 *Output* Parameter

# b. *Input code python*

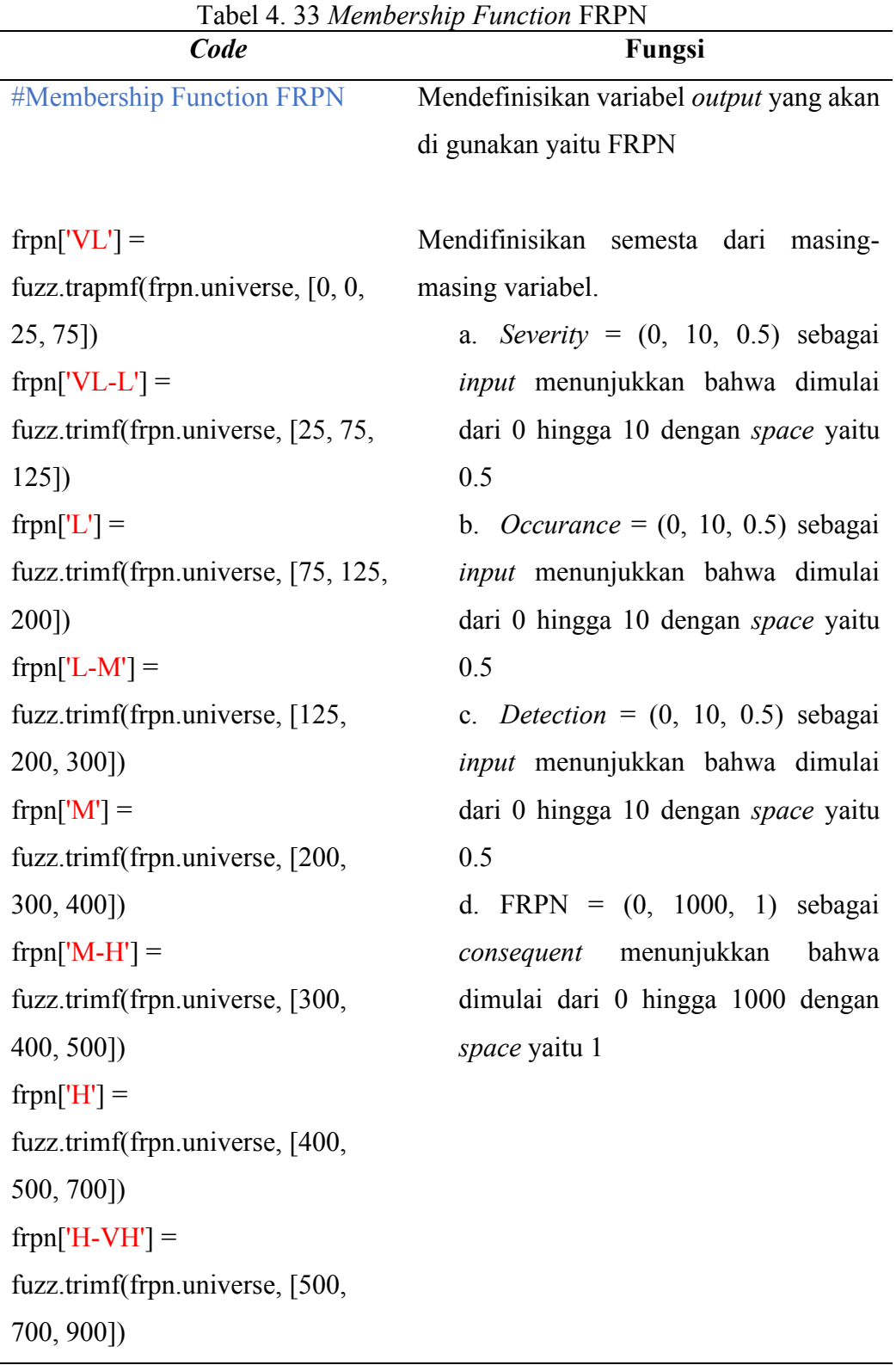

 $frpn['VH'] =$ fuzz.trapmf(frpn.universe, [700, 900, 1000, 1000])

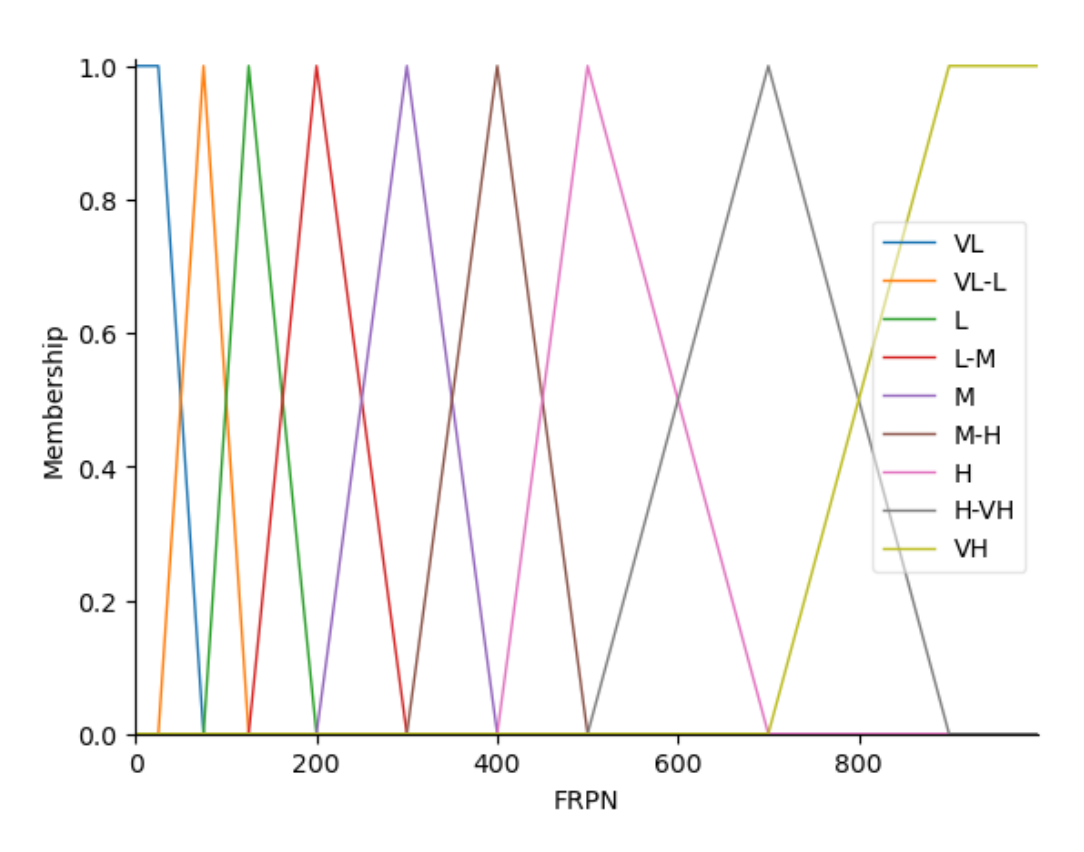

Gambar 4. 32 *View Grafik Membership Function FRPN*

## *4.2.3 Komposisi (penggabungan) Aturan/Rule*

Setelah mengetahui grafik *function* maka langkah selanjutnya yaitu memasukkan *rule*  dari tiga variabel dan himpunan yang telah diidentifikasi sebelumnya. Dari 9 kategori atau himpunan maka terdapat 125 *rule.*

- 1. IF Severity is VL and Occurrence is VL and Detection is VL THEN FRPN is VL
- 2. IF Severity is L and Occurrence is VL and Detection is VL THEN FRPN is VL-L
- 3. IF Severity is VL and Occurrence is VL and Detection is L THEN FRPN is VL-L
- 4. IF Severity is VL and Occurrence is L and Detection is VL THEN FRPN is VL-L
- 5. IF Severity is L and Occurrence is VL and Detection is L THEN FRPN is VL-L
- 6. IF Severity is L and Occurrence is L and Detection is VL THEN FRPN is VL-L
- 7. IF Severity is VL and Occurrence is L and Detection is L THEN FRPN is VL-L
- 8. IF Severity is L and Occurrence is L and Detection is L THEN FRPN is L

9. IF Severity is M and Occurrence is VL and Detection is VL THEN FRPN is VL-L 10. IF Severity is VL and Occurrence is VL and Detection is M THEN FRPN is VL-L 11. IF Severity is VL and Occurrence is M and Detection is VL THEN FRPN is VL-L 12. IF Severity is M and Occurrence is VL and Detection is L THEN FRPN is L 13. IF Severity is L and Occurrence is VL and Detection is M THEN FRPN is L 14. IF Severity is M and Occurrence is L and Detection is VL THEN FRPN is L 15. IF Severity is VL and Occurrence is L and Detection is M THEN FRPN is L 16. IF Severity is L and Occurrence is M and Detection is VL THEN FRPN is L 17. IF Severity is VL and Occurrence is M and Detection is L THEN FRPN is L 18. IF Severity is M and Occurrence is L and Detection is L THEN FRPN is L-M 19. IF Severity is L and Occurrence is L and Detection is M THEN FRPN is L-M 20. IF Severity is L and Occurrence is M and Detection is L THEN FRPN is L-M 21. IF Severity is M and Occurrence is VL and Detection is M THEN FRPN is L-M 22. IF Severity is M and Occurrence is M and Detection is VL THEN FRPN is L-M 23. IF Severity is VL and Occurrence is M and Detection is M THEN FRPN is L-M 24. IF Severity is M and Occurrence is L and Detection is M THEN FRPN is L-M 25. IF Severity is M and Occurrence is M and Detection is L THEN FRPN is L-M 26. IF Severity is L and Occurrence is M and Detection is M THEN FRPN is L-M 27. IF Severity is M and Occurrence is M and Detection is M THEN FRPN is M 28. IF Severity is H and Occurrence is VL and Detection is VL THEN FRPN is L 29. IF Severity is VL and Occurrence is VL and Detection is H THEN FRPN is L 30. IF Severity is VL and Occurrence is H and Detection is VL THEN FRPN is L 31. IF Severity is H and Occurrence is VL and Detection is L THEN FRPN is L-M 32. IF Severity is L and Occurrence is VL and Detection is H THEN FRPN is L-M 33. IF Severity is H and Occurrence is L and Detection is VL THEN FRPN is L-M 34. IF Severity is VL and Occurrence is L and Detection is H THEN FRPN is L-M 35. IF Severity is L and Occurrence is H and Detection is VL THEN FRPN is L-M 36. IF Severity is VL and Occurrence is H and Detection is L THEN FRPN is L-M 37. IF Severity is H and Occurrence is L and Detection is L THEN FRPN is L-M 38. IF Severity is L and Occurrence is L and Detection is H THEN FRPN is L-M 39. IF Severity is L and Occurrence is H and Detection is L THEN FRPN is L-M 40. IF Severity is H and Occurrence is VL and Detection is M THEN FRPN is L-M 41. IF Severity is M and Occurrence is VL and Detection is H THEN FRPN is L-M

42. IF Severity is H and Occurrence is M and Detection is VL THEN FRPN is L-M 43. IF Severity is VL and Occurrence is M and Detection is H THEN FRPN is L-M 44. IF Severity is M and Occurrence is H and Detection is VL THEN FRPN is L-M 45. IF Severity is VL and Occurrence is H and Detection is M THEN FRPN is L-M 46. IF Severity is H and Occurrence is L and Detection is M THEN FRPN is M 47. IF Severity is M and Occurrence is L and Detection is H THEN FRPN is M 48. IF Severity is H and Occurrence is M and Detection is L THEN FRPN is M 49. IF Severity is L and Occurrence is M and Detection is H THEN FRPN is M 50. IF Severity is M and Occurrence is H and Detection is L THEN FRPN is M 51. IF Severity is L and Occurrence is H and Detection is M THEN FRPN is M 52. IF Severity is H and Occurrence is M and Detection is M THEN FRPN is M-H 53. IF Severity is M and Occurrence is M and Detection is H THEN FRPN is M-H 54. IF Severity is M and Occurrence is H and Detection is M THEN FRPN is M-H 55. IF Severity is H and Occurrence is VL and Detection is H THEN FRPN is M 56. IF Severity is H and Occurrence is H and Detection is VL THEN FRPN is M 57. IF Severity is VL and Occurrence is H and Detection is H THEN FRPN is M 58. IF Severity is H and Occurrence is L and Detection is H THEN FRPN is M-H 59. IF Severity is H and Occurrence is H and Detection is L THEN FRPN is M-H 60. IF Severity is L and Occurrence is H and Detection is H THEN FRPN is M-H 61. IF Severity is H and Occurrence is M and Detection is H THEN FRPN is M-H 62. IF Severity is H and Occurrence is H and Detection is H THEN FRPN is M-H 63. IF Severity is M and Occurrence is H and Detection is H THEN FRPN is M-H 64. IF Severity is H and Occurrence is H and Detection is H THEN FRPN is H 65. IF Severity is VH and Occurrence is VL and Detection is VL THEN FRPN is L-M 66. IF Severity is VL and Occurrence is VL and Detection is VH THEN FRPN is L-M 67. IF Severity is VL and Occurrence is VH and Detection is VL THEN FRPN is L-M 68. IF Severity is VH and Occurrence is VL and Detection is L THEN FRPN is L-M 69. IF Severity is L and Occurrence is VL and Detection is VH THEN FRPN is L-M 70. IF Severity is VH and Occurrence is L and Detection is VL THEN FRPN is L-M 71. IF Severity is VL and Occurrence is L and Detection is VH THEN FRPN is L-M 72. IF Severity is L and Occurrence is VH and Detection is VL THEN FRPN is L-M 73. IF Severity is VL and Occurrence is VH and Detection is L THEN FRPN is L-M 74. IF Severity is VH and Occurrence is L and Detection is L THEN FRPN is M

75. IF Severity is L and Occurrence is L and Detection is VH THEN FRPN is M 76. IF Severity is L and Occurrence is VH and Detection is L THEN FRPN is M 77. IF Severity is VH and Occurrence is VL and Detection is M THEN FRPN is M 78. IF Severity is M and Occurrence is VL and Detection is VH THEN FRPN is M 79. IF Severity is VH and Occurrence is M and Detection is VL THEN FRPN is M 80. IF Severity is VL and Occurrence is M and Detection is VH THEN FRPN is M 81. IF Severity is M and Occurrence is VH and Detection is VL THEN FRPN is M 82. IF Severity is VL and Occurrence is VH and Detection is M THEN FRPN is M 83. IF Severity is VH and Occurrence is L and Detection is M THEN FRPN is M-H 84. IF Severity is M and Occurrence is L and Detection is VH THEN FRPN is M-H 85. IF Severity is VH and Occurrence is M and Detection is L THEN FRPN is M-H 86. IF Severity is L and Occurrence is M and Detection is VH THEN FRPN is M-H 87. IF Severity is M and Occurrence is L and Detection is L THEN FRPN is M-H 88. IF Severity is L and Occurrence is VH and Detection is M THEN FRPN is M-H 89. IF Severity is VH and Occurrence is VH and Detection is M THEN FRPN is M-H 90. IF Severity is M and Occurrence is M and Detection is VH THEN FRPN is M-H 91. IF Severity is M and Occurrence is M and Detection is M THEN FRPN is M-H 92. IF Severity is VH and Occurrence is VH and Detection is H THEN FRPN is M-H 93. IF Severity is H and Occurrence is VL and Detection is VH THEN FRPN is M-H 94. IF Severity is VH and Occurrence is VL and Detection is VL THEN FRPN is M-H 95. IF Severity is VL and Occurrence is H and Detection is VH THEN FRPN is M-H 96. IF Severity is H and Occurrence is H and Detection is VL THEN FRPN is M-H 97. IF Severity is VL and Occurrence is VH and Detection is H THEN FRPN is M-H 98. IF Severity is VH and Occurrence is VH and Detection is H THEN FRPN is M-H 99. IF Severity is H and Occurrence is L and Detection is VH THEN FRPN is M-H 100. IF Severity is VH and Occurrence is L and Detection is L THEN FRPN is M-H 101. IF Severity is L and Occurrence is H and Detection is VH THEN FRPN is M-H 102. IF Severity is H and Occurrence is H and Detection is H THEN FRPN is M-H 103. IF Severity is L and Occurrence is VH and Detection is H THEN FRPN is M-H 104. IF Severity is VH and Occurrence is M and Detection is H THEN FRPN is H 105. IF Severity is H and Occurrence is M and Detection is VH THEN FRPN is H 106. IF Severity is VH and Occurrence is H and Detection is M THEN FRPN is H 107. IF Severity is M and Occurrence is H and Detection is VH THEN FRPN is H

- 108. IF Severity is H and Occurrence is VH and Detection is M THEN FRPN is H
- 109. IF Severity is M and Occurrence is VH and Detection is H THEN FRPN is H
- 110. IF Severity is VH and Occurrence is H and Detection is H THEN FRPN is H-VH
- 111. IF Severity is H and Occurrence is H and Detection is VH THEN FRPN is H-VH
- 112. IF Severity is H and Occurrence is VH and Detection is H THEN FRPN is H-VH
- 113. IF Severity is VH and Occurrence is VL and Detection is VH THEN FRPN is M-H
- 114. IF Severity is VH and Occurrence is VH and Detection is VL THEN FRPN is M-H
- 115. IF Severity is VL and Occurrence is VH and Detection is VH THEN FRPN is M-H
- 116. IF Severity is VH and Occurrence is L and Detection is VH THEN FRPN is H
- 117. IF Severity is VH and Occurrence is VH and Detection is L THEN FRPN is H
- 118. IF Severity is L and Occurrence is VH and Detection is VH THEN FRPN is H
- 119. IF Severity is VH and Occurrence is M and Detection is VH THEN FRPN is H-VH
- 120. IF Severity is VH and Occurrence is VH and Detection is M THEN FRPN is H-VH
- 121. IF Severity is M and Occurrence is VH and Detection is VH THEN FRPN is H-VH
- 122. IF Severity is VH and Occurrence is H and Detection is VH THEN FRPN is H-VH
- 123. IF Severity is VH and Occurrence is VH and Detection is H THEN FRPN is H-VH
- 124. IF Severity is H and Occurrence is VH and Detection is VH THEN FRPN is H-VH
- 125. IF Severity is VH and Occurrence is VH and Detection is VH THEN FRPN is VH

| Code                                                                  |      | Fungsi               |  |  |  |  |
|-----------------------------------------------------------------------|------|----------------------|--|--|--|--|
| #Identify Rule                                                        |      | Mendefinisikan rules |  |  |  |  |
|                                                                       |      | yang digunakan       |  |  |  |  |
|                                                                       |      |                      |  |  |  |  |
| rule1 = ctrl.Rule(severity['VL'] & occurrence['VL'] & Terdapat        |      | rule1                |  |  |  |  |
| detection['VL'], from['VL'])                                          |      | hingga rule125       |  |  |  |  |
| rule2 = ctrl.Rule(severity['L'] & occurrence['VL'] & dengan           |      | input                |  |  |  |  |
| detection['VL'], frpn['VL-L'])                                        |      | variabel SOD dan     |  |  |  |  |
| rule3 = ctrl.Rule(severity['VL'] $\&$ occurrence['VL'] $\&$ parameter |      | yang                 |  |  |  |  |
| $detection['L'], from['VL-L'])$                                       |      | terdapat pada Tabel  |  |  |  |  |
| rule4 = ctrl.Rule(severity['VL'] & occurrence['L'] & 4.34             |      |                      |  |  |  |  |
| detection['VL'], frpn['VL-L'])                                        |      |                      |  |  |  |  |
| rule5 = ctrl.Rule(severity['L'] & occurrence['VL'] &                  |      |                      |  |  |  |  |
| $detection['L'], from['VL-L'])$                                       |      |                      |  |  |  |  |
| rule6 = ctrl.Rule(severity['L'] & occurrence['L'] &                   |      |                      |  |  |  |  |
| detection['VL'], frpn['VL-L'])                                        |      |                      |  |  |  |  |
| rule7 = ctrl.Rule(severity['VL'] & occurrence['L'] &                  |      |                      |  |  |  |  |
| $detection['L'], from['VL-L'])$                                       |      |                      |  |  |  |  |
| rule8 = ctrl.Rule(severity['L'] & occurrence['L'] &                   |      |                      |  |  |  |  |
| detection['L'], from['L'])                                            |      |                      |  |  |  |  |
| rule9 = ctrl.Rule(severity['M'] $\&$ occurrence['VL']                 | $\&$ |                      |  |  |  |  |
| $detection['VL'], from['VL-L'])$                                      |      |                      |  |  |  |  |
| rule10 = ctrl.Rule(severity['VL'] & occurrence['VL'] &                |      |                      |  |  |  |  |
| detection['M'], frpn['VL-L'])                                         |      |                      |  |  |  |  |
| rule11 = ctrl.Rule(severity['VL'] & occurrence['M'] &                 |      |                      |  |  |  |  |
| $detection['VL'], from['VL-L'])$                                      |      |                      |  |  |  |  |
| rule12 = ctrl.Rule(severity['M'] & occurrence['VL'] &                 |      |                      |  |  |  |  |
| detection['L'], from['L'])                                            |      |                      |  |  |  |  |
| rule13 = ctrl.Rule(severity['L'] & occurrence['VL'] &                 |      |                      |  |  |  |  |
| detection['M'], from['L'])                                            |      |                      |  |  |  |  |
| rule14 = ctrl.Rule(severity['M'] & occurrence['L'] &                  |      |                      |  |  |  |  |
| detection['VL'], from['L'])                                           |      |                      |  |  |  |  |

Tabel 4. 34 *Identify Rules*

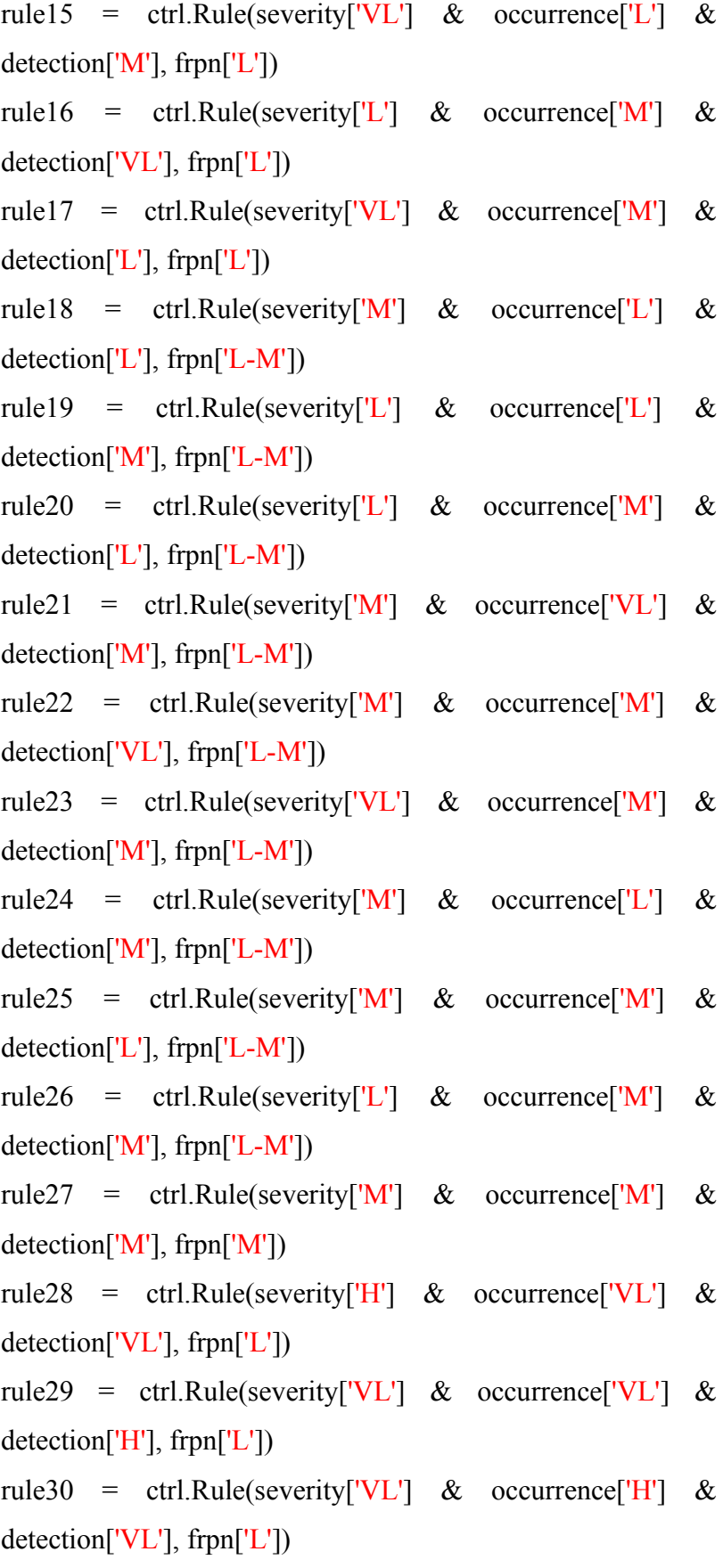

rule31 = ctrl.Rule(severity['H']  $\&$  occurrence['VL']  $\&$ detection['L'], frpn['L-M']) rule32 = ctrl.Rule(severity['L'] & occurrence['VL'] & detection['H'], frpn['L-M']) rule33 = ctrl.Rule(severity['H'] & occurrence['L'] & detection['VL'], frpn['L-M']) rule34 = ctrl.Rule(severity['VL']  $\&$  occurrence['L']  $\&$ detection['H'], frpn['L-M']) rule35 = ctrl.Rule(severity $\begin{bmatrix} L' \end{bmatrix}$  & occurrence $\begin{bmatrix} H' \end{bmatrix}$  & detection['VL'], frpn['L-M']) rule36 = ctrl.Rule(severity['VL']  $\&$  occurrence['H']  $\&$ detection['L'], frpn['L-M']) rule37 = ctrl.Rule(severity['H']  $\&$  occurrence['L']  $\&$ detection['L'], frpn['L-M']) rule38 = ctrl.Rule(severity['L'] & occurrence['L'] & detection['H'], frpn['L-M']) rule39 = ctrl.Rule(severity['L'] & occurrence['H'] & detection['L'], frpn['L-M']) rule40 = ctrl.Rule(severity['H'] & occurrence['VL'] & detection['M'], frpn['L-M']) rule41 = ctrl.Rule(severity['M'] & occurrence['VL'] & detection['H'], frpn['L-M']) rule42 = ctrl.Rule(severity['H']  $\&$  occurrence['M']  $\&$ detection['VL'], frpn['L-M']) rule43 = ctrl.Rule(severity['VL'] & occurrence['M'] & detection['H'], frpn['L-M']) rule44 = ctrl.Rule(severity['M']  $\&$  occurrence['H']  $\&$ detection['VL'], frpn['L-M']) rule45 = ctrl.Rule(severity['VL']  $\&$  occurrence['H']  $\&$ detection['M'], frpn['L-M']) rule46 = ctrl.Rule(severity['H']  $\&$  occurrence['L']  $\&$ detection['M'], frpn['M'])

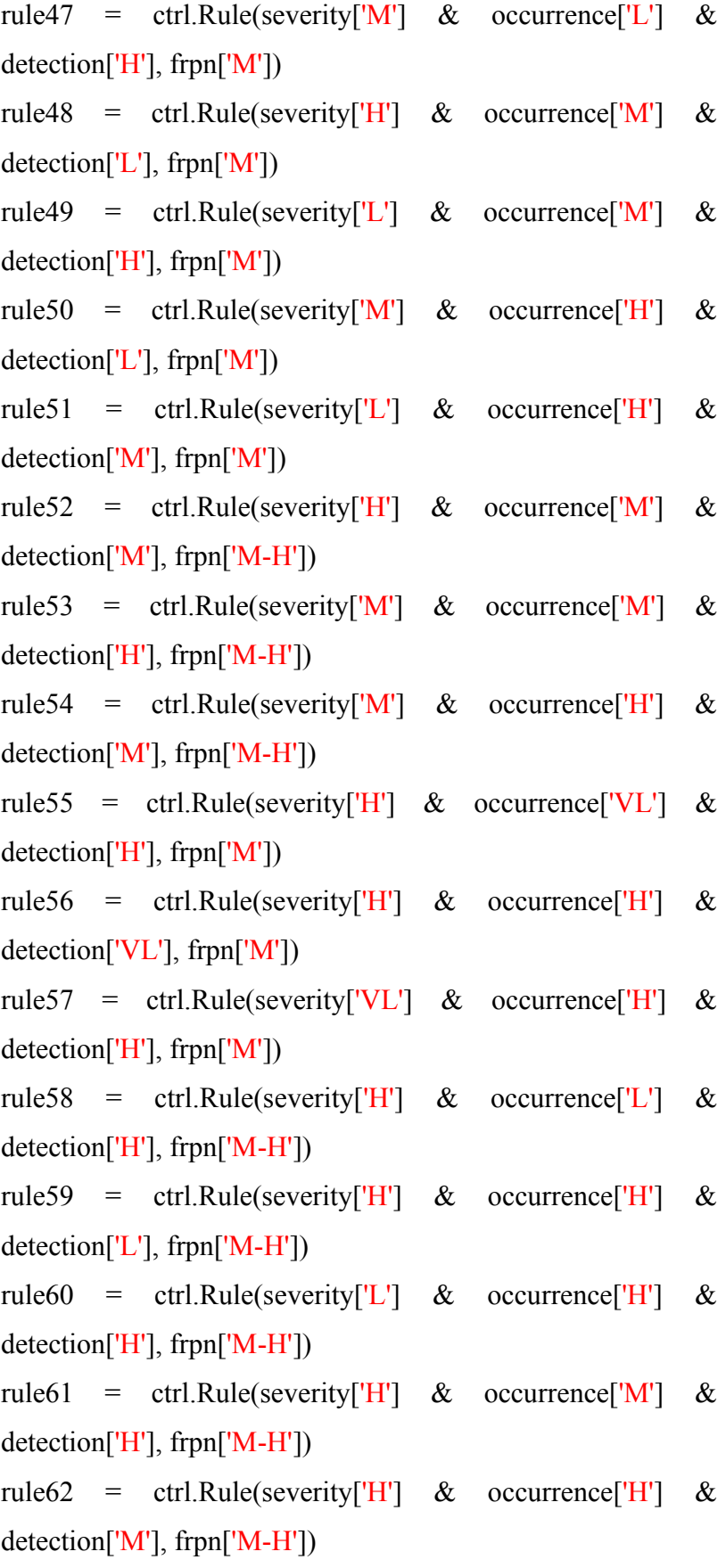

rule63 = ctrl.Rule(severity['M']  $\&$  occurrence['H']  $\&$ detection['H'], frpn['M-H']) rule64 = ctrl.Rule(severity['H']  $\&$  occurrence['H']  $\&$ detection['H'], frpn['H']) rule65 = ctrl.Rule(severity['VH'] & occurrence['VL'] & detection['VL'], frpn['L-M']) rule66 = ctrl.Rule(severity['VL'] & occurrence['VL'] & detection['VH'], frpn['L-M']) rule67 = ctrl.Rule(severity['VL']  $\&$  occurrence['VH']  $\&$ detection['VL'], frpn['L-M']) rule68 = ctrl.Rule(severity['VH'] & occurrence['VL'] & detection['L'], frpn['L-M']) rule69 = ctrl.Rule(severity['L']  $\&$  occurrence['VL']  $\&$ detection['VH'], frpn['L-M']) rule70 = ctrl.Rule(severity['VH'] & occurrence['L'] & detection['VL'], frpn['L-M']) rule71 = ctrl.Rule(severity['VL'] & occurrence['L'] & detection['VH'], frpn['L-M']) rule72 = ctrl.Rule(severity['L']  $\&$  occurrence['VH']  $\&$ detection['VL'], frpn['L-M']) rule73 = ctrl.Rule(severity['VL'] & occurrence['VH'] &  $detection['L'], from['L-M'])$ rule74 = ctrl.Rule(severity['VH']  $\&$  occurrence['L']  $\&$  $detection['L'], from['M'])$ rule75 = ctrl.Rule(severity['L'] & occurrence['L'] & detection['VH'], frpn['M']) rule76 = ctrl.Rule(severity['L']  $\&$  occurrence['VH']  $\&$  $detection['L'], from['M'])$ rule77 = ctrl.Rule(severity['VH'] & occurrence['VL'] & detection['M'], frpn['M']) rule78 = ctrl.Rule(severity['M'] & occurrence['VL'] & detection['VH'], frpn['M'])

rule79 = ctrl.Rule(severity['VH'] & occurrence['M'] & detection['VL'], frpn['M']) rule80 = ctrl.Rule(severity['VL']  $\&$  occurrence['M']  $\&$ detection['VH'], frpn['M']) rule81 = ctrl.Rule(severity['M'] & occurrence['VH'] & detection['VL'], frpn['M']) rule82 = ctrl.Rule(severity['VL'] & occurrence['VH'] &  $detection['M'], from['M'])$ rule83 = ctrl.Rule(severity['VH'] & occurrence['L'] & detection['M'], frpn['M-H']) rule84 = ctrl.Rule(severity['M']  $\&$  occurrence['L']  $\&$ detection['VH'], frpn['M-H']) rule85 = ctrl.Rule(severity['VH']  $\&$  occurrence['M']  $\&$ detection['L'], frpn['M-H']) rule86 = ctrl.Rule(severity['L']  $\&$  occurrence['M']  $\&$ detection['VH'], frpn['M-H']) rule87 = ctrl.Rule(severity['M'] & occurrence['VH'] & detection['L'], frpn['M-H']) rule88 = ctrl.Rule(severity['L'] & occurrence['VH'] & detection['M'], frpn['M-H']) rule89 = ctrl.Rule(severity['VH'] & occurrence['M'] & detection['M'], frpn['M-H']) rule90 = ctrl.Rule(severity['M'] & occurrence['M'] & detection['VH'], frpn['M-H']) rule91 = ctrl.Rule(severity['M']  $\&$  occurrence['VH']  $\&$ detection['M'], frpn['M-H']) rule92 = ctrl.Rule(severity['VH'] & occurrence['VL'] & detection['H'], frpn['M-H']) rule93 = ctrl.Rule(severity['H'] & occurrence['VL'] & detection['VH'], frpn['M-H']) rule94 = ctrl.Rule(severity['VH'] & occurrence['H'] & detection['VL'], frpn['M-H'])

```
rule95 = ctrl.Rule(severity['VL'] & occurrence['H'] &
detection['VH'], frpn['M-H'])
rule96 = ctrl.Rule(severity['H'] & occurrence['VH'] & 
detection['VL'], frpn['M-H'])
rule97 = ctrl.Rule(severity['VL'] & occurrence['VH'] &
detection['H'], frpn['M-H'])
rule98 = ctrl.Rule(severity['VH'] & occurrence['L'] & 
detection['H'], frpn['M-H'])
rule99 = ctrl.Rule(severity['H'] & occurrence['L'] & 
detection['VH'], frpn['M-H'])
rule100 = ctrl.Rule(severity['VH'] \& occurrence['H'] \&detection['L'], frpn['M-H'])
rule101 = ctrl.Rule(severity['L'] \& occurrence['H'] \&detection['VH'], frpn['M-H'])
rule102 = ctrl.Rule(severity['H'] & occurrence['VH'] & 
detection['L'], frpn['M-H'])
rule103 = ctrl.Rule(severity['L'] \& occurrence['VH'] \&detection['H'], frpn['M-H'])
rule104 = ctrl.Rule(severity['VH'] \& occurrence['M'] \&detection['H'], from ['H'])rule105 = ctrl.Rule(severity['H'] \& occurrence['M'] \&detection['VH'], frpn['H'])
rule106 = ctrl.Rule(severity['VH'] \& occurrence['H'] \&detection['M'], frpn['H'])
rule107 = ctrl.Rule(severity['M'] & occurrence['H'] & 
detection['VH'], frpn['H'])
rule108 = ctrl.Rule(severity['H'] & occurrence['VH'] & 
detection['M'], frpn['H'])
rule109 = ctrl.Rule(severity['M'] & occurrence['VH'] &
detection['H'], frpn['H'])
rule110 = ctrl.Rule(severity['VH'] \& occurrence['H'] \&detection['H'], frpn['H-VH'])
```

```
rule111 = ctrl.Rule(severity['H'] \& occurrence['H'] \&detection['VH'], frpn['H-VH'])
rule112 = ctrl.Rule(severity['H'] \& occurrence['VH'] \&detection['H'], frpn['H-VH'])
rule113 = ctrl.Rule(severity['VH'] & occurrence['VL'] &
detection['VH'], frpn['M-H'])
rule114 = ctrl.Rule(severity['VH'] & occurrence['VH'] &
detection['VL'], frpn['M-H'])
rule115 = ctrl.Rule(severity['VL'] \& occurrence['VH'] \&detection['VH'], frpn['M-H'])
rule116 = ctrl.Rule(severity['VH'] & occurrence['L'] &
detection['VH'], frpn['H'])
rule117 = ctrl.Rule(severity['VH'] \& occurrence['VH'] \&detection['L'], frpn['H'])
rule118 = ctrl.Rule(severity\begin{bmatrix} L' \end{bmatrix} & occurrence\begin{bmatrix} V H' \end{bmatrix} &
detection['VH'], frpn['H'])
rule119 = ctrl.Rule(severity['VH'] & occurrence['M'] &
detection['VH'], frpn['H-VH'])
rule120 = ctrl.Rule(severity['VH'] \& occurrence['VH'] \&detection['M'], frpn['H-VH'])
rule121 = ctrl.Rule(severity['M'] \& occurrence['VH'] \&detection['VH'], frpn['H-VH'])
rule122 = ctrl.Rule(severity['VH'] & occurrence['H'] & 
detection['VH'], frpn['H-VH'])
rule123 = ctrl.Rule(severity['VH'] & occurrence['VH'] &
detection['H'], frpn['H-VH'])
rule124 = ctrl.Rule(severity['H'] & occurrence['VH'] & 
detection['VH'], frpn['H-VH'])
rule125 = ctrl.Rule(severity['VH'] & occurrence['VH'] &
detection['VH'], frpn['VH'])
```
ffmea\_ctrl = ctrl.ControlSystem([rule1, rule2, rule3, rule4, Membuat *control*  rule5, rule6, rule7, rule8, rule9, rule10, rule11, rule12, rule13, *system* dengan

rule14, rule15, rule16, rule17, rule18, rule19, rule20, rule21, parameter yaitu rule1 rule22, rule23, rule24, rule25, rule26, rule27, rule28, rule29, hingga rule 125 rule30, rule31,rule32, rule33, rule34, rule35, rule36, rule37, rule38, rule39, rule40, rule41, rule42, rule43, rule44, rule45, rule46, rule47, rule48, rule49,rule50, rule51, rule52, rule53, rule54, rule55, rule56, rule57, rule58, rule59, rule60, rule61, rule62, rule63, rule64, rule65, rule66, rule67, rule68, rule69, rule70, rule71, rule72, rule73, rule74, rule75, rule76, rule77, rule78, rule79, rule80, rule81, rule82, rule83, rule84, rule85, rule86, rule87, rule88, rule89, rule90, rule91, rule92, rule93, rule94, rule95, rule96, rule97, rule98, rule99, rule100, rule101, rule102, rule103, rule104, rule105, rule106, rule107, rule108, rule109, rule110, rule111, rule112, rule113, rule114, rule115, rule116, rule117, rule118, rule119, rule120, rule121, rule122, rule123, rule124, rule125])

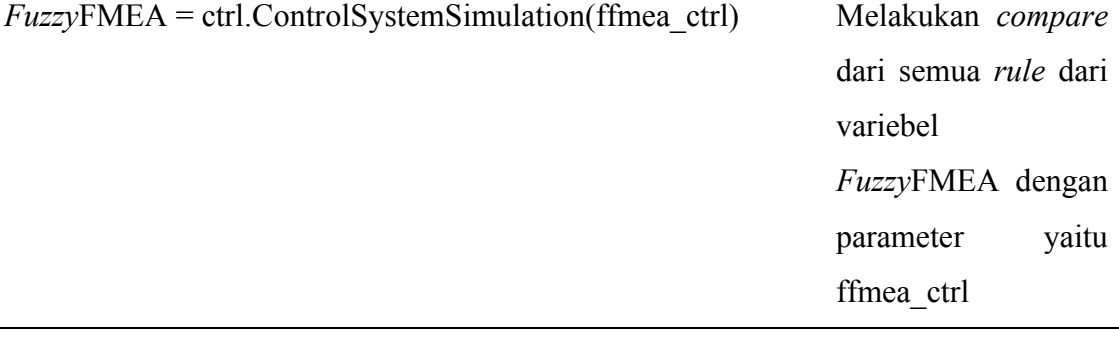

#### *4.2.4 Defuzzification*

*Defuzyyfication* merupaan tahapan akhir dari proses *fuzzy logic* dimana tahapan ini dilakukan perhitungan akhir dari hasil nilai variabel S O D yang akan dicari.

1. *Fuzzy*FMEA *Potential Cause* 1.

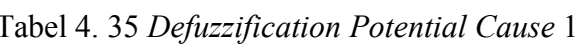

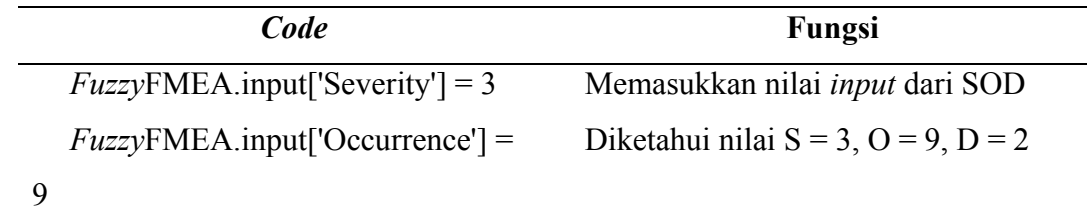

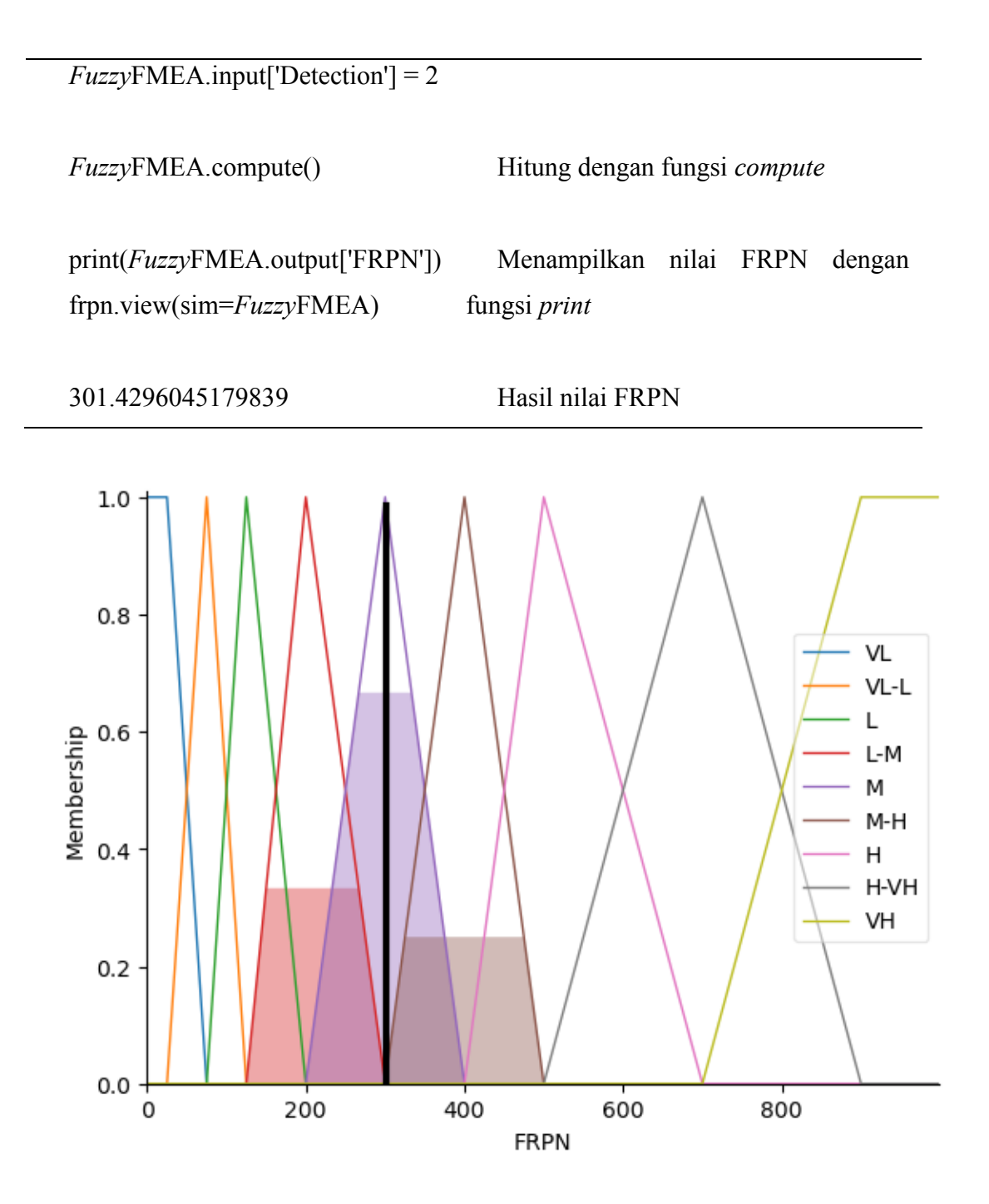

Gambar 4. 33 Grafik FRPN *Potential Cause* 1

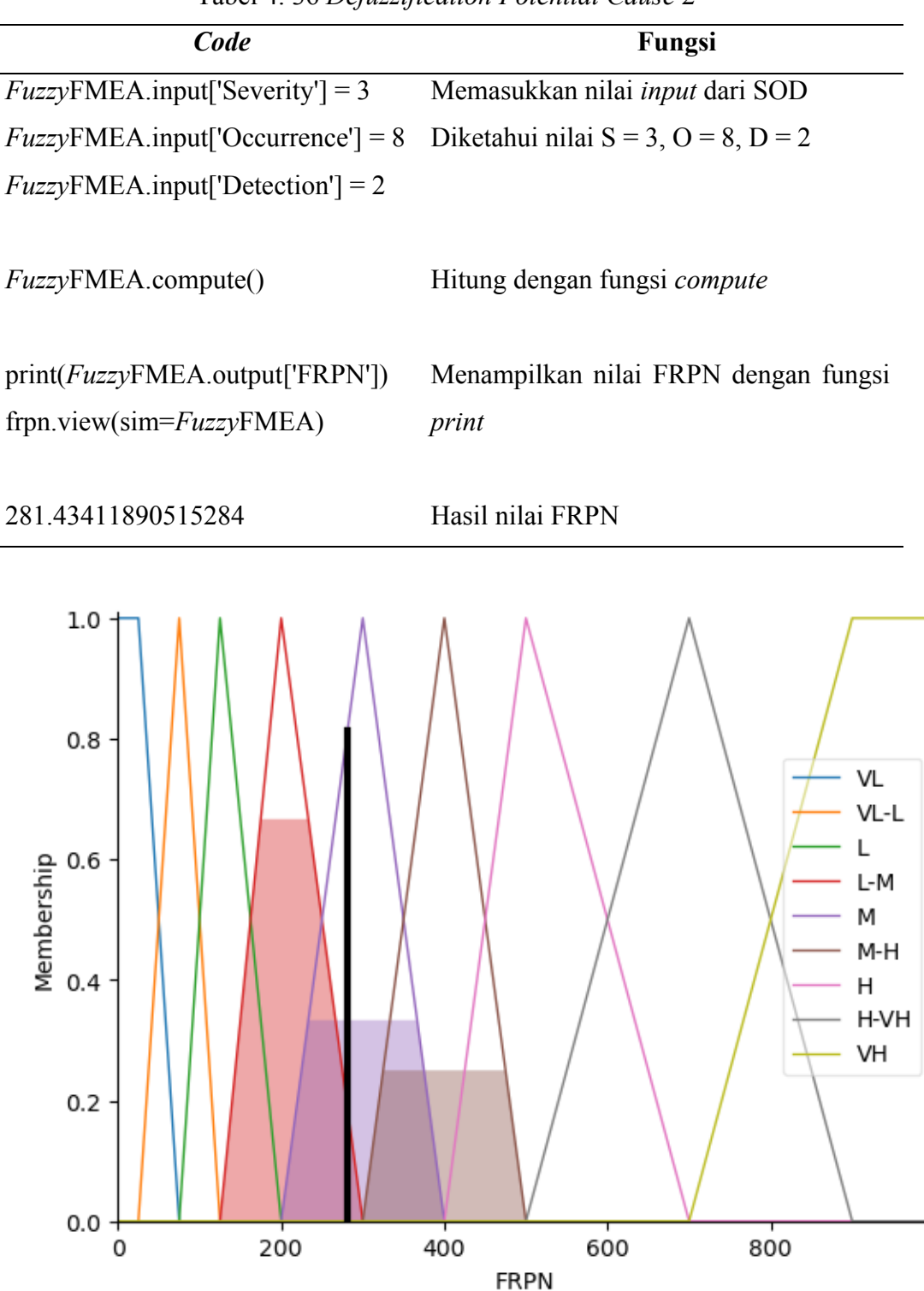

Tabel 4. 36 *Defuzzification Potential Cause* 2

Gambar 4. 34 Grafik FRPN *Potential Cause* 2

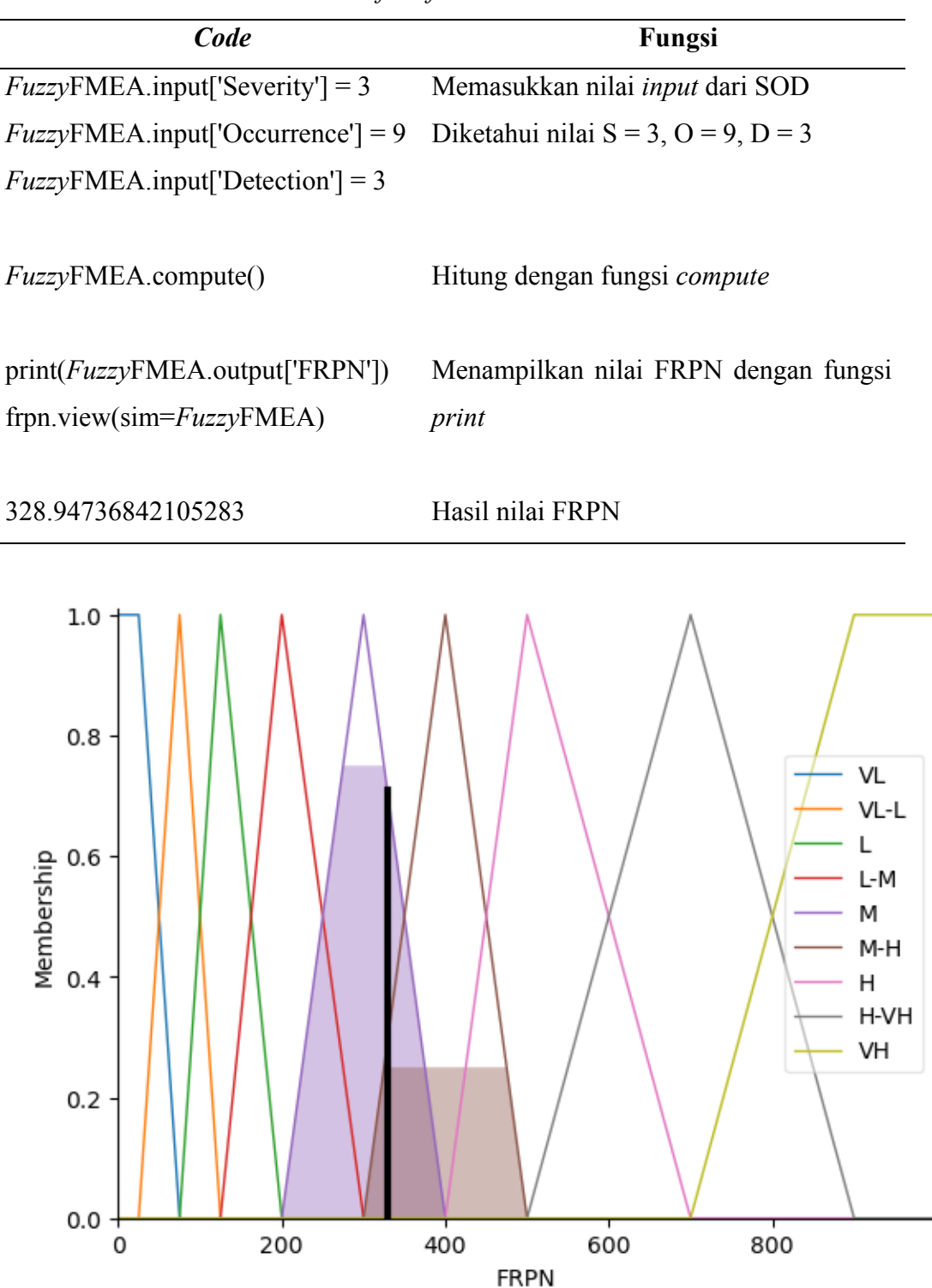

Tabel 4. 37 *Defuzzification Potential Cause* 3

Gambar 4. 35 Grafik FRPN *Potential Cause* 3

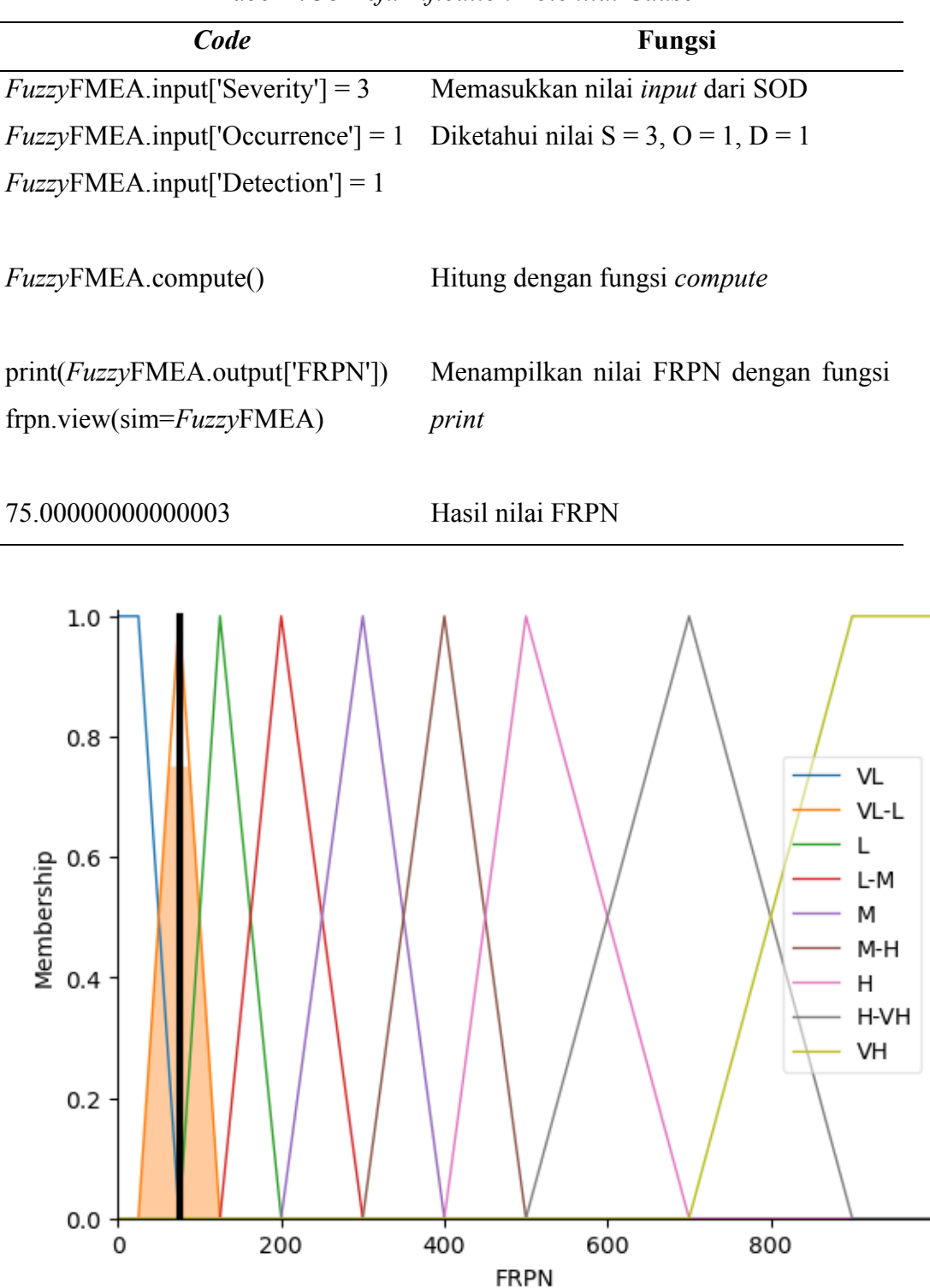

Tabel 4. 38 *Defuzzification Potential Cause* 4

Gambar 4. 36 Grafik FRPN *Potential Cause* 4

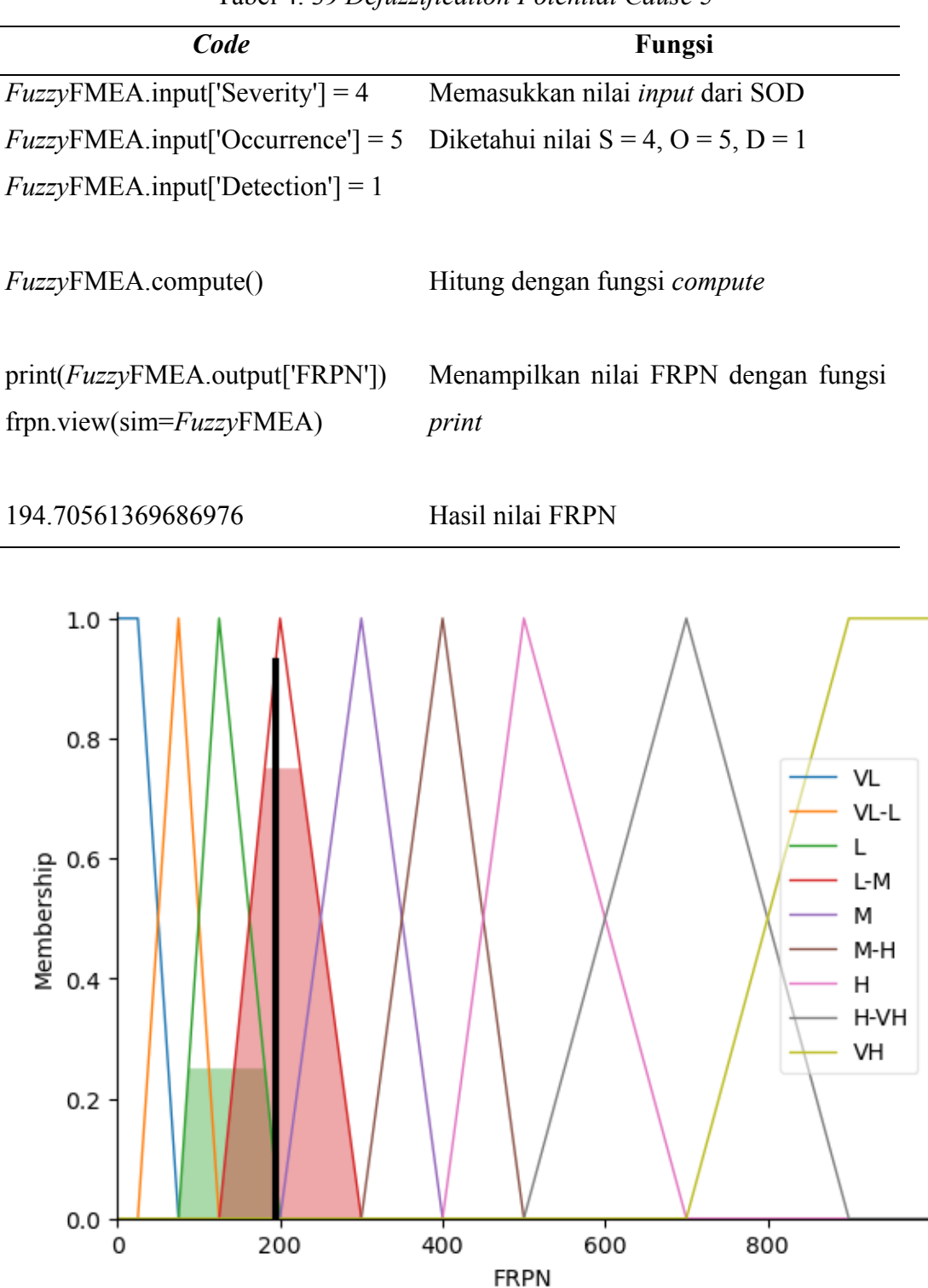

Tabel 4. 39 *Defuzzification Potential Cause* 5

Gambar 4. 37 Grafik FRPN *Potential Cause* 6

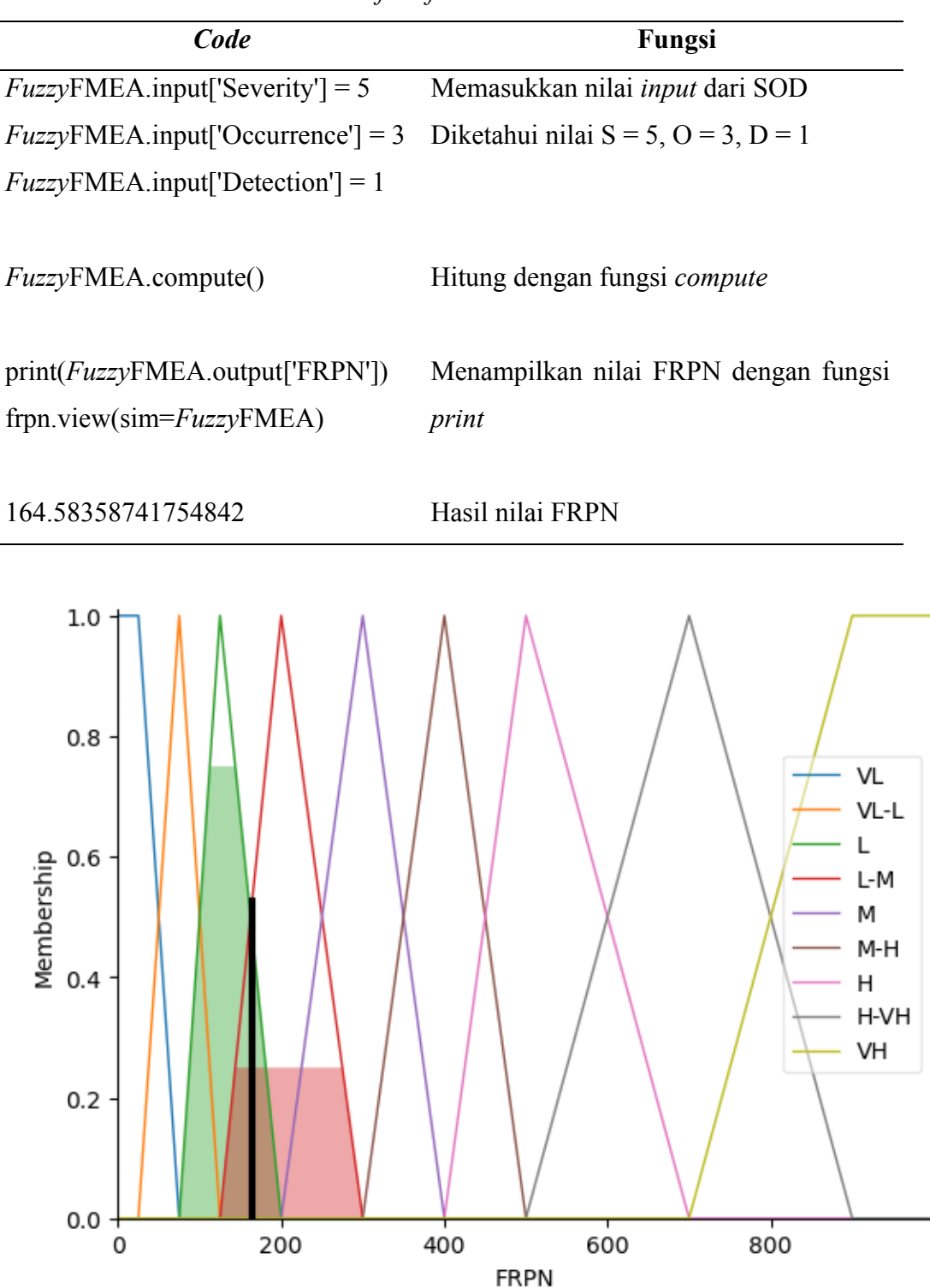

Tabel 4. 40 *Defuzzification Potential Cause* 6

Gambar 4. 38 Grafik FRPN *Potential Cause* 6

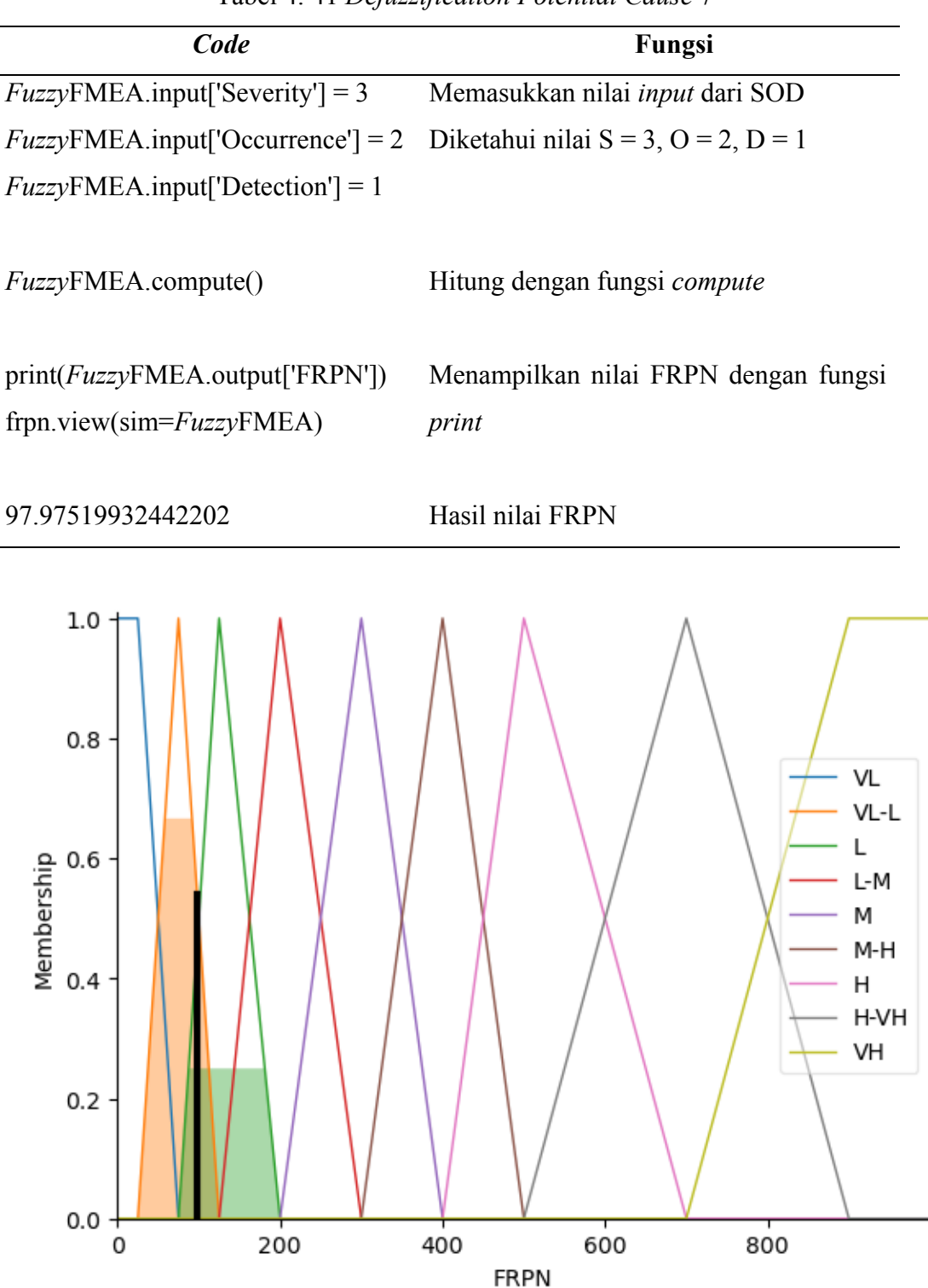

Tabel 4. 41 *Defuzzification Potential Cause* 7

Gambar 4. 39 Grafik FRPN *Potential Cause* 7

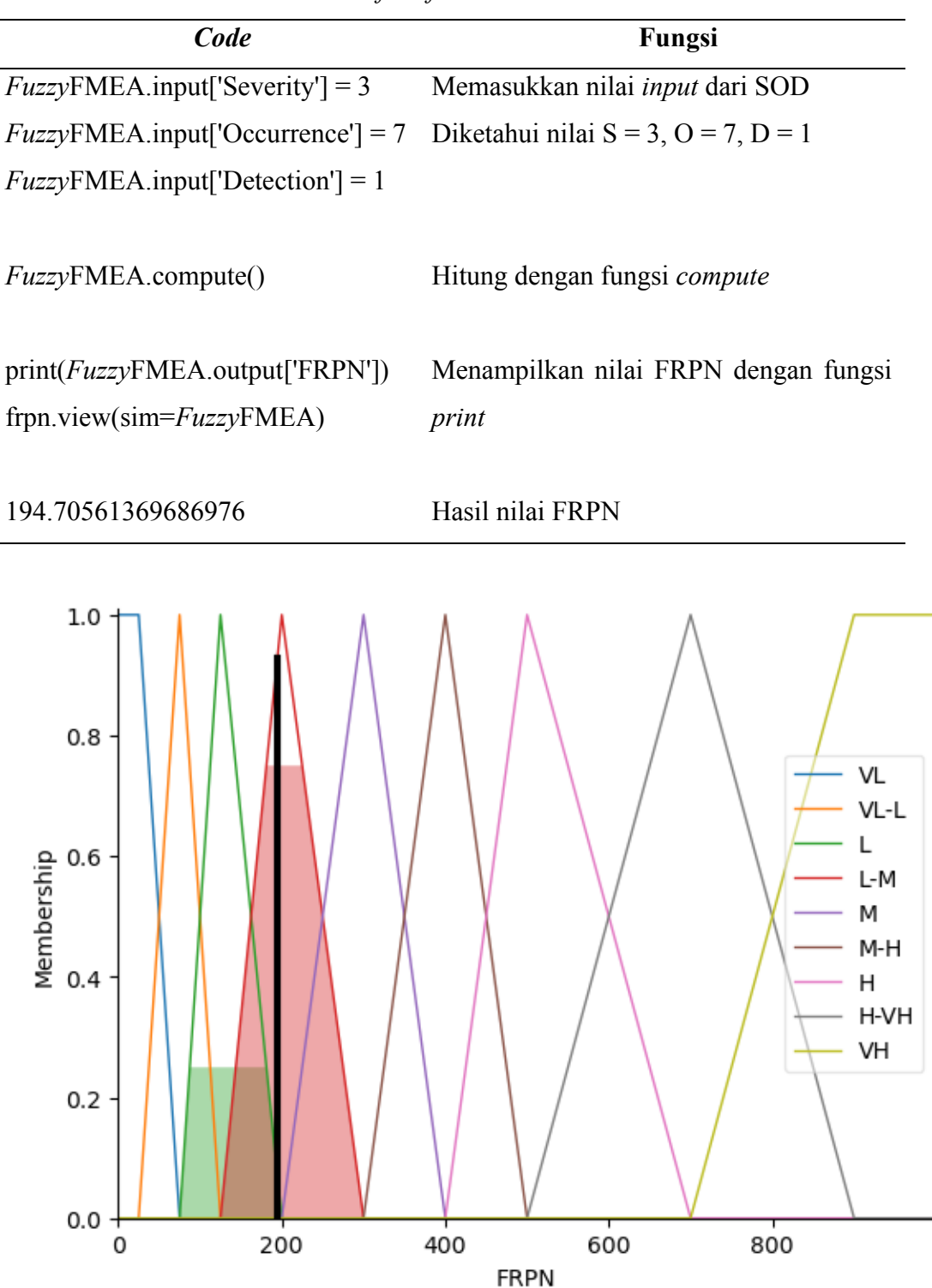

Tabel 4. 42 *Defuzzification Potential Cause* 8

Gambar 4. 40 Grafik FRPN *Potential Cause* 8

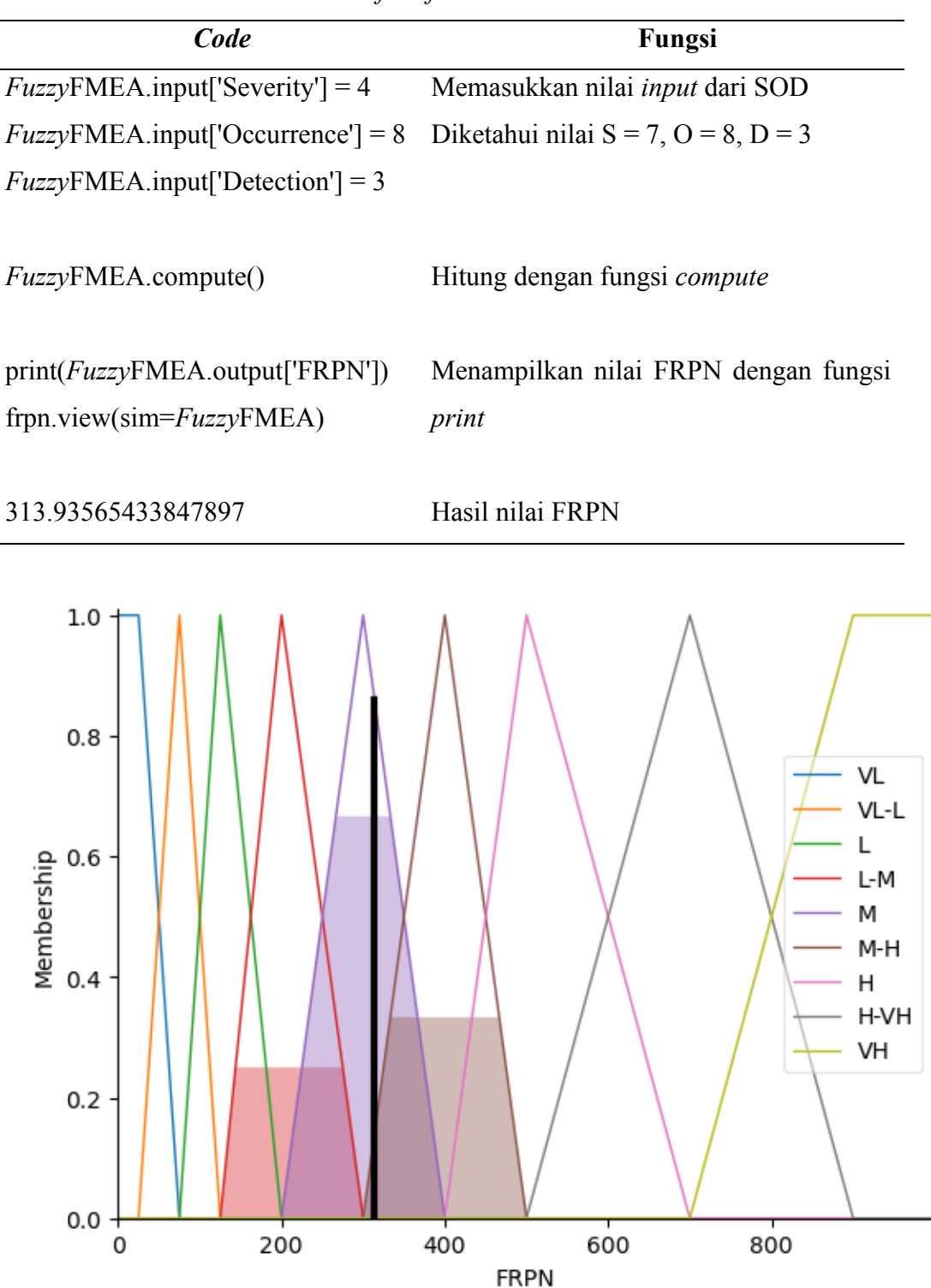

Tabel 4. 43 *Defuzzification Potential Cause* 9

Gambar 4. 41 Grafik FRPN *Potential Cause* 9

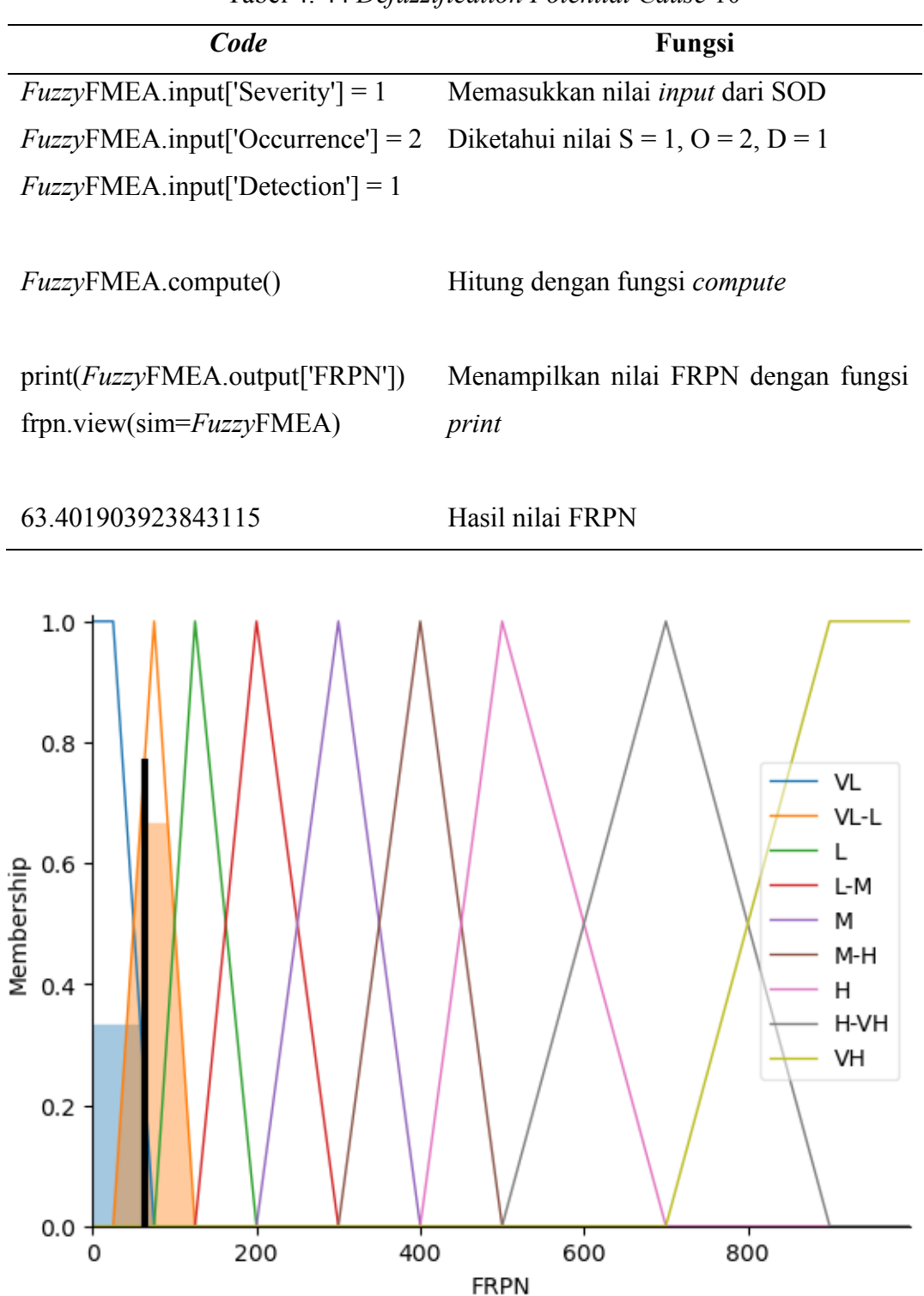

Tabel 4. 44 *Defuzzification Potential Cause* 10

Gambar 4. 42 Grafik FRPN *Potential Cause* 10

### *4.2.5 Hasil perhitungan FRPN*

# 1. Kategori kelas interval

Kategori kelas interval menentukan nilai dari hasil FRPN akan masuk kedalam kategori yang disesuaikan oleh kelas interval yang telah ditetapkan. Kelas interval ditetapkan dengan *range* 1 hingga 1000 dengan kategori dimulai dari VL (*Verry Low*) hingga VH (*Verry High*).

| Kategori                         | <b>Kelas Interval Nilai FRPN</b> |  |  |  |  |
|----------------------------------|----------------------------------|--|--|--|--|
| $VL$ ( <i>Verry Low</i> )        | 1-49                             |  |  |  |  |
| VL-L (Verry $Low - Low$ )        | 50-99                            |  |  |  |  |
| L (Low)                          | 100-149                          |  |  |  |  |
| L-M (Low - Moderate)             | 150-249                          |  |  |  |  |
| M ( <i>Moderate</i> )            | 250-349                          |  |  |  |  |
| $M-H$ ( <i>Moderate – High</i> ) | 350-449                          |  |  |  |  |
| H(High)                          | 450-599                          |  |  |  |  |
| $H-VH$ ( <i>High – Verry</i>     | 600-799                          |  |  |  |  |
| High)                            |                                  |  |  |  |  |
| VH (Verry High)                  | 800-1000                         |  |  |  |  |

Tabel 4. 45 Kategori Kelas Interval FRPN

2. Perbandingan perhitungan FMEA-RPN dan FRPN

Perbandingan dari nilai FMEA-RPN dengan FRPN dapat dilihat pada Tabel 4.32, terdapat perbandingan dari hasil perhitungan, kategori, dan peringkat. Berikut merupakan nilai FMEA-RPN dan FRPN.

| <b>Process</b><br><b>Function</b>                                 | <b>Potential</b><br><b>Failure Mode</b> | <b>Potential Effect(s)</b><br>of Failure                                              | <b>Potential</b><br>Cause                            | S              | $\mathbf{O}$ | D              | RP<br>$\mathbf N$<br>(S X)<br>O X<br>D) | <b>Katego</b><br>ri | Peringk<br>at  | <b>FRPN</b>              | <b>Katego</b><br>ri | Peringk<br>at  |
|-------------------------------------------------------------------|-----------------------------------------|---------------------------------------------------------------------------------------|------------------------------------------------------|----------------|--------------|----------------|-----------------------------------------|---------------------|----------------|--------------------------|---------------------|----------------|
| Titik<br>Lokasi<br>pada<br><b>Maps</b><br>Transporta<br>si Online |                                         | Tidak tepat waktu<br>ke lokasi tujuan                                                 | Nilai akurasi<br>lokasi sistem<br>maps yang<br>buruk | $\overline{3}$ | 9            | $\overline{2}$ | 54                                      | VL-L                | $\overline{4}$ | 301,42<br>9              | M                   | $\overline{3}$ |
|                                                                   |                                         | Lama dalam waktu<br>menunggu                                                          |                                                      |                |              |                |                                         |                     |                |                          |                     |                |
|                                                                   |                                         | Tidak tepat waktu<br>ke lokasi tujuan                                                 |                                                      |                |              |                |                                         |                     |                |                          |                     |                |
|                                                                   | Faktor Sistem                           | Berjalan kaki ke<br>lokasi penjemputan<br>(menuju lokasi<br>driver)                   | Nilai akurasi<br>titik/point<br>maps salah           | 3              | 9            | 2              | 54                                      | $VL-L$              | $\overline{4}$ | 301,42<br>9              | M                   | 3              |
|                                                                   |                                         | Map gojek di titik<br>A tetapi titik<br>customer di titik B<br>sehingga tidak<br>sama |                                                      |                |              |                |                                         |                     |                |                          |                     |                |
|                                                                   |                                         | Tidak tepat waktu<br>ke lokasi tujuan                                                 | Nilai akursasi<br>jalan pada                         | $\overline{3}$ | 8            | $\overline{2}$ | 48                                      | <b>VL</b>           | 3              | 281,43<br>$\overline{4}$ | M                   | $\overline{4}$ |

Tabel 4. 46 Nilai FMEA-RPN dan FRPN

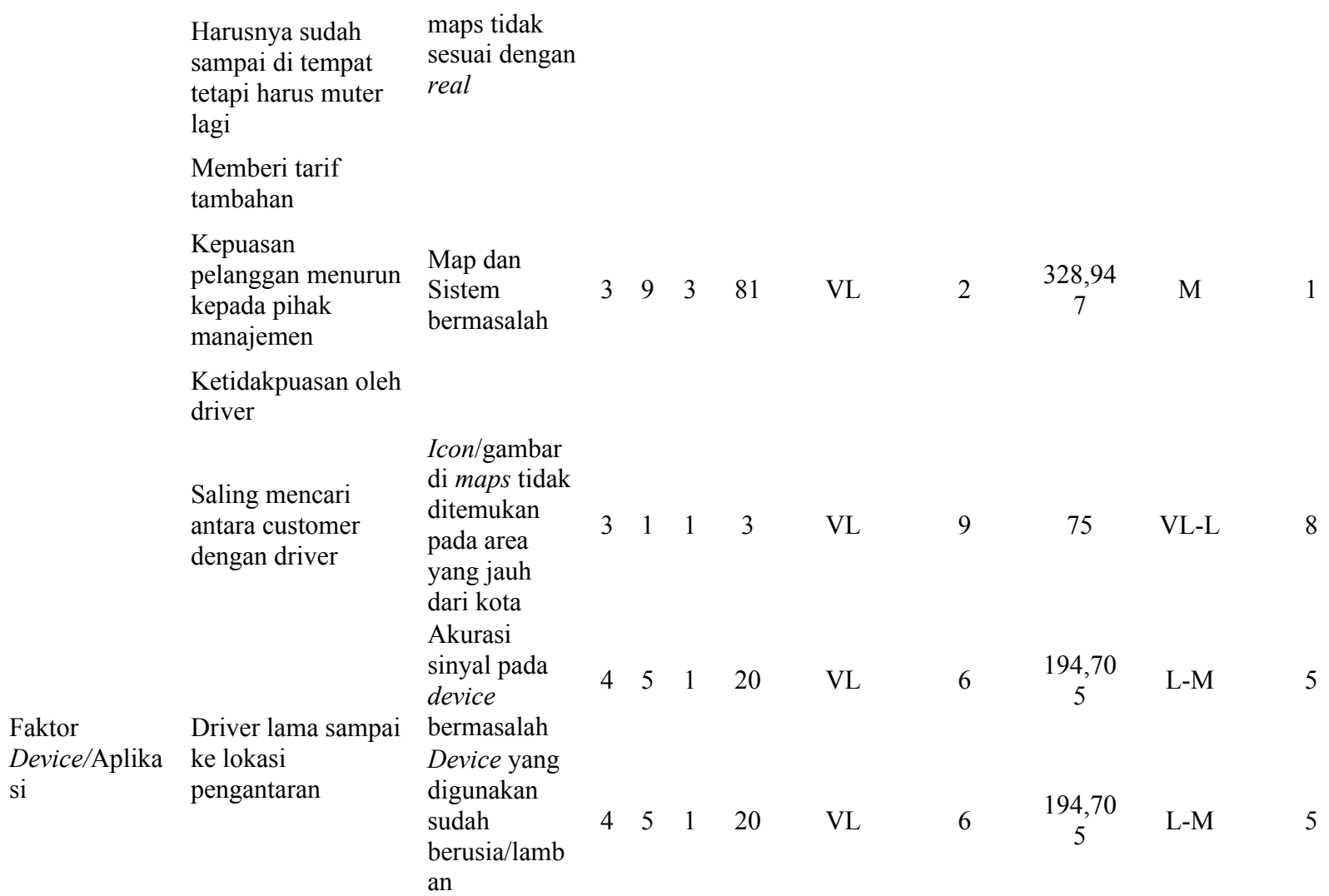

si

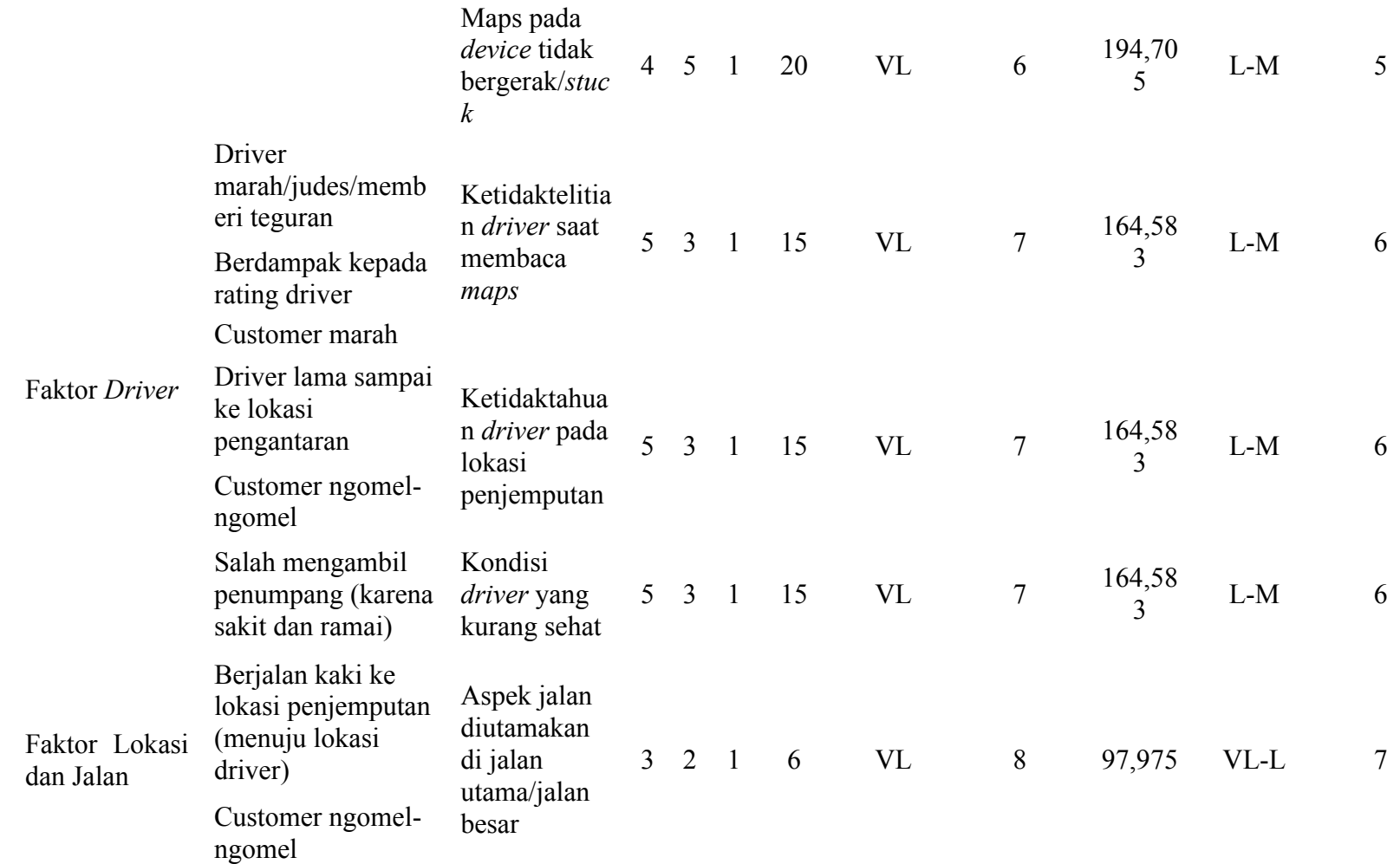

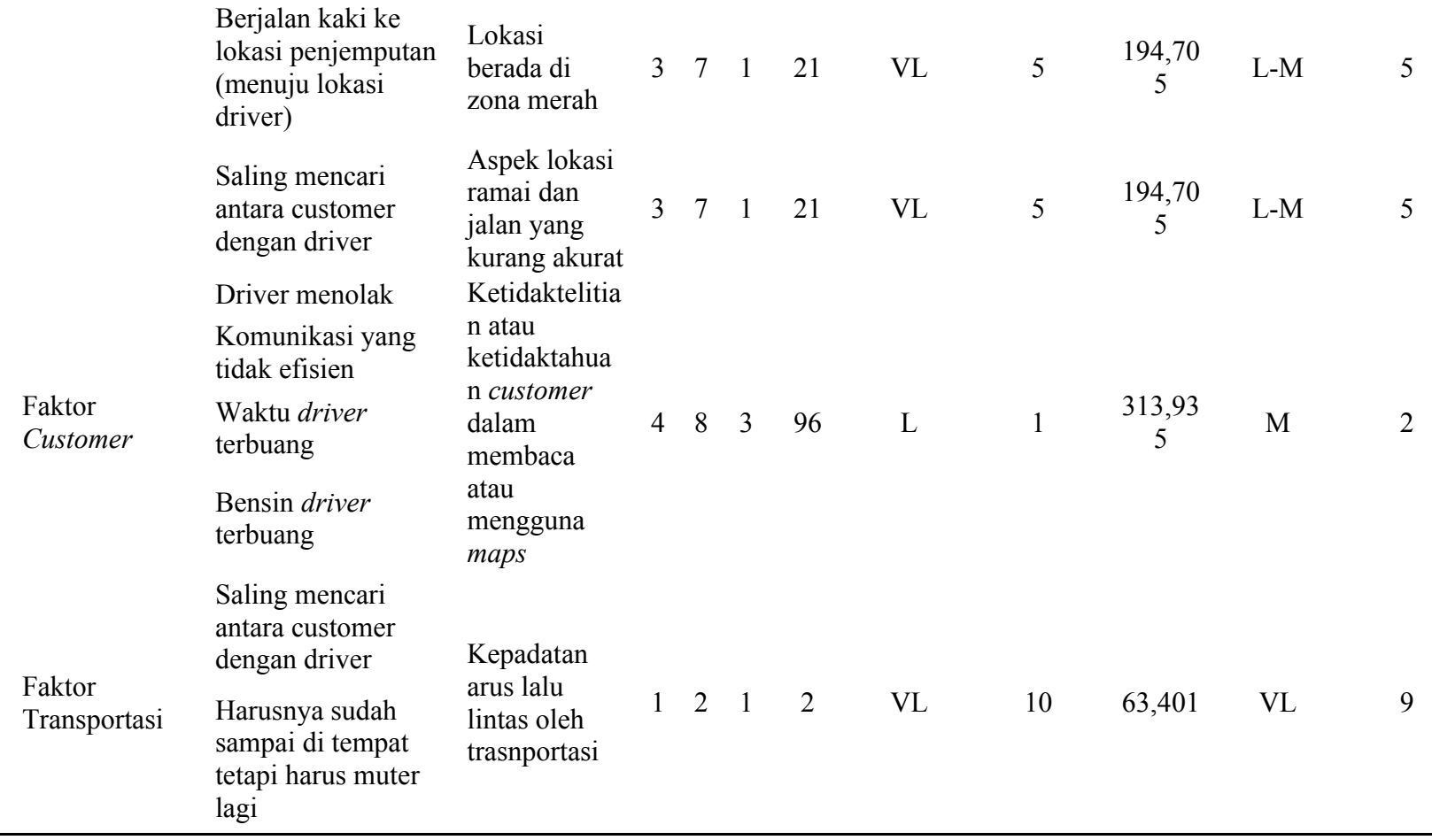
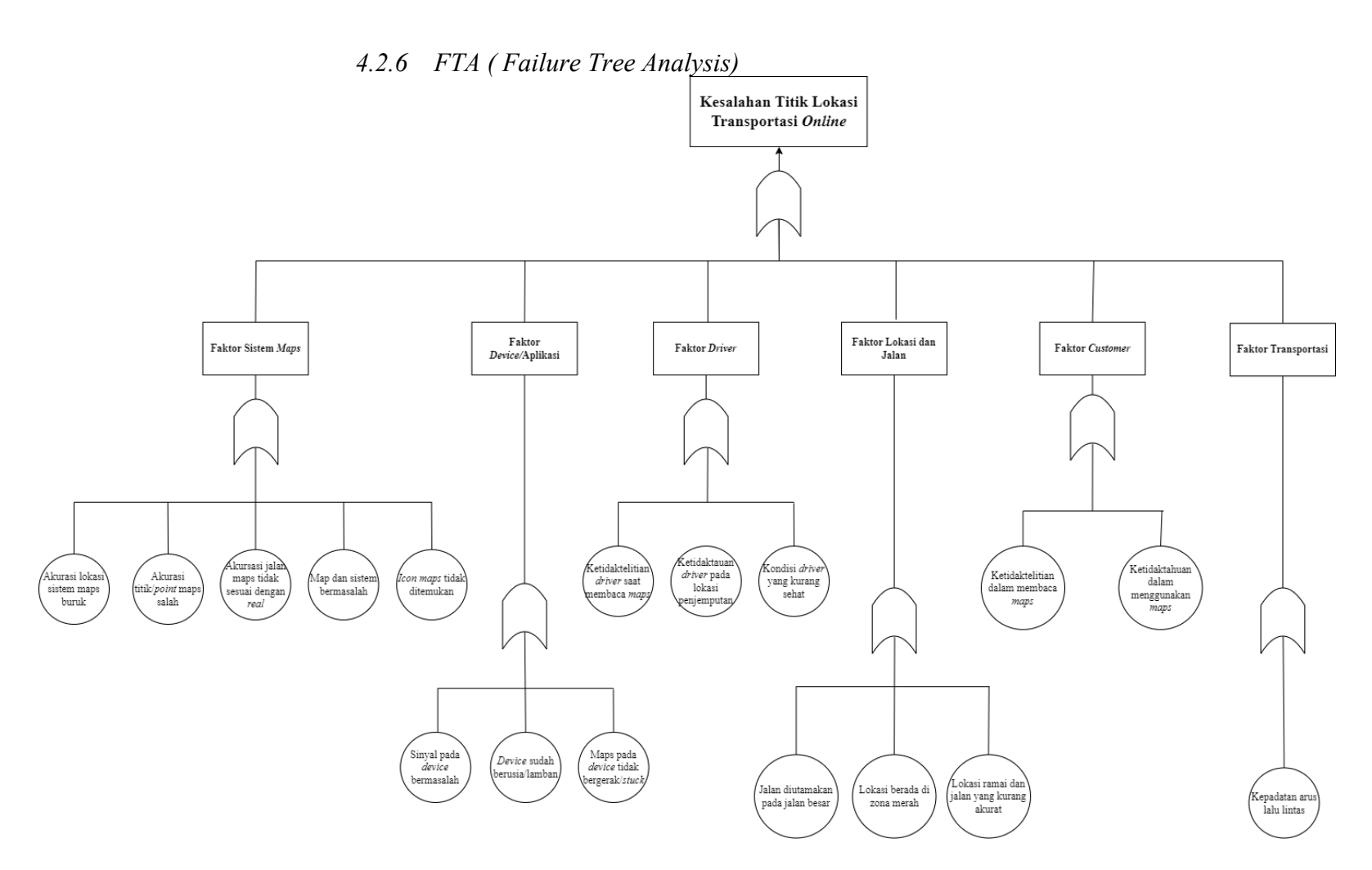

Gambar 4. 43 FTA Kesalahan Titik Lokasi

Dari hasil perhitungan RPN FMEA dan FRPN maka didapatkan nilai gap atau selisish anatara kedua perhitungan tersebut. Selain itu, terdapat perbedaan peringkat tingkat keparahan pada hasil perhitungan FRPN dengan nilai RPN FMEA. Berikut merupakan tabel yang menunjukan terdapat gap.

| <b>Potential</b><br>Cause                                       |                | S O D               |                | RP<br>$\mathbf N$<br>(S<br>$\mathbf{X}$<br>$\mathbf 0$<br>$\mathbf X$<br>D) | <b>Kateg</b><br>ori | Pering<br>kat  | <b>FRP</b><br>N | <b>Kateg</b><br>ori | Pering<br>kat  | Gap         |
|-----------------------------------------------------------------|----------------|---------------------|----------------|-----------------------------------------------------------------------------|---------------------|----------------|-----------------|---------------------|----------------|-------------|
| Nilai                                                           |                |                     |                |                                                                             |                     |                |                 |                     |                |             |
| akurasi<br>lokasi<br>sistem<br>maps yang                        |                | $3 \quad 9 \quad 2$ |                | 54                                                                          | VL-L                | $\overline{4}$ | 301,4<br>29     | M                   | $\overline{3}$ | 247,4<br>29 |
| buruk<br>Nilai<br>akurasi<br>titik/point<br>maps salah<br>Nilai |                | $3 \quad 9$         | $\overline{2}$ | 54                                                                          | $VL-L$              | $\overline{4}$ | 301,4<br>29     | M                   | $\overline{3}$ | 247,4<br>29 |
| akursasi<br>jalan pada<br>maps tidak<br>sesuai<br>dengan        |                | 382                 |                | 48                                                                          | <b>VL</b>           | $\overline{3}$ | 281,4<br>34     | $\mathbf M$         | $\overline{4}$ | 233,4<br>34 |
| real                                                            | $\overline{3}$ | 9                   | $\mathfrak{Z}$ | 81                                                                          | <b>VL</b>           | $\overline{2}$ | 328,9<br>47     | $\mathbf M$         | $\mathbf{1}$   | 247,9<br>47 |

Tabel 4. 47 Gap RPN FMEA dengan FRPN

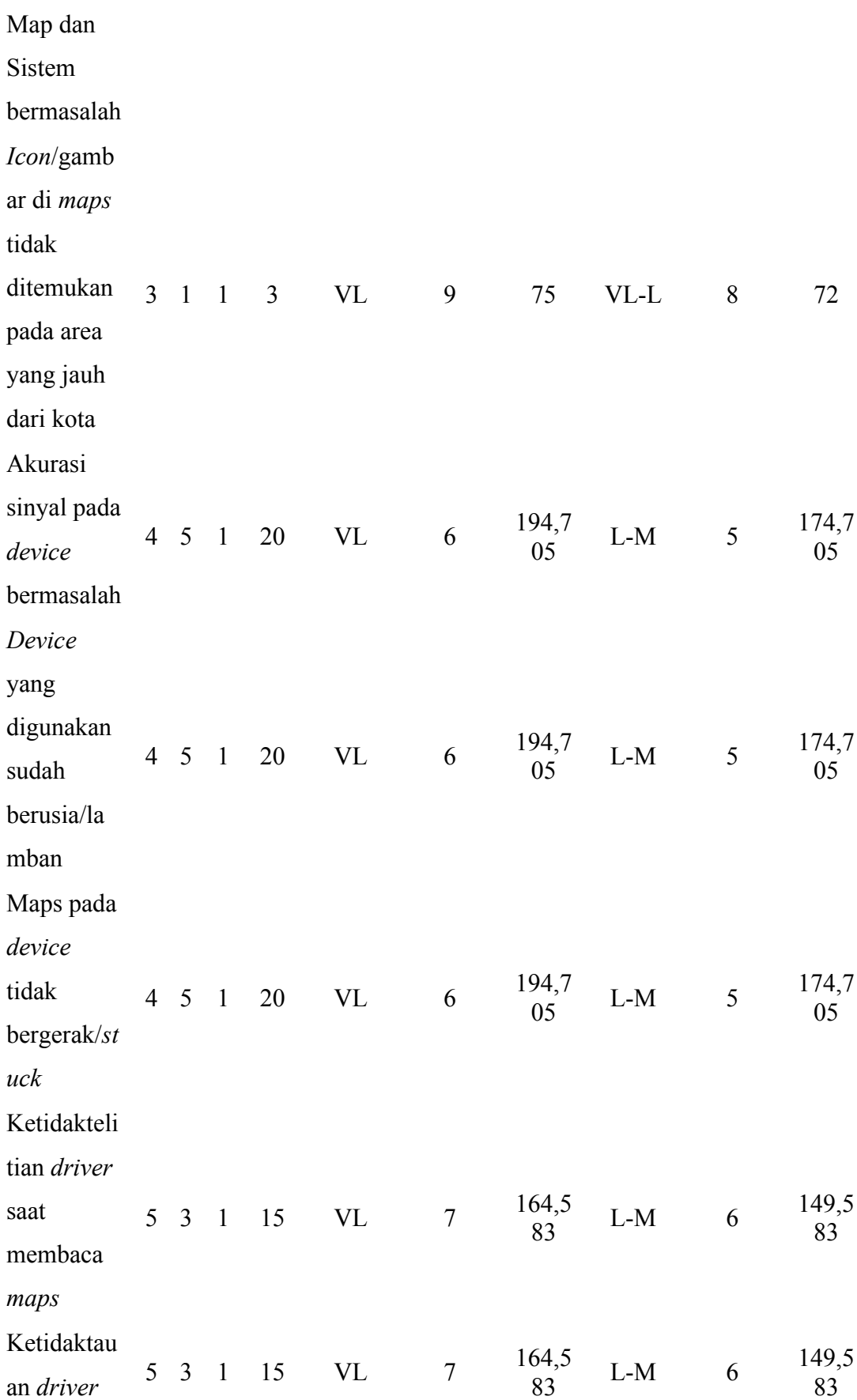

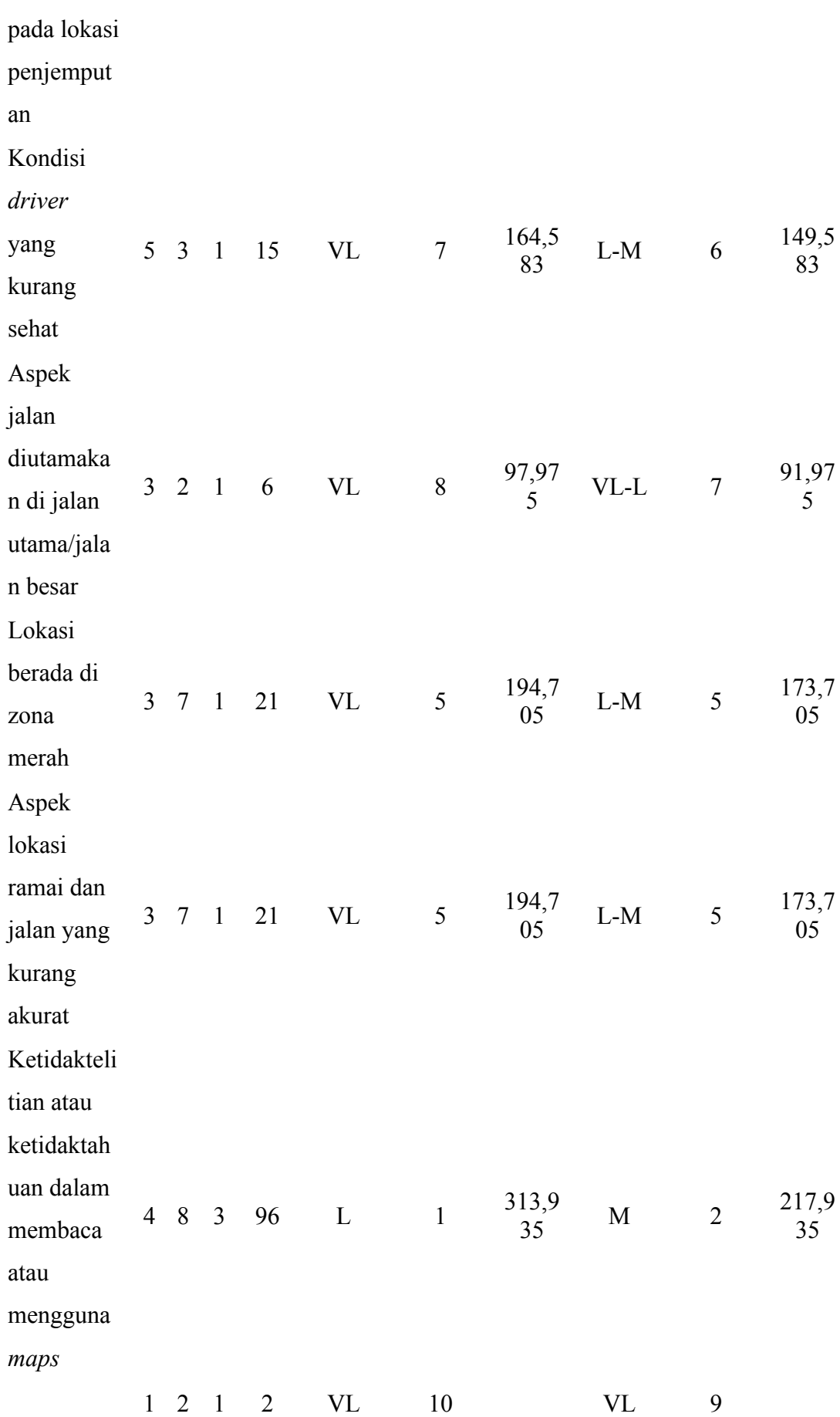

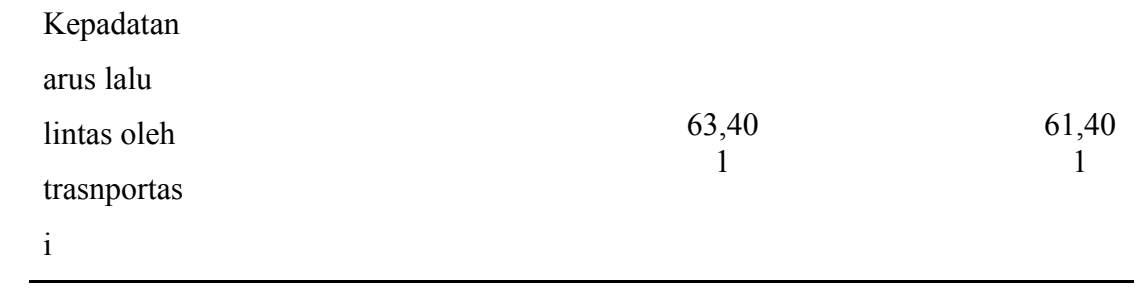

# **5 BAB V**

## **ANALISIS DAN PEMBAHASAN**

# **5.1 Identifikasi risiko atau efek dari** *system map* **pada aplikasi transportasi** *Online* **menggunakan metode FMEA (***Failure Mode and Effects Analysis***)**

Tahapan awal FMEA yaitu mengidentifikasi nilai *potential failure mode.* Pada tahapan ini dapat diketahui dari *failure mode* dari hasil wawancara dan penyebaran kuesioner kepada 50 *customer* dan 5 *driver,* salah satu alasan mengapa menggunakan transportasi *online* yaitu banyak pekerja yang harus bekerja di luar kota Yogyakarta, dimana harus menggunakan KRL setiap harinya sehingga karyawan tersebut selalu menggunakan transportasi *online* untuk pulang-pergi bekerja. Selain itu siswa sekolah yang belum boleh menggunakan transportasi pribadi sehingga lebih memilih menggunakan transportasi *online* yang lebih cepat dan bisa sampai di lokasi tujuan. Tetapi terdapat data yang belum maksimal yaitu pada saat pengambilan data pada *driver.* Data pada *driver* dilakukan hanya mengambil 5 sampel, dimana hasil yang didapat kurang memiliki variansi data yang bisa diolah.

Pada tahapan *potential failure mode* memiliki hasil bahwa terdapat enam *potential failure mode,* hasil tersebut diperoleh melalui berisi data kusioner dan wawancara pada identifikasi *failure mode* lalu dikelompokkan menjadi enam bagian yang akan dirincikan lagi pada penentuan *effect* dan *cause.* 

Pada tahapan *potential effect* didaptkan dari hasil wawancara dan pengisian kuesioner, dimana pengguna transportasi *online* memberikan tanggapan dari kejadian secara *real*  yang dirasakan oleh pengguna saat mengaplikasikan *maps* pada transportasi *online.* Salah satu *effect* yang dirasakan oleh pengguna yaitu tidak tepat waktu ke lokasi tujuan.

Setelah itu, tahapan *potential cause* dilakukan perincian dimana terdapat 16 data untuk diidentifiksi menggunakan data sekunder dari nilai akurasi lokasi sistem maps yang buruk hingga kepadatan arus lalu lintas oleh trasnportasi. Hal tersebut menjadi batasan penelitian dalam pengambilan data bahwa data yang diperoleh tidak mencapai data *real*  untuk melakukan analisis dari masing-masing *poential cause* karena terdapat aturan dari masing-masing perusahaan yang membatasi data yang diberikan.

Tapahan berikutnya yaitu validasi *expert,* terdapat 2 data melalui kuesioner dan 1 data dari hasil wawancara *expert.* Masing-masing *expert* memiliki tanggapan terkait peyebab kesalahan titik lokasi. berikut merupakan pernyataan dari 3 *expert* terkait penyebab kesalahan sistem *maps*.

- a. Expert 1: Sistem OSM dan titik ikat GPS selalu divalidasi dan diperbaharui sepanjang waktu, khususnya untuk tag lokasi tertentu (biasanya rumah makan, toko, atau fasilitas umum). Kaitannya dengan tidak akuratnya "patokan" lokasi, seharusnya sangat bisa diminimalisir. Memang, untuk lokasi-lokasi tertentu biasanya terdapat tag-tag yang "ngawur" atau kurang tepat. Namun, untuk di Pulau Jawa terutama di kota-kota besar, masalah tersebut jarang sekali dijumpai jika dibandingkan dengan wilayah-wilayah lain di pelosok negeri. Menurut hemat saya, secara umum akses jalan pada sistem OSM sudah mendekati real. Yang menjadi masalah sehingga sering menyebabkan driver nyasar pada umumnya disebabkan karena kemampuan "mental map" *user* dan *driver* yang kurang mahir. Hal ini tentunya sangat objektif dan personal. Akurasi juga ditentukan oleh gawai yang digunakan. Memang, gawai-gawai yang sudah berumur biasanya lebih buruk tingkat akurasinya. Baik *driver* maupun *user* harus rajin kalibrasi.
- b. Expert 2: Adanya kesalahan digitasi dan pembuatan POI pada maps sehingga ketika diterapkan pada aplikasi dapat mempersulit pengguna misalnya mendigitasi area sekolah melebihi dari besaran aslinya sehingga mengenai rumah pemukiman disebelahnya.
- c. Expert 3: pada sisi internal (database sistem) perlu diperkaya dan diperkuat data yang dikumpulkan, selain itu pada sisi external perlu edukasi DAX/PAX.

Kekurangan dari tahapan ini yaitu kurangnya *expert* dalam bidang mapa pada aplikasi transportasi lain seperti maxim dan gojek, hal tersebut dikarenakan keterbatasan aturan pada perusahaan dalam mengambil data. Sehingga data yang didapat terkait sampel pada transportasi *online* grab serta *system maps* yang digunakan pada maxim dan grab. Dalam menghadapi keterbatasan tersebut maka peneliti menggunakan data sekunder untuk menganalisis terkait *system maps* yang dimiliki oleh gojek. Menurut (Wang, Zhang, Zhang, & Zhang, 2023) bahwa dalam melakukan penilaian risiko maka dilakukan

identifikasi dari seorang ahli atau *expert* dimana dapat dilakukan menggunakan 10 ahli pada bidang yang memahami dari risiko tersebut. Sehingga hal tersebut menjadi kekurangan dari peneliti dalam penilaian risiko dari satu *expert*

Tahapan berikutnya yaitu pada hasil penilaian S,O,D. Dapat diketahui bahwa hasil nilai *severity* (tingkat keparahan) terbesar ada pada faktor *driver* dengan nilai sebesar 5 (menyebabkan ketidakpuasan yang sedang pada *customer/driver*), sesuai dengan hasil wawancara pada salah satu *driver* menyatakan pernah mengalami kesalahan titik lokasi dan membuat *customer* memberikan penilaian kepada *driver* dengan nilai atau *rating*  kecil, hal tersebut menunnjukkan bahwa *customer* tersebut merasa tidak puas teradap pelayanan yang diberikan*.* Pada *occurance* (tingkat kegagalan sering muncul) memiliki nilai tertinggi ada pada faktor *system maps,* dengan nilai yang diberikan yaitu 9 (satu kali atau lebih dalam 1 hari), sesuai dengan hasil wawancara pada salah satu *driver* bahwa kesalahan titik lokasi dapat terjadi dalam 1 hari, menurut pendapat *expert* bahwa kesalahan titik lokasi dapat terjadi 1 kali karena banyak faktor mulai dari sinyal *device*  pengguna atau ketdakpahaman penggguna dalam menggunakan *maps.* Dan untuk nilai *detection* (deteksi munculnya kegagalan) *expert* menilai bahwa tingkat deteksi tertinggi ada pada faktor *system maps* dan faktor *customer* dengan nilai sebesar 3 (seringkali kemungkinan terdeteksi atau terjadi) sesuai dengan hasil penelitian bahwa *expert*  menjelaskan hal tersebut dapat diketahui melalui karena pada saat pembuatan POI (*Point of Interest*) pada maps dapat terjadi kesalahan.

# **5.2 Analisis tingkat atau prioritas keparahan dari penyebab kesalahan titik lokasi dikarenakan oleh** *system map* **menggunakan FMEA RPN dan FRPN (***Fuzzy-Rank Priority Number***)**

## *5.2.1 Hasil Perhitungan RPN-FMEA*

Dari hasil perhitungan RPN FMEA dapat diketahui bahwa terdapat nilai yang tinggi dan rendah pada hasil akhir perkalian SOD, hal tersebut sesuai dengan penggunaan rumus pada persamaan (**Error! Reference source not found.**). Hasil perhitungan m epresentasikan nilai *ouput* dari masing-masing *potential cause*. Nilai tertinggi dari RPN FEMA terdapat pada faktor *customer* dengan *potential cause* yaitu ketidaktelitian atau ketidaktahuan *customer* dalam membaca atau menggunakan *maps.* Nilai RPN yang dihasilkan yaitu 96 dengan nilai *severity* 4, *occurrance* 8, dan *detection* 3. Keterangan dari masing-masing analisis SOD yaitu pertama *severity* (S) menunjukan angka 4 yang berarti memiliki kategori rendah dengan kriteria dapat diperbaiki dengan proses/layanan,

dari hasil wawancara *expert* bahwa proses layanan akan selalu diperbaiki dalam segi *maps*  yang membuat ketidakakuratan titik lokasi pada *maps* transportasi *Online* menjadi lebih akurat*.* selanjutnya pada nilai *occurrance* (O) menujukan nilai 8 dengan kategori probabilitas tinggi dan kriteria beberapa kali terjadi dalam 1 minggu. Dapat dikatakan oleh *expert* bahwa dalam sehari dapat terjadi ketidakakurasi sebuah titik lokasi dikarena beberapa faktor seperti sinyal, satelit, dll. tetapi dari rata-rata terjadi adanya kesalahan titik lokasi terjadi dalam kurun waktu 1 minggu. Selanjutnya ada nilai *detection* (D) menujukan nilai 3 yang berarti kemampuan deteksi baik dengan dekripsi seringkali memungkinkan untuk terjadi. Seringkali terjadi adanya kesalahan titik lokasi dengan hasil wawancara *expert* dan *driver* bahwa kesalahan titik lokasi dapat terdeteksi dikarenakan beberapa faktor dari *customer* yaitu saat melakukan titik lokasi kurang akurat atau melenceng selain itu dari sisi *maps* bahwa sinyal pengguna kurang stabil sehingga saat melakukan titik lokasi, titik akan bergeser atau tidak sesuai. Dari nilai 96 pada perhitungan RPN FMEA dapat dikategorikan untuk risiko yang terjadi masuk pada kategori *Moderate* (M).

Selanjutnya pada nilai RPN FEMA yang rendah terjadi pada faktor transportasi dengan *potential cause* adalah kepadatan arus lalu lintas oleh transportasi yang memiliki nilai 2. Nilai tersebut didapatkan dari perkalian SOD yaitu *severity* 1, *occcurrance* 2, dan *detection* 1. Pada hasil *severity* (S) menunjukkan nilai 1 masuk dalam kategori sangat rendah dengan kriteria tidak diperhatikan dan pengiriman layanan*/maps* tidak terpengaruh. Dari hasil wawancara *expert* bahwa arus lalu lintas tidak berdampak atau memberi efek pada terjadinya kesalahan titik lokasi, apabila arus lalu linta ramai atau padat maka hal tersebut tidak berpengaruh pada *maps* transportasi *Online.* Selanutnya pada hasil *occurance* (O) menujukkan nilai 2 dengan dekripsi yaitu probabilitas sangat rendah atau kemungkinan besar tidak terjadi (5 tahun sekali). Dari hasil nilai tersebut dapat dibuktikan bahwa kepadatan arus lalu lintas memiliki kemungkinan penyebab kegagalan terjadi rendah atau kemugkinan besar tidak terjadi. sebab dari hasil wawancara *expert* bahwa penyebab besar yang terjadi akibat yang besar dari kesalahan titik lokasi adalah dari sisi pengguna baik itu *customer* dan *driver* serta sistem *maps.* Dan pada hasil *detection* (D) dengan nilai 1 dapat menujukan bahwa kemampuan deteksi sangat baik dan kesalahan titik mudah terdeteksi. Pada penyebab kepadatan arus lalu lintas dapat diketahui kesalahan titik lokasi terdeteksi. Dengan banyaknya kendaraan yang berlalu lalang dan arus lalu lintas yang padat maka pengguna (*customer* dan *driver*) sulit untuk

mendeteksi titik lokasi kecuali dari pihak *river* atau *customer* telah memberikan patokan titik penjemputan yang jelas. Terkadang masih banyak *customer* tidak memahami hal tersebut, sebagai contoh pada area stasiun atau bandara yang memiliki kepadatan arus lalu lintas yang besar. Apabila *customer* tidak memahami patokan yang diberikan *driver*  maka akan menjadi kesalahan dalam menjemput atau membutuhkan lama dalam melakukan penjemputan. Maka dari hasil perhitungan SOD diatas dapat disimpulkan bahwa kategori pada nilai terendah yaitu *Verry Low* (VL).

Dari penilaian faktor *device* pada *potential cause* akurasi sinyal pada *device*  bermasalah, *device* yang digunakan sudah berusia/lamban, dan maps pada *device* tida bergerak/*stuck* dengan nilai hasil RPN sama yaitu 20. Dari dampak yang dirasakan oleh *customer* bahwa *driver* lama sampai ke lokasi tujuan. Menurut *expert* faktor penyebab tersebut dapat terjadi tanpa sepengetahuan dari perusahaan karena dari *driver* lebih memilih tetap menggunakan *device* tersebut karena dari sisi ekonomi yang tidak dapat membeli *device* yang baru.

Adapun nilai RPN yang rendah dengan selisih nilai yang kecil pada *potential cause*  ketidaktelitian *driver* saat membaca *maps,* ketidaktahuan *driver* pada lokasi penjemputan, kondisi *driver* yang kurang sehat, aspek jalan yang diutamakan di jalan utama/jalan besar, dan *icon/*gambar di *maps* tidak ditemukan pada area yang jauh dari kota memiliki persamaan nilai *severiy* yang besar dibanding nilai *oocurrance* dan *detection.* Nilai *severity* ada pada *range* 3 hingga 5 dimana dari nilai tersebut bahwa potensi kesalahan dapat diperbaiki serta dapat menimbulkan ketidakpuasan dari pengguna. Dampak yang dirasakan oleh pengguna dirasakan ketika *driver* lama menjemput pelanggan karena ketidaktahuan *driver* pada area lokasi tersebut dan *customer* sudah merasa kesal akibat *driver* lama sampai ke titik lokasi.

# *5.2.2 Hasil Perhitungan FRPN*

Setelah mendapatkan nilai RPN, maka dapat dilakukan perhitungan FRPN (*Fuzzy*-RPN). Hasil yang didapatkan sesuai dengan langkah-langah seperti pada poin (2.2.5) BAB II. FRPN dilakukan menggunakan *Jupiter Notebook* (*Python*) sehingga langkah dan prosesnya terdiri dari *code* dan *library* untuk menghasilkan sebuah *output* nilai FRPN. Proses pertama yaitu melakukan *input fuzzy* dimana proses *install* dan *import code*  dilakukan pada tahapan ini. Tahap kedua, dilakukan proses *fuzzyfication,* pada tahapan ini untuk mendefinisikan nilai variabel yang akan di *input,* nilai variabel tersebut yaitu *Severity (S), Occurrance (O),* dan *Detection* (D). Tahapan ketiga yaitu penerapan fungsi implikasi, pada tahapan ini dilakukan dua proses *run code python,* proses pertama yaitu *input membership function* dan yang kedua *output* dari *membership function.* Pada tahapan ini dapat diketahui variabel, himpunan, dan semesta yang akan digunakan. Tahapan keempat yaitu komposisi (penggabungan) aturan/*rule,* tahapan ini dilakukan untuk mendefinisikan *rule* dari *input* dan *output membership function* sebelumnya. Pada aturan yang terdefinisikan terdapat 125 *rules.* Tahapan kelima yaitu *defuzzyfication,*  dimana proses *input* nilai S, O, D yang dicari dimasukkan kedalam proses *defuzzyfication.*  Dari proses akhir akan diketahui nilai FRPN dari masing-masing *potential cause.*

Dari tahapan diatas maka akan mendapatkan nilai FRPN dimana nilai yang besar akan menduduki peringkat teratas, begitu juga nilai yang kecil akan menduduki peringkat terbawah. Nilai FRPN tertinggi menunjukkan bahwa risiko tersebut mendapatkan prioritas tertinggi dalam kesalahan titik lokasi seperti pada permasalahan *map* dan sistem bermasalah menjadi *score* tertinggi FRPN sebesar 328,947, selanjutnya pada ketidaktelitian atau ketidaktahuan *customer* dalam membaca atau menggunakan *maps* menjadi nilai *score* tertinggi kedua yaitu 313,935, dan penyebab kepadatan arus lalu lintas oleh transportasi menjadi nilai terendah pada FRPN sebesar 63,401. Menurut *expert* salah satu terjadinya permasalahan pada sistem *maps* yaitu adanya kesalahan digitasi dan pembuatan POI pada *maps* sehingga ketika diterapkan pada aplikasi dapat mempersulit pengguna misalnya mendigitasi area sekolah melebihi dari besaran aslinya sehingga mengenai rumah pemukiman di sebelahnya.

Nilai kecil dari perhitungan FRPN terjadi pada 3 *potetial cause* dengan selisih nilai yang kecil yaitu 10 hingga 20, dimana nilai terecil terdapat pada kepadatan arus lalu lintas oleh transportasi dengan total nilai sebesar 63, 401. Selanjutnya 2 dari *potential cause*  lainnya yaitu *icon/*gabar di *maps* tidak ditemukan pada area yang jauh dari kota dan aspek jalan diutamakan di jalan yang utama/jalan besar

Hasil keseluruhan nilai FRPN memiliki 5 nilai kategori M (*Moderate*) dimana kategori tersebut termasuk kedalam yang tinggi dibanding dengan nilai kategori yang lain, 5 kategori tersebut ada pada *failure mode* 4 didalam faktor sistem *maps* dan faktor *customer,* sehingga 2 faktor tersebut mejadi nilai *risk* yang besar dan perlunya rekomendasi untuk mengurangi dampak yang terkjadi akibat faktor penyebab tersebut. Adapun kategori L-M (*Low-Moderate*) satu tingkat dibawah M dengan banyaknya nilai tersebut sebanyak 8 nilai. Faktor yang memiliki kategori tersebut membutuhkan

rekomendasi yang tepat setelah dilakukan rekomendasi pada nilai kategori atau risiko yang tinggi. Faktor yang memiliki kategori L-M ada pada faktor *device/*aplikasi, 2 pada faktor *drive,* dan faktor lokasi da jalan. Kategori selanjutnya yang meujukkan kategori tersebut lebih rendh daripada kategori sebelumnya yaitu pada nilai VL-L (*Verry Low-Low*), kategori tersebut tidak memiliki nilai yang cukup parah pada ingkat keparahan risiko yang terjadi, akan tetapi harus tetap dilakukan perbaikan dan rekomendasi untuk meningkatkan kualitas pelayanan pada perusahaan. Kategori tersebut terjadi satu pada faktor sistem *maps* faktor lokasi dan jalan.

## *5.2.3 Analisis FTA*

*Fault Tree Analysis* (FTA) dilakukan untuk menentukan tahapan terjadinya kegagalan untuk mencari faktor utama terjadinya kegagalan. Hal ini dilakukan dengan pendekatan yang bersifat *top down*, yang diawali dengan asumsi kegagalan dari kejadian puncak (*top event*) kemudian merinci sebab-sebab suatu *top event* sampai pada suatu kegagalan dasar (*root cause*). Berdasarkan hasil nilai FRPN maka didapatkan diagram FTA dengan menghasilkan uraian faktor terjadinya potensi kegagalan ada *system maps*. Uraian faktor tersebut menghasilkan *top event*, *event* sampai dengan *root cause*.

Berdasarkan hasil FTA didapati kejadian puncak (*top event*) yaitu kesalahan titik lokasi trasnportasi *Online,* selanjutnya faktor kecacatan *(event)* dari faktor sistem maps, faktor *device/*aplikasi, faktor *driver*, faktor lokasi dan jalan, faktor *customer*, dan faktor transportasi. Berikutnya dari masing-masing *event* diuraikan kembali sampai pada penyebab kegagalan dasar.

# **5.3 Identifikasi Gap dan tingkat atau prioritas keparahan dari penyebab yang dihasilkan oleh** *system map* **menggunakan FRPN (***Fuzzy-Rank Priority Number***)**

#### *5.3.1 Identifikasi Gap*

Hasil yang didapatkan pada Tabel 4. 46 menunjukkan terdapat perbedaan antara nilai RPN FMEA dengan FRPN. Hal tersebut disebabkan RPN FMEA hanya mengalikan tingkat keparahan, kejadian, dan deteksi saja dan tidak memperhatikan tingkat kepentingan dari masing-masing *input,* hal tersebut dinyatakan juga pada penelitan (Rusmiati, 2014)*.* Nilai FRPN diperoleh dari fuzzifikasi dan menghasilkan nilai dengan mempertimbangkan tingkat kepentingan dari setiap *input* yang diberikan. Pada proses pemberian aturan atau *rule* pada *fuzzy* merupakan tahapan untuk memberikan prioritas dalam mencari permasalahan dibandingkan dengan penyebab-penyebab dari risiko yang terjadi. Selain itu pada hasil *defuzzifikasi* dilakukan dengan menggunakan metode *centroid* (teknik pusat gravitasi) dimana nilai yang diperoleh berdasarkan nilai *input* dan *output* pada *membership function.* 

Perbandingan selanjutnya terdapat perbedaan pada kategori dan peringkat dari hasil FMEA RPN dengan FRPN yang dapat dilihat pada Tabel 5.1. Kategori *risk* tertinggi yaitu *Low* (L)*,* sedangkan pada FRPN kategori tertinggi yaitu *Moderate* (M). Pada peringkat FRPN menunjukkan bahwa terdapat dua faktor yang memiliki peringkat pertama yaitu pada faktor *customer* dan faktor sistem *maps*. Sehingga terdapat 2 faktor dengan nilai *risk*  tertinggi pada perhitungan FRPN. Namun yang tetap sama dari hasil FRPN merupakan faktor *customer* dengan *potential cause* ketidaktelitian atau ketidaktahuan *customer*  dalam membaca atau menggunakan *maps* tetap dalam nilai *risk* tertinggi.

# *5.3.2 Identifikasi pemilihan perhitungan RPN FMEA – FRPN menurut expert*

Pada hasil RPN FMEA dan FRPN memiliki tingkat skala atau peringkat yang berbeda. Pemilihan perhitungan dilakukan oleh *expert* yang menilai dari perhitungan RPN sebelumnya yaitu seorang *map operation control* di salah satu perusahaan trasnlportasi *Online. Expert* memberikan penilaian dari kedua hasil perhitungan terkait urutan yang sesuai dengan tingkat risiko yang sesuai dengan *real.* Berikut merupakan perbandingan urutan dari perhitungan RPN FMEA – FRPN.

|                |                                                                                                    | <b>RPN</b> | <b>FRPN</b>                                                |                |  |
|----------------|----------------------------------------------------------------------------------------------------|------------|------------------------------------------------------------|----------------|--|
| No.            | Penyebab<br>Kesalahan<br><b>Titik Lokasi</b>                                                              | Peringkat  | Penyebab<br>Kesalahan<br><b>Titik Lokasi</b>               | Peringkat      |  |
| P <sub>1</sub> | Ketidaktelitian<br>atau<br>ketidaktahuan<br><i>customer</i> dalam<br>membaca atau<br>mengguna <i>maps</i> | 1          | Map dan Sistem<br>bermasalah                               | 1              |  |
| P <sub>2</sub> | Map dan Sistem<br>bermasalah                                                                              | 2          | Ketidaktelitian<br>atau<br>ketidaktahuan<br>customer dalam | $\overline{2}$ |  |

Tabel 5. 1 Urutan RPN FMEA - FRPN

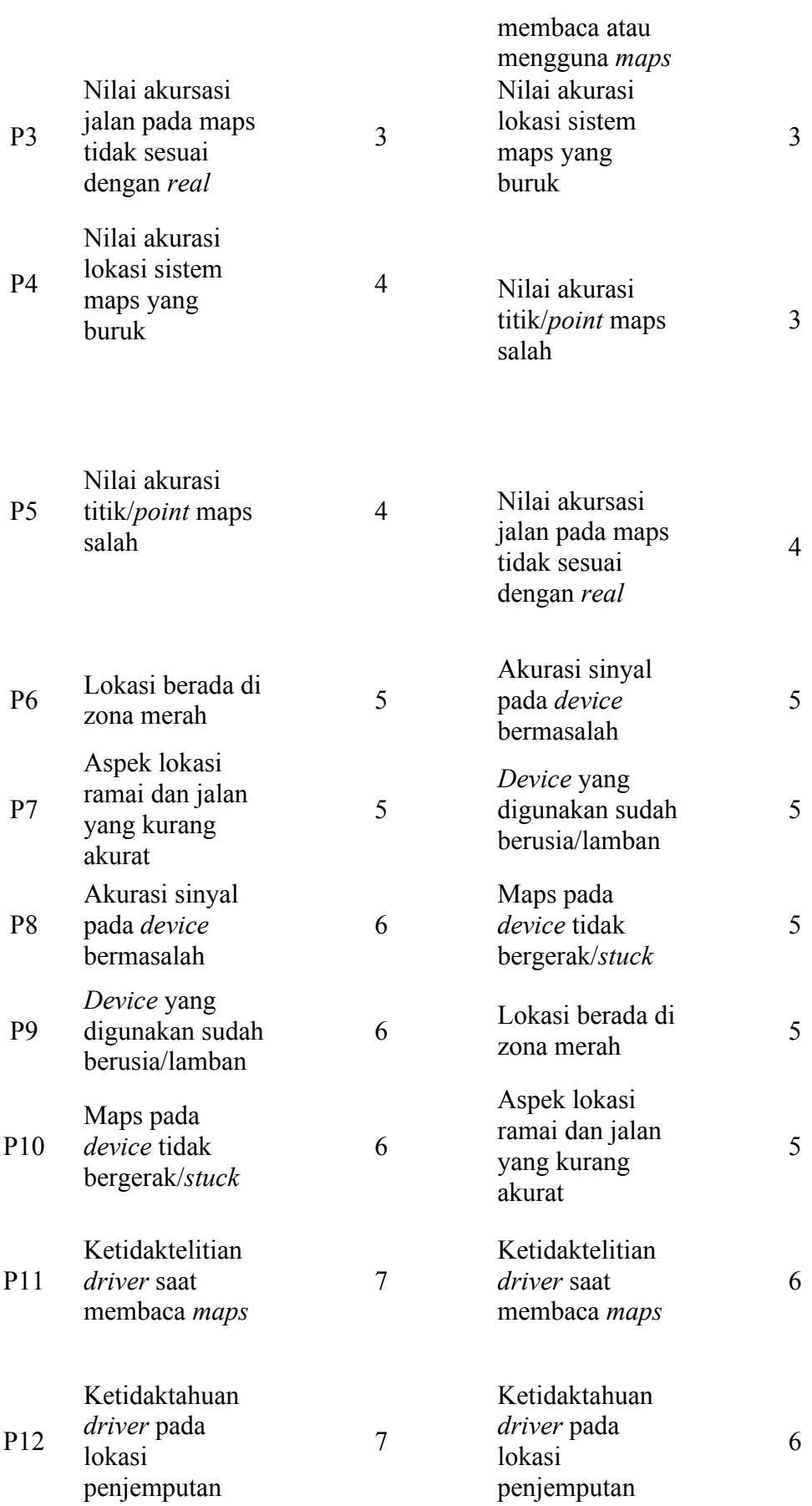

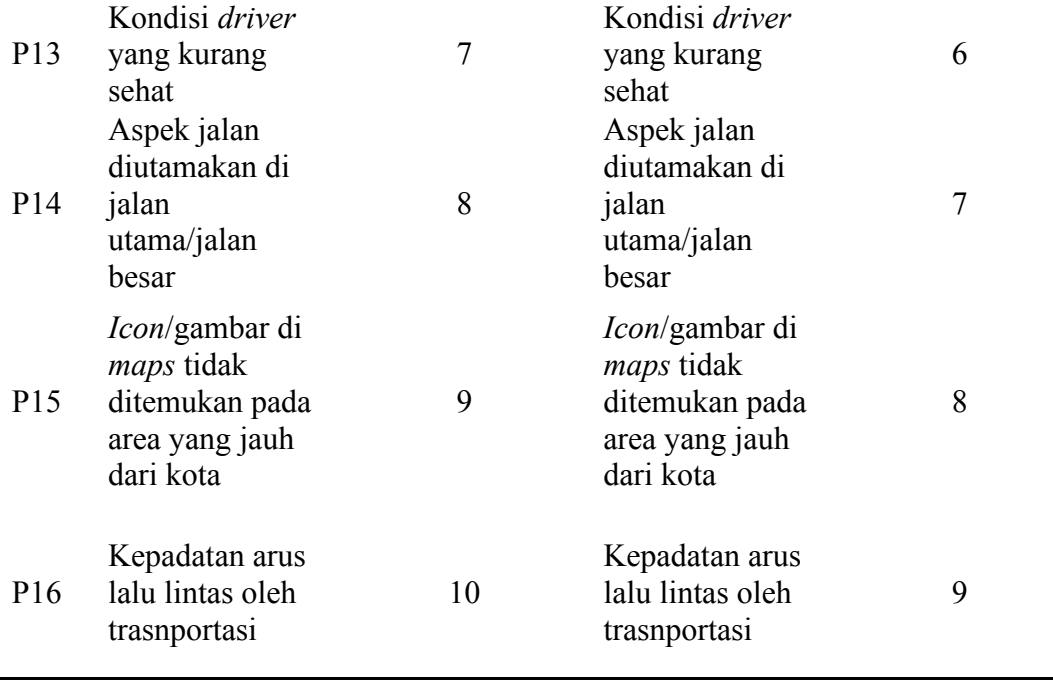

Menurut *expert* perhitungan yang baik menggunakan perankingan FRPN dengan alasan adalah nilai sistem maps yang salah dan titik lokasi sangat berpengaruh dari risiko terjadinya kesalahan titik lokasi dan pada nilai FRPN ke 2 nilai tersebut terdapat pada kategori lebih tinggi peringkatnya dibanding pada nilai RPN FMEA. Hal tersebut menujukkan bahwa penerapan *Fuzzy-*FMEA terbukti dapat mengatasi kelemahan terhadap perhitungan FMEA sederhana. Hal ini dapat dibuktikan bahwa perhitungan FRPN mambu memberikan pembobotan dengan nilai yang berbeda dan mencegah timbulnya nilai RPN yang sama, alasan tersebut terdapat juga pada penelitian (Widianti & Firdaus, 2016). Pada hasil penelitian oleh (Suryaningsih, 2019) faktor utama dari transportasi *Online* adalah kinerja layanan yang memberikan layana berupa kecepatan pada atribut *loading time* pada proses pemesanan. Hal tersebut sesuai dengan dampak yang terjadi pada nilai akurasi lokasi sistem maps yang buruk di urutan ke 3 FRPN yaitu *customer* lama dalam waktu menunggu *driver* menjemput dan tidak tepat ke lokasi tujuan. Sedangkan pada nilai akurasi jalan pada maps tidak sesuai dengan *real* hanya menyebabkan dampak yaitu *driver* tidak mengetahui jalan, tetapi pada penjelasan *expert*  akurasi jalan selalu dilakukan perbaikan karena hal tersebut bisa terjadi karena salam persepsi anatara *driver* dan *customer*.

*5.3.3 Rekomendasi faktor penyebab*  Upaya dari hasil nilai *risk* yang tinggi pada perhitungan FRPN maka terdapat usulan atau pemberian rekomendasi oleh *expert* dari masing-masing faktor penyebab. Rekomendasi yang diberikan dapat dilihat pada Tabel 5.1.

| No.          | <b>Faktor Penyebab</b>         | Rekomendasi Expert                                                 |
|--------------|--------------------------------|--------------------------------------------------------------------|
| $\mathbf{1}$ | [Faktor Sistem Maps]           | Secara umum kesalahan titik pada peta disebabkan 3                 |
|              | Rekomendasi<br>nilai           | faktor. Pertama, titik lokasi belum terdaftar di database,         |
|              | akurasi lokasi sistem          | kedua pengguna salah menggunakan keyword/salah                     |
|              | maps yang buruk                | memilih lokasi. Ketiga, ketidakmampuan pengguna                    |
|              |                                | membaca peta.                                                      |
|              |                                | Solusinya:                                                         |
|              |                                | 1. Jika titik lokasi belum terdaftar di <i>database</i> , maka     |
|              |                                | bisa mengajukan pembuatan titik baru kepada penyedia               |
|              |                                | jasa melalui layanan customer service.                             |
|              |                                | 2. Jika pengguna salah memilih lokasi, maka pengguna               |
|              |                                | dapat menggunakan fitur <i>chat</i> pada aplikasi untuk            |
|              |                                | mengetahui lokasi yang sebenarnya. Dan kedepannya                  |
|              |                                | pengguna harus lebih hati-hati dalam memilih lokasi                |
|              |                                | serta memastikan bahwa lokasi yang dipilih sudah                   |
|              |                                | sesuai. Dan pengguna harus memahami bahwa GPS                      |
|              |                                | pada ponsel sudah aktif.                                           |
|              |                                | 3. Pengguna harus berlatih agar bisa membaca peta.                 |
| 2            | [Faktor Sistem Maps]           | Secara umum kesalahan titik pada peta disebabkan 3                 |
|              | Rekomendasi<br>nilai           | faktor. Pertama, titik lokasi belum terdaftar di <i>database</i> , |
|              | titik/ <i>point</i><br>akurasi | kedua pengguna salah menggunakan keyword/salah                     |
|              | maps salah                     | memilih lokasi. Ketiga, ketidakmampuan pengguna                    |
|              |                                | membaca peta.                                                      |
|              |                                | Solusinya:                                                         |
|              |                                | 1. Jika titik lokasi belum terdaftar di <i>database</i> , maka     |
|              |                                | bisa mengajukan pembuatan titik baru kepada penyedia               |
|              |                                | jasa melalui layanan customer service.                             |

Tabel 5. 2 Rekomendasi *Expert*

2. Jika pengguna salah memilih lokasi, maka pengguna dapat menggunakan fitur chat pada aplikasi untuk mengetahui lokasi yang sebenarnya. Dan kedepannya pengguna harus lebih hati-hati dalam memilih lokasi serta memastikan bahwa lokasi yang dipilih sudah sesuai. Dan pengguna harus memahami bahwa GPS pada ponsel sudah aktif.

3. Pengguna harus berlatih agar bisa membaca peta.

Jika menemukan nama jalan yang tidak sesuai dengan

kondisi di lapangan, maka pengguna dapat melaporkan

kepada penyedia jasa melalui layanan customer service

untuk diteruskan kepada tim terkait. Dengan demikian

- 3 [Faktor Sistem *Maps*] Rekomendasi nilai akurasi jalan pada maps tidak sesuai dengan real
- 4 [Faktor Sistem *Maps*] Rekomendasi map dan sistem bermasalah

tim bagian mapping akan melakukan perbaikan. Jika terjadi permasalahan pada sistem & map maka harus membuat pelaporan secara detail terkait kendala yang dialami kepada penyedia layanan transportasi *Online* yang bersangkutan karena ada banyak faktor yang mempengaruhi *error* pada sistem maupun maps. Penyedia jasa akan melakukan identifikasi masalah, perbaikan & membantu menyelesaikan permasalahan pengguna.

5 [Faktor Sistem Maps] Rekomendasi *Icon*/gambar di *maps* tidak ditemukan pada area yang jauh dari kota *Icon*/gambar di peta hanya diperuntukkan untuk lokasilokasi tertentu, seperti fasilitas kesehatan, fasilitas ibadah, rumah makan, dan sebagainya. Tidak semua lokasi diberikan *icon* (misalnya untuk lokasi residensial/tempat tinggal). Maka, untuk faktor ini tidak ada rekomendasi khusus.

> Jika di area yang jauh dari kota tidak ditemukan icon/gambar pada peta, bisa jadi di area tersebut memang belum terdaftar lokasinya. Maka, pengguna bisa mengajukan penambahan titik baru ke penyedia jasa.

6 [Faktor

*Device*/Aplikasi]

Rekomendasi akurasi Pengguna sebaiknya menggunakan provider internet sinyal pada *device* bermasalah dengan kecepatan akses yang baik agar tidak mengganggu pengoperasian layanan pada aplikasi.

7 [Faktor

*Device*/Aplikasi]

Rekomendasi *device* yang digunakan sudah berusia/lamban

Pengguna harus menggunakan *device* dengan spesifikasi minimum sesuai peraturan yang telah ditentukan oleh penyedia jasa.

8 [Faktor

*Device*/Aplikasi] Rekomendasi maps pada *device* tidak bergerak/*stuck*

Jika menemukan permasalahan terkait *maps* dan device yang tidak bergerak maka bisa membuat pelaporan kepada tim *engineer* melalui *customer service* untuk dibantu penyelesaian nya.

- 9 [Faktor *Driver*] *Driver* harus fokus & hati-hati dalam membaca peta. Rekomendasi ketidaktelitian *driver* saat membaca *maps Driver* harus mengikuti *rute* yang telah disarankan oleh aplikasi. Jika *driver* menemui *rute* yang tidak sesuai, *driver* bisa memilih alternatif *rute* lainnya yang disediakan pada aplikasi. Dan untuk *rute* yang bermasalah, maka *driver* dapat membuat pelaporan kepada tim *mapping* melalui *customer service*.
- 10 [Faktor *Driver*] *Driver* bisa berkomunikasi terlebih dulu dengan Rekomendasi ketidaktahuan *driver* pada lokasi penjemputan penumpang untuk memastikan kebenaran lokasi. Jika penumpang sudah konfirmasi sesuai, maka *driver* harus mengikuti *rute* yang telah disarankan oleh aplikasi hingga sampai pada titik tujuan. Jika *driver* menemui *rute* yang tidak sesuai, *driver* bisa memilih alternatif *rute* lainnya yang disediakan pada aplikasi. Dan untuk *rute* yang bermasalah, maka *driver* dapat membuat pelaporan kepada tim *mapping* melalui *customer service*.

11 [Faktor *Driver*] Rekomendasi kondisi *driver* yang kurang sehat

Dalam kondisi kurang sehat, akan lebih baik bagi driver untuk beristirahat penuh. Kondisi yang kurang sehat akan membuat *driver* kurang fokus dan tentunya bisa berbahaya bagi *driver* itu sendiri. Selain itu keadaan tidak fit juga akan membahayakan penumpang maupun membuat penumpang tidak nyaman.

- 12 [Faktor Lokasi dan Jalan] Rekomendasi aspek ialan diutamakan di jalan utama/jalan besar
- 13 [Faktor Lokasi dan Jalan] Rekomendasi lokasi berada di zona merah
- 14 [Faktor Lokasi dan Jalan] Rekomendasi aspek lokasi ramai dan jalan yang kurang akurat
- 15 [Faktor *Customer*] Rekomendasi ketidaktelitian atau ketidaktahuan *customer* dalam membaca atau menggunakan *maps*

Penyedia jasa selalu berusaha untuk memperkaya data di seluruh wilayah baik itu kota besar maupun kota kecil, jalan utama maupun jalan kecil.

Pada aplikasi sudah terdapat peringatan jika lokasi yang dipilih adalah zona merah. Jika menemui kendala ini, maka *driver* bisa berkomunikasi dengan penumpang untuk saling bertemu di lokasi yang aman.

Jika menemukan nama jalan yang tidak sesuai dengan kondisi di lapangan, maka pengguna dapat melaporkan kepada penyedia jasa melalui layanan *customer service* untuk diteruskan kepada tim terkait. Dengan demikian tim bagian mapping akan melakukan perbaikan.

*Driver* bisa berkomunikasi terlebih dulu dengan penumpang untuk memastikan kebenaran lokasi. Jika penumpang sudah konfirmasi sesuai, maka *driver* harus mengikuti *rute* yang telah disarankan oleh aplikasi hingga sampai pada titik tujuan. Jika *driver* menemui *rute* yang tidak sesuai, *driver* bisa memilih alternatif *rute* lainnya yang disediakan pada aplikasi. Dan untuk *rute* yang bermasalah, maka *driver* dapat membuat pelaporan kepada tim *mapping* melalui *customer service*.

Jika *driver* tidak bisa membaca *maps*, maka harus berlatih hingga bisa membaca *maps*.

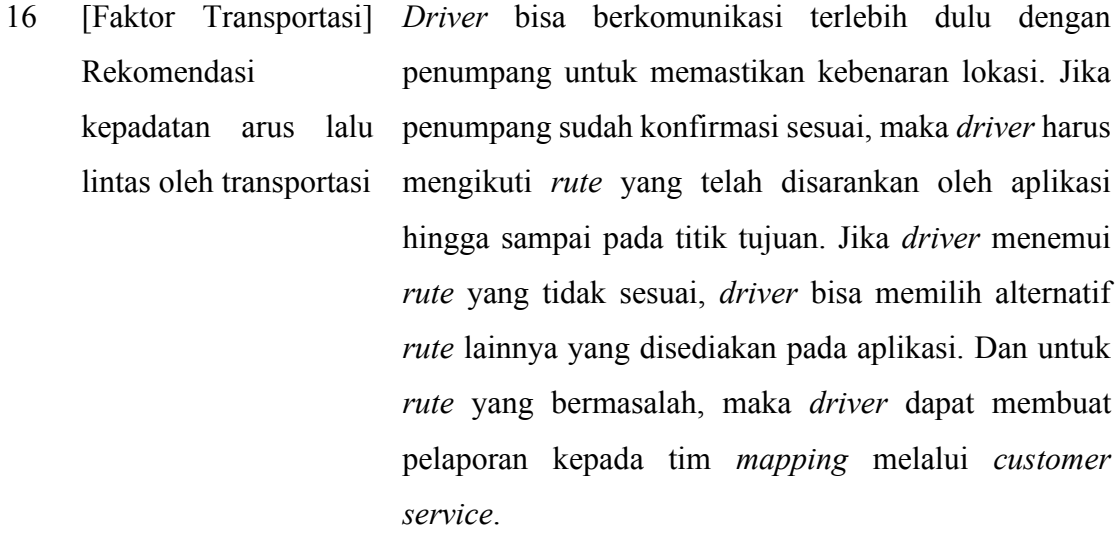

Hasil rekomendasi yang diberikan oleh *expert* pada Tabel 5.1 untuk nilai FRPN yang tinggi terhadap faktor sistem maps yaitu dapat dilakukan perbaikan rekomendasi berupa membuat laporan secara detail kepada penyedia layanan transportasi *Online* terkait faktor *error* yang terjadi*.* Selain itu pada sistem *maps* yaitu perlunya komunikasi yang baik antara *customer* dan *driver* apabila *driver* kurang bisa membaca *maps* maka pihak layanan transportasi *Online* dapat memberikan fasilitas terkait pelatihan pada *driver*.

Dari hasil perhitungan RPN FMEA dan FRPN dapat disimpulkan bahwa kedua perhitungan tersebut memiliki hasil yang berbeda dengan analisis yang telah dijelaskan sebelumnya. Sehingga pada perhitungan tersebut terdapat gap antara hasil RPN FMEA dengan FRPN. Dari hasil perhitungan menunjukkan bahwa nilai gap tertinggi ada pada *potential cause* nilai akurasi lokasi sistem maps yang buruk, nilai akurasi titik/*point* maps yang salah, dan map dan sistem bermasalah dengan hasil gap yaitu 247,429.

## **6 BAB VI**

### **PENUTUP**

#### **6.1 Kesimpulan**

Berikut merupakan kesimpulan dari hasil analisis dan pembahasan mengenai perhitungan FMEA RPN dan FRPN.

- 1. Dari hasil wawancara dan penyebaran kuesioner kepada responden (*customer* dan *driver* transportasi *Online*) dan *expert* dapat diketahui bahwa terdapat 16 risiko atau penyebab terjadinya kesalahan titik lokasi pertama faktor sistem *maps* yaitu nilai akurasi lokasi sistem *maps* yang buruk, nilai akurasi titik/point *maps* salah, nilai akurasi jalan pada *maps* tidak sesuai dengan *real*, map dan sistem bermasalah, dan *icon*/gambar di *maps* tidak ditemukan pada area yang jauh dari kota. Kedua faktor *device/*aplikasi yaitu akurasi sinyal pada *device* bermasalah, *device* yang digunakan sudah berusia/lamban, dan *maps* pada *device* tidak bergerak/*stuck*. Ketiga faktor *driver* yaitu ketidaktelitian *driver* saat membaca *maps*, ketidaktahuan *driver* pada lokasi penjemputan, dan kondisi *driver* yang kurang sehat*.* Keempat faktor lokasi dan jalan yaitu aspek jalan diutamakan di jalan utama/jalan besar, lokasi berada di zona merah, dan aspek lokasi ramai dan jalan yang kurang akurat. Kelima faktor *customer*  yaitu ketidaktelitian atau ketidaktahuan *customer* dalam membaca atau mengguna *maps.* Keenam faktor transportasi yaitu kepadatan arus lalu lintas oleh transportasi.
- 2. Tingkat atau prioritas keparahan diidentifikasi menggunakan perhitungan FMEA RPN dan FRPN. Perhitungan RPN dilakukan dengan mengalikan parameter *severity, occurrance,* dan *detection. Output* dari hasil perhitungan tersebut akan dilakukan *ranking* dari masing-masing *potential cause,* dari hasil *ranking* tersebut akan menunjukkan tingkat risiko tertinggi dan terendah. Dari hasil yang didapat bahwa tingkat keparahan terjadi pada ketidaktelitian atau ketidaktahuan *customer* dalam membaca atau menggunakan *maps* dengan hasil *score* yaitu 96 dengan kategori *Low*

(L). Sedangkan nilai *score* tertinggi kedua yaitu pada risiko map dan sistem bermasalah dengan *score* 81 dengan kategori *Verry Low-Low* (VL-L). Berbeda dengan hasil FRPN bahwa nilai risiko tertinggi terdapat pada 5 *potential cause* yaitu Map dan Sistem bermasalah dengan nilai 328, 947 dengan kategori *Moderate* (M), ketidaktelitian atau ketidaktahuan *customer* dalam membaca atau menggunakan *maps*  dengan hasil *score* yaitu 313,935 dengan kategori *Moderate* (M), nilai akurasi lokasi sistem *maps* yang salah, nilai akurasi titik/poin *maps* yang salah, dan nilai akurasi jalan pada *maps* tidak sesuai dengan *real* dengan hasil *score* yaitu 301,429 dengan kategori *Moderate* (M).

3. Hasil analisis perhitungan FMEA RPN dan FRPN memiliki nilai yang berbeda, sehingga terdapat gap antara hasil perhitungan FMEA RPN dengan FRPN. Proses perhitungan dari kedua hasil tersebut berbeda, gap tertinggi ada pada *potential cause*  nilai akurasi lkasi sistem maps yang buruk, nilai akurasi titik/*point* maps yang salah, dan map dan sistem bermasalah dengan hasil gap yaitu 247,4299. Perbedaan tersebut ditunjukkan bahwa proses perhitungan pada FMEA RPN berbeda dengan FRPN. Perhitungan FRPN memiiki akurasi yang lebih tepat karena menggunakan *fuzzy logic*  dengan memasukkan *input* berupa himpunan dan semesta untuk menjadi dasar dari *output* perhitungan FRPN.

## **6.2 Saran**

Berikut merupakan saran yang diberikan untuk dilakukan perbaikan dan penyempurnaan pada penelitian-penelitian yang akan dilakukan pada waktu yang akan datang:

- 1. Untuk perusahaan transportasi *Online:*
	- a. Dapat meminimalisir kesalahan titik lokasi dari hasil *score risk* yang tinggi dan terus mengembangkan dan memperbaiki sistem map supaya tidak terjadi risiko kesalahan titik lokasi.
	- b. Memberikan edukasi/pelatihan kepada pengguna aplikasi transportasi *Online* (*customer* dan *driver*) dalam mengetahui perkembangan dari sistem *maps*.
- 2. Untuk peneliti berikutnya:
	- a. Diharapkan menggunakan lebih dari 3 *expert* untuk melakukan analisis perhitungan **FMEA**
	- b. Diharapkan mengambil data sampel minimal 30 data *driver* untuk dilakukan pengolahan data dan analisis.
- c. Diharapkan dapat mengambil data *real* kepada perusahaan transportasi *online.*
- d. Dapat menggunakan pendekatan metode *machine learning* lain seperti *Naive Bayes, Support Vector Machine,* Algoritma KKN (*K-Nearest Neighbor*) untuk melakukan klasifikasi keakuratan pada jenis/perusahaan transportasi *Online* yang memiliki nilai kesalahan titik lokasi yang tinggi.
- e. Diharapkan pada sistem *maps* dapat dilakukan perbaikan menggunakan pendekatan *Contrast Limited Adaptive Histogram Equalization* (CLAHE) untuk dilakukan pengujian *maps* dan memastikan bahwa semua fungsi sistem bekerja dengan baik.

## **7 DAFTAR PUSTAKA**

- Abdalla, R., & Abdalla, R. (2016). *Mobile GIS and location-based services (LBS).* Introduction to Geospatial Information and Communication Technology (GeoICT).
- Aeny, N., Eksan, M., & Tanjung, A. (2019). The effect of service price and quality on customer satisfaction online transportation services. *Journal of Research in Business, Economics, and Education*.
- Amriana, Kasim, A., & Maghfirat. (2020). Penentuan Harga Tandan Buah Segar (TBS) Kelapa Sawit Menggunakan Metode Fuzzy Logic. *ILKOM Jurnal Ilmiah*, 236- 244.
- Anggraeni, F. (2021). ANALYSIS OF USER SATISFACTION OF PUBLIC TRANSPORTATION OJEK ONLINE (GOJEK) THROUGH SERVICE INSTRUMENTS. *AKADEMIK: Jurnal Mahasiswa Ekonomi & Bisnis*.
- Balaraju, J., Raj, M., & Murthy, C. (2019). Fuzzy-FMEA risk evaluation approach for LHD machine–A case study. *Journal of Sustainable Mining*, 257-268.
- Cahya, H., & Sukresna, I. (2022). Factors Affecting Intention to Use Fully Electric Bike Transport of Ride-Hailing Applications: The Utaut Approach. *International Conference On Research And Development (ICORAD)*, 241-255.
- Chang, K.-H. (2022). A New Emergency-Risk-Evaluation Approach under Spherical Fuzzy-Information Environments. *Axioms*, 474.
- Costa, T., Silva, F., & Ferreira, L. P. (2017). Improve the extrusion process in tire production using Six Sigma methodology. *Procedia Manufacturing*, 1104-1111.
- Dalimunthe, A., Ihsan, M., Maolani, R., & Haryanto, D. (2022). Risk Analysis for Passenger of Online Motorcycle Public Transportation in The City of Jakarta. *In 2nd International Conference of Strategic Issues on Economics*.
- Darma, A., Laila, L., & Karuniawan, A. (2021). Penggunaan Metode Failure Mode And Effect Analysis Untuk Mengidentifikasi Kegagalan Dan Pemilihan Tindakan Perawatan (Kasus Stasiun Klarifikasi Pabrik Kelapa Sawit Langling). *Jurnal Vokasi Teknologi Industri*, 31-35.
- Deep, A. (2019). Failure Mode and Effects Analysis (FMEA) Improvement by Clue-Based Failure Mode Identification. *Doctoral dissertation, Asian Institute of Technology*.
- Fithri, P. H. (2020). Risk Analysis for Occupational Safety and Health In Manufacturing Company Using FMEA And FTA Methods: A Case Study. *IOP Conference Series: Materials Science and Engineering*, 012073.
- Fransiscus, H., Cynthia, P. J., & Isabella, S. A. (2014). Implementasi Metode Six Sigma DMAIC untuk Mengurangi Paint Bucket Cacat di PT X. *Jurnal Rekayasa Sistem Industri, 3*(2), 53-63.
- Ghiffari Ibrahim, A. H. (2013, Juli). Analisis Six Sigma Untuk Mengurangi Jumlah Cacat di Stasiun Kerja Sablon (Studi Kasus: CV. Miracle). *Jurnal Online Institut Teknologi Nasional, 1*.
- Ginting, R., Sinuhaji, N., Dewi, S., & Ginting, M. (2021). Aplikasi Logika Fuzzy untuk Penentuan Beasiswa Peningkatan Prestasi Akademik Menggunakan Metode Fuzzy Mamdani Pada ITB Indonesia. *MEANS (Media Informasi Analisa dan Sistem)*, 71-79.
- Godina, R., Silva, B., & Espadinha-Cruz, P. (2021). A DMAIC integrated fuzzy FMEA model: a case study in the Automotive Industry. *Applied sciences*, 3726.
- Hamzah, A., Purwati, A., Jamal, A., & Rizki, M. (2021). *An Analysis of Customer Satisfaction and Loyalty of Online Transportation System in Pekanbaru, Indonesia.* IOP Conference Series: Earth and Environmental Science.
- Hasananda, S., & Wibawati, W. (2023). Pengendalian Kualitas Statistik Air Higiene Sanitasi Hasil Water Treatment Plant Menggunakan Peta Kendali Spatial Signed Rank MEWMA (SSRM) dan Peta Kendali Spatial Signed Rank double MEWMA (SSRdM). *Jurnal Sains dan Seni ITS*, D73-D79.
- Hayati, M., & Abroshan, M. (2017). Risk Assessment using Fuzzy FMEA (Case Study: Tehran Subway Tunneling Operations). *Indian Journal of Science and Technology*.
- Hidayat, M., & Rochmoeljati, R. (2020). PERBAIKAN KUALITAS PRODUK ROTI TAWAR GANDENG DENGAN METODE FAULT TREE ANALYSIS (FTA) DAN FAILURE MODE AND EFFECT ANALYSIS (FMEA) DI PT. XXZ. *Juminten : Jurnal Manajemen Industri dan Teknologi*, 70-80.
- Hisprastin, Y., & Musfiroh, I. (2021). Ishikawa Diagram dan Failure Mode Effect Analysis (FMEA) sebagai Metode yang sering digunakan dalam Manajemen Risiko Mutu di Industri. *Majalah Farmasetika*, 1-9.
- Hu, K. C. (2023). Combining Kano's Model, IPA, and FMEA to Evaluate Service Quality Risk for Bus Service: Case of Bangkok Bus Service. *Applied Sciences*, 5960.
- Huang, W. &. (2020). Railway dangerous goods transportation system risk assessment: An approach combining FMEA with pessimistic–optimistic fuzzy information axiom considering acceptable risk coefficient. *IEEE Transactions on Reliability*, 371-388.
- Ibrahim, G., Harsono, A., & Bakar, A. (2013, Juli). Analisis Six Sigma Untuk Mengurangi Jumlah Cacat di Stasiun Kerja Sablon (Studi Kasus: CV. Miracle). *Jurnal Online Institut Teknologi Nasional, 1*.
- Indrawati Sri, M. R. (2015). Manufacturing Continuous Improvement Using Lean Six Sigma: An Iron Ores Industry Case Application. *Procedia Manufacturing*, 528- 534.
- Indrawati, S., & Ridwansyah, M. (2015). Manufacturing Continuous Improvement Using Lean Six Sigma: An Iron Ores Industry Case Application. *Procedia Manufacturing*, 528-534.
- Intan, I., Fatmasari, & Wahyuni, S. (2019). APLIKASI PENCARIAN KAFE MENGGUNAKAN METODE FUZZY BERDASARKAN KRITERIA PILIHAN PENGGUNA BERBASIS SISTEM INFORMASI GEOGRAFIS PADA MOBILE ANDROID. *SENSITIf: Seminar Nasional Sistem Informasi dan Teknologi Informasi*, 1043-1054.
- Islam, S., Lestari, T., Fitriani, A., & Wardani, D. (2020). Analisis Preventive Maintenance Pada Mesin Produksi dengan Metode Fuzzy FMEA. *JURNAL TEKNOLOGI TERPADU*, 13-20.
- Ivanˇcan, J., & Lisjak, D. (2021). New FMEA Risks Ranking Approach Utilizing Four Fuzzy Logic Systems. *Machines*, 292.
- Kemal, M. (2021). PROFIL PENGGUNA, TUJUAN PERJALANAN, DAN FAKTOR PENDORONG PENGGUNAAN OJEK ONLINE DI YOGYAKARTA. *Jurnal Pensil: Pendidikan Teknik Sipil*, 61-67.
- Kuncoro, W. (2018). PENGARUH STRES TERHADAP MOTIVASI KERJA DRIVER DI KOMUNITAS KELUARGA GOJEK 3 YOGYAKARTA. *Jurnal Riset Mahasiswa Bimbingan dan Konseling*.
- Kussuma, & Fendy, M. (2014). Analisis Kualitas Produk Pakan Ternak Dengan Metoode Six Sigma Di PT. Charoen Pokphand Indonesia (Tbk). *JTM*, 54-62.
- Kusumasari, W., Rabung, Y., Ilmi, F., & Ellizar, E. (2022). Assessing the safety effect through Google Maps usage: FMEA approach (Case study: Indonesia). *ELSEVIER*, 1917-1929.
- Kusumasari, W., Rabung, Y., Ilmi, F., & Ellizar, E. (2022). Assessing the safety effect through Google Maps usage: FMEA approach (Case study: Indonesia). *Case Studies on Transport Policy*, 1917-1929.
- Magdalena, R., & Vannie. (2019). *ANALISIS RISIKO SUPPLY CHAIN DENGAN MODEL HOUSE OF RISK (HOR) PADA PT TATALOGAM LESTARI.* Jurnal Teknik Industri.
- Mait, Debora, C., Watuseke, J., Saerang, P., & Joshua, S. (2022). Sistem Pendukung Keputusan Menggunakan Fuzzy Logic Tahani Untuk Penentuan Golongan Obat Sesuai Dengan Penyakit Diabetes. *Jurnal Media Infotama*, 344-353.
- Mallo, H. A., & Nugroho, P. (2021). JURNAL AKUNTANSI PROFESI.
- Marwiyah, M., Arti, P., & Hidayat, T. (2022). An Analysis of Online Transportation Applications Between Gojek and Grab for Students. *International Journal of Science Education and Cultural Studies*, 52-64.
- Mulia, & Cahaya, N. (2022). Pengendalian Kualitas Pengelasan Menggunakan Metode Statistical Quality Control (SQC) dan Metode Failure Mode Effect Analysis (FMEA) di PT. PAL Indonesia. *Doctoral dissertation, UPN Veteran Jawa Timur*, 8-56.
- Musmedi, D. P. (2018). The implementation of QFD and FMEA in order to improve Ojek online service quality based on non-specific application in Jember. *International Journal of Science and Research (IJSR)*.
- Mutlu, N., & Altuntas, S. (2019). Risk analysis for occupational safety and health in the textile industry: Integration of FMEA, FTA, and BIFPET methods. *International Journal of Industrial Ergonomics*, 222-240.
- Nasution, H., Jayadi, A., & Rikendry. (2022). IMPLEMENTASI METODE FUZZY LOGIC UNTUK SISTEM PENGEREMAN ROBOT MOBILE

BERDASARKAN JARAK DAN KECEPATAN. *Jurnal Teknik dan Sistem Komputer (JTIKOM)*, 15-24.

- Nasution, M. I. (2020). Analisis Cacat Pada Mangkok Dalam Proses Deep Drawing Menggunakan Solid Work. *repository.umsu.ac.id*.
- Nasution, Maharani, V., & Prakarsa, G. (2020). Optimasi Produksi Barang Menggunakan Logika Fuzzy Metode Mamdani. *Jurnal Media Informatika Budidarma*, 129-135.
- Novayanti, P., Lubis, M., & Salma, S. (2022). *Perancangan Rak Penjemuran Pada Produksi Dupa Tawar Hitam Di Perusahaan Pt Xyz Menggunakan Pendekatan Dmai Dan Ergonomic Function Deployment (Efd).* eProceedings of Engineering.
- Nuchpho, P., Nansaarng, S., & Pongpullponsak, A. (2019). Modified fuzzy FMEA application in the reduction of defective poultry products. *Engineering Journal*, 171-190.
- Peng, Q. W. (2023). Research on Affective Interaction in Mini Public Transport Based on IPA-FMEA. *Sustainability*, 7033.
- Prasojo, H. Y. (2021). Analisis Kegagalan Mesin Pembuat Arang Batok Kelapa Di Pt. Hari Mukti Teknik. *dspace.uii.ac.id*.
- Puspitaloka, M., & Ekawati, Y. (2022). Analisis Perbaikan Kualitas Proses Produksi di PT. XYZ Dengan Menggunakan Metode Fuzzy FMEA. *Jurnal Sains dan Aplikasi Keilmuan Teknik Industri (SAKTI)*, 14-26.
- Putri, & Fatma, C. (2010). Upaya Menurunkan Jumlah Cacat Produk Shuttlecock Dengan Metode Six Sigma. *Widya Teknika, 18*(2), 14-23.
- Putri, C. F. (2010). Upaya Menurunkan Jumlah Cacat Produk Shuttlecock Dengan Metode Six Sigma. *Widya Teknika, 18*(2), 14-23.
- Rohimah, L. (2019). PREDIKSI NILAI EKSPOR SEPATU KULIT HS 6403 KE JEPANG DENGAN METODE MAMDANI, SUGENO, DAN TSUKAMOTO. *JURNALILMU PENGETAHUAN DAN TEKNOLOGI KOMPUTER*.
- Ronahot , S., & Maureena. (2020). *Identifikasi Kegagalan Pada Proses Produksi PT. Safta Ferti Bandung Menggunakan Fuzzy Failure Mode And Effect Analysis (FuzzyFMEA).* (Doctoral dissertation, Universitas Komputer Indonesia).
- Rusmiati, E. (2014). Penerapan fuzzy failure mode and effect analysis (FUZZY FMEA) dalam mengidentifikasi kegagalan pada proses produksi di PT. Daesol Indonesia. *Daesol Indonesia Jurnal Teknik dan Manajemen Industri*.
- Sari, D., Marpaung, K., Calvin, T., Mellysa, M., & Handayani, N. (2018). Analisis Penyebab Cacat Menggunakan Metode FMEA Dan FTA Pada Departemen Final Sanding PT Ebako Nusantara. *In Prosiding Seminar Sains Nasional dan Teknologi*.
- Sari, N., & Rahmizal, M. (2021). Usability testing on online transportation applications to measure user satisfaction in Padang City. *Marketing Management Studies*, 295- 306.
- Setiawan, A. (2019). *Analisa Metode Fuzzy Mamdani Dan Sugeno Untuk Deteksi Daerah Rentan Banjir : Studi Kasus Kecamatan Pringsewu.* Aisyah Journal of Informatics and Electrical Engineering.
- Sihombing, S. (2022). *Pengantar Metode Analisis Multivariat.* Penerbit NEM.
- Soltanali, H., Rohani, A., Tabasizadeh, M., Abbaspour-Fard, M., & Parida, A. (2020). An improved fuzzy inference system-based risk analysis approach with application to automotive production line. *Neural Computing and Applications*, 10573-10591.
- Spolaor, S., Fuchs, C., Cazzaniga, P., Kaymak, U., Besozzi, D., & Nobile, M. (2020). Simpful: a user-friendly Python library for fuzzy logic. *International Journal of Computational Intelligence Systems*, 1687-1698.
- Sucipto, Sulistyowati, D. P., & Anggarini, S. (2017). Pengendalian Kualitas Pengalengan Jamur dengan Metode Six Sigma di PT Y,Pasuruan, Jawa Timur. *Jurnal Teknologi dan Manajemen Agroindustri*, 1-7.
- Sulistiono, H., Husain, A., & Baihaqie, A. (2022). Sistem Pengambilan Keputusan untuk Karyawan Berprestasi dengan Menggunakan Algoritma Fuzzy Logic pada Indo Baja. *Remik: Riset dan E-Jurnal Manajemen Informatika Komputer*, 254-262.
- Sumantika, A. (2020). Penerapan Manajemen Risiko Pada Aspek Penanganan Produksi (Make) di Pabrik Pengalengan Gudeg Yogyakarta. *Jurnal Ilmiah Simantek 4*, 254- 262.
- Suryaningsih, I. B. (2019). LAYANAN APLIKASI GO-JEK: VALIDASI SKALA PENGUKURAN IRSQ PERSEPSI KONSUMEN PADA PENGGUNAAN PLATFORM GO-FOOD. *Jurnal Bisnis dan Manajemen (Bisma)*, 112-121.
- Suryawan, M., & Mukmin, M. (2019). *Penerapan Google Maps API pada Aplikasi Android untuk Mengetahui Lokasi Situs Sejarah Benteng Keraton Buton.* Seminar Nasional APTIKOM (SEMNASTIK).
- Suryawardani, B., & Wulandari, A. (2020). Determinant factors of customers switching behavior to customer satisfaction and loyalty in online transportation users in bandung. *JDM (Jurnal Dinamika Manajemen)*.
- Suryoputro, M., Sari, A., & Widiatmaka, N. (2019). Failure Mode and Effect Analysis (Fuzzy FMEA) Implementation for Forklift Risk Management in Manufacturing Company PT. XYZ. *IOP Conference Series: Materials Science and Engineering*, 012027.
- Susetyo, J., Yusuf, M., & Geriot, J. (2020). Pengendalian Kualitas Produk Gula Dengan Metode Statistical Processing Control (SPC) dan FAilure Mode And Efect Analysis (FMEA). *Jurnal Teknologi*, pp.127-135.
- Tafa, I. A., Suryadi, D., & Pontia, T. (2018). *ANALISIS TINGKAT AKURASI GLOBAL POSITIONING SYSTEM SMARTPHONE DALAM MENENTUKAN TITIK LOKASI PADA GOOGLE MAP.* Jurnal Teknik Elektro Universitas Tanjungpura.
- Tafa, I., Suryadi, D., & Pontia, T. (2018). ANALISIS TINGKAT AKURASI GLOBAL POSITIONING SYSTEM SMARTPHONE DALAM MENENTUKAN TITIK LOKASI PADA GOOGLE MAP. *Program Studi Tekik Elektro, Jurusan Teknik Elektro*.
- Tan, D. (2021). Metode Penelitian Hukum: Mengupas Dan Mengulas Metodologi Dalam Menyelenggarakan Penelitian Hukum. *Nusantara: Jurnal Ilmu Pengetahuan Sosial*, 2463-2478.
- Tan, H. T. (2012). Metode DMAIC Sebagai Solusi Pengendalian Kualitas Produksi Sepatu Tambang:Studi Kasus PT Mangul Jaya-Bekasi. *ComTech, 3*, 509-523.
- Umar, Rusydi, & Prabowo, P. (2017). Pencarian Dan Pemesanan Travel Berbasis Mobile dengan Google Maps API. *In Annual Research Seminar (ARS)*, 369-372.
- Utari, N. (2019). PERANCANGAN SISTEM MANAJEMEN MUTU BERBASIS RISIKO MENGGUNAKAN METODE TURTLE DIAGRAM TERHADAP PENERAPAN ISO 9001: 2015 (Studi Kasus PT Errita Pharma). *(Doctoral dissertation, Pogram Studi Teknik Industri S1 Universitas Widyatama)*.
- Utomo, S., & Hamdani, M. (2021). *SISTEM INFORMASI GEOGRAFIS (SIG) PARIWISATA KOTA BANDUNG MENGGUNAKAN GOOGLE MAPS API DAN PHP.* Jurnal Teknologi Informasi dan Komunikasi (FIKI).
- Vitho, I., Ginting, E., & Anizar. (2013). Aplikasi Six Sigma Untuk Menganalisis Faktorfaktor Penyebab Kecacatan Produk Crumb Rubber Sir 20 Pada Pt. XYZ. *e-Jurnal Teknik Industri FT USU Vol 3, No. 4*, 23-28.
- Wang, Y., Zhang, R., Zhang, X., & Zhang, Y. (2023). Privacy Risk Assessment of Smart Home System Based on a STPA–FMEA Method. *Sensors*, 4664.
- Wawan, W., Zuniati, M., & Seiawan, A. (2021). Optimization of Natin Rice Production with Fuzzy Logic using Mamdni Method. *Journal of Multidisciplinary Applied Natural Science*.
- Wibowo, H., Tarigan, R., & Mukmin, A. (2022). APLIKASI MARKETPLACE PENDAMPING WISATA DENGAN API MAPS BERBASIS MOBILE DAN WEB. *Retrieved from osf. io/3jpdt*.
- Widianti, T., & Firdaus, H. (2016). PENGUJIAN SUHU LEMARI ES DENGAN METODE TERINTEGRASI FUZZYFAILURE MODE AND EFFECT ANALYSIS (FUZZY-FMEA). *Pusat Penelitian Sistem Mutu dan Teknologi Pengujian - LIPI*.
- Wisnubroto, P., & Rukmana, A. (2015). Pengendalian Kualitas Produk dengan Pendekatan Six Sigma dan Analisis Kaizen serta New Seven Tools Sebagai Usaha Pengurangan Kecacatan Produk. *Jurnal Teknologi*, 65-74.
- Wulandari, S. R. (2021). Pengaruh Kualitas Pelayanan, Harga, dan Citra Merek terhadap Kepuasan Pelanggan Jasa Transportasi Online Grab. *JURNAL MANAJEMEN DAN BISNIS*, 67-78.
- Yuliana, Nasution, Y. N., & Wasono. (2017). Penggunaan Metode Kaizen Pada Tahap Improve Dalam Six Sigma (Studi Kasus: Perusahaan Air Minum Dalam Kemasan(AMDK) Merk RAMA Produksi PT Ranam Mahakam Indonesia). *Jurnal Eksponensial*.
- Yuwamahendra, K., & Ratnasari, C. (2020). Penerapan Teknologi Location-Based Services dalam Mobile Application: Suatu Tinjauan Literatur. *AUTOMATA*.
- Zayid, F., & Ferdiana, E. (2020). Penerapan Algoritma Spatial Map Matching dengan API Menggunakan GPS untuk Posisi Tumpangan Kendaraan. *TEKNOIS*, 45-56.

# **8 LAMPIRAN**

### **A - Kuesioner Customer dan Driver**

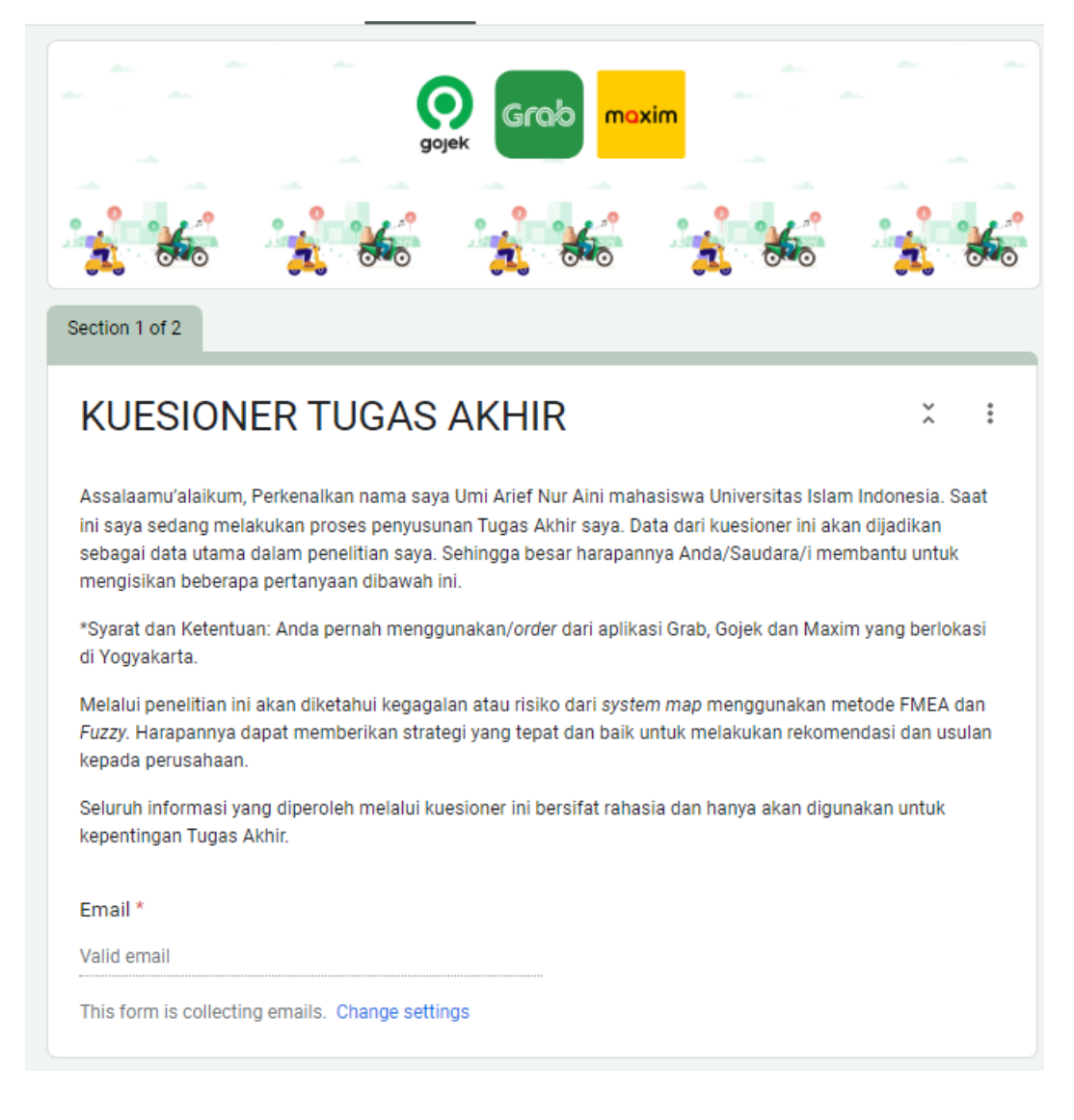

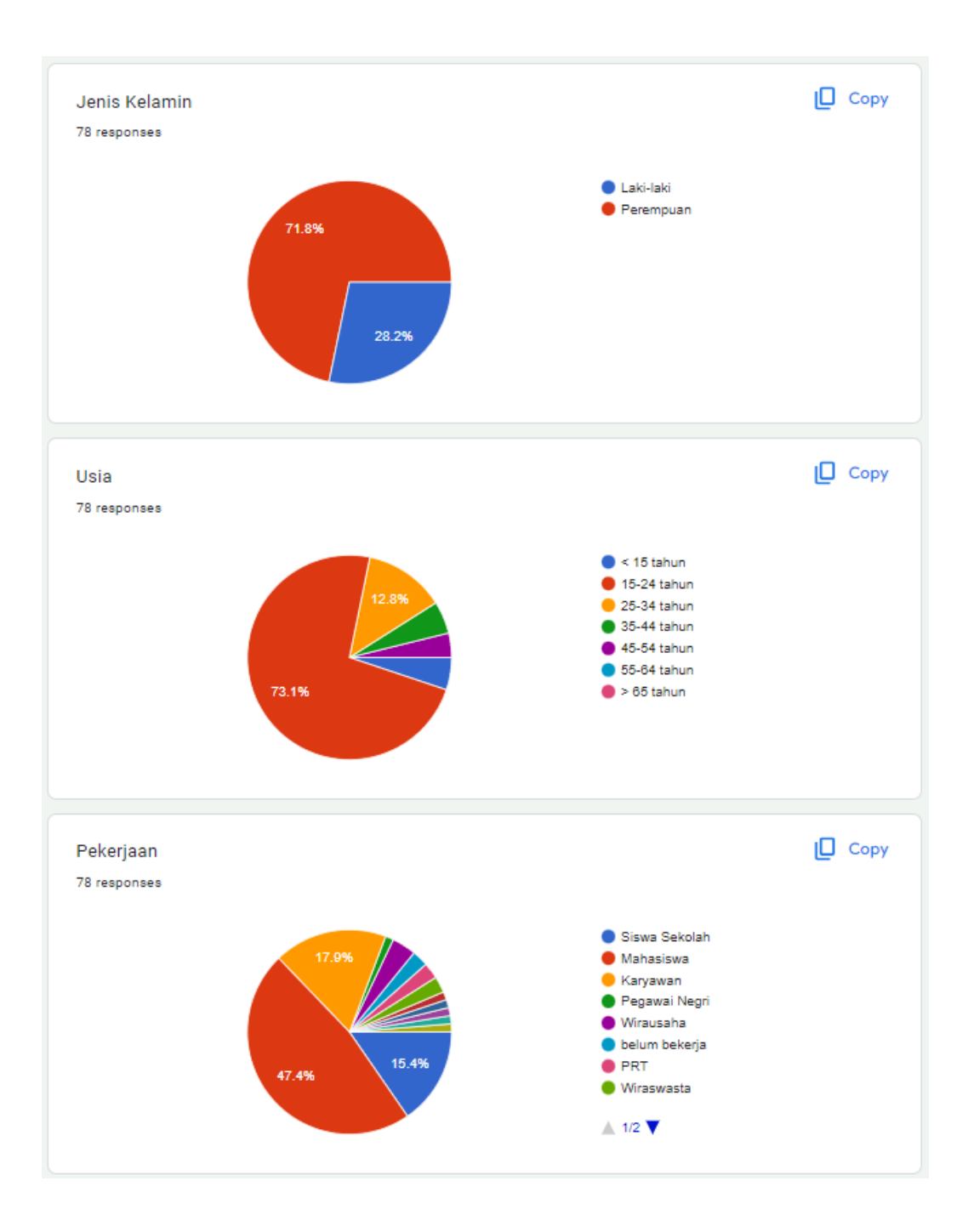

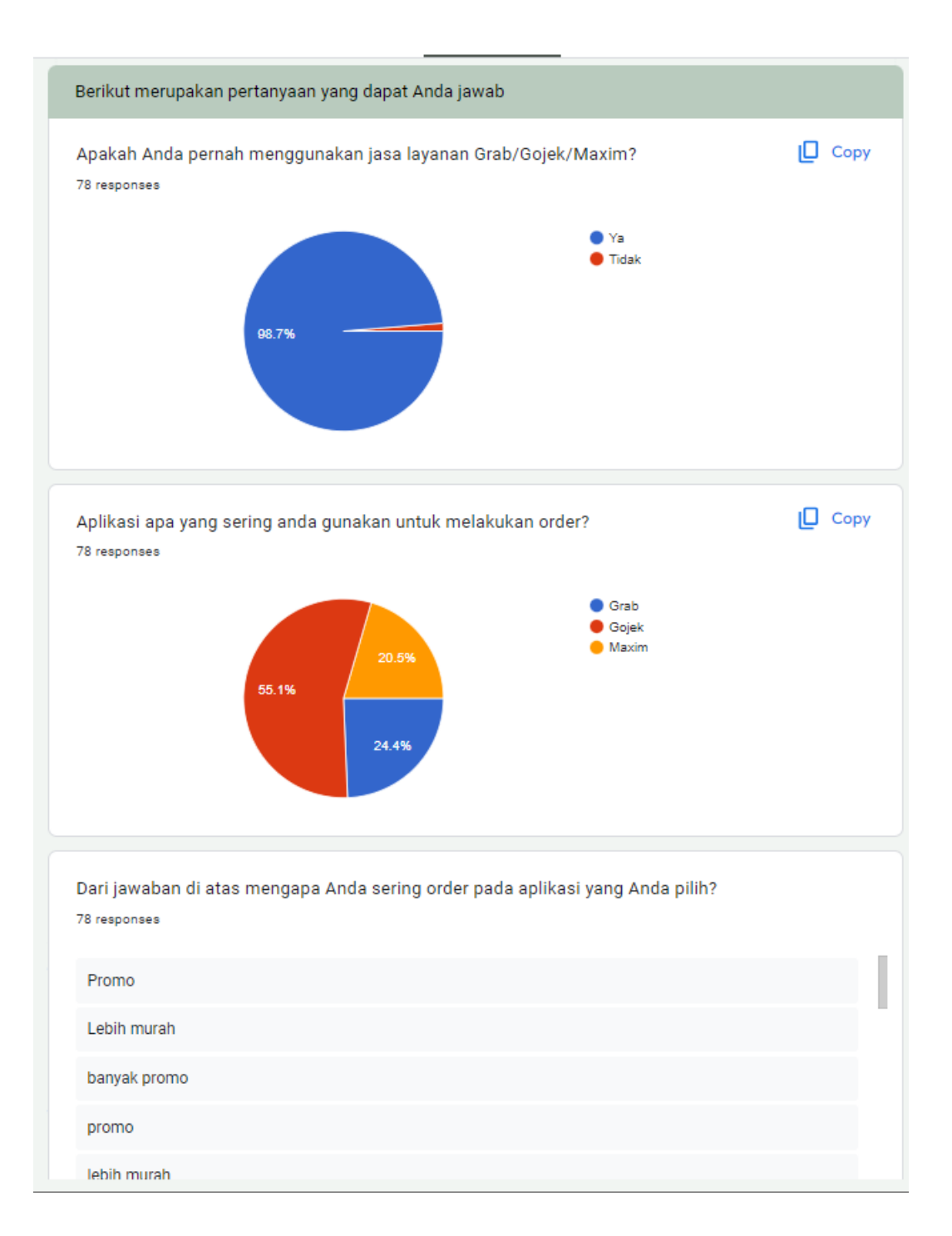

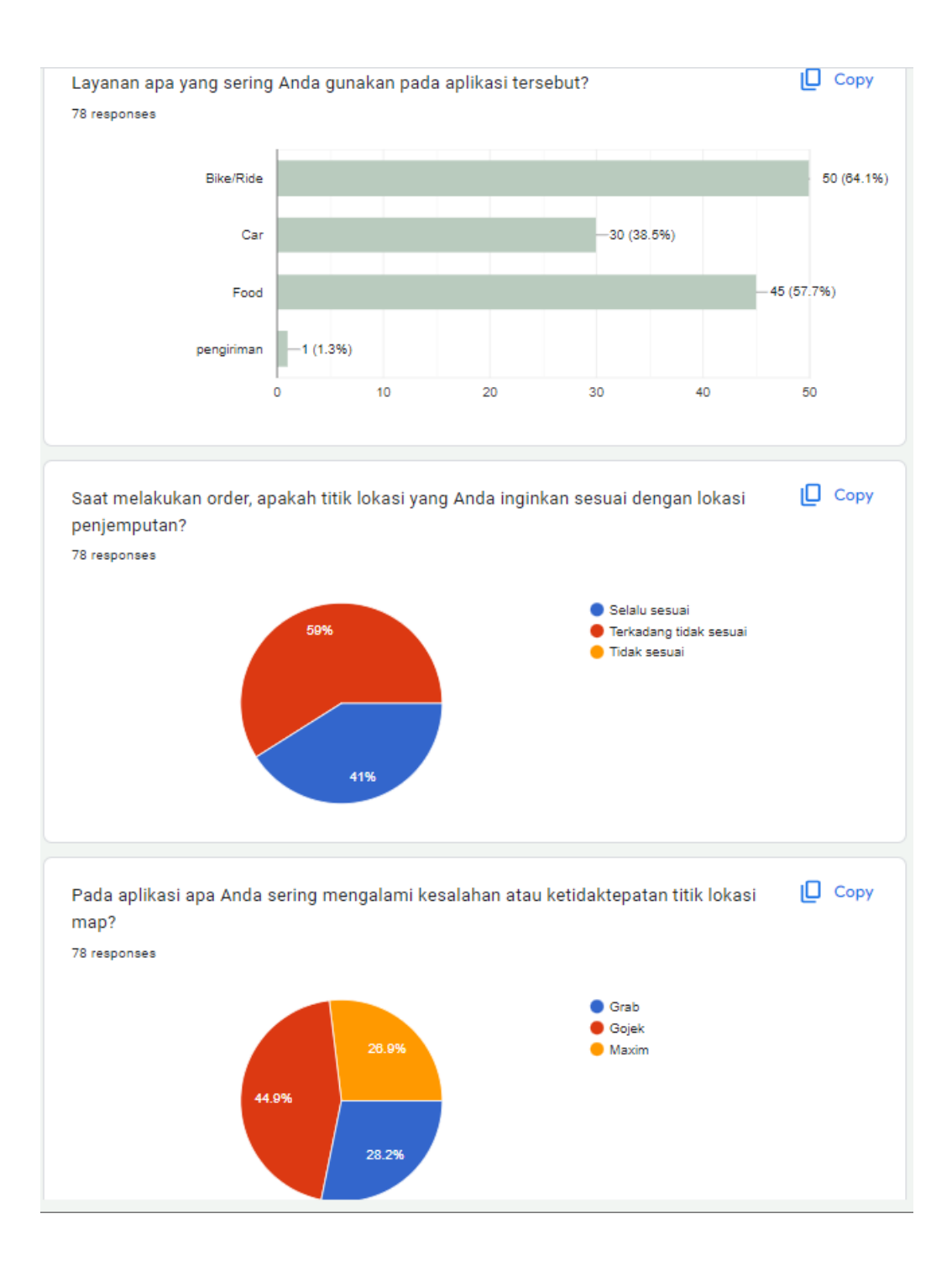

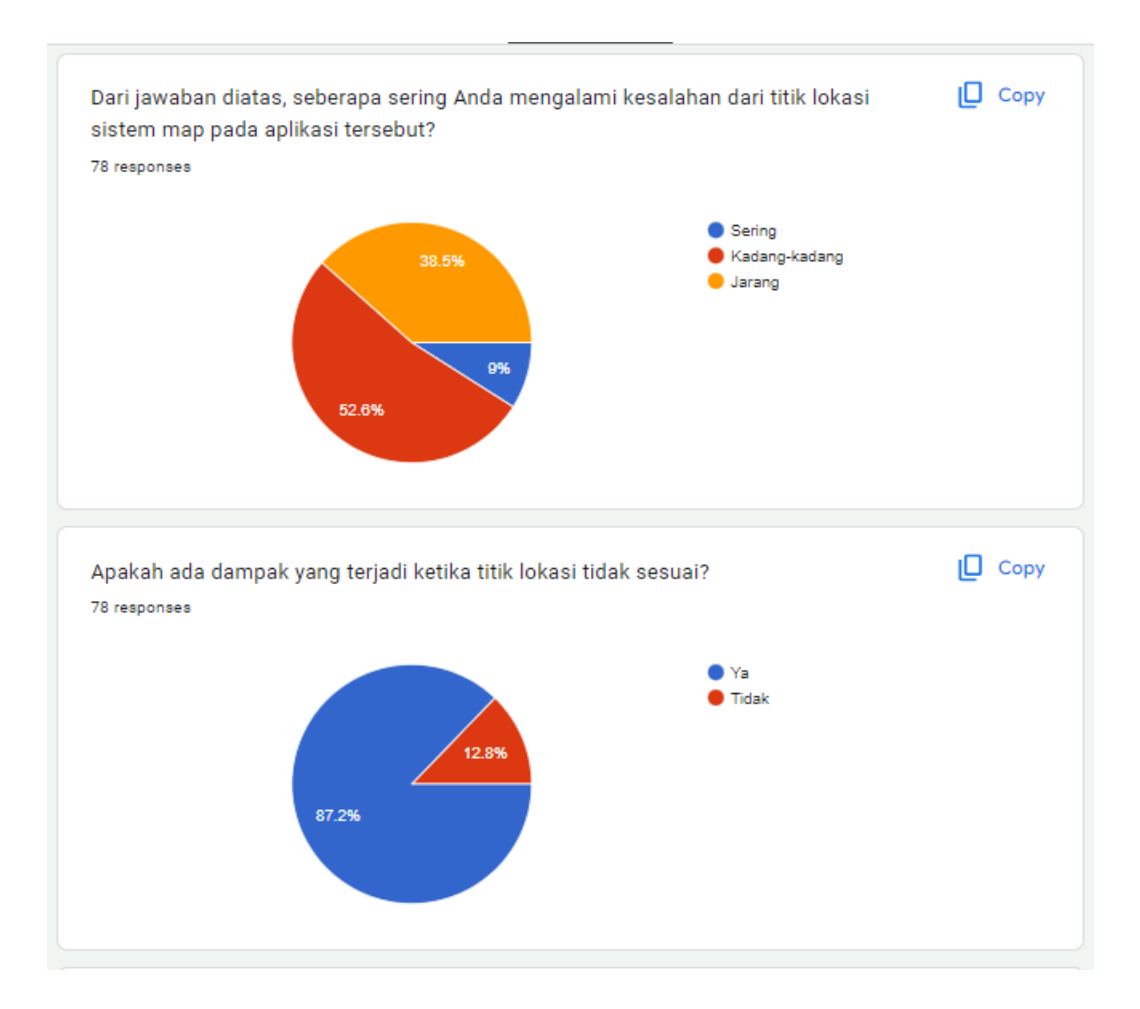
Dari jawaban diatas, apa dampak yang pernah Anda rasakan? (jawaban bisa lebih dari satu) 78 responses

effort lebih untuk jalan ke titik lokasi penjemputan

Di tegur driver

Penambahan tarif atau makanan suka tidak jadi dianter

perlu dijelaskan kembali di chat dengan driver dan terkadang driver marah

Driver ngomel dikit

Ribet ngarahin drivernya kadang kalo drivernya bukan org solo suka bingung arah

harus hubungin dulu sebelum sampe, dan suka salah gt driver nya

Membuang-buang waktu

Harus effort jelaskan secara detail lokasi lewat chat

Menurut Anda, apa penyebab dari kesalahan titik lokasi penjemputan? 78 responses

Akurasi map yang kurang baik

lokasi maps yang masi belum mendeteksi jalan sempit/gang

Penempatan tempat yang tidak sesuai karena tidak lengkap seperti google map

Sinyal yang kurang stabil sehingga sulit untuk menemukan titik lokasi yg akurat

lokasi yang tidak terdeteksi

Kalo di maxim tu masih dikit banget titik<sup>2</sup> lokasinya

Kondisi sinyal lemah

kesalahan di sistem

Tidak terdeteksi

#### **B - Kuesioner Validasi Expert**

# Validasi Penyebab Risiko Kesalahan System Map pada Aplikasi Transportasi Online

Berikut merupakan data yang telah diambil melalui wawancara dan kuesioner kepada driver dan customer pengguna aplikasi transportasi online. Dari hasil data yang telah didapat diperlukan validasi oleh seorang expert untuk menilai apakah penyebab risiko terkait kesalahan dalam titik lokasi benar atau salah.

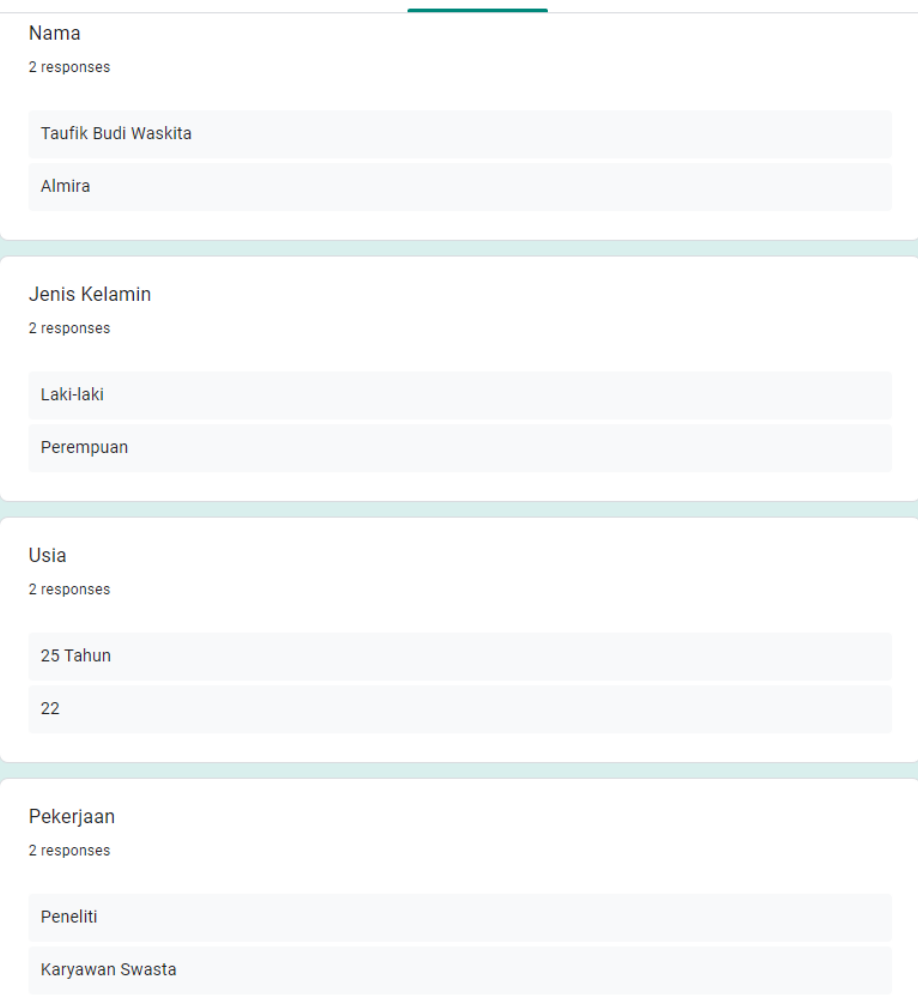

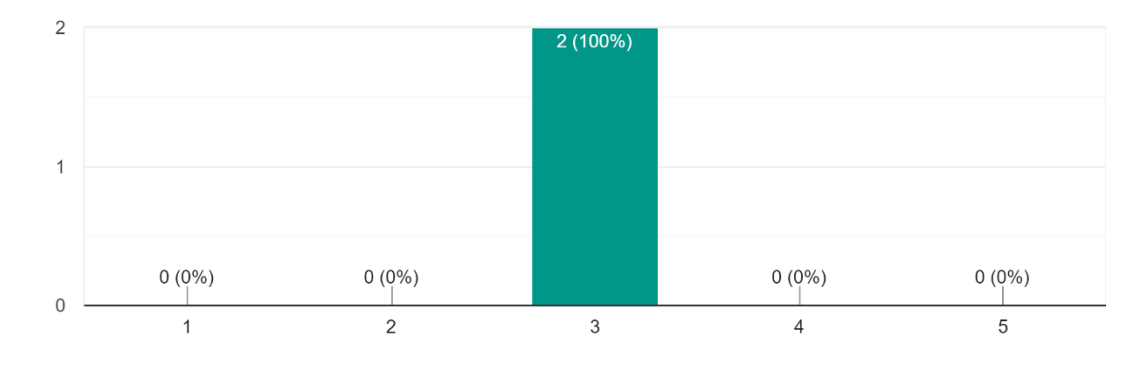

Nilai akurasi lokasi sistem maps yang buruk 2 responses

#### Nilai akurasi titik/point maps salah 2 responses

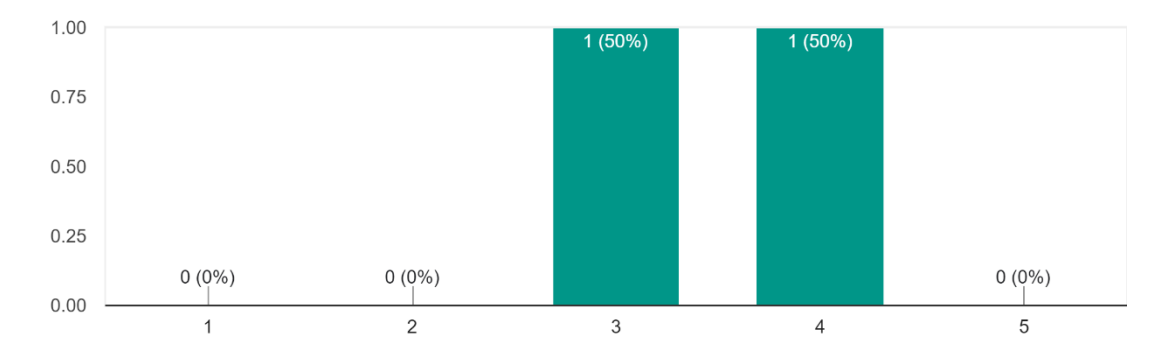

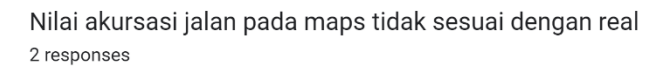

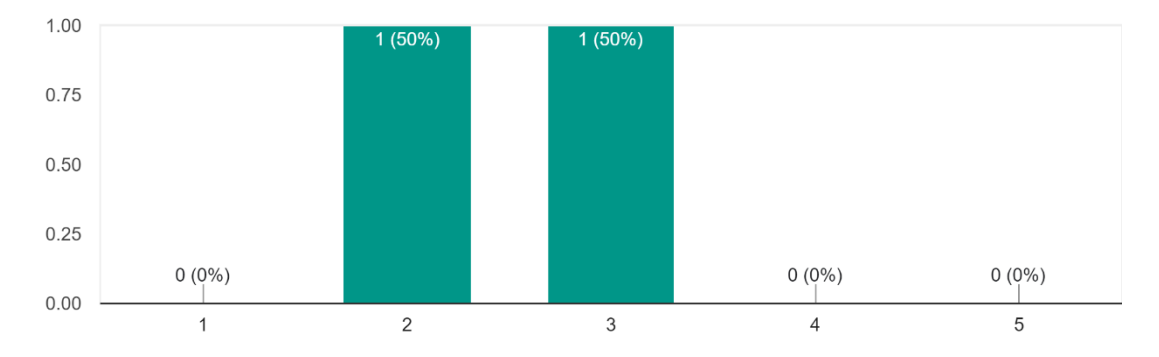

#### Map dan Sistem bermasalah 2 responses

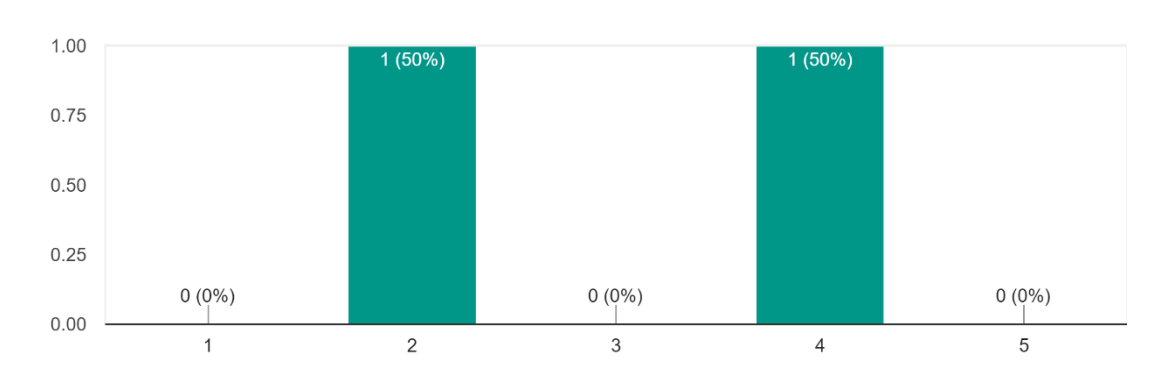

Icon/gambar di maps tidak ditemukan pada area yang jauh dari kota 2 responses

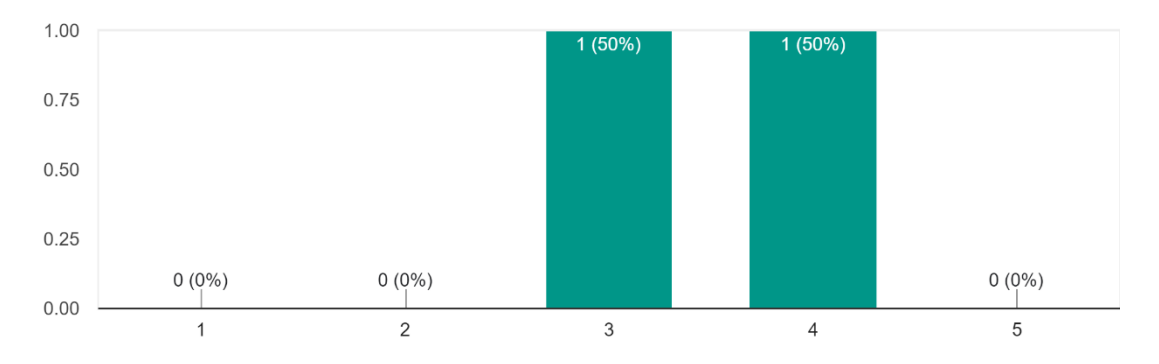

Akurasi sinyal pada device bermasalah 2 responses

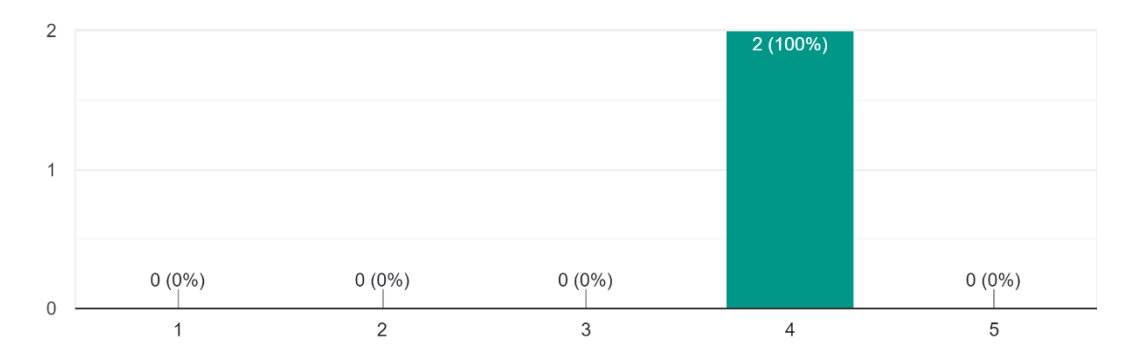

Device yang digunakan sudah berusia/lamban 2 responses

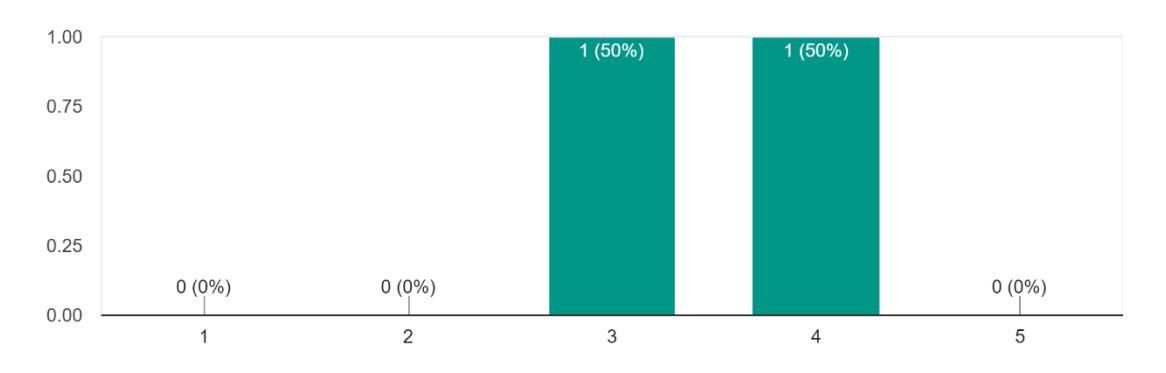

Maps pada device tidak bergerak/stuck 2 responses

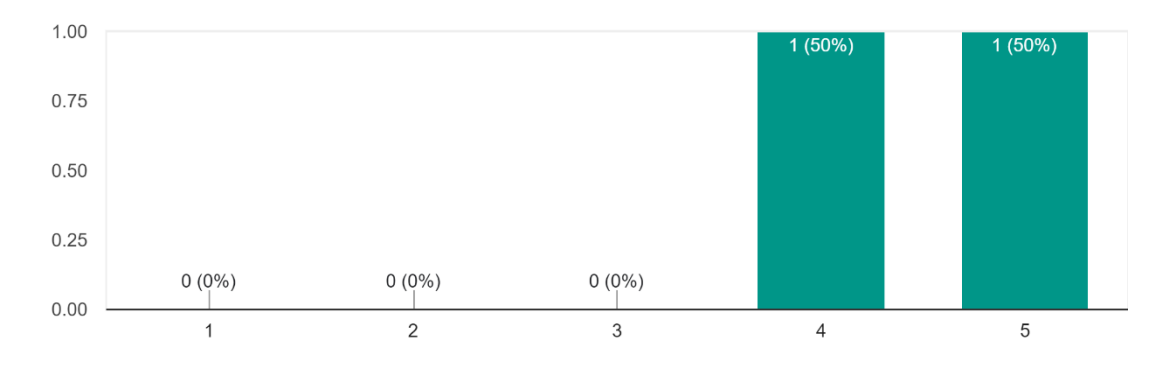

Kepadatan arus lalu lintas oleh trasnportasi 2 responses

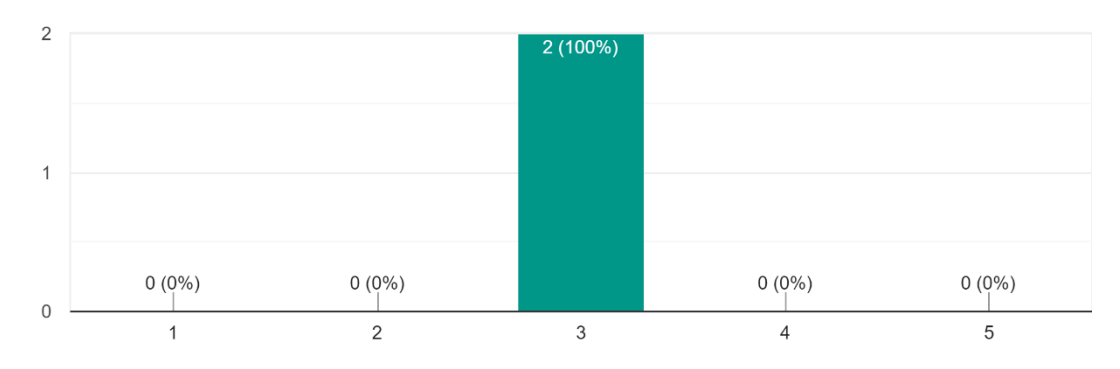

#### Nilai akurasi lokasi sistem maps yang buruk 1 response

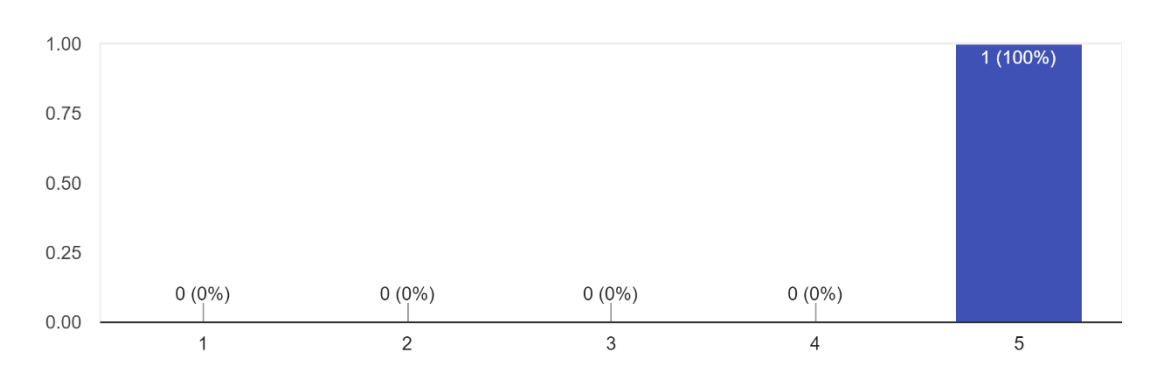

### Nilai akurasi titik/point maps salah

1 response

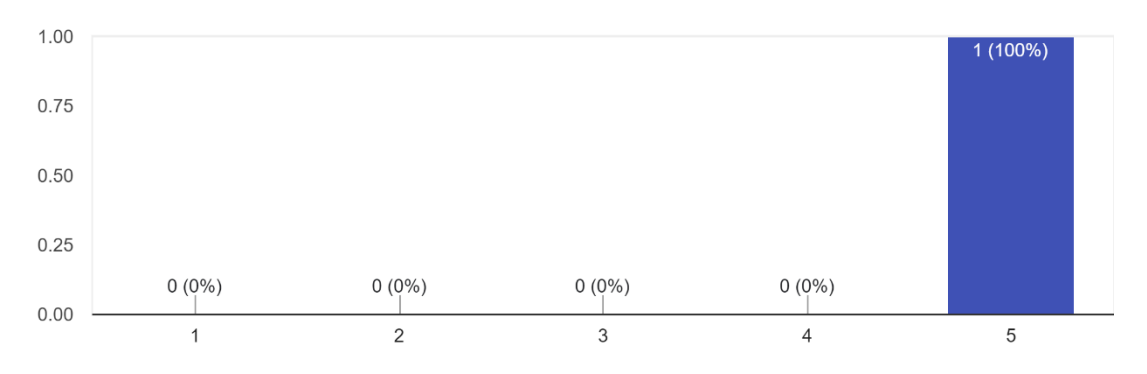

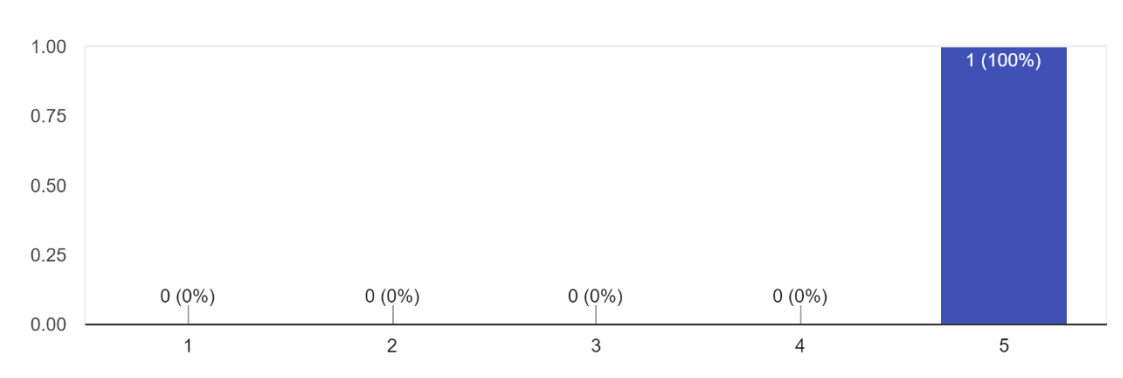

Nilai akursasi jalan pada maps tidak sesuai dengan real 1 response

### Map dan Sistem bermasalah

1 response

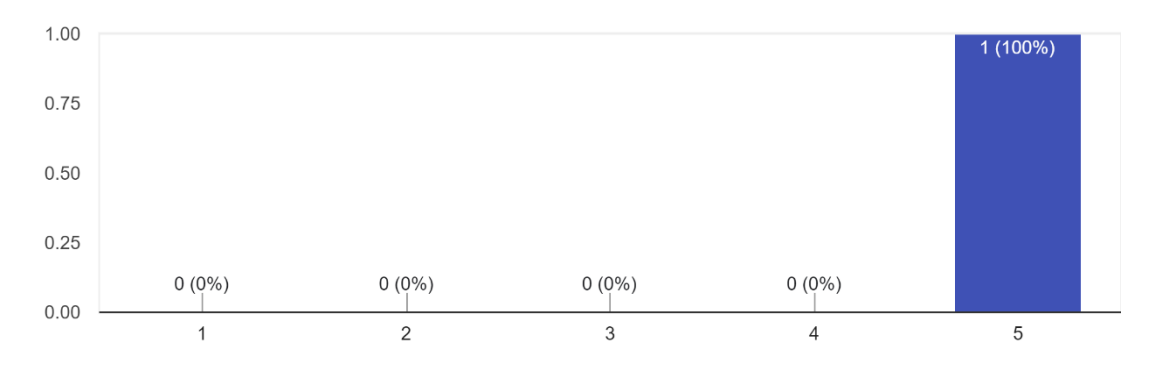

Icon/gambar di maps tidak ditemukan pada area yang jauh dari kota 1 response

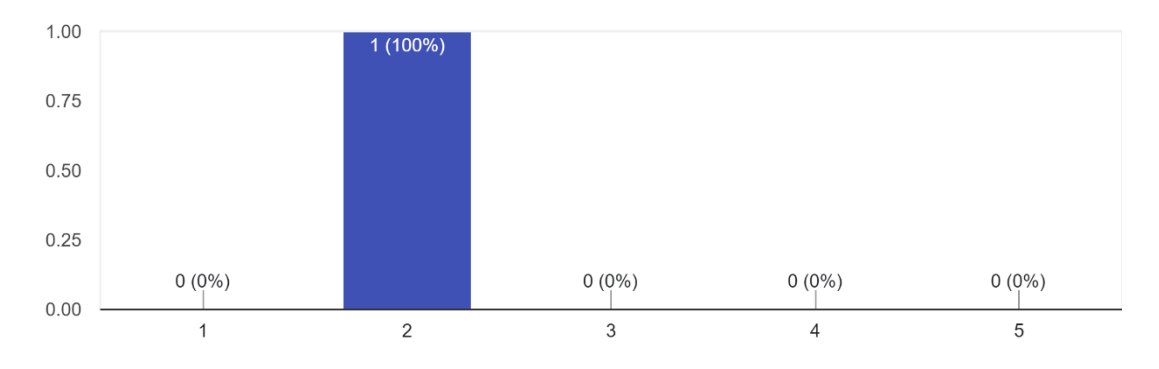

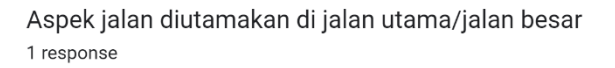

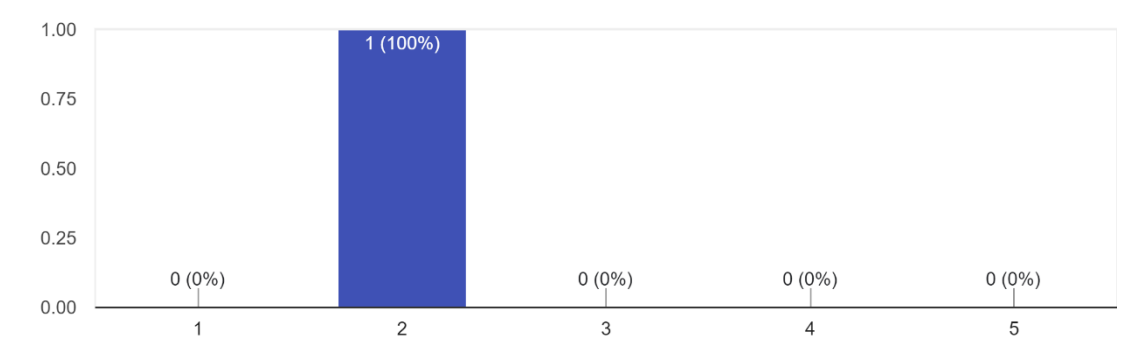

#### Lokasi berada di zona merah

1 response

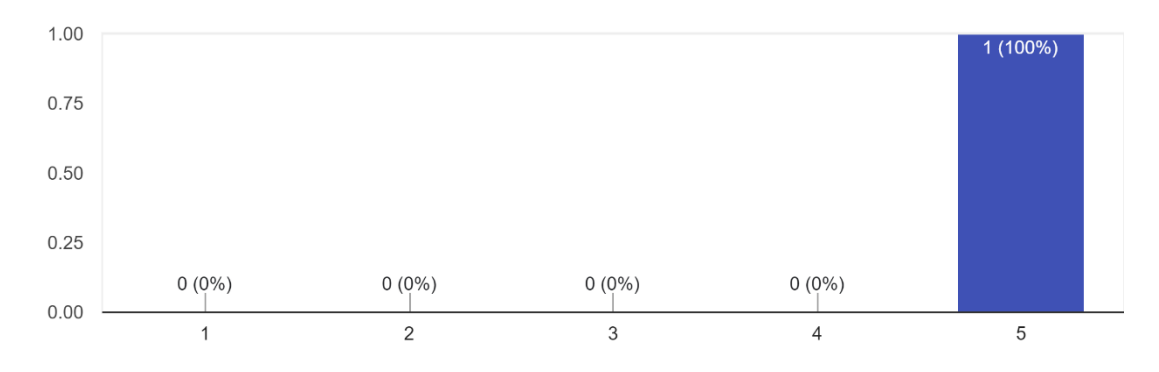

#### Aspek lokasi ramai dan jalan yang kurang akurat .<br>1 response

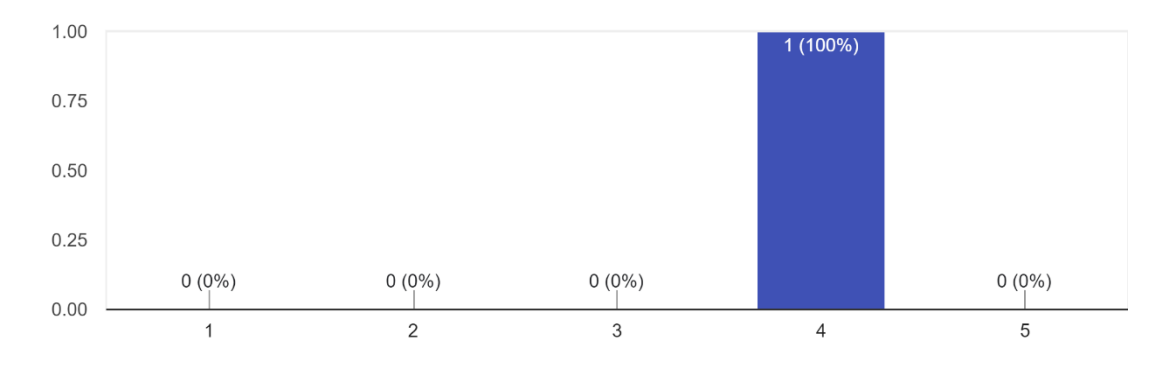

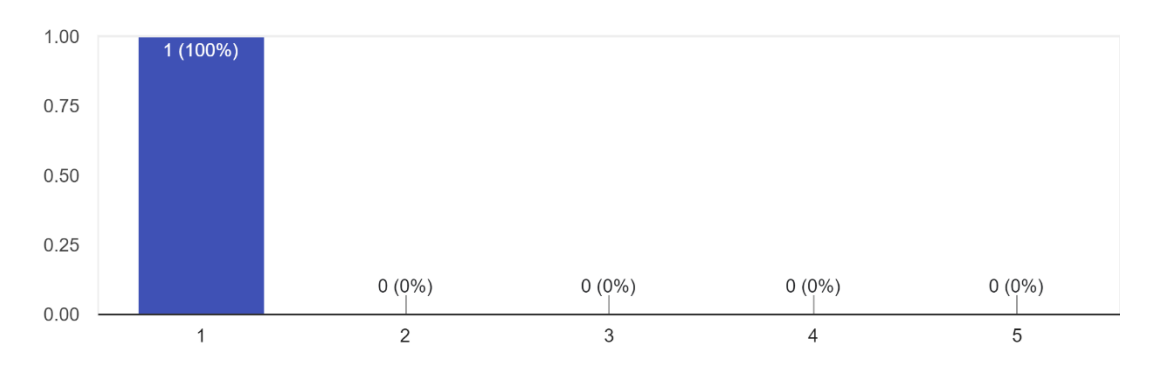

#### Kepadatan arus lalu lintas oleh transportasi 1 response

#### Ketidaktelitian driver saat membaca maps 1 response

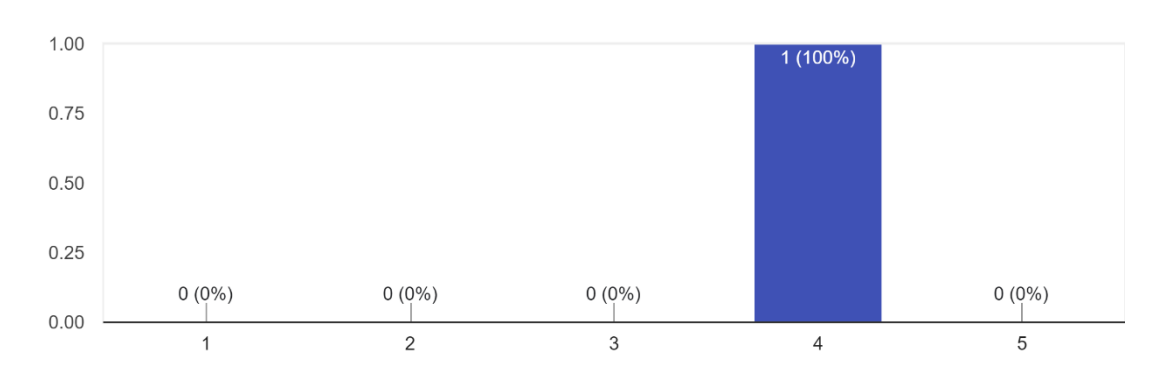

## Ketidaktauan driver pada lokasi penjemputan

1 response

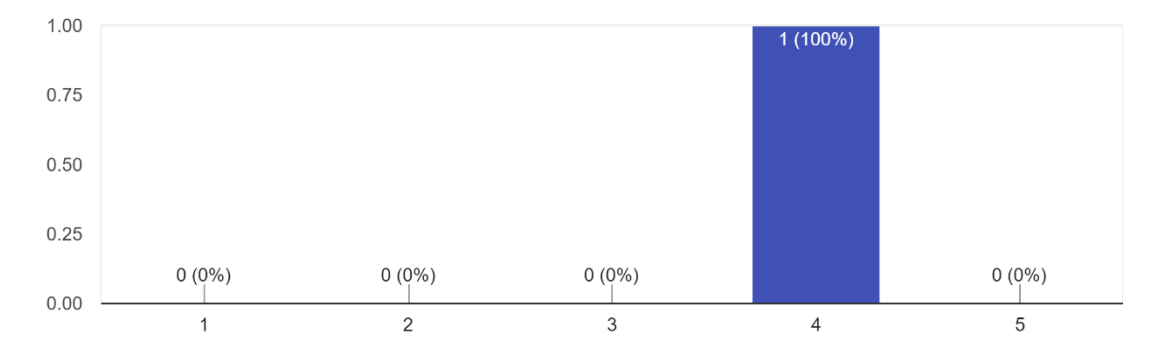

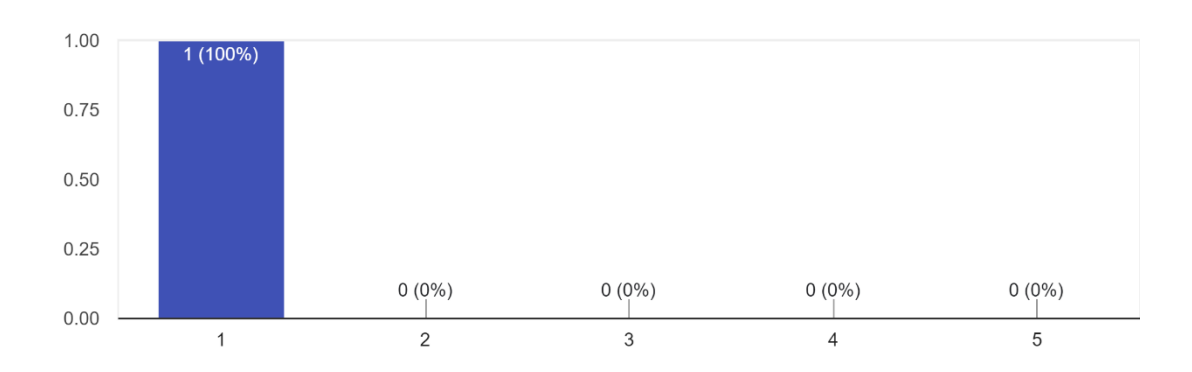

#### Kondisi driver yang kurang sehat 1 response

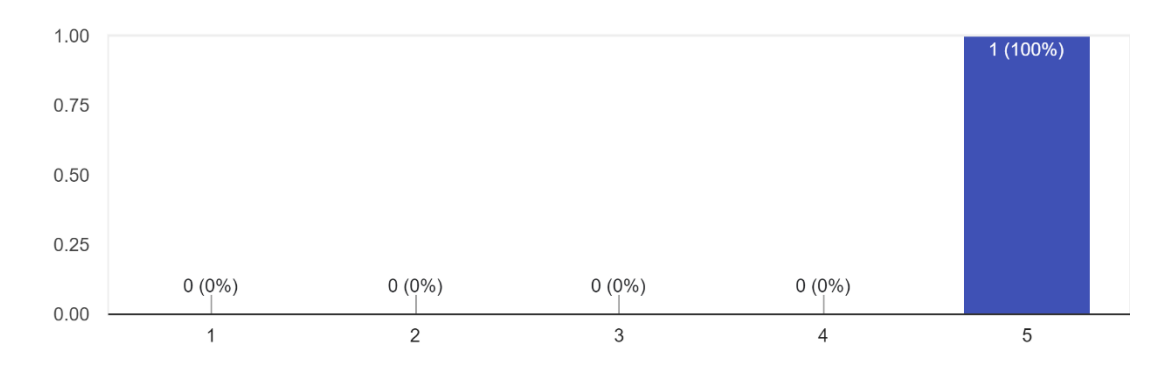

#### Ketidaktelitian atau ketidaktahuan customer dalam membaca atau mengguna maps 1 response

#### Validasi Penyebab Risiko Kesalahan System Map pada Aplikasi Transportasi Online

Catatan Tambahan mengenai Sistem Maps yang Digunakan pada Transportasi Online menggunakan OpenStreetMap (optional)

2 responses

Sistem OSM dan titik ikat GPS selalu divalidasi dan diperbaharui sepanjang waktu, khususnya untuk tag lokasi tertentu (biasanya rumah makan, toko, atau fasilitas umum). Kaitannya dengan tidak akuratnya "patokan" lokasi, seharusnya sangat bisa diminimalisir. Memang, untuk lokasi-lokasi tertentu biasanya terdapat tag-tag yang "ngawur" atau kurang tepat. Namun, untuk di Pulau Jawa terutama di kota-kota besar, masalah tersebut jarang sekali dijumpai jika dibandingkan dengan wilayah-wilayah lain di pelosok negeri.

Menurut hemat saya, secara umum akses jalan pada sistem OSM sudah mendekati real. Yang menjadi masalah sehingga sering menyebabkan driver nyasar pada umumnya disebabkan karena kemampuan "mental map" user dan driver yang kurang mahir. Hal ini tentunya sangat objektif dan personal.

Akurasi juga ditentukan oleh gawai yang digunakan. Memang, gawai-gawai yang sudah berumur biasanya lebih buruk tingkat akurasinya. Baik driver maupun user harus rajin kalibrasi.

Adanya kesalahan digitasi dan pembuatan POI pada maps sehingga ketika diterapkan pada aplikasi dapat mempersulit pengguna misalnya mendigitasi area sekolah melebihi dari besaran aslinya sehingga mengenai rumah pemukiman disebelahnya

# Validasi Penyebab Risiko dan Score **Penilaian Risk Priority** Number Kesalahan System Map pada Aplikasi Transportasi Online

1. Validasi Penyebab: Validasi dilakukan melalui data yang telah diambil melalui wawancara dan kuesioner kepada driver dan customer pengguna aplikasi transportasi online. Dari hasil data yang telah didapat diperlukan validasi oleh seorang expert untuk menilai apakah penyebab risiko terkait kesalahan dalam titik lokasi benar atau salah 2. Penilaian RPN: Memberi penilaian yang terdiri atas 3 poin, yaitu SEVERITY (S), **OCCURANCE (O), dan DETECTION (D)** 

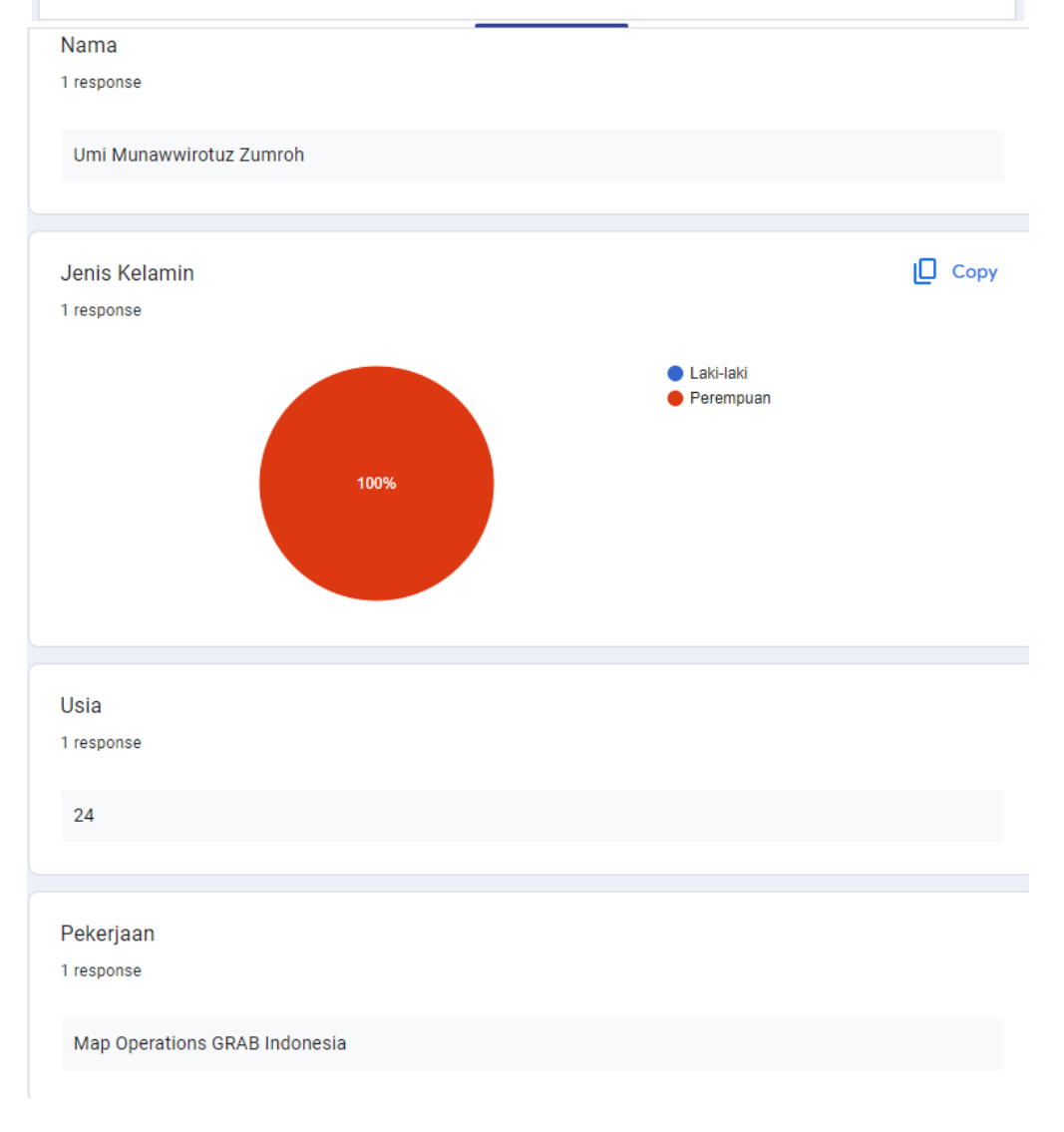

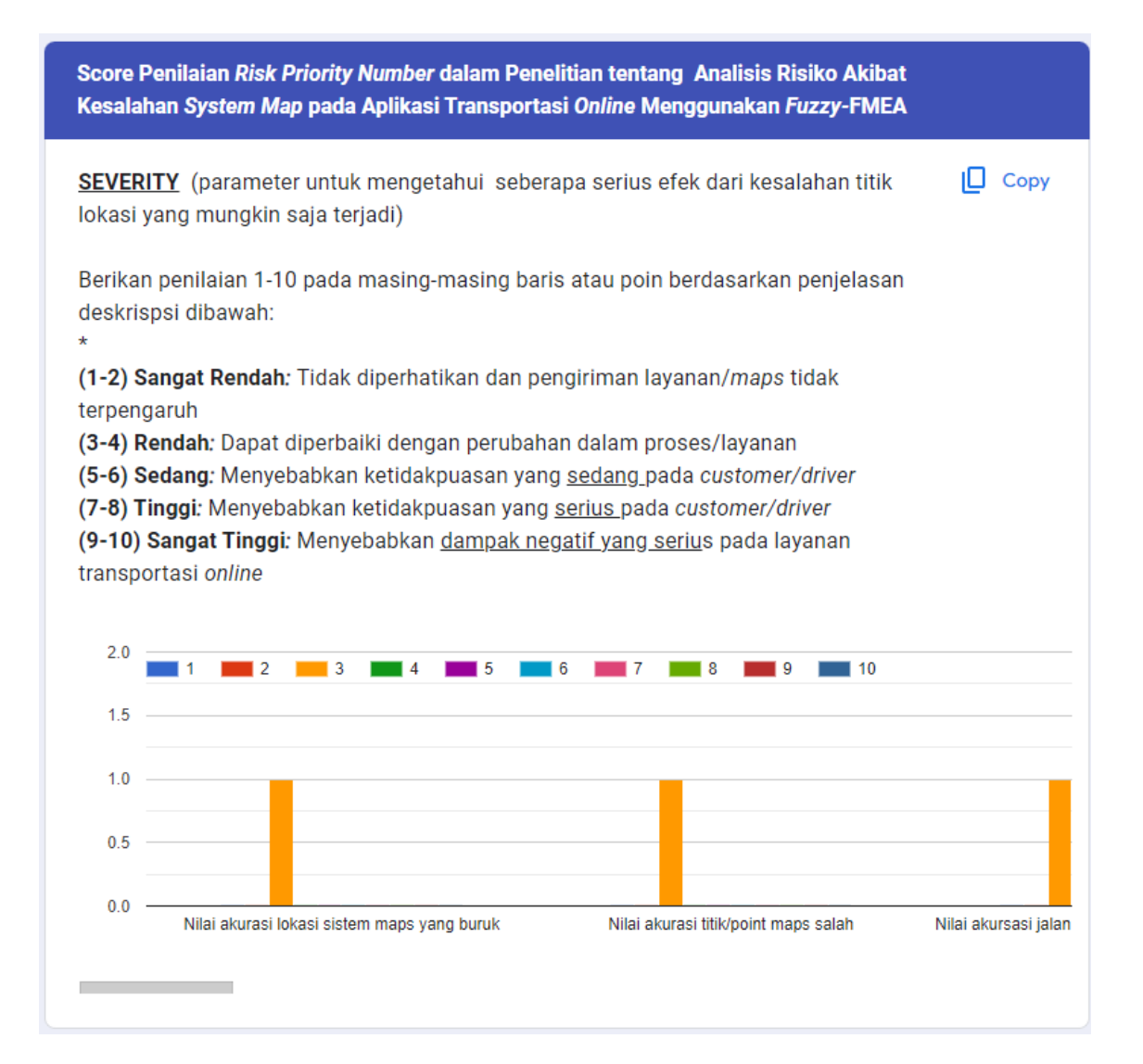

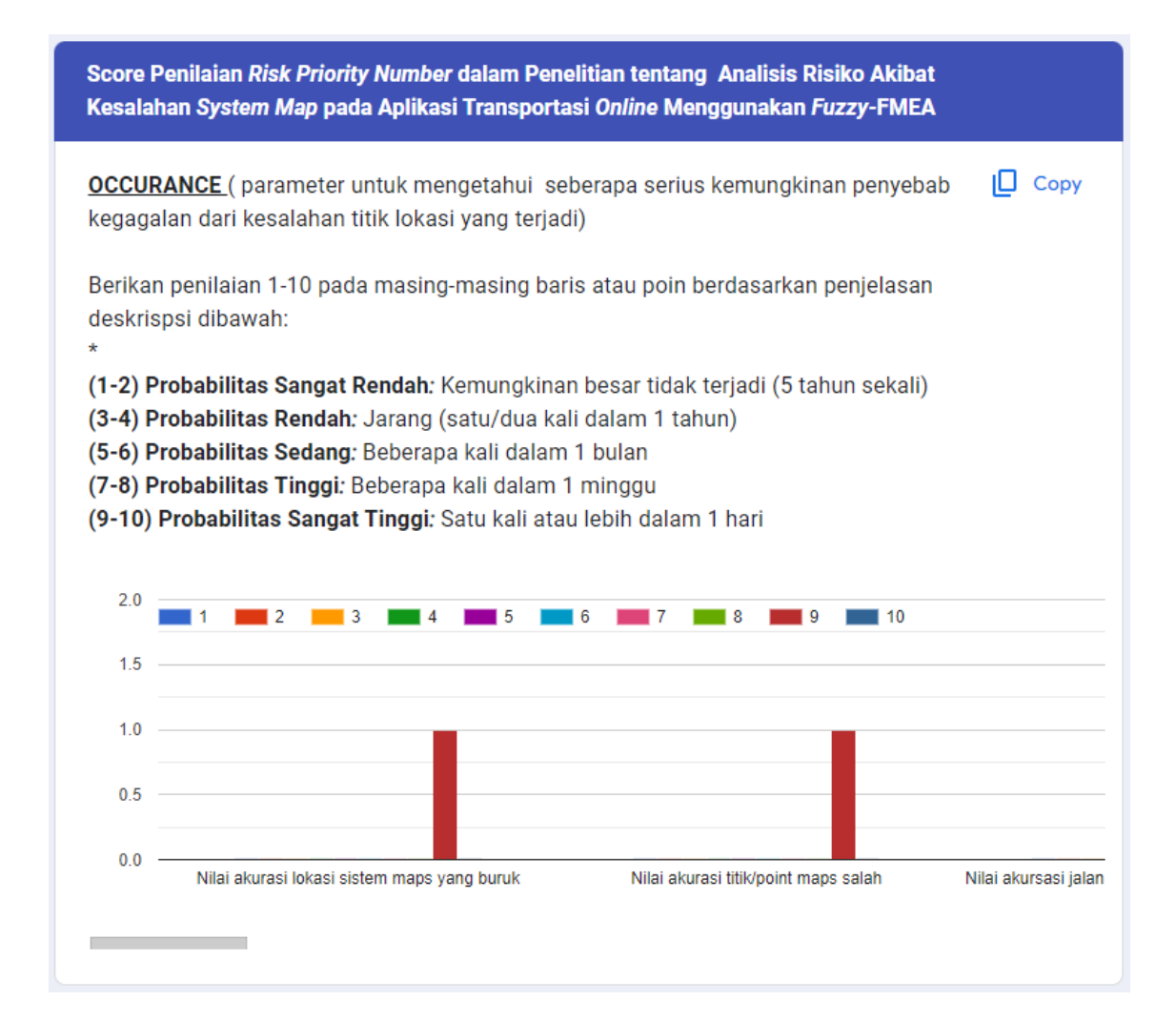

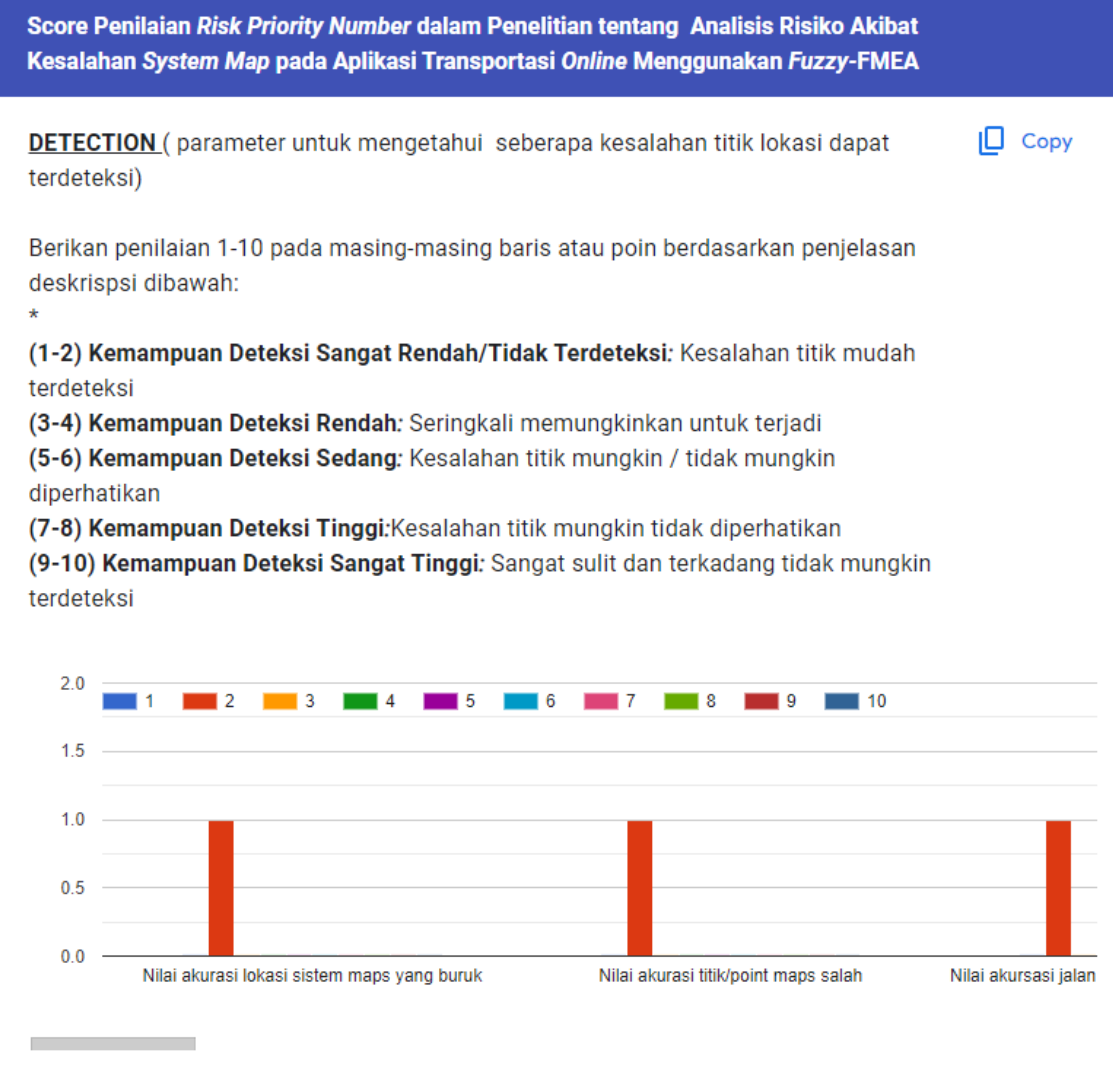

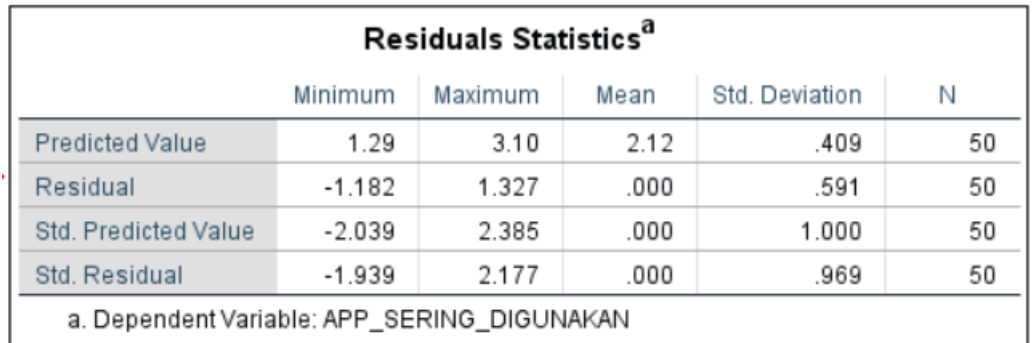

## **D - Uji Normalitas Multivariat**

## **D-Uji Normalitas Shapiro-wilk**

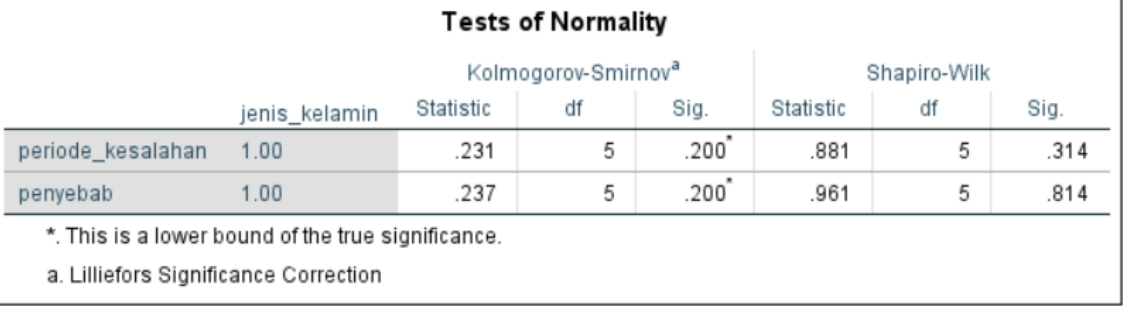

```
{
   "cells": [
   {
    "cell_type": "code",
    "execution_count": 2,
     "id": "e7f6bb1d",
    "metadata": {},
     "outputs": [
  \{ "name": "stdout",
     "output_type": "stream",
      "text": [
       "Defaulting to user installation because normal site-packages is not writeable\n",
       "Requirement already satisfied: scikit-fuzzy in c:\\users\\acer 
nitro\\appdata\\roaming\\python\\python310\\site-packages (0.4.2)\n",
       "Requirement already satisfied: numpy>=1.6.0 in 
c:\\programdata\\anaconda3\\lib\\site-packages (from scikit-fuzzy) (1.23.5)\n",
       "Requirement already satisfied: networkx>=1.9.0 in 
c:\\programdata\\anaconda3\\lib\\site-packages (from scikit-fuzzy) (2.8.4)\n",
       "Requirement already satisfied: scipy>=0.9.0 in 
c:\\programdata\\anaconda3\\lib\\site-packages (from scikit-fuzzy) (1.10.0)\n",
       "Note: you may need to restart the kernel to use updated packages.\n"
      ]
      }
     ],
     "source": [
      "pip install -U scikit-fuzzy"
     ]
    },
   {
    "cell_type": "code",
     "execution_count": 3,
     "id": "740c5eb6",
     "metadata": {},
     "outputs": [
      {
      "name": "stdout",
     "output_type": "stream" ,
      "text": [
       "Defaulting to user installation because normal site-packages is not writeable\n",
       "Requirement already satisfied: scikit-fuzzy in c:\\users\\acer 
nitro\\appdata\\roaming\\python\\python310\\site-packages (0.4.2)\n,
       "Requirement already satisfied: networkx>=1.9.0 in
```
c:\\programdata\\anaconda3\\lib\\site-packages (from scikit-*fuzzy*) (2.8.4)\n",

```
 "Requirement already satisfied: scipy>=0.9.0 in 
c:\\programdata\\anaconda3\\lib\\site-packages (from scikit-fuzzy) (1.10.0)\n",
       "Requirement already satisfied: numpy>=1.6.0 in 
c:\\programdata\\anaconda3\\lib\\site-packages (from scikit-fuzzy) (1.23.5)\n",
       "Note: you may need to restart the kernel to use updated packages.\n"
      ]
      }
     ],
     "source": [
      "pip install scikit-fuzzy"
     ]
     },
     {
    "cell_type": "code",
     "execution_count": 3,
     "id": "76e49f15",
     "metadata": {},
     "outputs": [],
     "source": [
      "import numpy as np\n",
      "import skfuzzy as fuzz\n",
      "from skfuzzy import control as ctrl"
     ]
     },
    {
    "cell_type": "markdown",
     "id": "06b88983",
     "metadata": {},
     "source": [
      "# Fuzzyfication"
     ]
     },
     {
    "cell_type": "code",
    "execution_count": 4,
     "id": "c68bb6fb",
     "metadata": {},
     "outputs": [],
     "source": [
     "severity = ctrl.Antecedent(np.arange(0, 10, 0.5), 'Severity')\ln",
     "occurrence = ctrl.Antecedent(np.arange(0, 10, 0.5), 'Occurrence')\ln",
     "detection = ctrl.Antecedent(np.arange(0, 10, 0.5), 'Detection')\ln",
     "frpn = ctrl.Consequent(np.arange(0, 1000, 1), 'FRPN')"
     ]
     },
     {
```
E-2

```
"cell_type": "markdown",
  "id": "65a8dbde",
  "metadata": {},
  "source": [
   "# Membership Function SOD"
 \perp },
 {
 "cell_type": "code",
 "execution_count": 5,
  "id": "8019607a",
  "metadata": {},
  "outputs": [],
  "source": [
  "severity[V L'] = fuzz.trapmf(severity.universe, [0, 0, 1, 2.5])\n<math>^{\prime\prime}</math>"severity[T] = fuzz.trimf(severity.universe, [1, 2.5, 4.5])n",
  "severity[M'] = fuzz.trapmf(severity.universe, [2.5, 4.5, 5.5, 7.5])\ln",
  "severity['H'] = fuzz.trimf(severity.universe, [5.5, 7.5, 9])\ln",
  "severity[VH'] = \frac{fuzz}{tramff}(severity.universe, [7.5, 9, 10, 10])"
  ]
  },
 {
 "cell_type": "code",
 "execution_count": 6,
  "id": "743299e0",
  "metadata": {},
  "outputs": [],
  "source": [
  "occurrence['VL'] = fuzz.trapmf(occurrence.universe, [0, 0, 1, 2.5])\n",
  "occurrence[L'] = fuzz.trimf(occurrence.universe, [1, 2.5, 4.5])\ln",
  "occurrence['M'] = fuzz.trapmf(occurrence.universe, [2.5, 4.5, 5.5, 7.5])\n",
  "occurrence['H'] = fuzz.trimf(occurrence.universe, [5.5, 7.5, 9])\ln",
  "occurrence['VH'] = fuzz.trapmf(occurrence.universe, [7.5, 9, 10, 10])"
  ]
  },
 {
 "cell_type": "code",
 "execution_count": 7,
  "id": "78d71c52",
  "metadata": {},
  "outputs": [],
  "source": [
  "detection['VL'] = fuzz.trapmf(detection.universe, [0, 0, 1, 2.5])\ln",
  "detection[L'] = \frac{fuzz \cdot trimf}{detection.universe, [1, 2.5, 4.5]} \cdot n",
  "detection[M'] = \frac{\text{fuzz} \cdot \text{trapmf}}{\text{detection}}.universe, [2.5, 4.5, 5.5, 7.5])\n",
```

```
"detection[VH'] = \frac{fuzz}{dt}.trapmf(detection.universe, [7.5, 9, 10, 10])"
  ]
  },
  {
  "cell_type": "markdown",
  "id": "a8b8ae95",
  "metadata": {},
  "source": [
   "### View Grafik"
  ]
  },
  {
  "cell_type": "code",
  "execution_count": 46,
  "id": "0b149761",
  "metadata": {
   "scrolled": true
   },
   "outputs": [
    {
    "data": {
    "image/png"
"text/plain": [
     "<Figure size 640x480 with 1 Axes>"
    ]
    },
    "metadata": {},
   "output_type": "display_data"
   },
    {
    "data": {
    "image/png"
"text/plain": [
     "<Figure size 640x480 with 1 Axes>"
    ]
    },
    "metadata": {},
   "output_type": "display_data"
   },
    {
    "data": {
    "image/png"
"text/plain": [
     "<Figure size 640x480 with 1 Axes>"
    ]
    },
```

```
 "metadata": {},
   "output_type": "display_data"
   }
  ],
   "source": [
   "severity.view()\n",
   "occurrence.view()\n",
   "detection.view()"
  ]
  },
  {
 "cell_type": "markdown",
  "id": "4605efb0",
 "metadata": {},
  "source": [
   "# Membership Function FRPN"
  ]
  },
 {
  "cell_type": "code",
 "execution_count": 47,
  "id": "e66d6a3e",
  "metadata": {},
  "outputs": [],
  "source": [
  "frpn['VL'] = fuzz.trapmf(frpn.universe, [0, 0, 25, 75])\n",
  "frpn['VL-L'] = fuzz.trimf(frpn.universe, [25, 75, 125])\n",
  "frpn[L] = fuzz.trimf(frpn.universe, [75, 125, 200])\ln",
  "frpn['L-M'] = fuzz.trimf(frpn.universe, [125, 200, 300])\n",
  "frpn['M'] = fuzz.trimf(frpn.universe, [200, 300, 400])\n",
  "frpn['M-H'] = fuzz.trimf(frpn.universe, [300, 400, 500])\ln",
  "frpn['H'] = fuzz.trimf(frpn.universe, [400, 500, 700])\ln",
  "frpn['H-VH'] = fuzz.trimf(frpn.universe, [500, 700, 900])\n",
  "frpn['VH'] = fuzzy-trapmf(frpn.universe, [700, 900, 1000, 1000])" ]
  },
 {
 "cell_type": "code",
 "execution_count": 12,
  "id": "993e02fd",
  "metadata": {},
  "outputs": [
   {
    "data": {
    "image/png"
"text/plain": [
```

```
 "<Figure size 640x480 with 1 Axes>"
        ]
       },
       "metadata": {},
      "output type": "display data"
       }
      ],
      "source": [
      "frpn.view()"
      ]
     },
    {
      "cell_type": "markdown",
      "id": "f40ec8c0",
      "metadata": {},
      "source": [
     "# Identify Rule"
      ]
     },
    {
      "cell_type": "code",
     "execution_count": 13,
      "id": "39de56dc",
      "metadata": {},
      "outputs": [],
      "source": [
      "rule1 = ctrl.Rule(severity['VL'] & occurrence['VL'] & detection['VL'], 
frpn['VL'])\n",
      "rule2 = ctrl.Rule(severity['L'] \& occurrence['VL'] \& detection['VL'], frpn['VL-
L^{\prime}])\ln",
      "rule3 = ctrl.Rule(severity['VL'] & occurrence['VL'] & detection['L'], frpn['VL-
L^{\prime}])\ln",
      "rule4 = ctrl.Rule(severity['VL'] \& occurrence['L'] \& detection['VL'], frpn['VL-
L^{\prime}])\ln",
      "rule5 = ctrl.Rule(severity['L'] & occurrence['VL'] & detection['L'], frpn['VL-
L^{\prime}])\ln",
      "rule6 = ctrl.Rule(severity['L'] & occurrence['L'] & detection['VL'], frpn['VL-
L^{\prime}])\ln",
      "rule7 = ctrl.Rule(severity['VL'] \& occurrence['L'] \& detection['L'], frpn['VL-
L'])\n",
      "rule8 = ctrl.Rule(severity['L'] & occurrence['L'] & detection['L'], frpn['L'])\n",
      "rule9 = ctrl.Rule(severity['M'] \& occurrence['VL'] \& detection['VL'], frpn['VL-
L^{\prime}])\ln",
      "rule10 = ctrl.Rule(severity['VL'] \& occurrence['VL'] \& detection['M'], frpn['VL-
L'\rightarrow\ n'',
```
"rule11 = ctrl.Rule(severity['VL']  $\&$  occurrence['M']  $\&$  detection['VL'], frpn['VL- $L^{\prime}$ ]) $\ln$ ",

"rule12 = ctrl.Rule(severity['M'] & occurrence['VL'] & detection['L'], frpn['L'])\n", "rule13 = ctrl.Rule(severity['L'] & occurrence['VL'] & detection['M'], frpn['L'])\n", "rule14 = ctrl.Rule(severity['M'] & occurrence['L'] & detection['VL'], frpn['L'])\n", "rule15 = ctrl.Rule(severity['VL'] & occurrence['L'] & detection['M'], frpn['L'])\n", "rule16 = ctrl.Rule(severity['L'] & occurrence['M'] & detection['VL'], frpn['L'])\n", "rule17 = ctrl.Rule(severity['VL'] & occurrence['M'] & detection['L'], frpn['L'])\n", "rule18 = ctrl.Rule(severity['M'] & occurrence['L'] & detection['L'], frpn['L-M'])\n", "rule19 = ctrl.Rule(severity['L'] & occurrence['L'] & detection['M'], frpn['L-M'])\n", "rule20 = ctrl.Rule(severity['L'] & occurrence['M'] & detection['L'], frpn['L-M'])\n", "rule21 = ctrl.Rule(severity['M']  $\&$  occurrence['VL']  $\&$  detection['M'], frpn['L-M'])\n", "rule22 = ctrl.Rule(severity['M']  $\&$  occurrence['M']  $\&$  detection['VL'], frpn['L- $M'$ ]) $\ln$ ". "rule23 = ctrl.Rule(severity['VL']  $\&$  occurrence['M']  $\&$  detection['M'], frpn['L- $M'$ ]) $\n\ln$ ", "rule24 = ctrl.Rule(severity['M']  $\&$  occurrence['L']  $\&$  detection['M'], frpn['L- $M^{\prime}$ ]) $\ln$ ", "rule25 = ctrl.Rule(severity['M']  $\&$  occurrence['M']  $\&$  detection['L'], frpn['L- $M^{\prime}$ ]) $\ln$ ", "rule26 = ctrl.Rule(severity['L']  $\&$  occurrence['M']  $\&$  detection['M'], frpn['L-M'])\n", "rule27 = ctrl.Rule(severity['M'] & occurrence['M'] & detection['M'], frpn['M'])\n", "rule28 = ctrl.Rule(severity['H'] & occurrence['VL'] & detection['VL'], frpn['L'])\n", "rule29 = ctrl.Rule(severity['VL'] & occurrence['VL'] & detection['H'], frpn['L'])\n", "rule30 = ctrl.Rule(severity['VL'] & occurrence['H'] & detection['VL'], frpn['L'])\n", "rule31 = ctrl.Rule(severity['H']  $\&$  occurrence['VL']  $\&$  detection['L'], frpn['L-M'])\n", "rule32 = ctrl.Rule(severity['L']  $\&$  occurrence['VL']  $\&$  detection['H'], frpn['L- $M^{\prime}$ ]) $\ln$ ", "rule33 = ctrl.Rule(severity['H'] & occurrence['L'] & detection['VL'], frpn['L- $M^{\prime}$ ]) $\ln$ ", "rule34 = ctrl.Rule(severity['VL'] & occurrence['L'] & detection['H'], frpn['L- $M'$ ]) $\ln$ ", "rule35 = ctrl.Rule(severity['L']  $\&$  occurrence['H']  $\&$  detection['VL'], frpn['L- $M'$ ]) $\ln$ ", "rule36 = ctrl.Rule(severity['VL'] & occurrence['H'] & detection['L'], frpn['L- $M^{\prime}$ ]) $\ln$ ", "rule37 = ctrl.Rule(severity['H']  $\&$  occurrence['L']  $\&$  detection['L'], frpn['L-M'])\n", "rule38 = ctrl.Rule(severity['L'] & occurrence['L'] & detection['H'], frpn['L-M'])\n", "rule39 = ctrl.Rule(severity['L'] & occurrence['H'] & detection['L'], frpn['L-M'])\n", "rule40 = ctrl.Rule(severity['H']  $\&$  occurrence['VL']  $\&$  detection['M'], frpn['L- $M'$ ]) $\ln$ ", "rule41 = ctrl.Rule(severity['M']  $\&$  occurrence['VL']  $\&$  detection['H'], frpn['L-

 $M^{\prime}$ ]) $\ln$ ",

"rule42 = ctrl.Rule(severity['H']  $\&$  occurrence['M']  $\&$  detection['VL'], frpn['L- $M'$ ]) $\ln$ ", "rule43 = ctrl.Rule(severity['VL'] & occurrence['M'] & detection['H'], frpn['L- $M'$ ]) $\ln$ ", "rule44 = ctrl.Rule(severity['M']  $\&$  occurrence['H']  $\&$  detection['VL'], frpn['L- $M'$ ]) $\n\ln$ ", "rule45 = ctrl.Rule(severity['VL'] & occurrence['H'] & detection['M'], frpn['L- $M'$ ]) $\n\ln$ ", "rule46 = ctrl.Rule(severity['H'] & occurrence['L'] & detection['M'], frpn['M'])\n", "rule47 = ctrl.Rule(severity['M'] & occurrence['L'] & detection['H'], frpn['M'])\n", "rule48 = ctrl.Rule(severity['H']  $\&$  occurrence['M']  $\&$  detection['L'], frpn['M'])\n", "rule49 = ctrl.Rule(severity['L'] & occurrence['M'] & detection['H'], frpn['M'])\n", "rule50 = ctrl.Rule(severity['M'] & occurrence['H'] & detection['L'], frpn['M'])\n", "rule51 = ctrl.Rule(severity['L'] & occurrence['H'] & detection['M'], frpn['M'])\n", "rule52 = ctrl.Rule(severity['H']  $\&$  occurrence['M']  $\&$  detection['M'], frpn['M- $H'$ ]) $\ln$ ". "rule53 = ctrl.Rule(severity['M']  $\&$  occurrence['M']  $\&$  detection['H'], frpn['M- $H^{\prime}$ ]) $\ln$ ", "rule54 = ctrl.Rule(severity['M']  $\&$  occurrence['H']  $\&$  detection['M'], frpn['M-H'])\n", "rule55 = ctrl.Rule(severity['H']  $\&$  occurrence['VL']  $\&$  detection['H'], frpn['M'])\n", "rule56 = ctrl.Rule(severity['H']  $\&$  occurrence['H']  $\&$  detection['VL'], frpn['M'])\n", "rule57 = ctrl.Rule(severity['VL'] & occurrence['H'] & detection['H'], frpn['M'])\n", "rule58 = ctrl.Rule(severity['H']  $\&$  occurrence['L']  $\&$  detection['H'], frpn['M-H'])\n", "rule59 = ctrl.Rule(severity['H'] & occurrence['H'] & detection['L'], frpn['M-H'])\n", "rule60 = ctrl.Rule(severity['L'] & occurrence['H'] & detection['H'], frpn['M-H'])\n", "rule61 = ctrl.Rule(severity['H']  $\&$  occurrence['M']  $\&$  detection['H'], frpn['M- $H^{\prime}$ ]) $\ln$ ", "rule62 = ctrl.Rule(severity['H']  $\&$  occurrence['H']  $\&$  detection['M'], frpn['M- $H'$ ]) $\ln$ ", "rule63 = ctrl.Rule(severity['M']  $\&$  occurrence['H']  $\&$  detection['H'], frpn['M- $H^{\prime}$ ]) $\ln$ ", "rule64 = ctrl.Rule(severity['H']  $\&$  occurrence['H']  $\&$  detection['H'], frpn['H'])\n", "rule65 = ctrl.Rule(severity['VH'] & occurrence['VL'] & detection['VL'], frpn['L- $M'$ ]) $\ln$ ", "rule66 = ctrl.Rule(severity['VL']  $\&$  occurrence['VL']  $\&$  detection['VH'], frpn['L- $M'$ ]) $\ln$ ", "rule67 = ctrl.Rule(severity['VL']  $\&$  occurrence['VH']  $\&$  detection['VL'], frpn['L- $M'$ ]) $\ln$ ", "rule68 = ctrl.Rule(severity['VH'] & occurrence['VL'] & detection['L'], frpn['L- $M'$ ]) $\ln$ ", "rule69 = ctrl.Rule(severity['L'] & occurrence['VL'] & detection['VH'], frpn['L- $M'$ ]) $\n\ln$ ", "rule70 = ctrl.Rule(severity['VH'] & occurrence['L'] & detection['VL'], frpn['L-M'])\n",

"rule71 = ctrl.Rule(severity['VL'] & occurrence['L'] & detection['VH'], frpn['L- $M'$ ]) $\ln$ ", "rule72 = ctrl.Rule(severity['L']  $\&$  occurrence['VH']  $\&$  detection['VL'], frpn['L- $M'$ ]) $\ln$ ", "rule73 = ctrl.Rule(severity['VL'] & occurrence['VH'] & detection['L'], frpn['L- $M^{\prime}$ ]) $\ln$ ", "rule74 = ctrl.Rule(severity['VH'] & occurrence['L'] & detection['L'], frpn['M'])\n", "rule75 = ctrl.Rule(severity['L'] & occurrence['L'] & detection['VH'], frpn['M'])\n", "rule76 = ctrl.Rule(severity['L'] & occurrence['VH'] & detection['L'], frpn['M'])\n", "rule77 = ctrl.Rule(severity['VH'] & occurrence['VL'] & detection['M'], frpn $[M']\$  "rule78 = ctrl.Rule(severity['M'] & occurrence['VL'] & detection['VH'], frpn $[M']\$  "rule79 = ctrl.Rule(severity['VH'] & occurrence['M'] & detection['VL'], frpn $[M']\$ \n", "rule80 = ctrl.Rule(severity['VL'] & occurrence['M'] & detection['VH'], frpn $[M']\$  "rule81 = ctrl.Rule(severity['M'] & occurrence['VH'] & detection['VL'], frpn $[M']\$  "rule82 = ctrl.Rule(severity['VL'] & occurrence['VH'] & detection['M'], frpn $[M']\$ \n", "rule83 = ctrl.Rule(severity['VH'] & occurrence['L'] & detection['M'], frpn['M- $H'$ ]) $\ln$ ", "rule84 = ctrl.Rule(severity['M']  $\&$  occurrence['L']  $\&$  detection['VH'], frpn['M- $H^{\prime}$ ]) $\ln$ ", "rule85 = ctrl.Rule(severity['VH'] & occurrence['M'] & detection['L'], frpn['M- $H^{\prime}$ ]) $\ln$ ", "rule86 = ctrl.Rule(severity['L'] & occurrence['M'] & detection['VH'], frpn['M- $H^{\prime}$ ]) $\ln$ ", "rule87 = ctrl.Rule(severity['M']  $\&$  occurrence['VH']  $\&$  detection['L'], frpn['M- $H^{\prime}$ ]) $\ln$ ", "rule88 = ctrl.Rule(severity['L']  $\&$  occurrence['VH']  $\&$  detection['M'], frpn['M- $H^{\prime}$ ]) $\ln$ ", "rule89 = ctrl.Rule(severity['VH'] & occurrence['M'] & detection['M'], frpn['M- $H^{\prime}$ ]) $\ln$ ", "rule90 = ctrl.Rule(severity['M'] & occurrence['M'] & detection['VH'], frpn['M- $H'$ ]) $\ln$ ", "rule91 = ctrl.Rule(severity['M']  $\&$  occurrence['VH']  $\&$  detection['M'], frpn['M- $H^{\prime}$ ]) $\ln$ ", "rule92 = ctrl.Rule(severity['VH'] & occurrence['VL'] & detection['H'], frpn['M- $H'$ ]) $\ln$ ", "rule93 = ctrl.Rule(severity['H']  $\&$  occurrence['VL']  $\&$  detection['VH'], frpn['M-H'])\n", "rule94 = ctrl.Rule(severity['VH'] & occurrence['H'] & detection['VL'], frpn['M- $H^{\prime}$ ]) $\ln$ ",

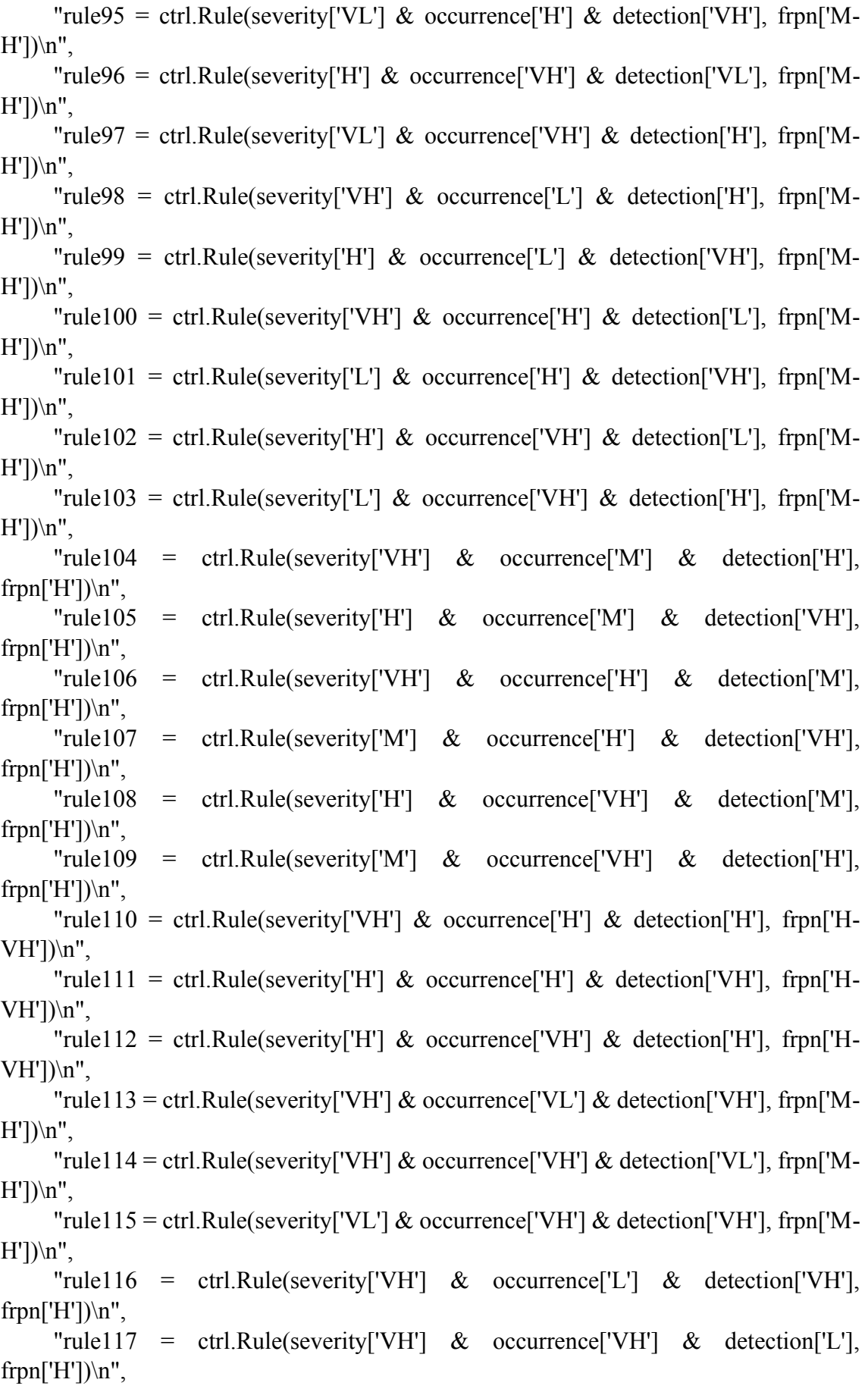

 "rule118 = ctrl.Rule(severity['L'] & occurrence['VH'] & detection['VH'], frpn $[$ 'H']) $\n\cdot$ ",

"rule119 = ctrl.Rule(severity['VH'] & occurrence['M'] & detection['VH'], frpn['H- $VH^{\prime}$ ]) $\ln$ ",

"rule120 = ctrl.Rule(severity['VH'] & occurrence['VH'] & detection['M'], frpn['H- $VH']\$ \n",

"rule121 = ctrl.Rule(severity['M']  $\&$  occurrence['VH']  $\&$  detection['VH'], frpn['H- $VH^{\prime}$ ]) $\ln$ ",

"rule122 = ctrl.Rule(severity['VH'] & occurrence['H'] & detection['VH'], frpn['H- $VH^{\prime}$ ]) $\ln$ ",

"rule123 = ctrl.Rule(severity['VH'] & occurrence['VH'] & detection['H'], frpn['H- $VH']\$ \n",

"rule124 = ctrl.Rule(severity['H']  $\&$  occurrence['VH']  $\&$  detection['VH'], frpn['H- $VH']\$ \n",

"rule125 = ctrl.Rule(severity['VH']  $\&$  occurrence['VH']  $\&$  detection['VH'], frpn['VH'])"

```
\overline{\phantom{a}} },
 {
  "cell_type": "code",
 "execution_count": 14,
  "id": "ff5c8130",
   "metadata": {},
   "outputs": [],
   "source": [
```
"ffmea  $ctrl = \text{ctrl}$ . ControlSystem([rule1, rule2, rule3, rule4, rule5, rule6, rule7, rule8, rule9, rule10, rule11, rule12, rule13, rule14, rule15, rule16, rule17, rule18, rule19, rule20, rule21, rule22, rule23, rule24, rule25, rule26, rule27, rule28, rule29, rule30, rule31,\trule32, rule33, rule34, rule35, rule36, rule37, rule38, rule39, rule40, rule41, rule42, rule43, rule44, rule45, rule46, rule47, rule48, rule49,\trule50, rule51, rule52, rule53, rule54, rule55, rule56, rule57, rule58, rule59, rule60, rule61, rule62, rule63, rule64, rule65, rule66, rule67,\trule68, rule69, rule70, rule71, rule72, rule73, rule74, rule75, rule76, rule77, rule78, rule79, rule80, rule81, rule82, rule83, rule84, rule85,\trule86, rule87, rule88, rule89, rule90, rule91, rule92, rule93, rule94, rule95, rule96, rule97, rule98, rule99, rule100, rule101, rule102, rule103, rule104, rule105, rule106, rule107, rule108, rule109,\trule110, rule111, rule112, rule113, rule114, rule115, rule116, rule117, rule118, rule119, rule120, rule121, rule122, rule123, rule124, rule125])"

 ] }, { "cell\_type": "code", "execution\_count": 15, "id": "bf1933d3", "metadata": {}, "outputs": [],

```
 "source": [
   "FuzzyFMEA = ctrl.ControlSystemSimulation(ffmea_ctrl)"
  ]
  },
  {
  "cell_type": "code",
 "execution_count": 16,
  "id": "b8900b42",
  "metadata": {},
  "outputs": [],
  "source": [
   "FuzzyFMEA.input['Severity'] = 3\n",
   "FuzzyFMEA.input['Occurrence'] = 9\n",
   "FuzzyFMEA.input['Detection'] = 2"
  ]
  },
  {
 "cell_type": "code",
 "execution_count": 17,
  "id": "849faf1f",
 "metadata": {},
  "outputs": [],
  "source": [
   "FuzzyFMEA.compute()"
  ]
  },
  {
 "cell_type": "code",
 "execution_count": 18,
  "id": "5ffa5d0e",
  "metadata": {},
  "outputs": [
   {
    "name": "stdout",
   "output_type": "stream",
   "text": \lceil "301.4296045179839\n"
   ]
   },
   {
    "data": {
    "image/png"
"text/plain": [
     "<Figure size 640x480 with 1 Axes>"
    ]
    },
```

```
 "metadata": {},
  "output_type": "display_data"
  }
  ],
  "source": [
 "print(FuzzyFMEA.output['FRPN'])
\n",
   "frpn.view(sim=FuzzyFMEA)"
 ]
 }
,
 {
 "cell_type": "code",
 "execution_count": 19,
  "id": "87e80480",
 "metadata": {},
  "outputs": [],
  "source": [
  "Fuzzy FMEA. input['Severity'] = 3\n","Fuzzy FMEA. input['Occurrence'] = 8 \n\cdot n",
  "FuzzyFMEA.input['Detection'] = 2"
 ]
  },
 {
 "cell_type": "code",
 "execution_count": 20,
  "id": "50e14418",
  "metadata": {},
  "outputs": [],
  "source": [
  "FuzzyFMEA.compute()"
 ]
  },
 {
 "cell_type": "code",
 "execution_count": 21,
  "id": "b0d8041f",
  "metadata": {},
  "outputs": [
  {
   "name": "stdout",
  "output_type": "stream",
    "text": [
 "281.43411890515284
\n"
  ]
   },
  {
   "data": {
```

```
 "image/png"
"text/plain": [
     "<Figure size 640x480 with 1 Axes>"
   ]
    },
   "metadata": {},
    "output_type": "display_data"
  }
  ],
  "source": [
 "print(FuzzyFMEA.output['FRPN'])
\n",
   "frpn.view(sim=FuzzyFMEA)"
 ]
  },
 {
 "cell_type": "code",
 "execution_count": 22,
  "id": "ce88e455",
 "metadata": {},
  "outputs": [],
  "source": [
  "Fuzzy FMEA. input['Severity'] = 3 \n\times r"Fuzzy FMEA. input['Occurrence'] = 9 \n\mid n'',
  "FuzzyFMEA.input['Detection'] = 3"
 ]
  },
 {
 "cell_type": "code",
  "execution_count": 23,
  "id": "c3ce9e0a",
  "metadata": {},
  "outputs": [],
  "source": [
  "FuzzyFMEA.compute()"
 ]
  },
 {
 "cell_type": "code",
 "execution_count": 24,
  "id": "abbedf40",
  "metadata": {},
  "outputs": [
  {
    "name": "stdout",
   "output_type": "stream",
   "text": [
```

```
 "328.94736842105283
\n"
  ]
   },
  {
    "data": {
    "image/png"
"text/plain": [
     "<Figure size 640x480 with 1 Axes>"
   ]
    },
    "metadata": {},
   "output_type": "display_data"
  }
  ],
  "source": [
 "print(FuzzyFMEA.output['FRPN'])
\n",
   "frpn.view(sim=FuzzyFMEA)"
 ]
  },
 {
  "cell_type": "code",
 "execution_count": 25,
  "id": "a87730e1",
  "metadata": {},
  "outputs": [],
  "source": [
  "Fuzzy FMEA. input['Severity'] = 3\n","Fuzzy FMEA. input['Occurrence'] = 1 \n\\n","FuzzyFMEA.input['Detection'] = 1"
 ]
  },
 {
 "cell_type": "code",
 "execution_count": 26,
  "id": "6dd0fc6d",
 "metadata": {},
  "outputs": [],
  "source": [
  "FuzzyFMEA.compute()"
 ]
  },
 {
  "cell_type": "code",
  "execution_count": 27,
  "id": "56b616e1",
  "metadata": {},
```

```
 "outputs": [
  {
    "name": "stdout",
   "output_type": "stream",
   "text": \lceil "75.00000000000003
\n"
   ]
   },
  {
    "data": {
    "image/png"
"text/plain": [
     "<Figure size 640x480 with 1 Axes>"
   ]
    },
   "metadata": {},
    "output_type": "display_data"
  }
  ],
  "source": [
 "print(Fuzzy
FMEA.output['FRPN'])
\n",
   "frpn.view(sim=FuzzyFMEA)"
 ]
  },
 {
  "cell_type": "code",
 "execution_count": 28,
  "id": "8a26337b",
  "metadata": {},
  "outputs": [],
  "source": [
  "Fuzzy FMEA. input['Severity'] = 4 \n\\n","Fuzzy FMEA. input['Occurrence'] = 5 \n\\n","FuzzyFMEA.input['Detection'] = 1"
 ]
  },
 {
 "cell_type": "code",
 "execution_count": 29,
  "id": "c29467a0",
  "metadata": {},
  "outputs": [],
  "source": [
  "FuzzyFMEA.compute()"
 ]
  },
```

```
{
 "cell_type": "code",
  "execution_count": 30,
  "id": "b02ccb91",
 "metadata": {},
  "outputs": [
  {
    "name": "stdout",
   "output_type": "stream",
    "text": [
 "194.70561369686976
\n"
  ]
   },
  {
    "data": {
    "image/png"
"text/plain": [
     "<Figure size 640x480 with 1 Axes>"
   ]
    },
    "metadata": {},
   "output_type": "display_data"
  }
  ],
  "source": [
 "print(FuzzyFMEA.output['FRPN'])
\n",
   "frpn.view(sim=FuzzyFMEA)"
 ]
  },
 {
 "cell_type": "code",
 "execution_count": 31,
  "id": "8e7c7edb",
  "metadata": {},
  "outputs": [],
  "source": [
  "Fuzzy FMEA. input['Severity'] = 5 \n\\n","Fuzzy FMEA. input['Occurrence'] = 3\n","FuzzyFMEA.input['Detection'] = 1"
 ]
  },
 {
  "cell_type": "code",
  "execution_count": 32,
  "id": "8d8afbb6",
  "metadata": {},
```

```
 "outputs": [],
  "source": [
  "FuzzyFMEA.compute()"
 ]
  },
 {
  "cell_type": "code",
 "execution_count": 33,
  "id": "4fa5101f",
  "metadata": {},
  "outputs": [
  {
   "name": "stdout",
    "output_type": "stream",
    "text": [
 "164.58358741754842
\n"
   ]
   },
  {
    "data": {
    "image/png"
"text/plain": [
     "<Figure size 640x480 with 1 Axes>"
   ]
    },
    "metadata": {},
   "output_type": "display_data"
  }
  ],
  "source": [
 "print(FuzzyFMEA.output['FRPN'])
\n",
   "frpn.view(sim=FuzzyFMEA)"
 ]
  },
 {
  "cell_type": "code",
 "execution_count": 34
,
  "id": "c9b98f29",
  "metadata": {},
  "outputs": [],
  "source": [
  "FuzzyFMEA.input['Severity'] = 3
\n",
  "Fuzzy FMEA. input['Occurrence'] = 2\cdot n'',
  "FuzzyFMEA.input['Detection'] = 1"
 ]
  },
```

```
{
 "cell_type": "code",
 "execution_count": 35,
  "id": "79df01f6",
 "metadata": {},
  "outputs": [],
  "source": [
  "FuzzyFMEA.compute()"
 ]
  },
 {
  "cell_type": "code",
  "execution_count": 36,
  "id": "1dd45623",
  "metadata": {},
  "outputs": [
  {
    "name": "stdout",
  "output_type": "stream",
   "text": \lceil "97.97519932442202
\n"
  ]
   },
  {
    "data": {
    "image/png"
"text/plain": [
     "<Figure size 640x480 with 1 Axes>"
   ]
    },
    "metadata": {},
   "output_type": "display_data"
  }
  ],
  "source": [
 "print(FuzzyFMEA.output['FRPN'])
\n",
   "frpn.view(sim=FuzzyFMEA)"
 ]
  },
 {
  "cell_type": "code",
  "execution_count": 37,
  "id": "96ddbfbb",
  "metadata": {},
  "outputs": [],
  "source": [
```

```
"Fuzzy FMEA. input['Severity'] = 3 \n\times r"Fuzzy FMEA. input['Occurrence'] = 7\cdot n",
  "FuzzyFMEA.input['Detection'] = 1"
 ]
  },
 {
  "cell_type": "code",
 "execution_count": 38,
  "id": "dd93e4a5",
  "metadata": {},
 "outputs": [],
  "source": [
  "FuzzyFMEA.compute()"
 ]
  },
 {
  "cell_type": "code",
 "execution_count": 39,
  "id": "7050b839",
  "metadata": {},
  "outputs": [
  {
    "name": "stdout",
   "output_type": "stream",
    "text": [
    "194.70561369686976
\n"
  ]
   },
  {
    "data": {
    "image/png"
"text/plain": [
     "<Figure size 640x480 with 1 Axes>"
   ]
    },
   "metadata": {},
   "output_type": "display_data"
  }
  ],
  "source": [
 "print(FuzzyFMEA.output['FRPN'])
\n",
   "frpn.view(sim=FuzzyFMEA)"
 ]
  },
 {
 "cell_type": "code",
```

```
"execution_count": 40,
  "id": "e3539981",
  "metadata": {},
  "outputs": [],
  "source": [
  "Fuzzy FMEA. input['Severity'] = 4 \n\\n","Fuzzy FMEA. input['Occurrence'] = 8 \n\cdot n",
  "FuzzyFMEA.input['Detection'] = 3"
 ]
  },
 {
 "cell_type": "code",
 "execution_count": 41,
  "id": "4049e954",
  "metadata": {},
  "outputs": [],
  "source": [
  "FuzzyFMEA.compute()"
 ]
  },
 {
 "cell_type": "code",
 "execution_count": 42,
  "id": "0a8c6fb7",
  "metadata": {},
  "outputs": [
  {
    "name": "stdout",
    "output_type": "stream",
    "text": [
 "313.93565433847897
\n"
  ]
   },
  {
    "data": {
 "image/png
"
"text/plain": [
     "<Figure size 640x480 with 1 Axes>"
   ]
    },
    "metadata": {},
    "output_type": "display_data"
  }
  ],
  "source": [
 "print(FuzzyFMEA.output['FRPN'])
\n",
```
```
 "frpn.view(sim=FuzzyFMEA)"
 \overline{\phantom{a}} },
 {
 "cell_type": "code",
  "execution_count": 43,
  "id": "3554ee83",
  "metadata": {},
   "outputs": [],
   "source": [
  "Fuzzy FMEA. input['Severity'] = 1 \n\\n","Fuzzy FMEA. input['Occurrence'] = 2\cdot n'',
  "FuzzyFMEA.input['Detection'] = 1"
 \overline{\phantom{a}} },
 {
 "cell_type": "code",
  "execution_count": 44,
  "id": "e3ff12cf",
 "metadata": {},
  "outputs": [],
  "source": [
  "FuzzyFMEA.compute()"
 ]
  },
 {
 "cell_type": "code",
 "execution_count": 45,
   "id": "382571eb",
  "metadata": {},
   "outputs": [
   {
    "name": "stdout",
    "output_type": "stream",
    "text": [
 "63.401903923843115
\n"
   ]
   },
  {
    "data": {
    "image/png"
"text/plain": [
     "<Figure size 640x480 with 1 Axes>"
   ]
    },
   "metadata": {},
```

```
 "output_type": "display_data"
  }
  ],
  "source": [
 "print(FuzzyFMEA.output['FRPN'])
\n",
   "frpn.view(sim=FuzzyFMEA)"
 ]
 }
],
"metadata": {
  "kernelspec": {
 "display_name": "Python 3 (ipykernel)",
  "language": "python",
  "name": "python3"
  },
 "language_info": {
 "codemirror_mode": {
  "name": "ipython",
  "version": 3
  },
  "file_extension": ".py",
 "mimetype": "text/x
-python",
 "name": "python",
 "nbconvert_exporter": "python"
,
 "pygments_lexer": "ipython3",
  "version": "3.10.9"
 }
},
"nbformat": 4,
"nbformat_minor": 5 }
```